### MATEMATICA C<sup>3</sup>

## MATEMATICA DOLCE 4 - LICEI

Testo per il secondo biennio della Scuola Secondaria di II grado

licei

Matematicamente.it Edizione - 2016

#### Matematica C <sup>3</sup>– Matematica dolce 4 - licei Copyright © 2016 Matematicamente.it

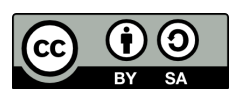

Questo libro, eccetto dove diversamente specificato, è rilasciato nei termini della licenza Creative Commons Attribuzione – Condividi allo stesso modo 3.0 Italia (CC BY-SA 3.0) il cui testo integrale è disponibile al sito [http:](http://creativecommons.org/licenses/by-sa/3.0/it/legalcode) [//creativecommons.org/licenses/by-sa/3.0/it/legalcode](http://creativecommons.org/licenses/by-sa/3.0/it/legalcode).

Tu sei libero: di riprodurre, distribuire, comunicare al pubblico, esporre in pubblico, rappresentare, eseguire e recitare quest'opera, di modificare quest'opera, alle seguenti condizioni:

*Attribuzione* — Devi attribuire la paternità dell'opera nei modi indicati dall'autore o da chi ti ha dato l'opera in licenza e in modo tale da non suggerire che essi avallino te o il modo in cui tu usi l'opera.

*Condividi allo stesso modo* — Se alteri o trasformi quest'opera, o se la usi per crearne un'altra, puoi distribuire l'opera risultante solo con una licenza identica o equivalente a questa.

Per maggiori informazioni su questo particolare regime di diritto d'autore si legga il materiale informativo pubblicato su <http://www.copyleft-italia.it>.

COORDINATORI DEL PROGETTO Daniele Zambelli.

AUTORI Leonardo Aldegheri, Elisabetta Campana, Luciana Formenti, Michele Perini, Maria Antonietta Pollini, Nicola Sansonetto, Andrea Sellaroli, Daniele Zambelli .

HANNO COLLABORATO Alberto Bicego, Alberto Filippini .

PROGETTAZIONE E IMPLEMENTAZIONE IN LATEX Dimitrios Vrettos.

COLLABORATORI Claudio Carboncini, Silvia Cibola, Tiziana Manca, Daniele Zambelli .

COLLABORAZIONE, COMMENTI E SUGGERIMENTI Se vuoi contribuire anche tu alla stesura e aggiornamento del manuale Matematica C $^3$  - Algebra 1 o se vuoi inviare i tuoi commenti e/o suggerimenti scrivi a [daniele.zambelli@istruzione.it](mailto:daniele.zambelli@istruzione.it).

Versione del documento: 0.0.9 del 27 giugno 2016. Stampa 2016: giugno 2016. ISBN 9788899988036

DATI TECNICI PER L'ADOZIONE DEL LIBRO A SCUOLA Titolo: Matematica C<sup>3</sup>, Matematica dolce 4 - licei -2016. Codice ISBN: 9788899988036 Editore: [Matematicamente.it.](http://www.matematicamente.it) Anno di edizione: 2016. Prezzo:  $\in 0.00$ . Formato: ebook (PDF).

## **Indice**

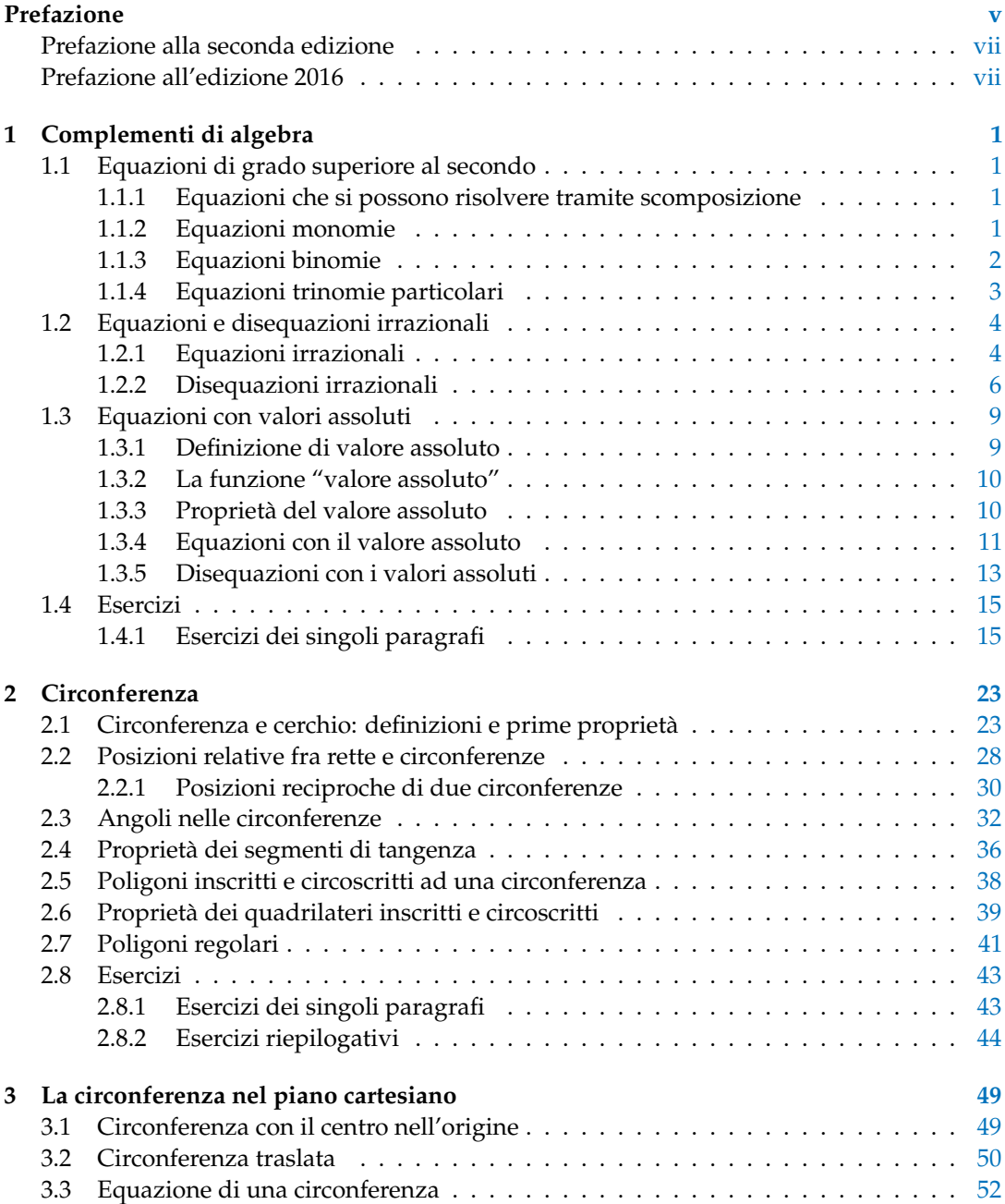

#### iv and the state of the state of the state of the state of the state of the state of the state of the state of

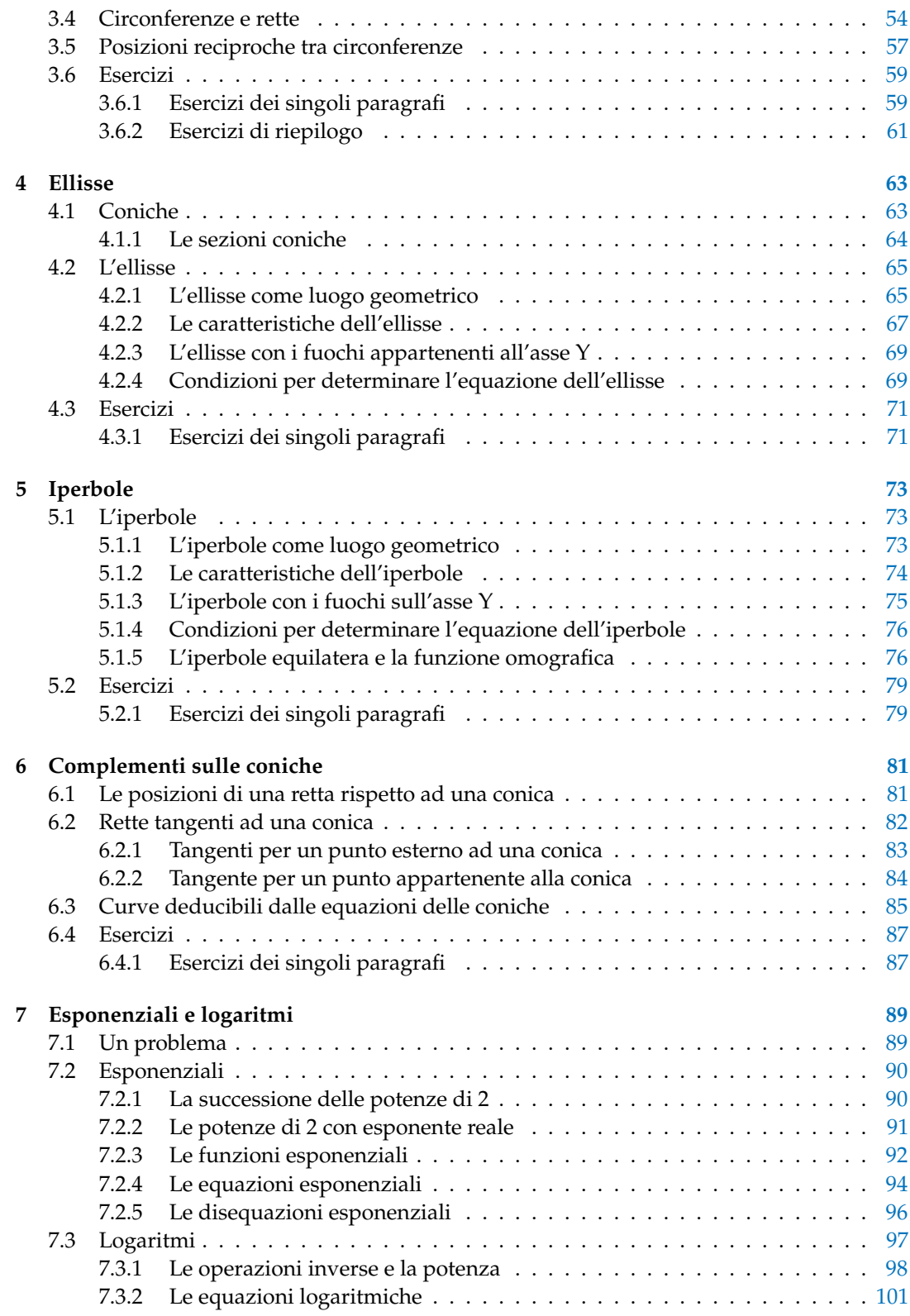

#### Indice v

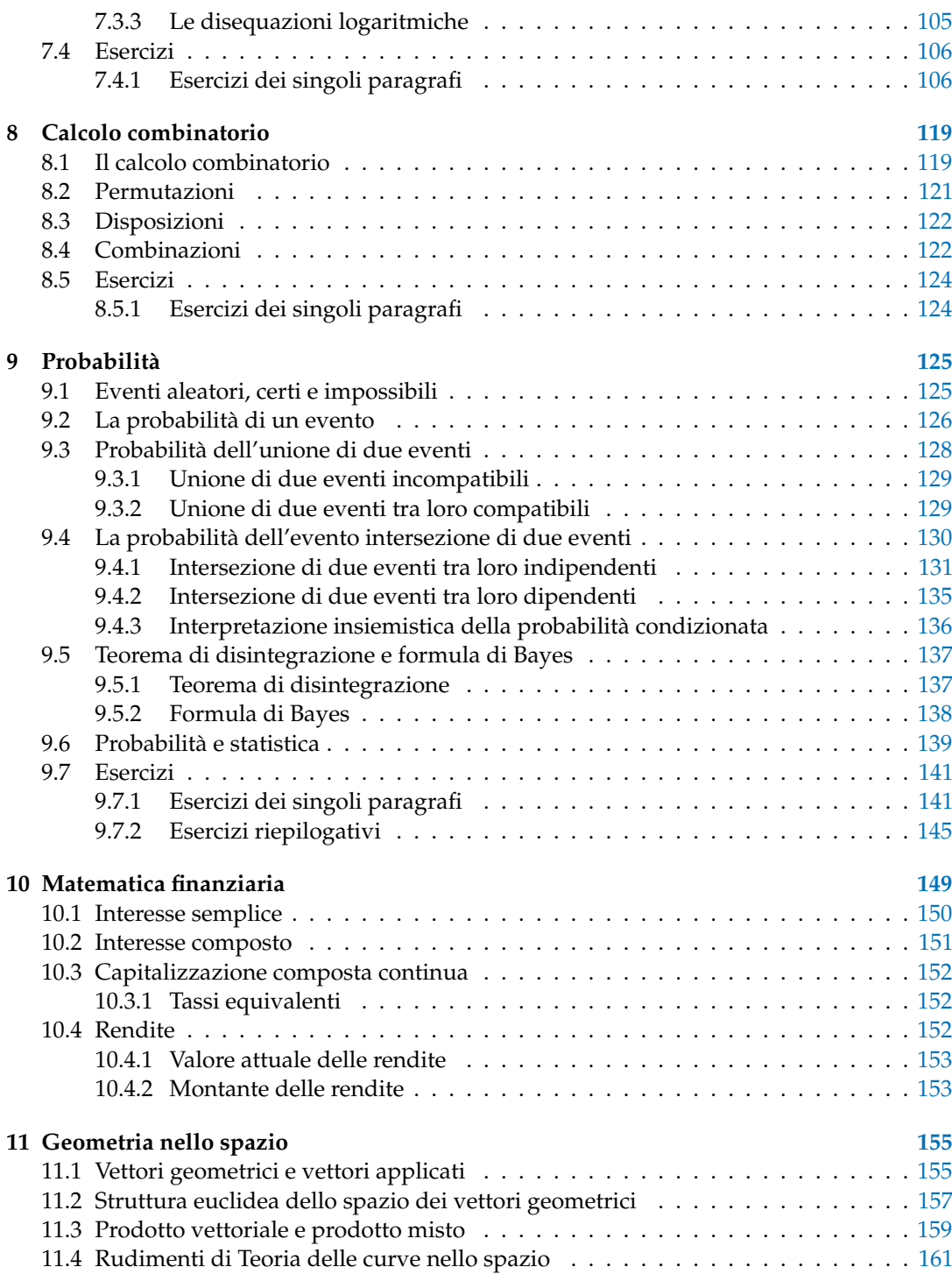

### **Prefazione**

<span id="page-8-0"></span>*Ciao Daniele, ho appena inoltrato il tuo lavoro al mio professore, lui apprezza molto il progetto* Matematica C 3 *e penso che la tua versione gli possa far comodo soprattutto per i primi anni del nostro serale. Già l'anno scorso ha tentato l'adozione ufficiale del* C <sup>3</sup> *normale, ma, come precario, è riuscito a strappare solo una promessa, promessa che verrà mantenuta solo se tra un paio di settimane (quando inizierà per me e per lui la scuola) lo rivedrò in cattedra. In ogni caso, che ci sia lui o no, proporrò lo stesso al coordinatore il progetto* C 3 *, "Software Libero, Conoscenza Libera, Scuola Libera", giusto? Buon lavoro, Alice*

#### Giusto, Alice.

La cosa importante è che il testo non sia considerato un oggetto scritto da altri, da un gruppo di professori più o meno strambi, ma sia una traccia. Una traccia lasciata sul terreno di un territorio sconosciuto, a volte inospitale a volte stupefacente.

Una traccia come quella scritta su una mappa del tesoro: un po' bruciacchiata consumata e piena di incrostazioni. A volte incomprensibile, con degli errori che portano fuori pista, a volte scritta male, con alcune parti mancanti oppure con alcune parti inutili che confondono. Non seguire acriticamente la mappa, non fidarti del testo, leggilo con la penna in mano, correggi, cambia, cancella e aggiungi, parlane in classe.

Contribuisci alla sua evoluzione. Grazie, ciao.

**Matematica** C <sup>3</sup> Diversi anni fa, Antonio Bernardo ha avuto il coraggio di coordinare un gruppo di insegnanti che mettendo insieme le proprie competenze hanno creato un testo di matematica per il biennio dei licei scientifici: *Matematica* C 3 . Con grande generosità e lungimiranza, il gruppo ha scelto di rilasciare il lavoro con una licenza *Creative Commons* libera. Questa licenza permette a chiunque di riprodurre l'opera e divulgarla liberamente, ma permette anche di creare altre opere derivate da *Matematica* C 3 .

**Specificità di questa versione** Questa versione modifica *Matematica* C 3 in modo da adattarlo ai programmi delle scuole diverse dal liceo scientifico. Nell'organizzazione del testo si è tenuto conto delle indicazioni ministeriali per la matematica dei licei.

Viene dato più spazio alla geometria nel piano cartesiano proponendo in prima: i punti, i segmenti, le figure; in seconda: le rette. Le trasformazioni geometriche sono proposte sotto forma di schede che guidano l'attività di laboratorio di matematica. Nei numeri naturali viene proposto l'uso di grafi ad albero nella soluzione delle espressioni e nella scomposizione in

fattori dei numeri. Nelle disequazioni, il centro dell'attenzione è posto nello studio del segno di un'espressione.

Per quanto riguarda il tema dell'informatica, in prima viene presentato il foglio di calcolo e la geometria della tartaruga mentre in seconda, la geometria interattiva con l'uso di un linguaggio di programmazione e di una apposita libreria grafica.

**Adozione** Questo manuale non vorrebbe essere adottato nel senso di essere *scelto* dal collegio docenti; vorrebbe essere *adottato* nel senso di essere preso in carico, da insegnanti, alunni, famiglie, come un proprio progetto, bisognoso di cure e attenzioni. Ha senso adottarlo se siamo disposti a contribuire alla sua crescita. Si può contribuire in diversi modi: usando il testo o anche solo qualche capitolo, magari per supportare attività di recupero o per trattare temi non presenti nel libro di testo in adozione; segnalando errori, parti scritte male o esercizi non adeguati; proponendo cambiamenti alla struttura; scrivendo o riscrivendo parti del testo; creando esercizi; realizzando illustrazioni.

**Obiettivi** Il progetto *Matematica* C <sup>3</sup> ha per obiettivo la realizzazione di un manuale di matematica, per tutto il percorso scolastico e per ogni tipo di scuola, scritto in forma collaborativa e con licenza *Creative Commons*. Seguendo l'esempio di questa versione, altri insegnanti, studenti, appassionati di matematica, potrebbero proporre delle modifiche per adattare il testo alle esigenze di altri percorsi scolastici.

Supporti Matematica C<sup>3</sup> è scaricabile dal sito <www.matematicamente.it>. Mentre il cantiere in cui si lavora a questa versione si trova in: [bitbucket.org/zambu/mc3\\_a1\\_dolce](bitbucket.org/zambu/mc3_a1_dolce) e [bitbucket.org/zambu/mc3\\_a2\\_dolce](bitbucket.org/zambu/mc3_a2_dolce). È disponile in formato elettronico pdf direttamente visualizzabile o stampabile. Sullo stesso sito sono disponibili i sorgenti in LAT<sub>E</sub>X, che ne permettono la modifica. I diversi volumi che compongono l'opera possono essere stampati, fotocopiati in proprio o stampati in tipografia per le sole le parti che occorrono. Oppure può essere usato in formato elettronico su pc, netbook, tablet, smartphone. Può essere proiettato direttamente sulla lavagna interattiva interagendo con il testo, svolgendo direttamente esempi ed esercizi, personalizzando con gli alunni definizioni ed enunciati; ricorrendo eventualmente a contenuti multimediali esterni presenti sui siti internet, confrontando definizioni e teoremi su Wikipedia, cercando sull'enciclopedia libera notizie storiche sugli autori, ricorrendo eventualmente a contenuti multimediali esterni presenti sui siti internet (sul sito <www.matematicamente.it> sono disponibili gratuitamente test interattivi e alcune videolezioni).

Daniele Zambelli

#### <span id="page-10-0"></span>**Prefazione alla seconda edizione**

Un anno di lavoro ha messo in luce alcuni errori che sono stati corretti, la nuova versione è scaricabile da:

```
bitbucket.org/zambu/mc3_a1_dolce_2ed
e
```
[bitbucket.org/zambu/mc3\\_a2\\_dolce\\_2ed](bitbucket.org/zambu/mc3_a2_dolce_2ed).

Ma, soprattutto, in questo anno è sorta una interessante opportunità: è stato finanziato un progetto per tradurre il testo in braille. Il lavoro sta procedendo e alcuni capitoli sono già stati tradotti. Quanto fatto lo si può trovare in:

```
oer.veia.it
```
Buon divertimento con la matematica!

Daniele Zambelli

#### <span id="page-10-1"></span>**Prefazione all'edizione 2016**

Cambia il modo di indicare le edizioni.

Ma soprattutto è cambiata l'organizzazione del materiale: ora tutto il progetto è contenuto in un unico repository.

Matematica Dolce, oltre ad essere un libro *libero* è anche *polimorfo*: ora è molto semplice creare nuovi libri partendo dal materiale presente nel repository. Già da quest'anno, oltre alla versione orientata ai licei non scientifici, sta prendendo vita una versione per gli istituti professionali. Il tutto è ospitato in:

<bitbucket.org/zambu/matematicadolce>

Quest'anno altri colleghi si sono uniti al progetto e un alunno ha fornito le immagini per le copertine.

Per quanto riguarda i contenuti, riporto i principali cambiamenti:

- $\rightarrow$  la geometria è stata inserita nel testo di matematica;
- ➡ nel terzo volume è stato inserito un capitolo che introduce ai numeri Iperreali;
- ➡ è stata riscritta la parte di linguaggio di programmazione per la geometria interattiva;
- ➡ è stato aggiunto il quarto volume.

Abbiamo svolto un gran lavoro, ora è il momento di usarlo. Buon divertimento con la matematica!

Daniele Zambelli

## **Complementi di algebra 1**

 $\Omega$ 

 $(z^2-1)-2(x^2-1)=0$ 

 $(z^2-1)(3x-2)=0$ 

 $x^2-1=0 \vee 3x-2=0$ 

#### <span id="page-12-1"></span><span id="page-12-0"></span>**1.1 Equazioni di grado superiore al secondo**

A questo punto siamo in grado di risolvere equazioni di primo e secondo grado. Impareremo ora come comportarci nel caso, più generale, di equazioni polinomiali di grado superiore.

#### <span id="page-12-2"></span>**1.1.1 Equazioni che si possono risolvere tramite scomposizione**

Pensiamo, ad esempio, di dover risolvere un'equazione polinomiale del tipo  $P(x) = 0$ , lo sappiamo già fare? Certo, se possiamo applicare la tecnica della scomposizione (raccoglimenti totali e parziali, prodotti notevoli, regola di Ruffini...). Scomponiamo il polinomio  $P(x)$  scrivendolo come prodotto di più polinomi di grado minore e poi, mediante la legge dell'annullamento del prodotto, risolviamo le equazioni che abbiamo trovato.

Prima di procedere ricordiamo la legge dell'annullamento del prodotto:

**Definizione 1.1.** Legge dell'annullamento del prodotto: il prodotto di due o più fattori è uguale a zero quando almeno uno dei fattori è nullo.

**Esempio 1.1.**  $x^3 - 4x = 0$ 

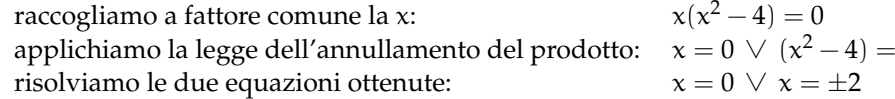

**Esempio 1.2.**  $3x^3 - 2x^2 - 3x + 2 = 0$ 

facciamo un primo raccoglimento parziale: raccogliamo a fattore comune la  $x$ : applichiamo la legge dell'annullamento del prodotto: risolviamo le due equazioni ottenute:  $x = \pm 1 \, \vee \, x = \frac{2}{3}$ 

#### **Esempio 1.3.**  $x^4 - 3x^3 + 2x^2 = 0$

raccogliamo a fattore comune la x:  $x^2(x^2 - 3x + 2) = 0$ applichiamo la legge dell'annullamento del prodotto:  $\quad x^2 = 0 \ \lor \ x^2 - 3x + 2 = 0$ risolviamo le due equazioni ottenute:  $x = 0 \lor x = 1 \lor x = 2$ 

#### <span id="page-12-3"></span>**1.1.2 Equazioni monomie**

**Definizione 1.2** (Equazione monomia)**.** Un'equazione si dice **monomia** se può essere scritta nella forma:

 $ax^n = 0$ 

Ricordando che

equivale a

$$
\underbrace{x \cdot x \cdot x \cdot x \cdots x}_{n \text{ volte}} = 0
$$

 $x^n = 0$ 

e per la legge dell'annullamento del prodotto, abbiamo

$$
x = 0 \vee x = 0 \vee x = 0 \vee x = 0 \vee \cdots \vee x = 0
$$

Si può dire quindi che l'equazione  $ax^n = 0$  ha n soluzioni *coincidenti* uguali a 0.

#### <span id="page-13-0"></span>**1.1.3 Equazioni binomie**

**Definizione 1.3** (Equazione binomia)**.** Un'equazione si dice **binomia** se può essere scritta nella forma:

$$
\alpha x^n+b=0
$$

dove n è un numero *intero positivo* e a e b *numeri reali* non nulli.

Il numero delle soluzioni dipende da n e dal segno di a e b. Infatti se riscriviamo l'equazione

$$
\alpha x^n+b=0
$$

e risolviamo rispetto a  $x^n$ , otteniamo l'equazione equivalente:

$$
x^n=-\frac{b}{\alpha}
$$

 $\rightarrow$  se n è **pari** l'equazione ammette soluzioni reali solo se  $-\frac{b}{a} > 0$  e le soluzioni saranno date da:

$$
x = \pm \sqrt[n]{-\frac{b}{a}}
$$

se  $-\frac{b}{a} < 0$  l'equazione non ammette radici reali in quanto non esiste la radice di indice pari di un numero negativo.

➡ se n **dispari** l'equazione ammette sempre una sola soluzione reale data da

$$
x=\sqrt[n]{-\frac{b}{a}}
$$

**Esempio 1.4.**  $8x^3 + 1 = 0$ 

Risolviamo rispetto a  $x^3$  e otteniamo l'equazione equivalente:  $\quad x^3=-\frac{1}{8}$ estraiamo quindi la radice cubica:  $x = \sqrt[3]{-\frac{1}{8}} = -2$ 

**Esempio 1.5.**  $4x^2 - 9 = 0$ 

Risolviamo rispetto a  $x^2$  e otteniamo l'equazione equivalente:  $x^2 = \frac{9}{4}$ le soluzioni di questa equazione sono due:  $\chi = \pm \sqrt{\frac{9}{4}} = \pm \frac{3}{2}$  **Esempio 1.6.**  $2x^2 + 50 = 0$ 

Risolviamo rispetto a  $\mathsf{x}^2$  e otteniamo l'equazione equivalente:  $x^2 = -\frac{50}{2} = -25$ poiché non ci sono numeri reali che elevati alla seconda diano un risultato negativo: *L'equazione Non Ha Soluzioni Reali*

**Esempio 1.7.** 
$$
-\frac{2}{3}x^6 + 2 = 0
$$

Risolviamo rispetto a  $x^6$  e otteniamo l'equazione equivalente:  $x^6 = -\frac{-2}{-\frac{2}{3}} = 3$ semplifichiamo:  $x^6 = 3$  $\begin{array}{l}\nx = 3 \\
\hline\n\end{array}$  le soluzioni di questa equazione sono due:  $\begin{array}{l}\nx = 3 \\
x = \pm \sqrt[6]{3}\n\end{array}$ 

#### <span id="page-14-0"></span>**1.1.4 Equazioni trinomie particolari**

**Definizione 1.4** (Equazione trinomia particolare)**.** Un'equazione si dice **trinomia particolare** se può essere scritta nella forma:

$$
ax^{2n} + bx^n + c = 0
$$

dove n è un numero intero positivo e a, b e c numeri reali non nulli.

Possiamo distinguere tre casi:

- $\Rightarrow$  se n = 1 l'equazione diventa  $ax^2 + bx + c = 0$ , si riduce quindi a un'equazione di secondo grado.
- $\Rightarrow$  se n = 2 l'equazione diventa  $ax^4 + bx^2 + c = 0$ , con a, b e c numeri reali non nulli e viene chiamata **equazione biquadratica**.
- $\Rightarrow$  se n  $\geq$  2 le equazioni trinomie si possono ricondurre a equazioni di secondo grado tramite una semplice sostituzione:

ponendo infatti  $\bar{x}^n = z$  e quindi  $x^{2n} = (x^n)^2 = z^2$ , l'equazione di partenza

$$
ax^{2n} + bx^n + c = 0
$$

diventa:

$$
az^2+bz+c=0
$$

ora non resta che risolvere questa equazione, se non troviamo soluzioni reali, neppure quella di partenza ammette soluzioni reali, se invece ammette soluzioni reali, ad esempio  $z_1$  e  $z_2$  le soluzioni dell'equazione originaria saranno le soluzioni delle due equazioni binomie:

$$
x^n=z_1\ e\ x^n=z_2.
$$

**Esempio 1.8.**  $x^6 + 9x^3 + 8 = 0$ 

Poniamo  $x^3=z$ , l'equazione diventa:  $z^2+9z+8=0$ Risolviamo questa equazione:  $(z+8)(z+1) = 0 \Rightarrow z_1 = -8 \vee z_2 = -1$ Ritorniamo ora alla variabile x: NIOITILATILO OTA AITA VALIADITE X.<br>  $\Rightarrow x^3 = z_1 = -8 \Rightarrow x_1 = \sqrt[3]{-8} = -2$ 

 $\Rightarrow x^3 = z_2 = -1 \Rightarrow x_2 = \sqrt[3]{-1} = -1$ 

**Esempio 1.9.**  $x^4 + x^2 - 6 = 0$ Poniamo  $x^2=z$ , l'equazione diventa  $z^2+z+\textcolor{black}{-6}=0$ Questa equazione ha soluzioni:  $(z+3)(z-2) = 0 \Rightarrow z_1 = -3 \vee z_2 = +2$ Ritorniamo ora alla variabile x:  $\Rightarrow$  x<sup>2</sup> = z<sub>1</sub>  $\Rightarrow$  x = −3 che non ha soluzioni reali  $\Rightarrow$   $x^2 = z_2 \Rightarrow$   $x = +2$  che soluzioni  $x_{1,2} = \pm \sqrt{2}$ 

**Esempio 1.10.**  $x^{10} - 10x^5 + 25 = 0$ Poniamo  $\mathrm{x}^5 =$  z, l'equazione diventa  $\mathrm{z}^2 - 10 \mathrm{z} + 25 = 0$ Questa equazione ha soluzioni:  $z_1 = 5$ Ritorniamo ora alla variabile x: Nuormanio ora ana variabile x:<br>  $\Rightarrow x^5 = z_1 \Rightarrow x = 5$  che ha soluzione  $x = \sqrt[5]{5}$ 

#### <span id="page-15-0"></span>**1.2 Equazioni e disequazioni irrazionali**

#### <span id="page-15-1"></span>**1.2.1 Equazioni irrazionali**

Consideriamo le seguenti equazioni:

1.  $\sqrt{x-4} = \frac{x-4}{2}$ 2 2.  $\sqrt[3]{x^2+1} - 2 = 0$ 

come si può osservare tali equazioni contengono un radicale nel cui radicando compare l'incognita. Queste equazioni si dicono irrazionali.

**Definizione 1.5** (Equazione irrazionale)**.** Un'**equazione irrazionale** è un'equazione algebrica in cui l'incognita compare all'interno del radicando di uno o più radicali.

$$
\sqrt[n]{A(x)} = B(x)
$$

Sono quindi equazioni irrazionali:  $\sqrt{2x+5} = 3(x-1)$ e √  $3(x-1)$  e  $\sqrt{2x} = (3x+4)$ 5000 quinti equazioni firazionali:  $\sqrt{2}x + 3 = 3(x - 1)$ <br>mentre non lo sono:  $\sqrt{2} = (3x - 2)$  e  $x^2 + \sqrt{3} = 3$ 

Per risolvere un'equazione irrazionale si cerca, tramite opportuni elevamenti a potenza, di ricondursi ad un'equazione razionale equivalente.

Ricordiamo che data un'equazione  $A(x) = B(x)$ , se eleviamo ambo i membri alla n, dove n è un numero intero positivo, e consideriamo l'equazione  $((A(x))^n = (B(x))^n$  si possono verificare i seguenti casi:

- ➡ se n è dispari, essa è equivalente a quella data. Infatti nel caso n sia un numero dispari è sufficiente elevare entrambi i membri dell'equazione allo stesso indice, ottenendo un'equazione razionale che ammette le stesse soluzioni di quella di partenza.
- $\rightarrow$  se n è pari, essa ha come soluzioni, oltre a quelle di  $A(x) = B(x)$ , anche quelle di  $A(x) = -B(x)$  Quindi, per risolvere equazioni di questo tipo è sufficiente tenere presente il fatto che, elevando ambo i membri alla n si ottiene un'equazione che oltre alle soluzioni di quella data può ammetterne anche altre.

**Esempio 1.11.**  $sqrt(3)x^3 - x^2 - x + 25 = x + 1$ elevando ambo i membri al cubo si ottiene:  $x^3 - x^2 - x + 25 = x^3 + 3x^2 + 3x + 1$ semplificando si ottiene:  $x^2 + x - 6 = 0$ che dà come soluzioni:  $(x+3)(x-2) = 0 \Rightarrow x_1 = 2 \lor x_2 = -3$ possiamo verificare le soluzioni trovate:  $\sqrt[3]{2^3 - 2^2 - 2 + 25} = 2 + 1 \Rightarrow \sqrt[3]{8 - 4 - 2 + 25} = 3 \Rightarrow \sqrt[3]{27} = 3$  $\sqrt[3]{(-3)^3 - (-3)^2 - (-3) + 25} = (-3) + 1 \Rightarrow \sqrt[3]{-27 - 9 + 3 + 25} = -2 \Rightarrow \sqrt[3]{-8} = -2$ 

**Esempio 1.12.**  $\sqrt{x+4} = 3$ 

elevando ambo i membri al quadrato si ottiene:  $x + 4 = 9$ che ha come soluzione:  $x = 5$ che na come soluzione.  $x = 5$ <br>possiamo verificare la soluzione:  $\sqrt{5+4} = 3$  ⇒ √  $9 = 3$ 

**Esempio 1.13.** sqrtx  $-3 = x - 5$ 

elevando ambo i membri al quadrato si ottiene:  $x - 3 = x^2 - 10x + 25$ semplificando si ottiene:  $x^2 - 11x + 28 = 0$ che dà come soluzioni:  $(x-7)(x-4) = 0 \Rightarrow x_1 = 7 \lor x_2 = 4$ ora verifichiamo le soluzioni trovate:  $\sqrt{7-3}$  = 7 − 5  $\Rightarrow$  $^{6}$ ora verifichiamo le soluzioni trovate:  $\sqrt{7}-3=7-5$   $\Rightarrow \sqrt{4}=2$  $4-3=4-5$   $\Rightarrow$   $\sqrt{1}=-1$ 

**Esempio 1.14.**  $\sqrt{2x+5} = 3(x-1)$ 

elevando ambo i membri al quadrato si ottiene: 2x + 5 = 9  $(x-1)^2$ semplificando si ottiene: 2x + 5 = 9x<sup>2</sup>  $-$  18x + 9  $\Rightarrow$  9x<sup>2</sup>  $-$  20x + 4 = 0 che dà come soluzioni:  $\rm{x}_{1,2}=\frac{10\mp \rm{x}}{2}$ √  $100 - 36$  $\frac{100-36}{9} = \frac{10 \pm 8}{9}$  $\frac{7}{9}$   $\Rightarrow$   $x_1 = \frac{2}{9}$  $\frac{2}{9}$   $\vee$   $x_2 = 2$ ora verifichiamo le soluzioni trovate:  $\sqrt{2 \cdot 2 + 5} = 3(2-1) \Rightarrow$ √ <sup>1</sup>  $9 = 3$  $2\frac{2}{5}$  $\frac{2}{9} + 5 = 3\left(\frac{2}{9}\right)$  $\left(\frac{2}{9}-1\right) \Rightarrow$  $\sqrt{49}$  $\frac{49}{9} = -\frac{7}{9}$ 9

Quindi 2 è una soluzione accettabile,  $\frac{2}{9}$  è una soluzione non accettabile (nel senso che è soluzione dell'equazione razionale ma non dell'equazione di partenza.

Quando eleviamo entrambi i membri ad un esponente *pari* otteniamo un'equazione che può avere delle soluzioni che non sono soluzioni dell'equazione di partenza. Per individuare le soluzioni dell'equazione data possiamo verificare, una per una tutte le soluzioni dell'equazione razionale e vedere quali di queste sono anche soluzioni di quella irrazionale. Come abbiamo fatto negli esempi precedenti.

Un altro metodo consiste nel porre delle condizioni quando eliminiamo le radici e accettare poi solo le soluzioni che le soddisfano.

È importante ricordare che:

- 1. la radice di un numero negativo non è un numero reale;
- 2. Se esiste, la radice di un numero è sempre positiva.

Perciò, quando passiamo dall'equazione  $\sqrt[n]{A(x)} = B(x)$  all'equazione  $A(x) = (B(x))^n$ dobbiamo aggiungere le due informazioni che abbiamo perduto in questo passaggio, quindi l'equazione di partenza è equivalente al seguente sistema:

$$
\left\{\begin{array}{ll} A(x)\geqslant 0 & \text{conditionedi realtà} \\ B(x)\geqslant 0 & \text{conditionedi positività} \\ A(x)=(B(x))^n & \end{array}\right.
$$

Osservando il sistema precedente si può notare che la prima condizione può essere tralasciata perché è una conseguenza dell'ultima, infatti se  $A(x)$  è uguale a  $(B(x))^{n}$  con  $n$  pari, allora senz'altro  $A(x)$  è positivo.

In conclusione l'equazione irrazionale:

$$
\sqrt[n]{A(x)}=B(x)
$$

equivale al sistema:

$$
\left\{\begin{array}{l}B(x)\geqslant 0\\A(x)=(B(x))^n\end{array}\right.
$$

**Esempio 1.15.** Riprendiamo l'equazione  $\sqrt{2x+5} = 3(x-1)$ è equivalente al sistema:

$$
\left\{\n\begin{array}{l} 3\left(x-1\right) \geqslant 0\\ \nx+5=9\left(x-1\right)^2\n\end{array}\n\right.
$$

 $2x + 5 = 9(x - 1)^2$ 

semplificando si ottiene:

$$
\begin{cases} x \ge 1 \\ 9x^2 - 20x + 4 = 0 \end{cases}
$$

che dà come soluzioni:  $\rm{x}_{1,2}=\frac{10\mp \rm{x}}{2}$  $100 - 36$  $\frac{100-36}{9} = \frac{10 \mp 8}{9}$  $\frac{7}{9}$   $\Rightarrow$   $x_1 = \frac{2}{9}$  $\frac{2}{9}$  S.N.A  $x_2 = 2$  S.A

Certi casi semplici possono essere risolti al volo senza particolari calcoli; tutte le seguenti equazioni irrazionali non hanno soluzioni reali.

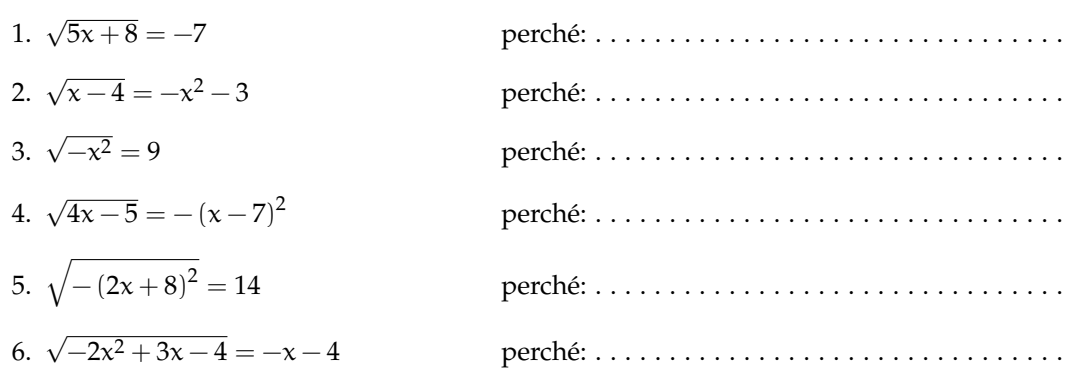

#### <span id="page-17-0"></span>**1.2.2 Disequazioni irrazionali**

Se le disequazioni contengono l'incognita sotto una radice si dicono disequazioni *irrazionali*. Vediamo i casi che si possono presentare.

#### **Radici con indice dispari**

Le disequazioni irrazionali del tipo:

$$
\sqrt[n]{A(x)} \leqslant B(x) \text{ o } \sqrt[n]{A(x)} \geqslant B(x)
$$

con n dispari si risolvono semplicemente elevando ambo i membri della disequazione allo stesso indice, ottenendo una disequazione razionale che ammette le stesse soluzioni di quella di partenza.

**Esempio 1.16.**  $\sqrt[3]{-6x^2 + 12x + 1} \le x - 2$ 

elevando ambo i membri al cubo si ottiene:  $-6x^2 + 12x + 1 \le x^3 - 6x^2 + 12x - 8$ semplificando si ottiene:  $x^3 - 9 \leq 0$ emplificando si ottiene.  $x^2 - 5$  s:<br>
che dà come soluzioni:  $x \leq \sqrt[3]{9}$ 

**Esempio 1.17.**  $\sqrt[3]{x^3 - 3x + 2} > x - 1$ 

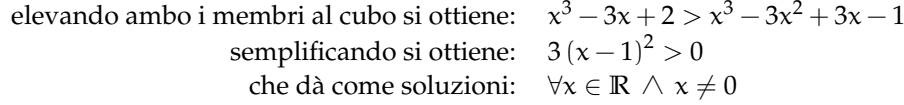

#### **Radici con indice pari**

In questo testo ci limiteremo al caso  $n = 2$ , ma il caso più generale si affronta in modo analogo.

Le disequazioni irrazionali del tipo:

$$
\sqrt[n]{A(x)} \leqslant B(x) \text{ o } \sqrt[n]{A(x)} \geqslant B(x)
$$

con n pari sono equivalenti a un sistema di disequazioni. Possiamo distinguere due casi.

**Primo caso:**  $\sqrt[n]{A(x)} \le B(x)$ Osservazioni:

- 1. Il radicando, deve sempre essere maggiore o uguale a zero. Per la condizione di realtà (C.R.) dovrà quindi essere  $A(x) \leq 0$ .
- 2. Se il radicando è positivo, anche la radice è definita e sarà positiva, quindi anche  $B(x) \le 0$
- 3. Se i membri della disequazione sono entrambi positivi e il primo è minore del secondo allora anche il quadrato del primo membro deve essere minore del quadrato del secondo membro:  $\left[\sqrt[n]{A(x)}\right]^2 \leqslant [B(x)]^2$ .

Tradotte in simboli, queste osservazioni producono la seguente equivalenza tra la disequazione irrazionale e un sistema di disequazioni razionali:

$$
\sqrt[n]{A(x)} \leqslant B(x) \; \Leftrightarrow \; \left\{ \begin{array}{l} A(x) \geqslant 0 \\ B(x) \geqslant 0 \\ A(x) \leqslant [B(x)]^2 \end{array} \right.
$$

**Esempio 1.18.**  $\sqrt{x^2-4}-4 \leq x$ 

riducendo in forma normale:  $\sqrt{x^2-4} \leqslant x+4$ equivalente al sistema razionale:  $\sqrt{ }$  $\frac{1}{2}$  $\mathcal{L}$  $x^2-4\geqslant 0$  $x + 4 \geqslant 0$  $x^2 - 4 \le x^2 + 8x + 16$ che si riduce a:  $\sqrt{ }$  $\frac{1}{2}$  $\mathcal{L}$  $x^2-4\geqslant 0$  $x + 4 \geqslant 0$  $-8x - 20 \leq 0$ ⇒  $\sqrt{ }$  $\frac{1}{2}$  $\mathcal{L}$  $x \leqslant -2 \vee x \geqslant +2$  $x \geqslant +4$  $x \geqslant \frac{5}{2}$ che dà come soluzioni:  $-\frac{5}{3}$  $\frac{3}{2}$  ≤ x ≤ -2  $\lor$  x ≥ 2

**Secondo caso:**  $\sqrt[n]{A(x)} \ge B(x)$ 

Abbiamo le seguenti due possibilità:

- 1. Se  $B(x) < 0$  per verificare la disequazione basta che la radice esista, perché essendo positiva sarà senz'altro maggiore di un numero negativo.
- 2. Se invece  $B(x) \ge 0$  allora il radicando deve essere maggiore o uguale al suo quadrato e, in questo caso, verifica anche la condizione di esistenza della radice.

Tradotte in simboli, queste osservazioni producono i seguenti due sistemi di disequazioni razionali:

$$
\sqrt[n]{A(x)} \geqslant B(x) \; \Leftrightarrow \; \left\{ \begin{array}{ll} B(x) < 0 \\ A(x) \geqslant 0 \end{array} \right. \vee \; \left\{ \begin{array}{ll} B(x) \geqslant 0 \\ A(x) \geqslant [B(x)]^2 \end{array} \right.
$$

**Esempio 1.19.**  $\sqrt{4x^2 + 3x - 1} - 2x > -3$ 

riducendo in forma normale: 
$$
\sqrt{4x^2 + 3x - 1} > 2x - 3
$$

\nequivalence all'unione dei sistemi razionali:  $\begin{cases} 2x - 3 < 0 \\ 4x^2 + 3x - 1 \ge 0 \end{cases} \lor \begin{cases} 2x - 3 \ge 0 \\ 4x^2 + 3x - 1 \ge 4x^2 - 12x + 9 \end{cases}$ 

\nche si riduce a:  $\begin{cases} 2x - 3 < 0 \\ 4x^2 + 3x - 1 \ge 0 \end{cases} \lor \begin{cases} 2x - 3 \ge 0 \\ 15x - 10 > 0 \end{cases}$ 

\nla soluzione del primo sistema è:  $x \le -1 \lor \frac{1}{4} \le x < \frac{3}{2}$ 

\nla soluzione del secondo sistema è:  $x \ge \frac{3}{2}$ 

\ne l'unione delle soluzioni è:  $x \le -1 \lor x \ge -\frac{1}{4}$ 

#### <span id="page-20-0"></span>**1.3 Equazioni con valori assoluti**

Per risolvere un'equazione nella quale compare il valore assoluto di qualche termine , dobbiamo aver chiaro cosa significa **valore assoluto di un numero reale**.

#### <span id="page-20-1"></span>**1.3.1 Definizione di valore assoluto**

Si definisce valore assoluto (o modulo) di un numero  $x$ , e si indica con  $|x|$ , una funzione che associa a x un numero reale non negativo. Infatti se x è un numero reale, il suo valore assoluto è x stesso se x è non negativo, è −x se x è negativo. In simboli:

$$
|x| = \left\{ \begin{array}{ll} x & \textrm{se} \quad x \geqslant 0 \\ -x & \textrm{se} \quad x < 0 \end{array} \right.
$$

se riportiamo il numero x sulla retta dei numeri reali, il valore assoluto di  $x$ ,  $|x|$ , non è altro che la distanza del punto che rappresenta x, dall'origine 0.

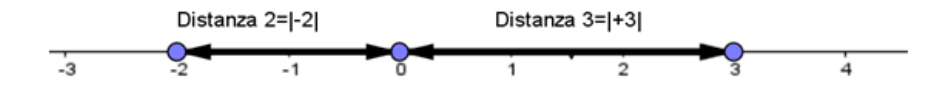

FIGURA 1.1: Retta

È logico che, per come l'abbiamo definito, *il valore assoluto di un numero reale è sempre non negativo*.

Esempi:

- a.  $|-2| = -(-2) = 2$
- b.  $|+4| = +4$
- $b. \mid -2 +$ √  $|3| = -(-2)$ √  $(3) = 2 -$ √ 3

Nel caso in cui al posto di x ci fosse una espressione algebrica  $P(x)$  si definisce il valore assoluto di  $P(x)$ , nel seguente modo:

$$
|P(x)| = \begin{cases} P(x) & \text{se} & P(x) \geqslant 0\\ -P(x) & \text{se} & P(x) < 0 \end{cases}
$$

Vediamo subito alcuni esempi:

1.  $|x-2|=$  $\int x-2$  se  $x-2 \ge 0$  $-(x-2)$  se  $x-2 < 0$  ossia:  $|x-2| =$  $\int x-2$  se  $x \ge 2$  $-x+2$  se  $x < 2$ 2.  $|x^2-3x+2| = \begin{cases} x^2-3x+2 & \text{se} \quad x^2-3x+2 \ge 0 \\ (x^2-3x+2) & \text{se} \quad x^2-3x+2 \ge 0 \end{cases}$  $-(x^2-3x+2)$  se  $x^2-3x+2<0$  che risolvendo le disequazioni diventa:  $|x^2-3x+2| = \begin{cases} x^2-3x+2 & \text{se } x \leq 1 \vee x \geq 2 \\ x^2+2x-2 & \text{se } 1 \leq x \leq 2 \end{cases}$  $-x^2 + 3x - 2$  se  $1 < x < 2$ 

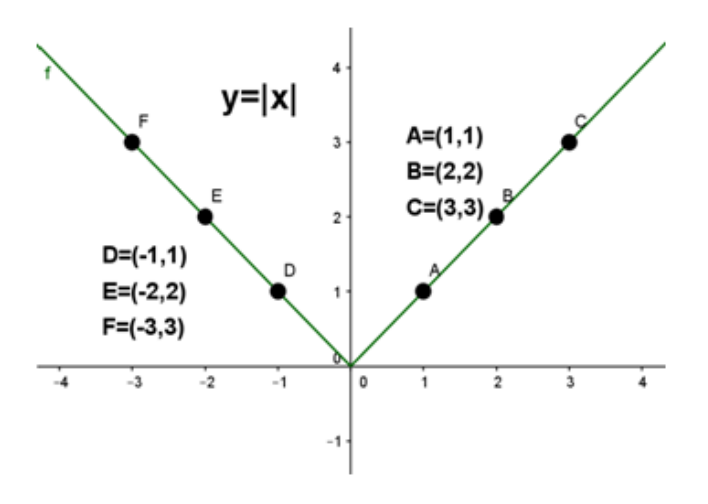

#### <span id="page-21-0"></span>**1.3.2 La funzione "valore assoluto"**

La funzione  $y = |x|$  si chiama funzione valore assoluto ed ha il seguente grafico: **Esempio:** Grafico della funzione:  $y = |x - 2|$ :

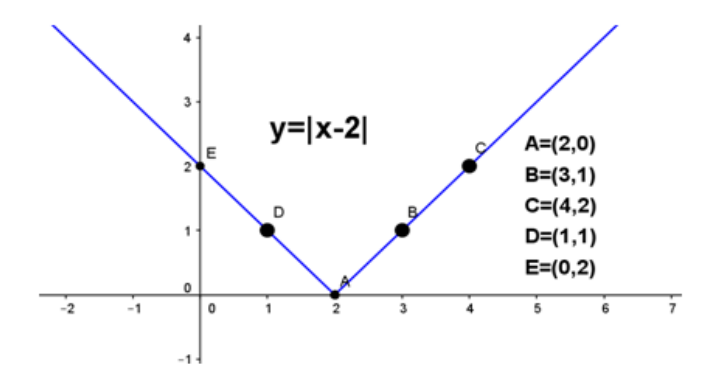

#### <span id="page-21-1"></span>**1.3.3 Proprietà del valore assoluto**

Il valore assoluto gode delle seguenti proprietà:

1. Il valore assoluto della somma di due numeri è **minore o uguale** della somma dei valori assoluti dei due numeri:

$$
|x+y|\leqslant |x|+|y|, \forall x,y\in\mathbb{R}
$$

Infatti, ad esempio:  $|6 + (-3)| = 3$ , mentre  $|6| + |-3| = 9$ , e  $3 < 9$ . Osservazione: questa proprietà prende anche il nome di **disuguaglianza triangolare**.

2. Il valore assoluto del prodotto è **uguale** al prodotto dei valori assoluti:

$$
|x \cdot y| = |x| \cdot |y|, \forall x, y \in \mathbb{R}
$$

3. Il valore assoluto del quoziente è **uguale** al quoziente dei valori assoluti:

$$
\left|\frac{x}{y}\right| = \frac{|x|}{|y|}, \forall x \in \mathbb{R}, \forall y \in \mathbb{R}_0
$$

4.

$$
|x| = |y| \leftrightarrow x = \pm y, \forall x, y \in \mathbb{R}
$$

 $|x| = |-x|, \forall x \in \mathbb{R}$ 

 $|x|^2 = x^2, \forall x \in \mathbb{R}$ 

5.

6.

7.

$$
\sqrt{x^2} = |x|, \forall x \in \mathbb{R}
$$

#### <span id="page-22-0"></span>**1.3.4 Equazioni con il valore assoluto**

Come facciamo a risolvere equazioni nelle quali l'incognita compare all'interno di qualche valore assoluto? Vediamo alcuni esempi.

**1° caso** : L'equazione si presenta nella forma:  $|P(x)| = k$ 

**Esempio 1.20.** |x − 5| = −2, l'equazione non ha soluzione perché il valore assoluto di un polinomio è sempre non negativo.

**Esempio 1.21.**  $|x-5|=0$ , in questo caso possiamo risolvere l'equazione ricordando che il valore assoluto di un numero è zero se e solo se lo è il numero stesso, quindi  $x = 0$ 

**Esempio 1.22.** |x − 5| = 2, in questo caso possiamo risolvere l'equazione ricordando che il valore assoluto di un numero è uguale ad un numero positivo,  $|P(x)| = k > 0$ , se e solo se  $P(x) = \pm k$  (proprietà 4 del valore assoluto) l'equazione è equivalente a:

$$
x-5=\pm 2
$$

che corrisponde a scrivere:

$$
x - 5 = 2 \vee x - 5 = -2
$$

che ha come soluzioni:

$$
x = 7 \vee x = 3
$$

**in generale**: se abbiamo un'equazione del tipo:  $|P(x)| = k$ se k < 0 l'equazione non ha alcuna soluzione reale se k = 0 l'equazione è equivalente a  $P(x) = 0$ se k > 0 l'equazione è equivalente a  $P(x) = k \vee P(x) = -k$ 

**Esempio 1.23.**

$$
|2x^2+5x|=0,
$$

 $2x^2 + 5x = 0$ 

l'equazione è equivalente a:

che ha come soluzioni:

**Esempio 1.24.**

 $|2x^2 + 5x| = -3$ ,

 $x = \cdots \vee x = \ldots$ 

siamo nel caso k < 0 quindi *l'equazione è impossibile*

**Esempio 1.25.**

$$
|2x^2+5x|=3,
$$

l'equazione è equivalente a:

$$
2x^2 + 5x = 3 \vee 2x^2 + 5x = -3
$$

la prima ha soluzioni:  $x = \frac{1}{2} \vee x = -3$ la seconda ha soluzioni:  $x = -\frac{3}{2} \vee x = -1$ Pertanto l'insieme delle soluzioni dell'equazione di partenza è:  $S = \{\frac{1}{2}, -\frac{3}{2}, -1, -3\}$ 

**2° caso** : L'equazione si presenta nella forma:  $|A(x)| = |B(x)|$ Ricordando la proprietà 4 dei valori assoluti tale equazione è equivalente a:

$$
A(x) = B(x) \vee A(x) = -B(x)
$$

**Esempio 1.26.**  $|3x + 1| = |x - 1|$ , l'equazione è equivalente a

$$
3x + 1 = x - 1 \vee 3x + 1 = -x + 1
$$

la prima ha soluzione:  $x = -1$ 

la seconda ha soluzione:  $x = 0$ 

Pertanto l'insieme delle soluzioni dell'equazione di partenza è: S = {−1, 0}

**Esempio 1.27.** E se dovessimo risolvere un'equazione di questo tipo?:

$$
\vert 2x-3\vert=-\vert x+1\vert
$$

Niente paura, è chiaro che l'equazione è impossibile perché . . .

**3° caso** : L'equazione si presenta nella forma:  $|A(x)| = B(x)$ Cosa dobbiamo fare in questo caso? Dobbiamo semplicemente "sciogliere"il valore assoluto! Se ricordiamo la definizione di  $|A(x)|$  capiamo subito che l'insieme delle soluzioni di questa equazione è l'unione degli insiemi delle soluzioni dei seguenti sistemi misti:

$$
\left\{\begin{array}{l}A(x)=B(x)\\A(x)\geqslant 0\end{array}\right.\vee\left\{\begin{array}{l}-A(x)=B(x)\\A(x)<0\end{array}\right.
$$

Facciamo subito un esempio per capire meglio.

**Esempio 1.28.**  $|2x-1| = x+3$ , l'equazione è equivalente a

$$
\begin{cases} 2x - 1 = x + 3 \\ 2x - 1 \ge 0 \end{cases} \lor \begin{cases} -(2x - 1) = x + 3 \\ 2x - 1 < 0 \end{cases}
$$

il primo sistema ha soluzione:  $x = 4$ 

il secondo sistema ha soluzione:  $x = -\frac{2}{3}$ 

Pertanto l'insieme delle soluzioni dell'equazione di partenza è:  $S = \{4, -\frac{2}{3}\}.$ 

#### <span id="page-24-0"></span>**1.3.5 Disequazioni con i valori assoluti**

Vogliamo risolvere alcune semplici disequazioni con valori assoluti, riconducibili ai seguenti casi:

$$
|P(x)|>k, |P(x)|< k, |P(x)|\geqslant k, |P(x)|\leqslant k
$$

**1° caso** : La disequazione si presenta nella forma:  $|P(x)| \le k$ ,  $|P(x)| \ge k$  con  $k \le 0$ La soluzione della disequazione  $|P(x)| \le k$  con  $k \le 0$  è molto semplice se si ricorda che il valore assoluto di una espressione algebrica è sempre non negativo e quindi non potrà mai essere minore di un numero negativo. Quindi:

**Esempio 1.29.**  $|2x - 1| \leq -3$ , la disequazione è impossibile.

**Esempio 1.30.** |3x − 2| 6 0, in questo caso poiché il valore assoluto di un numero non è mai negativo, la disequazione è verificata se e solo se  $|3x - 2| = 0$ , cioè  $x = \frac{2}{3}$ .

La disequazione  $|P(x)| \ge k$  con  $k \le 0$ , sarà invece verificata  $\forall x \in \mathbb{R}$ .

**Esempio 1.31.**  $|x^2 - 1| \ge -3$ , la disequazione è verificata  $\forall x \in \mathbb{R}$ .

**2° caso** : La disequazione si presenta nella forma:  $|P(x)| \le k$  con  $k > 0$ 

**Esempio 1.32.**  $|x-1| \le 2$ , ricordando che il valore assoluto di x, |x|, non è altro che la distanza del punto che rappresenta x dall'origine 0 della retta dei numeri reali, allora il valore assoluto di un numero è  $\leq 2$  quando quel numero è compreso fra -2 e +2.

Nella figura sono evidenziati tutti i numeri reali la cui distanza dall'origine è  $\leq 2$ .

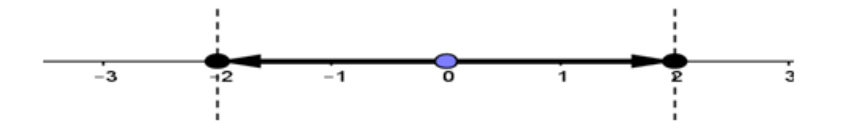

La disequazione precedente è equivalente alla:

 $-2 \leq x - 1 \leq 2$ 

questa doppia disequazione può essere risolta:

a) tramite un sistema:

le cui soluzioni sono:

$$
-1\leqslant x\leqslant 3
$$

 $x - 1 \leqslant 2$  $x - 1 \geqslant -2$ 

 $\sqrt{ }$ 

b) semplicemente sommando +1 a ciascun anello della catena:

$$
-2+1\leqslant x-1+1\leqslant 2+1
$$

e quindi:

$$
-1\leqslant x\leqslant 3.
$$

**3° caso** : La disequazione si presenta nella forma:  $|P(x)| \ge k$  con  $k > 0$ 

**Esempio 1.33.** |x − 1| > 2, ricordando che il valore assoluto di x, |x|, non è altro che la distanza del punto che rappresenta x dall'origine 0 della retta dei numeri reali, allora il valore assoluto di un numero è  $\ge 2$  quando quel numero è  $\le -2$  oppure  $\ge 2$ .

Nella figura sono evidenziati tutti i numeri reali la cui distanza dall'origine è > 2.

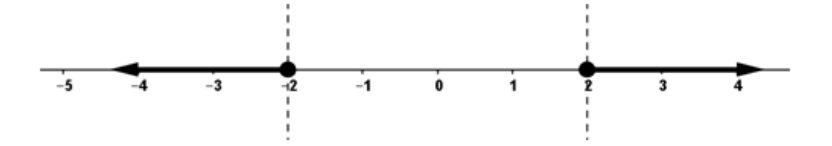

La disequazione precedente è equivalente a:

$$
x-1\leqslant -2\vee x-1\geqslant 2
$$

ossia

$$
x\leqslant -1\vee x\geqslant 3.
$$

#### <span id="page-26-0"></span>**1.4 Esercizi**

#### <span id="page-26-1"></span>**1.4.1 Esercizi dei singoli paragrafi**

#### **[1.1](#page-12-1) [Equazioni di grado superiore al secondo](#page-12-1)**

**1.1.** Risolvi le seguenti equazioni:

a) 
$$
9x^8 - 108x^4 + 360 = 0
$$
  
\nb)  $9x^8 - 72x^4 + 144 = 324$   
\nc)  $-9 = -64 (5x - 2)^6$   
\nd)  $729 (x + 1)^6 + 2 = 0$   
\ne)  $243x^5 = -9$   
\nf)  $0 = (9x - 7)^5 - 9$   
\ng)  $6x^{10} - 96x^5 + 234 = 0$   
\nh)  $-8x^8 - 392 = 112x^4 - 72$   
\ni)  $78 = -3x^{10} + 6x^5$   
\nj)  $-70x^4 + 175 = -7x^8 - 448$   
\nk)  $-(5x - 9)^7 = -9$   
\nl)  $-7x^2 = -x(x^3 - 10x^2 + 70)$   
\nl)  $-8x^{10} - 32x^5 = 160$   
\nn)  $-7x^{10} + 140x^5 - 700 = 0$   
\no)  $-56x^4 - 679 = 7x^8$   
\np)  $x^4 - 13x^3 - 13x + 40 = -41x^2$   
\nq)  $1024x^5 - 8 = 0$   
\nr)  $16x^5 + 36 = x^{10} + 64$   
\nr)  $16x^5 + 36 = x^{10} + 64$   
\ns)  $x(x^3 + 6) = -6x^3 - 9x^2 - 8$   
\nt)  $x^4 - 72x + 120 = 2x^2(6x - 13)$   
\nu)  $0 = -6x^8 - 24x^4 + 462$   
\nv)  $(x + 9)^6 - 4 = 0$   
\n(v)  $128x^3 + 800 = -8x^6$   
\nx)  $5x^8 - 40 = 0$   
\ny)  $0 = 2x^{10} - 8x^5 + 8$   
\nz)  $108x^4 = 9x^8 + 324$   
\n[ $x = -\sqrt[3]{2}$ ]<

**1.2.** Risolvi le seguenti equazioni:

a) 
$$
-\frac{(x+15)^5}{59049} = (4x-5)^5
$$
  
\nb)  $-\frac{175}{27} = -\frac{3 \times 10}{7} - \frac{7 \times 5}{5} - \frac{343}{300}$   
\nc)  $\frac{x^{10}}{5} = -\frac{3 \times 5}{4} - \frac{65}{64}$   
\nd)  $x^3 - \frac{5}{28} = \frac{7 \times 6}{5}$   
\ne)  $-\frac{1}{2} = -\frac{x^{10}}{5} - \frac{x^5}{7} - \frac{1}{98}$   
\nf)  $-\frac{(25x-21)^5}{52521875} = \frac{1024(6x+1)^5}{243}$   
\ng)  $\frac{7x^8}{10} = -\frac{x^4}{9} + \frac{1615}{1134}$  [(x = -1)

$$
-108x^{4} + 360 = 0
$$
\n
$$
-72x^{4} + 144 = 324
$$
\n
$$
-64 (5x - 2)^{6}
$$
\n
$$
x + 1)^{6} + 2 = 0
$$
\n
$$
5 = -9
$$
\n
$$
9x - 7)^{5} - 9
$$
\n
$$
-96x^{5} + 234 = 0
$$
\n
$$
-3x^{10} + 6x^{5}
$$
\n
$$
x^{4} + 175 = -7x^{8} - 448
$$
\n
$$
x - 9)^{7} = -9
$$
\n
$$
x^{4} - 72
$$
\n
$$
-3x^{10} + 6x^{5}
$$
\n
$$
x^{5} - 8 = 0
$$
\n
$$
x^{5} - 8 = 0
$$
\n
$$
x^{5} - 8 = 0
$$
\n
$$
x^{6} - 10x^{2} + 70
$$
\n
$$
x^{7} - 13x^{2} + 40 = -41x^{2}
$$
\n
$$
x^{5} - 8 = 0
$$
\n
$$
x^{6} - 40 = 0
$$
\n
$$
x^{7} - 2x^{6}
$$
\n
$$
x^{8} - 8 = 0
$$
\n
$$
x^{8} - 8 = 0
$$
\n
$$
x^{8} - 8 = 0
$$
\n
$$
x^{8} - 440 = -41x^{2}
$$
\n
$$
x^{10} - 8x^{5} + 8
$$
\n
$$
x^{10} - 8x^{5} + 8
$$
\n
$$
x^{2} - 8
$$
\n
$$
x^{3} - 13x + 40 = -41x^{2}
$$
\n
$$
x^{4} - 679 = 7x^{8}
$$
\n
$$
x^{5} - 8 = 0
$$
\n
$$
x^{5} - 8 = 0
$$
\n
$$
x^{3} - 13x + 40 = -41x^{2}
$$
\n
$$
x^{5} - 2x^{2} + 120 = 2x^{2}(6x
$$

$$
x-5)^{5}
$$
\n
$$
-7x^{5} - 343
$$
\n
$$
-\frac{7x^{5}}{5} - 3\frac{43}{300}
$$
\n
$$
[(x - \frac{\sqrt[5]{54810000}}{30}) \vee (x - \frac{\sqrt[5]{13419000}}{30})]
$$
\n
$$
[\frac{65}{7} - \frac{1}{98}
$$
\n
$$
\frac{1024 (6x+1)^{5}}{243}
$$
\n
$$
[(x - \frac{\sqrt[5]{14406}}{7}) \vee (x - \frac{\sqrt[5]{19208}}{7})]
$$
\n
$$
[(x - \frac{\sqrt[5]{14406}}{7}) \vee (x - \frac{\sqrt[5]{19208}}{7})]
$$
\n
$$
[(x - \frac{7^{3} \sqrt{3} \sqrt[4]{85}}{21}) \vee (x - \frac{7^{3} \sqrt{3} \sqrt[4]{85}}{21})]
$$
\n
$$
[(x - \frac{7^{3} \sqrt{3} \sqrt[4]{85}}{21}) \vee (x - \frac{7^{3} \sqrt{3} \sqrt[4]{85}}{21})]
$$

 $[(x = 5) \lor (x = -\frac{3}{2}) \lor (x = 2) \lor (x = \frac{3}{2})]$ 

 $[\nexists x \in \mathbb{R}]$ 

 $[\nexists x \in \mathbb{R}]$ 

 $\frac{\sqrt{10}}{10})$ ]

 $\frac{\sqrt{15}}{3})$ 

 $\frac{\sqrt{10}}{10}$ )  $\vee$  (**x** = –

 $\frac{\sqrt{15}}{3}$ )  $\vee$  (**x** = –

 $\left[x = \frac{42^{6/7}}{7} + \frac{16}{35}\right]$ 

 $\frac{72^{2/9}}{10} + \frac{14}{25}$ 

 $[x = -\frac{8}{153}]$ 

 $[x = -\frac{95}{144}]$ 

 $[x = -\frac{12^{\frac{2}{5}}}{6}]$ 

 $\frac{\sqrt[3]{52}}{3})$ ]

 $\frac{\sqrt{3}}{3}$ )  $\vee$  (x = 2)]

 $\frac{\sqrt[3]{68}}{3}$ )  $\sqrt{(x)} = -$ 

 $\frac{5}{9}$ ]

h) 
$$
\frac{(9x-32)^4}{20736} = -2
$$
  
\ni) 
$$
x^4 + \frac{62x^3}{7} - \frac{88x}{7} - \frac{80}{7} = -11 x^3
$$
  
\nj) 
$$
\frac{x(4x^3 + 31x + 63)}{x^4 - 31x + 63} = 7x^3 + \frac{45}{2}
$$
  
\nl) 
$$
0 = \frac{x^{10}}{2} - \frac{x^5}{2} + \frac{401}{8}
$$
  
\nl) 
$$
0 = \frac{x^{10}}{2430000}
$$
  
\nm) 
$$
0 = \frac{(35x-18)^5}{24300000}
$$
  
\nn) 
$$
x^4 - \frac{601x^2}{10} - \frac{2x}{3} + 6 = -4x^3
$$
  
\n
$$
0 - 90 = -\frac{x(3x^3 + 45x^2 + 157x - 75)}{163840000000} - \frac{1}{2}
$$
  
\np) 
$$
0 = \frac{(35x-16)^7}{1638400000000} - \frac{1}{2}
$$
  
\n
$$
0 = \frac{1}{7} + \frac{15}{35}
$$
  
\n
$$
0 = \frac{1}{7} + \frac{15}{35}
$$
  
\n
$$
0 = \frac{1}{7} + \frac{15}{35}
$$
  
\n
$$
0 = \frac{1}{7} + \frac{15}{35}
$$
  
\n
$$
0 = \frac{1}{7} + \frac{15}{35}
$$
  
\n
$$
0 = \frac{1}{7} + \frac{15}{35}
$$
  
\n
$$
0 = \frac{1}{7} + \frac{15}{35}
$$
  
\n
$$
0 = \frac{1}{7} + \frac{15}{35}
$$
  
\n
$$
0 = \frac{1}{7} + \frac{15}{35}
$$
  
\n
$$
0 = \frac{1}{7} + \frac{15}{35}
$$
  
\n
$$
0 = \frac{1}{7} + \frac{15}{35}
$$
  
\n
$$
0 = \frac{1}{7} + \frac{1
$$

 $\mathbf c$ 

 $\mathbf{i}$ 

 $m$ 

 $p$ 

 $q$ 

1.3. Risolvi le seguenti disequazioni:  
\na) 1953125 
$$
(x-1)^9 + 512 (2x-1)^9 > 0
$$
  
\nb)  $-168 \ge 3x^6 + 54x^3$   
\nc)  $4x^6 - 48x^3 + 144 \le 324$   
\nd)  $-8 (3x-1)^3 > (7x+4)^3$   
\ne)  $0 \ge (10x-7)^5 - 1$   
\nf)  $-x^3 \ge -1$   
\ng)  $-5x^9 + 40 \ge 0$   
\nh)  $9x^{10} + 900 \ge 180x^5$   
\ni)  $x^3 (x+8) > -15x^2$   
\nk)  $14x^3 < -x^4 - 46x^2 + 28x + 96$   
\nii)  $26x^3 + 133 < 7x^6$   
\niii)  $126x^3 + 133 < 7x^6$   
\niv)  $64 (2x+1)^3 > (2x-3)^3$   
\nvi)  $64 (2x+1)^3 > (2x-3)^3$   
\nvi)  $162 > -2x^8 + 36x^4$   
\nvi)  $(x < -\sqrt{3}) \lor ((x < \sqrt{3}) \land (-\sqrt{3} < x)) \lor (\sqrt{3} < x)]$   
\nvi)  $8x + 71^4 + 6 \le 0$   
\nvi)  $162 \times 11^3 \le 2x - 3^3$   
\nvi)  $8x + 71^4 + 6 \le 0$   
\nvi)  $162 \times 11^3 \le 2x - 3^3$   
\nvi)  $162 \times 11^3 \le 2x - 3^3$   
\nvi)  $162 \times 11^3 \le 2x - 3^3$   
\nvi)  $162 \times 11^3 \le 2x - 3^3$   
\nvi)  $162 \times 11^3 \le 2x - 3^3$   
\nvi)  $162 \times 11^3 \le 2x - 3^3$   
\nvi)  $162 \times 11$ 

 $[(x =$ 

 $\frac{\sqrt{3}}{3}$ )  $\vee$  (**x** = -

 $[(x =$ 

Sezione 1.4. Esercizi 17

t) 
$$
-8x^{10} < 16x^{5} + 8
$$
  
\nu)  $-(x-9)^{7} < -128(4x-5)^{7}$   
\nv)  $-42x^{5} + 700 > -7x^{10} - 63$   
\nw)  $6x^{4} < 30$   
\nx)  $-60x^{4} + 490 > -10x^{8} - 90$   
\ny)  $-(8x+5)^{7} \ge -3$   
\nz)  $-7x^{10} - 28 \ge -28x^{5}$   
\n[ $x < \sqrt[4]{5} \wedge -\sqrt[4]{5} < x$ ]  
\n[ $x < \sqrt[4]{5} \wedge -\sqrt[4]{5} < x$ ]  
\n[ $x < \sqrt[5]{5} \wedge -\sqrt[4]{5} < x$ ]  
\n[ $x < \sqrt[5]{5} \wedge \sqrt[4]{5} < x$ ]  
\n[ $x < \sqrt[5]{5} \wedge \sqrt[4]{5} < x$ ]  
\n[ $x < \sqrt[5]{5} \wedge \sqrt[4]{5} < x$ ]  
\n[ $x < \sqrt[5]{5} \wedge \sqrt[4]{5} < x$ ]  
\n[ $x < \sqrt[5]{5} \wedge \sqrt[4]{5} < x$ ]  
\n[ $x < \sqrt[5]{5} \wedge \sqrt[4]{5} < x$ ]  
\n[ $x < \sqrt[5]{5} \wedge \sqrt[4]{5} < x$ ]  
\n[ $x < \sqrt[5]{5} \wedge \sqrt[4]{5} < x$ ]  
\n[ $x < \sqrt[5]{5} \wedge \sqrt[3]{5} < x$ ]  
\n[ $x < \sqrt[5]{5} \wedge \sqrt[3]{5} < x$ ]  
\n[ $x < \sqrt[5]{5} \wedge \sqrt[3]{5} < x$ ]  
\n[ $x < \sqrt[5]{5} \wedge \sqrt[3]{5} < x$ ]  
\n[ $x < \sqrt[5]{5} \wedge \sqrt[3]{5} < x$ ]  
\n[ $x < \sqrt[5]{5} \wedge \sqrt[3]{5} < x$ ]  
\n[ $x < \sqrt[5]{5} \wedge \sqrt[3]{5} < x$ ]  
\n[ $x < \sqrt[5$ 

**1.4.** Risolvi le seguenti disequazioni:

a) 
$$
0 \ge -\frac{7}{5} \le -\frac{8}{5}
$$
 [by  $\frac{1}{3} \times \frac{1}{3} \times \frac{25}{3} \le -x^6$  [ $(x < -1) \land (-9 < x)$ ]  $\lor ((x < \frac{\sqrt{21}}{7}) \land (-\frac{\sqrt{21}}{7}) \land (-\frac{\sqrt{21}}{7} < x)]$   
\nd)  $\frac{3}{14} \le -\frac{2\sqrt{5}}{5}$  [ $(x < \frac{5}{12}) \lor (\frac{\sqrt{21}}{7} < x)$ ]  
\ne)  $(3x - 2)^4 - \frac{(3x + 10)^4}{500025} \ge 0$  [ $(x < -\sqrt{7}) \lor ((x < 9) \land (\sqrt{7} \le x)) \lor (10 \le x)]$   
\nf)  $x^2 (x^2 + 83) \ge 19x^3 - 133x + 630$  [ $(x < -\sqrt{7}) \lor ((x < 9) \land (\sqrt{7} \le x)) \lor (10 \le x)]$   
\ng)  $729x^6 + 3 \le 0$  [ $(x < -1) \land (-2\sqrt{2} < x) \lor ((x < 7) \land (2\sqrt{2} < x))]$   
\nh)  $-3x^2 (2x + 5) < -x^4 - 48x - 56$  [ $((x < -1) \land (-2\sqrt{2} < x)) \lor ((x < 7) \land (2\sqrt{2} < x))]$   
\ni)  $\frac{8}{9} > -(5x + 3)^9$  [ $-\frac{375}{15} - \frac{3}{5} \le x$ ]  
\nj)  $-55x^5 > -x^4 - 3x^3 + 3x - 54$  [ $(x < -9) \lor ((x < 1) \land (-1 < x)) \lor (6 < x)$ ]  
\nk)  $-\frac{7}{9} > \frac{5x^6}{15}$  [ $3x < 18$ )  
\nl)  $0 \le -\frac{25x}{65600000000} - \frac{1}{8}$  [ $3x \in \mathbb{R}$ ]  
\nm)  $0 \le -\frac{5x}{65600000000} - \frac{1}{8}$ 

#### **[1.2](#page-15-0) [Equazioni e disequazioni irrazionali](#page-15-0)**

**1.5.** Una sola delle seguenti equazioni è irrazionale, perché?

#### 18 Capitolo 1. Complementi di algebra

a) 
$$
\sqrt{3}x = 3
$$
 b)  $\sqrt{5} - 2x = 5$  c)  $\sqrt{5x} - 2x = 5$  d)  $\sqrt{5x^2} + \sqrt{2} = 0$ 

**1.6.** Risolvi le seguenti disequazioni irrazionali:

a) 
$$
\sqrt{3-x} = -3
$$
 b)  $\sqrt{x+1} + 2 = 0$  c)  $\sqrt{-x^2 - 1} = 2$  d)  $\sqrt{1-x} = \sqrt{2}$ 

**1.7.** Risolvi le seguenti equazioni irrazionali del tipo:  $\sqrt[3]{A(x)} = B(x)$ 

a) 
$$
\sqrt[3]{x^2-1} = 2
$$
  
\nb)  $\sqrt[3]{x-1} = -2$   
\nc)  $2\sqrt[3]{x^2-1} = 1$   
\nd)  $\sqrt[3]{x^3-2x^2-4} = x-2$   
\ne)  $\sqrt[3]{x^3-6x^2} + 2 = x$   
\nf)  $\sqrt[3\pm \sqrt{5}]} = 1 + x$   
\n $\begin{array}{ccc}\n1 & 5 \\
-7 & 8 \\
1 & 1\n\end{array}$   
\n $\begin{array}{ccc}\n1 & 7 & 8 \\
-7 & 8 & 1\n\end{array}$   
\n $\begin{array}{ccc}\n3 & 7 & 1 & 1 \\
-7 & 8 & 1 & 1 \\
-7 & 1 & 1\n\end{array}$   
\n $\begin{array}{ccc}\n3 & 7 & 1 & 1 \\
-7 & 1 & 1 & 1 \\
-7 & 1 & 1 & 1\n\end{array}$   
\n $\begin{array}{ccc}\n1 & 7 & 1 & 1 \\
-7 & 1 & 1 & 1 \\
-7 & 1 & 1 & 1\n\end{array}$   
\n $\begin{array}{ccc}\n1 & 7 & 1 & 1 \\
-7 & 1 & 1 & 1 \\
-7 & 1 & 1 & 1\n\end{array}$   
\n $\begin{array}{ccc}\n1 & 7 & 1 & 1 \\
-7 & 1 & 1 & 1 \\
-7 & 1 & 1 & 1\n\end{array}$   
\n $\begin{array}{ccc}\n1 & 7 & 1 & 1 \\
-7 & 1 & 1 & 1 \\
-7 & 1 & 1 & 1\n\end{array}$ 

**1.8.** Risolvi le seguenti equazioni irrazionali del tipo:  $\sqrt{A(x)} = B(x)$ 

a) 
$$
\sqrt{3-x^2} = 1
$$
  
\nb)  $\sqrt{2x+5} = 3x-3$   
\nc)  $\sqrt{x} = x-2$   
\nd)  $\sqrt{x-6} = -x$   
\ne)  $\sqrt{4-3x} = x$   
\nf)  $x = 6 + \sqrt{x^2-12} = 1 + x$   
\ng)  $\sqrt{7x^2 + 1} = 1 + x$   
\nh)  $\sqrt{x^2-4x} = 3 + x$   
\n $\begin{array}{ccc}\n[4] & i) & \sqrt{25-x^2} + 2 = 2x \\
[4] & j) & 4x-2 = \sqrt{x^2-1} \\
[4] & k) & \sqrt{3x^2 + 6x + 1} = x^2 + 3x + 1 \\
[4] & n) & \sqrt{9-x^2} = x + 3 \\
[4] & m) & \sqrt{9-x^2} = -x-3 \\
[4] & m) & \sqrt{9-x^2} = -x-3 \\
[4] & m) & \sqrt{12-x(x+2)+x} = x-3\n\end{array}$   
\n $\begin{array}{ccc}\n[-\frac{9}{10}] \\
[3]\frac{1}{10} \\
[4]\end{array}$   
\ng)  $\sqrt{7x^2 + 1} = 1 + x$   
\n $\begin{array}{ccc}\n[4] & m) & \sqrt{9-x^2} = -x-3 \\
[3] & n) & \sqrt{12-x(x+2)+x} = x-3\n\end{array}$   
\n $\begin{array}{ccc}\n[-\frac{3}{10}] \\
[-3]\frac{1}{10}\n\end{array}$ 

**1.9.** Risolvi le seguenti disequazioni irrazionali del tipo:  $\sqrt[3]{A(x)} = B(x)$ 

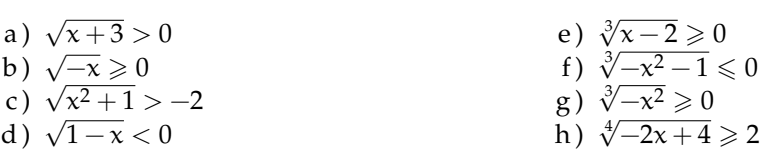

**1.10.** Risolvi le seguenti disequazioni irrazionali del tipo:  $\sqrt[3]{A(x)} \le B(x)$ **Exercizio guida:**  $\sqrt[3]{x+5} < 3$ 

> eleviamo alla terza entrambi i membri:  $x + 5 < 27$ risolviamo  $x < 22$

a)  $\sqrt[3]{x^3 - 8} < x + 2$ <br>b)  $\sqrt[3]{x^3 - 8} > x + 2$ <br>c)  $\sqrt[3]{x^3 - 3x} > -2x$  [- $\frac{1}{x}$  $[x < -2 \lor x > 0]$  $\frac{3-8}{3-3x}$  x + 2 [∀x ∈ **R**]<br>  $\frac{3-8}{3-3x}$  > -2*x*  $\frac{1}{3} < x < 0 \ \lor \ x > \frac{1}{\sqrt{2}}$  $\overline{3}$ ] d)  $\sqrt[3]{x}$  $\frac{3}{3-6x} < x-2$  [x  $< \frac{2}{3}$ ]

**<sup>1.11.</sup>** Risolvi le seguenti disequazioni irrazionali del tipo:  $\sqrt{A(x)} \le B(x)$ Esercizio guida:  $x - 1 \geqslant \sqrt{1 + 2x}$ 

forma canonical:

\n
$$
\sqrt{2x+1} \leq x-1
$$
\nsistema equivalente

\n
$$
\begin{cases}\n x-1 \geq 0 \\
 2x+1 \geq 0 \\
 2x+1 \leq x^2-2x+1\n\end{cases}
$$
\n
$$
\begin{cases}\n x \geq 1 \\
 x \geq -\frac{1}{2} \\
 x^2 - 4x \geq 0\n\end{cases}
$$
\n
$$
\begin{cases}\n x \geq 1 \\
 x \leq 0 \lor x \geq 4\n\end{cases}
$$

soluzioni del sistema:  $x \ge 4$ 

a) 
$$
\sqrt{x^2 - 1} - 3 < x \left[ -\frac{5}{3} < x \le -1 \vee x \ge 1 \right]
$$
  
\nb)  $\sqrt{x^2 - x} < x + 1 \left[ -\frac{1}{3} < x \le 0 \vee x \ge 1 \right]$   
\nc)  $4 + \sqrt{2x - 2} < 2x$   
\nd)  $\sqrt{x^2 - 4} + x < 4 \left[ x < -2 \vee 2 \le x < \frac{5}{2} \right]$   
\ne)  $\sqrt{x^2 + 16} \le x - 3$   
\nf)  $\sqrt{\frac{x}{x - 1}} < 1 - \frac{2}{x}$   
\nf)  $\sqrt{\frac{x}{x - 1}} < 1 - \frac{2}{x}$   
\ng)  $5 - \sqrt{x + 1} > x$   
\nh)  $\sqrt{\frac{x}{x - 1}} < 1 - \frac{2}{x}$   
\n $5 - \sqrt{x + 1} > x$   
\nh)  $\sqrt{\frac{x}{x - 1}} < 1 - \frac{2}{x}$   
\n $5 - \sqrt{x + 1} > x$   
\n $5 - \sqrt{x + 1} > x$   
\n $5 - \sqrt{x + 1} > x$   
\n $5 - \sqrt{x + 1} > x$   
\n $5 - \sqrt{x + 1} > x$   
\n $5 - \sqrt{x + 1} > x$   
\n $5 - \sqrt{x + 1} > x$   
\n $5 - \sqrt{x + 1} > x$   
\n $5 - \sqrt{x + 1} > x$   
\n $5 - \sqrt{x + 1} > x$   
\n $5 - \sqrt{x + 1} > x$   
\n $5 - \sqrt{x + 1} > x$   
\n $5 - \sqrt{x + 1} > x$   
\n $5 - \sqrt{x + 1} > x$   
\n $5 - \sqrt{x + 1} > x$   
\n $5 - \sqrt{x + 1} > x$   
\n $5 - \sqrt{x + 1} > x$   
\n $5 - \sqrt{x + 1} > x$   
\n $5 - \sqrt{x + 1} > x$   
\n $5 - \sqrt{x + 1} > x$   
\n $5 - \$ 

**1.12.** Risolvi le seguenti disequazioni irrazionali del tipo:  $\sqrt{A(x)} \ge B(x)$ :. Kisolvi le seguenti disequazion<br>Esercizio guida:  $\sqrt{-1+x} + x > 3$ 

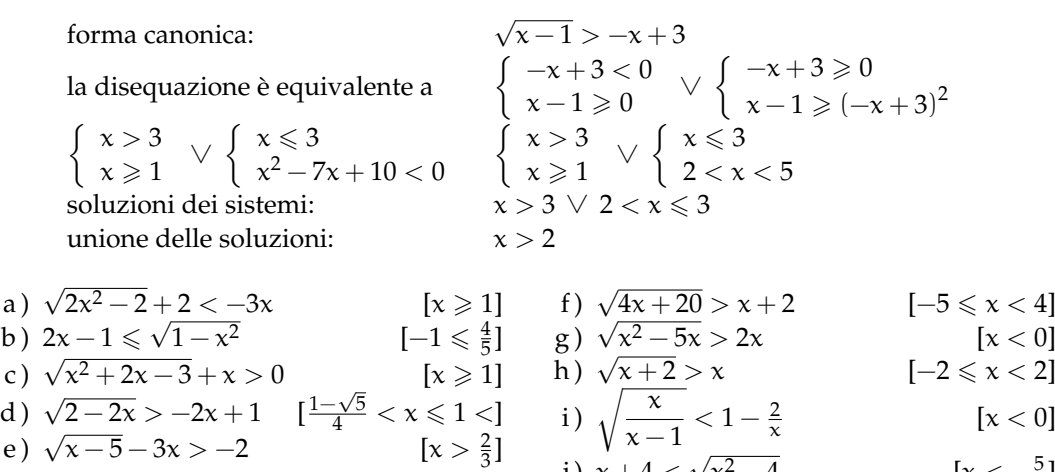

j)  $x + 4 <$ 

x

 $\frac{2-4}{-2}$  [x <  $-\frac{5}{2}$ ]

#### **[1.3](#page-20-0) [Equazioni con valori assoluti](#page-20-0)**

**1.13.** Calcola il valore dei seguenti valori assoluti:

a)  $|-2| = ...$ b)  $|+7| = ...$ c)  $|3 - 7| = ...$ d)  $|5-\frac{1}{3}|=...$ e ) | √  $2 -$ √  $6| = \ldots$ f)  $|$  $\mathsf{v}_{\mathsf{y}}$  $|3 - 2| = \dots$ 

**1.14.** Completa come nell'esempio:

$$
|2x| = \begin{cases} 2x & \text{se} \quad x \geqslant 0\\ -2x & \text{se} \quad x < 0 \end{cases}
$$

1.  $|4x| =$  $\int \ldots$  se  $x \geqslant \ldots$  $\cdots$  se  $x < \ldots$ 

2. 
$$
|-2x| = \begin{cases} \dots & \text{se } x \geq \dots \\ \dots & \text{se } x < \dots \end{cases}
$$
  
\n3.  $|x-3| = \begin{cases} x-3 & \text{se } x \geq \dots \\ \dots & \text{se } x < \dots \end{cases}$   
\n4.  $|x^2-2x| = \begin{cases} \dots & \text{se } x \leq \dots \vee x \geq \dots \\ \dots & \text{se } x < \dots \end{cases}$   
\n5.  $|7-2x| = \begin{cases} \dots & \text{se } x \geq \dots \\ \dots & \text{se } x < \dots \end{cases}$   
\n6.  $|x^2-6x+8| = \begin{cases} \dots & \text{se } x \leq \dots \vee x \geq \dots \\ \dots & \text{se } x < \dots \vee x \geq \dots \end{cases}$   
\n7.  $|\frac{x-1}{2x}| = \begin{cases} \frac{x-1}{2x} & \text{se } x \leq \dots \vee x \geq \dots \\ \dots & \text{se } x < \dots \vee x \end{cases}$ 

**1.15.** Quale delle seguenti figure rappresenta il grafico della funzione y = |x − 4|?

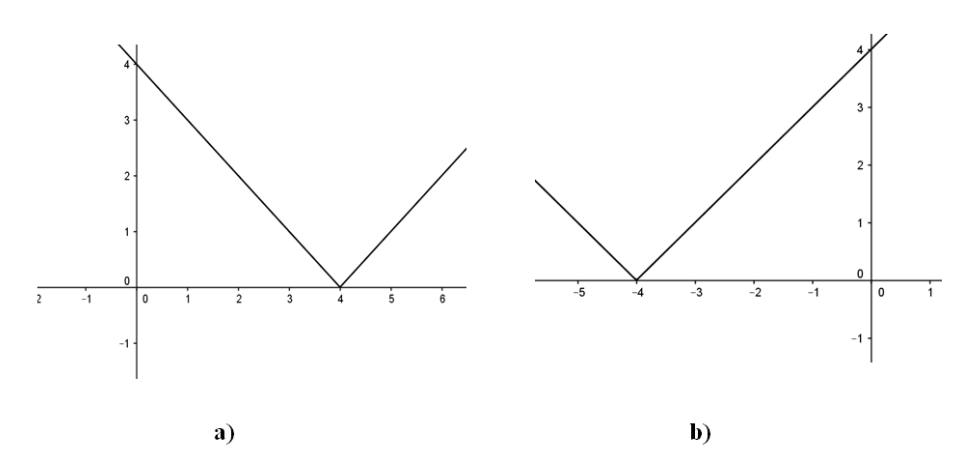

**1.16.** Traccia il grafico delle seguenti funzioni come nell'esempio:

 $y = |x^2 - 4|$ 

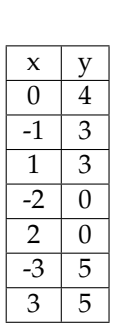

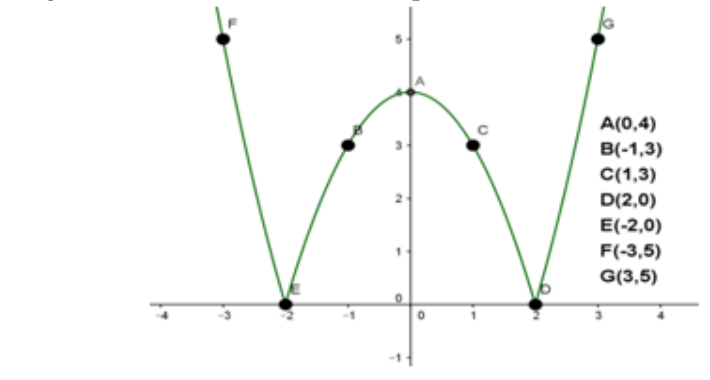

Sezione 1.4. Esercizi 21

a) 
$$
y = |2x - 1|
$$
  
b)  $y = |x + 2|$   
c)  $y = |x - 1|$   
e)  $y = \frac{|x - 2|}{2}$   
g)  $y = |x^2 - 3x + 2|$   
f)  $y = |3x|$   
g)  $y = |x^2 - 3x + 2|$ 

**1.17.** Equazioni del tipo  $|P(x)| = k$  esempi:

- a)  $|x^2-3|=0$ , ricordando che  $|x^2-3|=0$  se e solo se  $x^2-3=0$ , l'equazione ha come soluzioni  $x = \pm \sqrt{3}$ .
- b)  $|x^2-3|=$  −2, impossibile perché il valore assoluto di un'espressione algebrica è sempre un numero non negativo.
- c)  $|2x 3| = 2$ , l'equazione equivale a:

$$
2x - 3 = 2 \vee 2x - 3 = -2
$$

e quindi

$$
x=\frac{5}{2}\vee x=\frac{1}{2}
$$

Risolvi le seguenti equazioni:

a) 
$$
|x-3| = 2
$$
  
\nb)  $|x+1| = 3$   
\nc)  $|x^2 - 6x + 8| = 0$   
\nd)  $\left|\frac{x-1}{2x}\right| = \frac{1}{4}$   
\ne)  $|x^2 - 9| = -3$   
\nf)  $|x^4 - x^2| = 0$   
\n(c)  $|x^2 - 6x + 8| = 0$   
\ng)  $|x^2 - 9| = -3$   
\nh)  $|x^2 - 6x + 4| = 4$   
\ni)  $|x^2 - 2x| = 1$   
\nj)  $|2x^3 + 6x - 5| = -2$   
\nk)  $\left|\frac{x^2 - 3x}{x + 2}\right| = 1$   
\nl)  $|x + 3| = 2$   
\n $|x + 3| = 2$   
\nl)  $|x + 3| = 2$   
\n $|x + 3| = 2$   
\n $|x + 3| = 2$ 

**1.18.** Equazioni del tipo  $|A(x)| = |B(x)|$  esempi:

a)  $|x^2-4|=|x-2|$ , l'equazione equivale a

$$
x^2 - 4 = x - 2 \vee x^2 - 4 = -(x - 2)
$$

cioè:

$$
x^2-x-2=0\vee x^2+x+6=0
$$

la prima equazione ha soluzioni [−1, 2], la seconda [−3, 2], pertanto le soluzioni dell'equazione di partenza sono  $S = \{-3, -1, 2\}.$ 

- b)  $|x^2-3|=$  −2, impossibile perché il valore assoluto di un'espressione algebrica è sempre un numero non negativo.
- c)  $|2x 3| = 2$ , l'equazione equivale a:

$$
2x - 3 = 2 \vee 2x - 3 = -2
$$

e quindi

$$
x=\frac{5}{2}\vee x=\frac{1}{2}
$$

Risolvi le seguenti equazioni:

a) 
$$
|x-1| = |2x-3|
$$
  
\nb)  $|x+1| = |2x-1|$   
\nc)  $|x^2-2x+3| = |x-4|$   
\nd)  $|x^2-x-5| = |x-2|$   
\ne)  $|x+3| = |x|$   
\nf)  $|x^2-5x| = |x^2+2x|$   
\ng)  $|3x+5| = |2x+3|$   
\nh)  $|x+1| = |2x|$   
\ni)  $|x^3-6x| = |x^3-2x|$   
\nj)  $\left|\frac{x^2+1}{x}| = |2x|$   
\nk)  $|x^2-3x-10| = |x^2-4|$   
\nl)  $\left[-\frac{2}{3}, 1\right]$   
\n6)  $|x+3| = |x|$   
\n7)  $\left[-\frac{3}{2}, 1\right]$   
\n8)  $|x^2-6x| = |x^3-2x|$   
\n9)  $\left|\frac{x^2+1}{x}| = |2x|$   
\n10)  $\left|\frac{x^2+1}{x}| = |2x|$   
\n11)  $\left|\frac{x^2+1}{x}| = |2x|$   
\n12)  $\left|\frac{x^2-1}{x}| = |2x|$   
\n13)  $\left|\frac{x^2+1}{x}| = |2x|$   
\n14)  $\left|\frac{x^2-1}{x^2-3x-10}\right| = |x^2-4|$   
\n15)  $\left|\frac{x^2-1}{x^2-4}\right|$   
\n16)  $\left|\frac{1}{x^2-3x-10}\right| = |x^2-4|$ 

**1.19.** Risolvi le equazioni del tipo 
$$
|A(x)| = B(x)
$$

Esempio:  $|x - 3| = 2x + 2$ , l'equazione equivale a risolvere:

$$
\left\{\begin{array}{l} x-3\geqslant0\\ x-3=2x+2\end{array}\right.\vee\left\{\begin{array}{l} x-3<0\\ -(x-3)=2x+2\end{array}\right.
$$

cioè:

$$
\left\{\begin{array}{c} x \geqslant 3 \\ x = -52 \end{array}\right. \vee \left\{\begin{array}{c} x < 3 \\ x = \frac{1}{3} \end{array}\right.
$$

il primo sistema non ammette soluzione, pertanto la soluzione dell'equazione di partenza è  $x=\frac{1}{3}.$ 

a) 
$$
|x+3| = 5x-2
$$
  
\nb)  $|x-1| = 2x$   
\nc)  $|x-4| = -6+2x$   
\nd)  $|x+1| = \frac{1}{2}x^2-3$   
\ne)  $x^2-2=|x|$   
\nf)  $2|x+1| = x^2-2$   
\ng)  $|x-7| = x-8$   
\nh)  $\left|\frac{x^2+1}{x}\right| = 2x$   
\ni)  $|x^2-4x-12| = x^2$   
\nj)  $|x^2-3x+2| = -4+2x$   
\nk)  $|x^2-4|-x=8$   
\n $|x^2-4|-x=8$   
\n $[-3,1 \pm \sqrt{7}]$   
\n $[-3,1 \pm \sqrt{7}]$   
\n $[-2,2]$   
\n $|1+\sqrt{5},-2]$   
\nk)  $|x^2-4|-x=8$   
\n $[-3,4]$ 

**1.20.** Disequazioni esempi:

- a) |x − 2| > −2, il valore assoluto di un numero é sempre positivo o nullo, perciò la disequazione è verificata per ogni x ∈ **R**.
- b)  $|5x 2| \le 0$ , il valore assoluto di un numero é sempre positivo o nullo, perciò la disequazione è verificata se e solo se  $5x - 2 = 0$  quindi  $x = \frac{2}{5}$ .
- c)  $|x-3| > 5$ , la disequazione è soddisfatta se  $x-3 < -5 \vee x-3 > 5$  quindi quando  $x < -2 \vee x > 8.$
- d)  $|x-4| \le 5$ , la disequazione è equivalente a  $-5 \le x-4 \le 5$  e quindi  $-1 \le x \le 9$ .

Risolvi le seguenti disequazioni:

a) 
$$
|5x-2| \ge -2
$$
  
\nb)  $|8x+2| < 0$   
\nc)  $|x-5| \ge 3$   
\nd)  $|x-3| > 0$   
\ne)  $|2x-5| \le 7$   
\nf)  $|x^2 + 3x| > 4$   
\ng)  $|x^2 - 4x + 4| \le 0$   
\nh)  $|x^2 - 4x + 4| \le 0$   
\n $|x \le 1 \land x \ne 2|$   
\n $|x \ge 1$   
\n $|x \ge 2 \land x \ge 1$   
\n $|x \ge 1$   
\n $|x \ge 1$   
\n $|x \ge 2$   
\n $|x \ge 1$   
\n $|x \ge 1$   
\n $|x^2 - 3x + 2| > 0$   
\n $|x \ge 1$   
\n $|x \ge 2$   
\n $|x \ge 1$   
\n $|x \ge 1$   
\n $|x \ge 2$   
\n $|x \ge 1$   
\n $|x \ge 1$   
\n $|x \ge 2$   
\n $|x \ge 1$   
\n $|x \ge 1$   
\n $|x \ge 2$   
\n $|x \ge 1$   
\n $|x \ge 1$   
\n $|x \ge 2$   
\n $|x \ge 1$   
\n $|x \ge 1$   
\n $|x \ge 2$   
\n $|x \ge 1$   
\n $|x \ge 1$   
\n $|x \ge 2$   
\n $|x \ge 1$   
\n $|x \ge 1$   
\n $|x \ge 1$   
\n $|x \ge 2$   
\n $|x \ge 1$   
\n $|x \ge 1$   
\n $|x \ge 1$   
\n $|x \ge 2$   
\n $|x \ge 1$   
\n $|x \ge 2$   
\n $|x \ge 1$   
\n $|x \ge 1$   
\n $|x$ 

# **Circonferenza 2**

#### <span id="page-34-1"></span><span id="page-34-0"></span>**2.1 Circonferenza e cerchio: definizioni e prime proprietà**

La definizione che ha dato Euclide di circonferenza fa riferimento ai luoghi geometrici: la circonferenza è il luogo geometrico dei punti del piano equidistanti da un punto del piano stesso, detto centro. Intuitivamente, immaginiamo di fissare su di un piano un chiodo, di legare a questo chiodo una corda e di fissare all'altra estremità della corda una penna. Se facciamo ruotare la penna intorno al chiodo tenendo sempre in tensione la corda disegneremo una circonferenza.

**Definizione 2.1.** Assegnati nel piano un punto C e un segmento AB, si chiama *circonferenza* il luogo dei punti del piano che hanno distanza da C congruente al segmento AB. Il punto C viene detto *centro* della circonferenza e la distanza dei punti della circonferenza dal centro è detta *raggio* della circonferenza.

❑ **Osservazione** Una circonferenza divide il piano in 3 insiemi:

- ➡ l'insieme dei punti la cui distanza dal centro è minore del raggio. Questi punti si dicono *interni* alla circonferenza.
- ➡ l'insieme dei punti la cui distanza dal centro è uguale al raggio. Essi sono esattamente i punti della circonferenza.
- ➡ l'insieme dei punti la cui distanza dal centro è maggiore del raggio. Questi punti si dicono *esterni* alla circonferenza.

Se consideriamo l'unione dell'insieme dei punti della circonferenza con l'insieme dei punti interni alla circonferenza otteniamo un cerchio.

**Definizione 2.2.** Chiamiamo *cerchio* la figura formata dai punti di una circonferenza e dai punti interni ad essa.

Abbiamo definito la circonferenza come un insieme di punti tutti equidistanti dal centro. Viceversa osserviamo che il centro è l'unico punto del piano equidistante da tutti i punti della circonferenza. Per questo motivo possiamo affermare che una circonferenza è individuata esattamente dal suo centro e dal suo raggio o equivalentemente dal centro e da un suo punto.

**Definizione 2.3.** Un segmento che ha come estremi due punti distinti di una circonferenza è detto *corda*. In particolare, una corda che contiene il centro della circonferenza viene definita *diametro*.

I punti estremi di un diametro vengono detti *diametralmente opposti*. Ogni diametro è il doppio di un raggio e tutti i diametri della stessa circonferenza sono fra essi congruenti. Il centro della circonferenza è anche il punto medio di ciascun diametro.

Diamo ora alcune importanti proprietà delle corde.

#### **Teorema 2.1.** *Il diametro è la corda di lunghezza massima.*

*Dimostrazione.* Data una circonferenza di centro O e raggio r, consideriamo una corda qualsiasi AB. Se essa passa per il centro O, coincide con il diametro e dunque  $AB = 2r$ ; altrimenti essa può essere considerata come la base di un triangolo isoscele AOB avente come lati i due raggi OA e OB. In tal caso per la disuguaglianza triangolare un lato di un triangolo è minore della somma degli altri due lati e dunque possiamo scrivere:  $AB < OA + OB$  ovvero  $AB < 2r$ . In conclusione, il diametro è maggiore di qualunque altra corda che non passa per il centro.  $\Box$ 

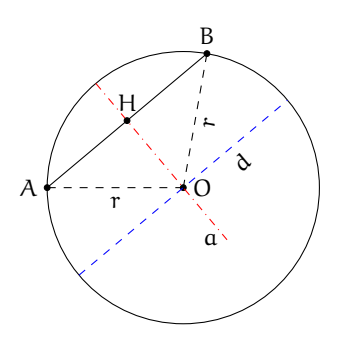

**Teorema 2.2.** *L'asse di una corda qualsiasi passa per il centro della circonferenza.*

Ipotesi: A e B due punti distinti appartenenti alla circonferenza, a asse della corda AB. Tesi: l'asse passa per il centro della circonferenza.

*Dimostrazione.* Facendo riferimento alla figura precedente, poiché OA e OB sono raggi della circonferenza, il triangolo AOB è isoscele sulla base AB. Ricordiamo che l'asse relativo alla base di un triangolo isoscele contiene l'altezza (nella figura OH). Dunque O appartiene all'asse a di AB. Se la corda AB coincide con un diametro, O ne è il punto medio; ma poiché l'asse di un segmento è la retta perpendicolare al segmento stesso nel suo punto medio, in ogni caso l'asse passa per il centro O della circonferenza.  $\Box$ 

**Teorema 2.3.** *Un diametro passante per il punto medio di una corda è perpendicolare alla corda stessa.*

*Dimostrazione.* Il diametro passa per ipotesi dal punto medio H della corda AB e per definizione da O, centro della circonferenza nonché vertice del triangolo isoscele AOB. Dunque OH è mediana del triangolo AOB relativamente alla base AB. Per il teorema sul triangolo isoscele, la mediana relativa alla base di un triangolo isoscele è anche altezza e quindi essa è perpendicolare alla corda AB.  $\Box$ 

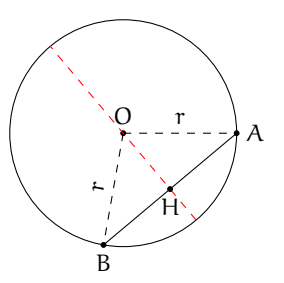

**Teorema 2.4.** *In una circonferenza, corde congruenti hanno eguale distanza dal centro (e viceversa).*
Ipotesi:

- ➡ AB =∼ CD (corde congruenti);
- ➡ OH ⊥ AB (OH distanza della corda AB dal centro O);
- ➡ OK ⊥ CD (OK distanza della corda CD dal centro O).

Tesi: OH  $\cong$  OK.

*Dimostrazione.* Consideriamo triangoli isosceli AOB e COD; essi sono congruenti per il 3<sup>o</sup> criterio di congruenza poiché per ipotesi le basi AB e CD sono congruenti e i lati AO, OB, OC e OD sono tutti raggi della circonferenza. Di conseguenza anche le altezze OH e OK sono congruenti.  $\Box$ 

Viceversa

Ipotesi:

- ➡ OH =∼ OK (le distanze delle corde AB e CD dal centro O sono congruenti);
- ➡ OH ⊥ AB (OH distanza della corda AB dal centro O);
- ➡ OK ⊥ CD (OK distanza della corda CD dal centro O).

Tesi:  $AB \cong CD$ .

*Dimostrazione.* Consideriamo i triangoli rettangoli AOH e DOK. AO ≅ DO ≅ r (raggio della circonferenza) e OH =∼ OK per ipotesi; per il criterio particolare dei triangoli rettangoli, i due triangoli sono congruenti e quindi AH =∼ DH. Allo stesso modo possiamo dimostrare che i triangoli rettangoli BOH e COK sono congruenti, per cui BH ≅ CK. Dunque AB ≅  $AH + BH \cong DK + CK \cong CD.$  $\Box$ 

Si può dimostrare il seguente teorema, di cui non riportiamo la dimostrazione.

**Teorema 2.5.** *Fra due corde disuguali, è maggiore quella che ha distanza minore dal centro (e viceversa).*

Ipotesi:

- $\rightarrow$  AB > CD (corde disuguali),
- ➡ OH ⊥ AB (OH distanza della corda AB dal centro O),
- ➡ OK ⊥ CD (OK distanza della corda CD dal centro O).

Tesi:  $OH < OK$ .

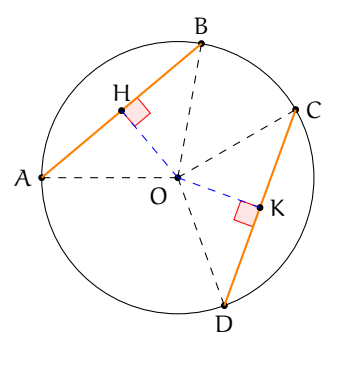

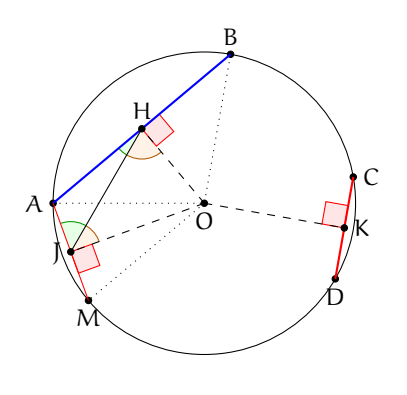

#### Viceversa

Ipotesi:

- $\rightarrow$  OH  $<$  OK (distanze disuguali),
- ➡ OH ⊥ AB (OH distanza della corda AB dal centro O),
- ➡ OK ⊥ CD (OK distanza della corda CD dal centro O).

Tesi:  $AB > CD$ .

Osservazioni:

- ➡ Fissato un punto P, per esso passano infinite circonferenze. Infatti, si consideri un qualunque altro punto Q: quest'ultimo può essere il centro di una circonferenza di raggio QP.
- ➡ Per due punti fissati A e B passano infinite circonferenze. Infatti, poiché tutti i punti dell'asse del segmento AB sono equidistanti sia da A che da B, essi possono essere centri di circonferenze passanti sia per A che per B.

**Definizione 2.4.** L'insieme di tutte le circonferenze passanti per due punti A e B è detto *fascio di circonferenze*. Chiamiamo A e B *punti base del fascio*, la retta per A e B *asse radicale* e *asse centrale* l'asse del segmento AB che contiene tutti i centri delle circonferenze del fascio.

**Teorema 2.6.** *Per tre punti distinti non allineati passa una ed una sola circonferenza.*

*Dimostrazione.* Siano A, B e C tre punti non allineati e congiungiamo A con B e B con C. Allora gli assi dei segmenti AB e BC si intersecheranno in un punto O. Per la proprietà degli assi il punto O, appartenendo a entrambi gli assi, è equidistante dai punti A, B e C. Allora si può costruire una circonferenza con centro in O e raggio OA. Questa circonferenza passa per A, B e C, inoltre è unica perché è unico l'asse di un segmento e di conseguenza è unico il punto di intersezione tra i due assi.  $\Box$ 

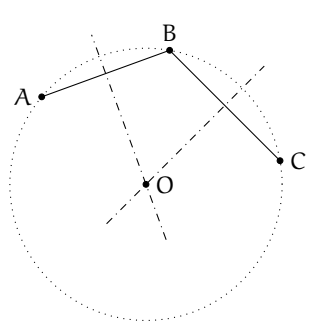

❑ **Osservazione** L'ipotesi che i punti siano non allineati è essenziale. Seguendo le linee della dimostrazione, i segmenti AB e BC sono consecutivi ma non adiacenti, cosa essenziale per affermare che i rispettivi assi non sono paralleli.

**Corollario 2.7.** *Tre punti qualsiasi appartenenti ad una circonferenza non sono allineati.*

A conclusione di queste prime proprietà, possiamo enunciare il seguente

**Corollario 2.8.** *Una circonferenza è univocamente determinata dal suo centro e dal suo raggio oppure da tre suoi punti.*

**Procedura 2.9.** *Dati tre punti A, B e C non allineati, costruisci la circonferenza passante per essi: 1. Traccia i tre punti non allineati e denominali A, B e C.*

- *2. Costruisci l'asse r del segmento AB.*
- *3. Costruisci l'asse s del segmento BC.*
- *4. Sia O l'intersezione di r ed s.*
- *5. Traccia la circonferenza di centro O e passante per A (oppure B o C).*

*Tale costruzione si può avere a partire dalla costruzione di due assi di due lati qualsiasi del triangolo; come risulterebbero, per esempio, modificati i passi della costruzione se anziché costruire l'asse s del segmento BC, al punto 3) si chiedesse di costruire l'asse t del segmento AC?*

Diamo ora la definizione di alcune parti del cerchio e della circonferenza. Ne esamineremo le proprietà in seguito.

**Definizione 2.5.** Data una circonferenza di centro O,

- ➡ chiamiamo *angolo al centro* un qualunque angolo con vertice in O;
- ➡ l'intersezione della circonferenza con un angolo al centro γ è detta *arco* e diremo che l'angolo  $\gamma$  insiste su tale arco;
- ➡ i punti di intersezione della circonferenza con i lati dell'angolo si dicono *estremi dell'arco*;
- ➡ un arco individuato da un angolo al centro piatto si chiama *semicirconferenza*.

Ogni coppia di punti distinti su una circonferenza individua due archi sulla medesima circonferenza. Infatti se consideriamo A e B ottenuti come nella definizione precedente questi punti individuano l'arco su cui insiste l'angolo γ ma anche la restante parte di circonferenza che è pure un arco. Congiungendo A con B il segmento AB è una corda della circonferenza. Diremo che la corda AB sottende l'arco AB o viceversa che l'arco insiste sulla corda. Se in particolare i punti A e B sono diametralmente opposti, essi individuano sulla circonferenza due archi che sono due semicirconferenze.

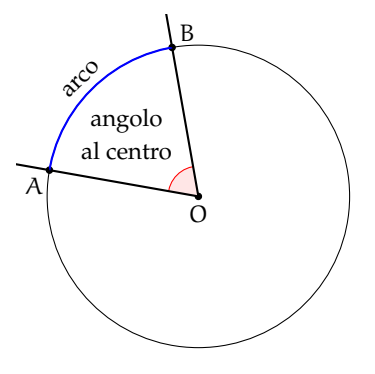

#### **Definizione 2.6.** Dato un cerchio

- ➡ si dice *settore circolare* l'intersezione del cerchio con un suo angolo al centro: se l'angolo al centro è piatto di parla di *semicerchio*;
- ➡ si chiama *segmento circolare ad una base* la parte di cerchio limitata da una corda e da un arco che vi insiste; la corda viene detta *base del segmento circolare*;
- ➡ la parte di cerchio limitata da due corde parallele è detta *segmento circolare a due basi*, le due corde prendono il nome di *basi del segmento circolare* e la loro distanza si dice *altezza del segmento circolare*.

Ogni corda divide il cerchio in due segmenti circolari ad una base. In particolare se la corda è un diametro otteniamo due semicerchi. Un semicerchio, quindi, è sia un particolare settore circolare sia un particolare segmento circolare. È anche l'unico caso possibile di settore che sia anche segmento o viceversa.

Una coppia di corde parallele individua in un cerchio un segmento circolare a due basi e due segmenti circolari ad una base (se vogliamo considerare solo le tre parti non sovrapposte che hanno in comune al massimo una corda). Più in generale, date due corde parallele e distinte, queste individuano un segmento circolare a due basi e quattro segmenti circolari ad una base, ed il segmento a due basi è anche l'intersezione dei due segmenti ad una base "sovrapposti".

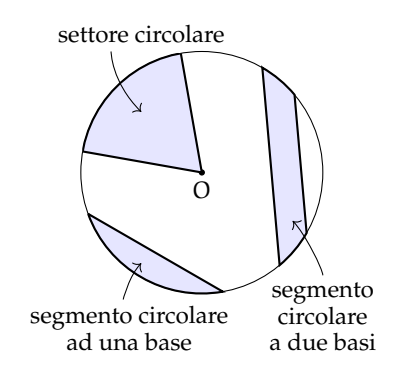

# **2.2 Posizioni relative fra rette e circonferenze**

Perché alcune strade a scorrimento veloce vengono chiamate "tangenziali"? Per rispondere a questa domanda dobbiamo definire le posizioni che può assumere una retta rispetto ad una circonferenza. Consideriamo in uno stesso piano una circonferenza C di centro O e raggio r e una retta generica m; la distanza d fra il centro O e la retta m è definita dal segmento OH, che ha un estremo coincidente con il centro O ed è perpendicolare in H alla retta m (H è il piede della perpendicolare). Si possono distinguere i tre casi seguenti:

a)  $d > r$  : la distanza del centro O dalla retta è maggiore del raggio.

Il punto H è esterno alla circonferenza così come ogni altro punto della retta m. La retta si dice allora *esterna* alla circonferenza e non ha alcun punto in comune con essa, ovvero non vi sono punti di intersezione fra C ed m.

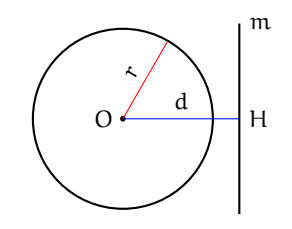

b ) d < r : la distanza del centro O dalla retta è minore del raggio.

La retta m interseca la circonferenza in due punti distinti A e B; questi appartengono alla circonferenza e quindi OA =∼ OB =∼ r. Il segmento AB appartiene alla retta e definisce anche la corda AB, i cui punti, tutti interni alla circonferenza, hanno una distanza dal centro minore del raggio; il punto di minore distanza è proprio H, che è anche il punto medio della corda AB. I punti della retta non appartenenti alla corda AB sono esterni alla circonferenza e la loro distanza dal centro O è maggiore del raggio. La retta viene detta *secante* alla circonferenza nei punti A e B, che sono i punti di intersezione della retta con la circonferenza stessa.

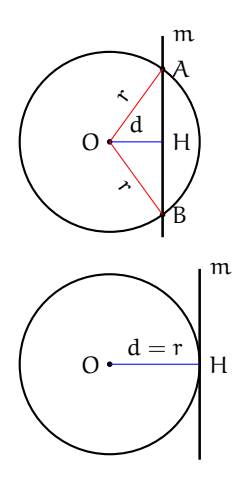

c)  $d = r$ : la distanza del centro O dalla retta è pari al raggio. Il punto H appartiene alla circonferenza mentre ogni altro punto della retta m è esterno alla circonferenza e ha una distanza dal centro O maggiore del raggio. La retta viene detta *tangente* alla circonferenza e H è il punto di tangenza o di contatto.

Si noti che la retta tangente è perpendicolare al raggio nel punto di tangenza. Inoltre, l'unica retta perpendicolare al raggio nel punto di intersezione tra il raggio e la circonferenza è tangente. Consideriamo una circonferenza C di centro O e raggio r e una retta m ad essa secante nei punti distinti A e B. Sia OH la distanza del centro O dalla retta. Trasliamo la retta m in modo da aumentare la sua distanza dal centro O (vedi figura). All'aumentare della distanza  $d = OH$ , quella fra i punti A e B diminuisce; quando OH = r, i punti A e B coincidono nel punto di tangenza. Dunque la tangente è un caso particolare di secante avente due punti di intersezione coincidenti.

Una più efficace "visualizzazione" di questo concetto è la seguente. Consideriamo la stessa circonferenza e la stessa retta dell'esempio precedente. Ruotiamo la retta attorno al punto B (vedi figura). La distanza del punto A dal punto B diminuisce all'aumentare dell'angolo OBA fra la retta e il raggio. Quando il punto A coincide con il punto B, il raggio è perpendicolare alla retta e quest'ultima è tangente alla circonferenza in  $B \equiv A$ .

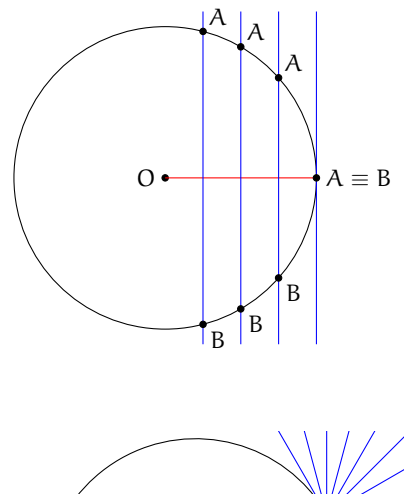

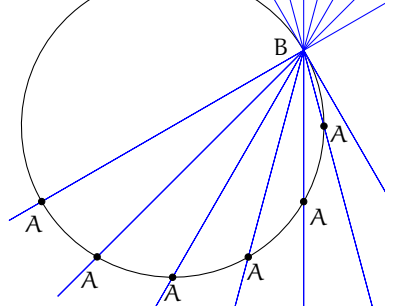

Il lettore dimostri per esercizio il seguente teorema (si suggerisce di ricorrere alla dimostrazione per assurdo).

**Teorema 2.10.** *Se una retta è esterna ad una circonferenza, allora la sua distanza dal centro è maggiore del raggio, se è tangente la distanza dal centro è uguale al raggio e se è secante la distanza dal centro è minore del raggio.*

Possiamo ora rispondere al quesito iniziale. Il termine "tangenziale" viene utilizzato per descrivere una strada a scorrimento veloce, realizzata in zone particolarmente urbanizzate, per permettere il transito degli autoveicoli senza dover entrare in contatto diretto con la circolazione urbana; ciò comporta evidenti benefici per la vivibilità dei centri cittadini. Possiamo immaginare il centro città racchiuso in un cerchio e la tangenziale come una retta di un certo spessore che è, appunto, tangente al cerchio.

#### **2.2.1 Posizioni reciproche di due circonferenze**

Descriviamo adesso le posizioni reciproche di due circonferenze.

**Definizione 2.7.** Due circonferenze si dicono:

- ➡ *esterne* se tutti i punti dell'una sono esterni all'altra;
- ➡ *secanti* quando hanno due punti in comune;
- ➡ *una interna all'altra* se i loro raggi sono diseguali e i punti della circonferenza di raggio minore sono tutti interni a quella di raggio maggiore;
- ➡ *tangenti* se hanno un solo punto in comune detto punto di tangenza; si possono inoltre distinguere fra:
	- ➠ *tangenti esternamente* se, ad eccezione del punto di tangenza, tutti i punti di una circonferenza sono esterni all'altra;
	- ➠ *tangenti internamente* se i loro raggi sono diseguali e, ad eccezione del punto di tangenza, tutti i punti della circonferenza di raggio minore sono interni a quella di raggio maggiore.

Analizziamo in dettaglio i diversi casi; come esercizio lasciamo allo studente la dimostrazione rigorosa delle seguenti proprietà.

**Teorema 2.11.** *Date due circonferenze esterne, la distanza fra i due centri è maggiore della somma dei raggi.*

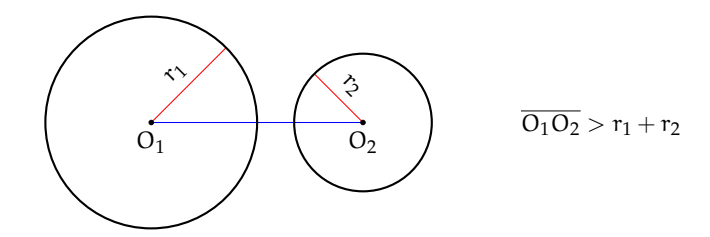

Abbiamo già dimostrato che per tre punti distinti non allineati passa una sola circonferenza, mentre per due punti passano infinite circonferenze. Di conseguenza due circonferenze distinte possono avere al massimo due punti in comune. È il caso delle circonferenze secanti. Se invece il numero di punti in comune è uno, allora ci riduciamo al caso delle circonferenze tangenti.

<span id="page-42-0"></span>**Teorema 2.12.** *Date due circonferenze secanti, la distanza fra i centri è maggiore della differenza dei raggi e minore della loro somma.*

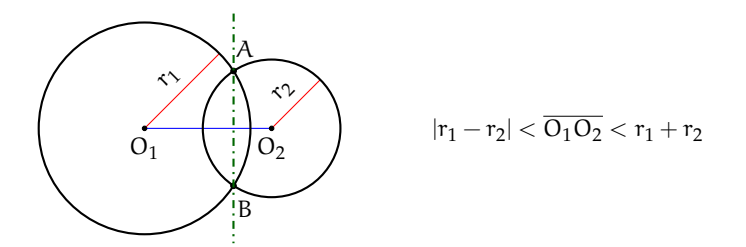

La retta passante per i punti di intersezione viene detta *asse radicale*. Si dimostra che l'asse radicale è perpendicolare alla retta congiungente i centri.

**Teorema 2.13.** *Data una circonferenza interna ad un'altra, la distanza fra i centri è minore della differenza fra i raggi.*

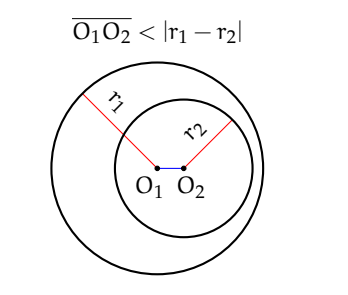

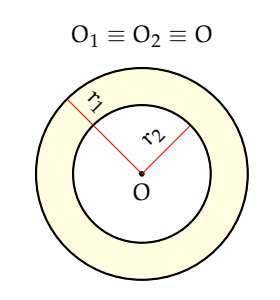

circonferenza interna ad un'altra

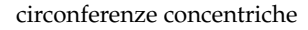

Un caso particolare di circonferenze una interna all'altra è rappresentato dalle *circonferenze concentriche*, i cui centri coincidono. La zona di piano delimitata dalle due circonferenze è detta *corona circolare*.

**Teorema 2.14.** *Date due circonferenze tangenti esternamente in un punto* T*, la distanza fra i centri è uguale alla somma dei raggi. La retta tangente passante per* T *è comune alle due circonferenze ed è perpendicolare alla retta congiungente i due centri.*

**Teorema 2.15.** *Date due circonferenze tangenti internamente, la distanza fra i centri è pari alla differenza dei raggi.*

Anche per le circonferenze si può affermare che nel caso siano tangenti lo sono in due punti coincidenti; infatti se prendiamo due circonferenze secanti e man mano allontaniamo i loro centri, osserviamo che i due punti di intersezione si avvicinano sempre più fino a sovrapporsi nel momento in cui la distanza fra i loro centri è pari alla somma dei raggi.

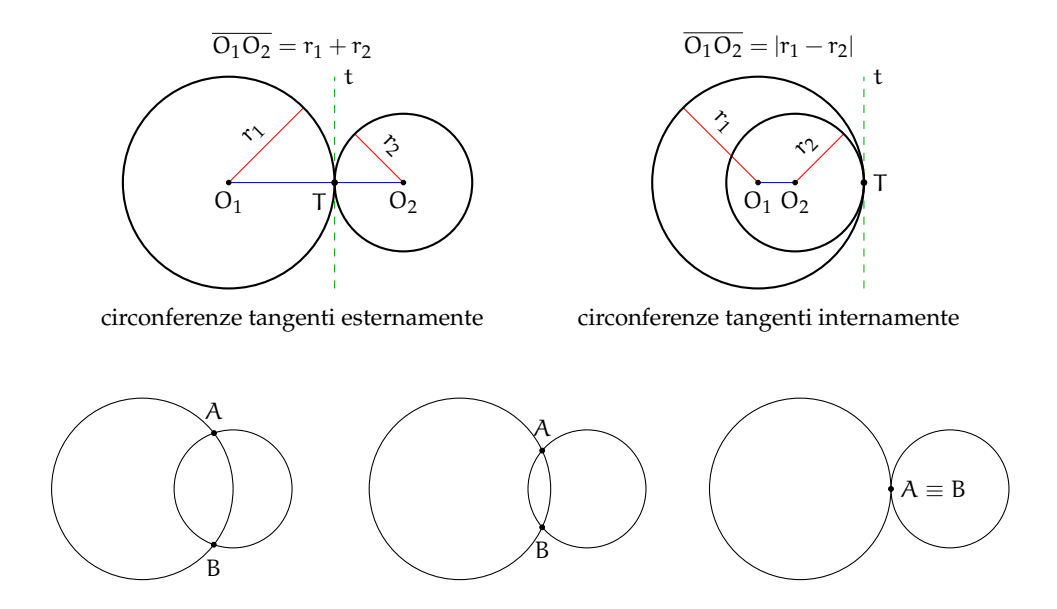

Se esaminiamo le varie posizioni reciproche nel caso di due circonferenze congruenti  $(r_1 = r_2 = r)$ , tenendo conto anche del fatto banale che in tal caso  $|r_1 - r_2| = 0$  e  $r_1 + r_2$  $r_2 = 2r$ , scompaiono le "distinte" possibilità che esse siano concentriche, interne e tangenti internamente, ma compare la possibilità che siano coincidenti, cioè perfettamente sovrapposte. Lasciamo al lettore la "rivisitazione" dei casi precedentemente analizzati nell'ipotesi che le due circonferenze siano congruenti.

# **2.3 Angoli nelle circonferenze**

Ricordiamo che abbiamo definito *angolo al centro* di una circonferenza di centro O e raggio r un qualsiasi angolo avente come vertice il centro O. Tracciato un angolo al centro, i suoi lati intersecano la circonferenza in due punti P e Q e di conseguenza l'angolo contiene l'arco PQ; si dice che l'angolo al centro POQ insiste sull'arco PQ o sottende l'arco PQ. Si noti che tracciate due semirette uscenti dal centro O, si vengono a formare due angoli al centro esplementari, ovvero la cui somma è un angolo giro, a cui corrispondono due distinti archi complementari PQ, la cui somma è il perimetro della circonferenza. I due angoli sono uno convesso e uno concavo, tranne il caso particolare in cui essi sono entrambi piatti, con le due semirette opposte. In tal caso, anche i relativi archi sono congruenti e ognuno ha misura pari al semiperimetro della circonferenza.

P  $\Omega$ O

Diamo ora la seguente

**Definizione 2.8.** Data una circonferenza, si definisce *angolo alla circonferenza* qualsiasi angolo avente il vertice sulla circonferenza e i cui lati siano secanti o tangenti alla circonferenza stessa.

In base alla definizione si possono distinguere tre casi:

- ➡ i lati dell'angolo sono entrambi secanti alla circonferenza;
- ➡ un lato è secante e l'altro tangente;
- $\rightarrow$  ambedue i lati sono tangenti.

Anche gli angoli alla circonferenza insistono su archi di circonferenza. Questi appartengono all'angolo stesso e sono delimitati dai punti di tangenza o di intersezione fra i lati dell'angolo e la circonferenza. Nella figura [2.3](#page-44-0) gli angoli alla circonferenza sono segnati in rosso ed i rispettivi archi sono più marcati. Sono invece stati evidenziati in blu i corrispondenti angoli al centro, come segue dalla seguente definizione.

<span id="page-44-0"></span>**Definizione 2.9.** Un angolo al centro ed un angolo alla circonferenza si dicono *corrispondenti* se insistono sullo stesso arco.

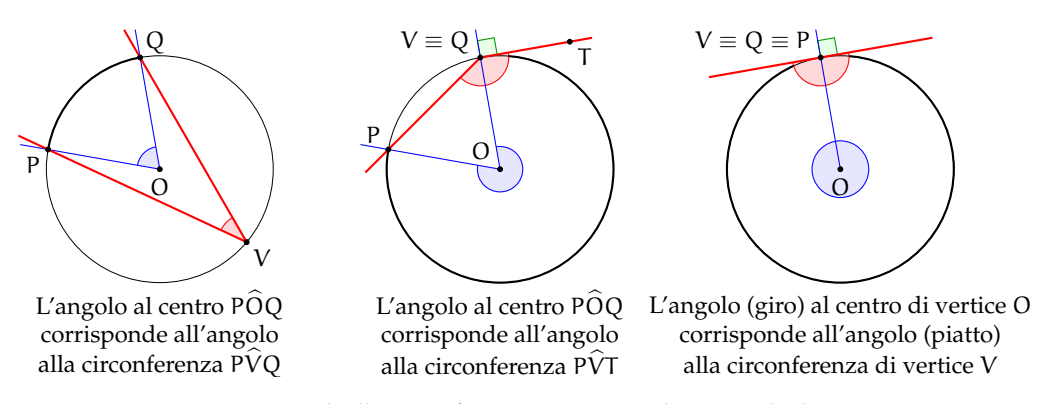

FIGURA 2.1: Angoli alla circonferenza e corrispondenti angoli al centro

**Teorema 2.16.** *L'angolo alla circonferenza è la metà del corrispondente angolo al centro.*

Ipotesi: α angolo alla circonferenza che insiste sull'arco PQ; β angolo al centro corrispondente ad α. Tesi:  $\beta = 2\alpha$ .

*Dimostrazione.* Distinguiamo tre casi ognuno con due possibilità:

1. Un lato dell'angolo alla circonferenza passa per il centro e dunque si sovrappone al diametro.

- a) L'altro lato è secante alla circonferenza.
	- Con riferimento alla figura a fianco, il triangolo OVQ è isoscele sulla base VQ, in quanto i lati OV e OQ sono due raggi della circonferenza; ne segue che gli angoli alla base sono congruenti e dunque O $\widehat{Q}V \cong \alpha$ . L'angolo al centro  $\angle$ PÔ $\angle$  ≡ β giace sul prolungamento del lato OV e dunque è un angolo esterno al triangolo OVQ. Per il teorema degli angoli esterni ad un triangolo, possiamo affermare che β è uguale alla somma degli angoli interni non adiacenti e quindi β =  $\alpha + \alpha = 2\alpha$ .
- b) L'altro lato è tangente alla circonferenza. In questo caso un lato coincide sempre con il diametro e l'altro è tangente alla circonferenza nel punto  $V \equiv Q$ ; poiché le rette tangenti alla circonferenza sono sempre ortogonali al raggio nel punto di tangenza, i due lati sono perpendicolari. Di conseguenza l'angolo α è un angolo retto e il corrispondente angolo al centro β è un angolo piatto, per cui β =  $2α$ .
- 2. Il centro O è interno all'angolo alla circonferenza.
	- a) I lati dell'angolo sono entrambi secanti.

Si conduca dal vertice V dell'angolo alla circonferenza  $\widehat{P} \widehat{V} Q$  il diametro VT; si ottengono in tal modo due angoli alla circonferenza P $\hat{V}$ T e T $\hat{V}$ Q la cui somma è proprio l'angolo P $\hat{V}O$ . Tali angoli hanno il lato comune il lato VT coincidente con il diametro e dunque, essendo  $\widehat{POT}$  e  $\widehat{TOQ}$  i rispettivi angoli al centro, possiamo applicare ad ognuno di essi il risultato dimostrato al punto 1:  $\angle$ POT = 2P $\angle$ T e TOQ = 2T $\angle$ Q. Ma la somma degli angoli  $\widehat{POT}$  e  $\widehat{TOQ}$  è pari all'angolo al centro  $\widehat{POQ}$ , corrispondente all'angolo alla circonferenza  $\hat{P}VQ$ . Dunque  $\hat{P}OQ = \hat{P}OT + \hat{O}Q = 2\hat{P}VT + 2\hat{T}VQ =$  $2(P\hat{V}T + T\hat{V}Q) = 2P\hat{V}Q.$ 

b) Un lato dell'angolo alla circonferenza è tangente. La dimostrazione è del tutto simile alla precedente. Il diametro VC divide l'angolo alla circonferenza  $\widehat{PVT}$  negli angoli P $\hat{V}C$  e C $\hat{V}T$ . Per il primo angolo vale quanto già dimostrato al punto 1a: detto  $\widehat{POC}$  il corrispondente angolo al centro, possiamo scrivere  $\angle POC = 2P\hat{V}C$ . Inoltre,  $C\hat{V}T$  è retto per costruzione e difatti misura la metà del corrispondente angolo al centro  $C\widehat{O}V$ , che è proprio un angolo piatto. Anche in questo caso, essendo  $\widehat{POV}$  l'angolo al centro corrispondente all'angolo P $\widehat{V}T$ , si dimostra che  $\angle P\hat{O}V = \angle P\hat{O}C + \angle T\hat{O}Q = 2\angle P\hat{V}C + 2C\hat{V}T =$  $2(P\hat{V}C + C\hat{V}T) = 2P\hat{V}T$ . Si noti che P $\hat{O}V$  è un angolo concavo, ovvero maggiore di un angolo piatto.

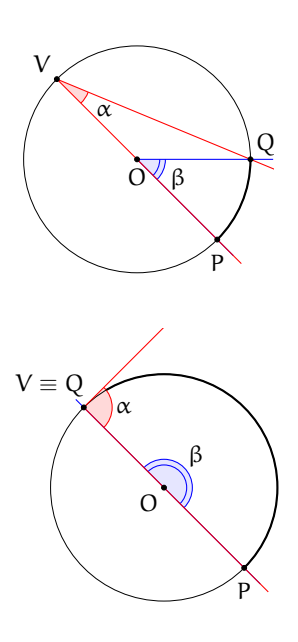

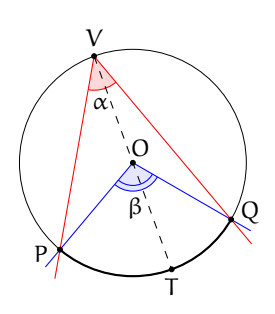

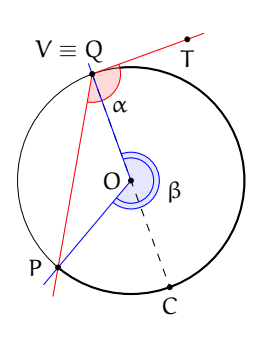

- 3. Il centro O è esterno all'angolo alla circonferenza.
	- a) Entrambi i lati dell'angolo alla circonferenza sono secanti.

Sia P $\widehat{V}Q$  l'angolo alla circonferenza. Tracciamo il diametro VT. Per quanto dimostrato al punto 1.a, l'angolo al centro  $T\widehat{O}Q$  è il doppio del corrispondente angolo alla circonferenza T $\widehat{V}Q$  e T $\widehat{O}P$  è il doppio dell'angolo TVP. Essendo P $\widehat{O}Q$  l'angolo al centro corrispondente a quello alla circonferenza  $\widehat{P} \widehat{V} Q$ , possiamo scrivere:  $\angle{POQ} = \angle{TOQ} - \angle{TOP} = 2\angle{TVQ} - 2\angle{TVP} =$  $2(T\hat{V}Q + T\hat{V}P) = 2P\hat{V}Q.$ 

b) Un lato dell'angolo alla circonferenza è tangente. La dimostrazione è analoga alla precedente e fa uso delle proprietà 1.a e 1.b. Tracciato il diametro VC, essendo PÔV l'angolo al centro corrispondente a quello alla circonferenza P $\hat{V}T$ , possiamo scrivere: P $\hat{O}V = \hat{C}V - \hat{C}V$  $\widehat{\text{COP}} = 2\widehat{\text{CVT}} - 2\widehat{\text{CVP}} = 2(\widehat{\text{CT}} + \widehat{\text{CVP}}) = 2\widehat{\text{PVT}}.$ 

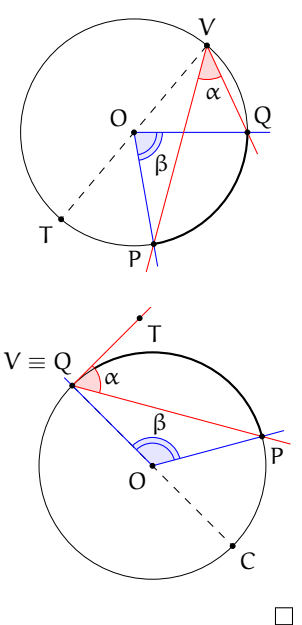

I seguenti corollari sono immediata conseguenza del precedente teorema.

**Corollario 2.17.** *Angoli alla circonferenza che insistono su uno stesso arco sono congruenti.*

*Dimostrazione.* Gli angoli alla circonferenza che nelle figura a lato insistono sullo stesso arco PQ misurano tutti la metà del corrispondente angolo al centro PÔQ.<br>Ouindi sono tra loro congruenti. Quindi sono tra loro congruenti.

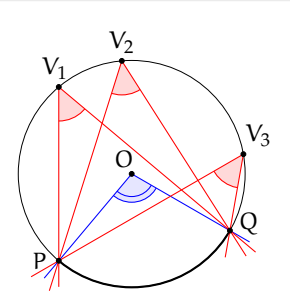

**Corollario 2.18.** *Ogni angolo alla circonferenza che insiste su una semicirconferenza è retto.*

*Dimostrazione.* Il corrispondente angolo al centro è infatti un angolo piatto.  $\Box$ 

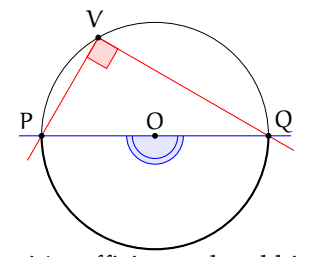

Premesso che affinché due circonferenze siano congruenti è sufficiente che abbiano lo stesso raggio, sussistono i seguenti teoremi, di cui lasciamo la dimostrazione al lettore che

può essere effettuata velocemente ricorrendo alla sovrapposizione tramite movimento rigido degli elementi dei quali si vuole dimostrare la congruenza (in una stessa circonferenza questo si otterrà tramite rotazione intorno al centro).

**Teorema 2.19.** *In una stessa circonferenza o in circonferenze congruenti*

- ➡ *ad archi congruenti corrispondono angoli al centro e corde congruenti;*
- ➡ *a corde congruenti corrispondono angoli al centro ed archi congruenti;*
- ➡ *ad angoli al centro congruenti corrispondono archi e corde congruenti.*

#### <span id="page-47-0"></span>**2.4 Proprietà dei segmenti di tangenza**

Data una circonferenza C di centro O e raggio r, ed un punto P del piano, quante sono le rette passanti per P e tangenti a C? Ovviamente, dipende dalla posizione del punto P rispetto alla circonferenza C.

Se P è interno a C, non esiste alcuna retta passante per P e tangente a C, anche perché OP < r.

Se invece il punto  $P \in C$ , allora esiste una ed una sola retta passante per P e tangente a C ed in questo caso OP coincide con un raggio di C e la retta tangente è perpendicolare ad OP.

Se consideriamo un punto P esterno a C, allora esistono due rette distinte passanti per P e tangenti a C. Verifichiamo, con l'aiuto di una costruzione geometrica, che da un punto esterno ad una circonferenza possiamo tracciare due tangenti, e due sole, alla circonferenza stessa.

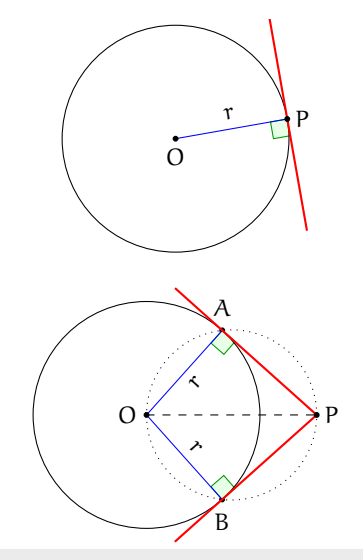

**Procedura 2.20.** *Data una circonferenza di centro O e un punto P esterno ad essa, costruisci le rette tangenti alla circonferenza passanti per P:*

- *1. Traccia una circonferenza di centro O.*
- *2. Traccia un punto P esterno ad essa.*
- *3. Traccia il segmento OP.*
- *4. Costruisci il punto medio di OP: denominalo M.*
- *5. Traccia la circonferenza di centro M e passante per O.*
- *6. Denomina A e B i punti di intersezione delle due circonferenze.*
- *7. Traccia le rette AP e BP: sono le tangenti richieste.*

Verifichiamo sulla base dell eproprietà geometri-

che studiate quanto già costruito con la precedente procedura. Uniamo A e B con O. Gli angoli  $OAP$  e  $OBP$  sono retti perché sono angoli alla circonferenza che insistono su semicirconferenze. Dunque OA ⊥ AP e OB ⊥ BP, per cui le rette AP e BP hanno distanza da O pari ad r, e quindi sono tangenti a C. A e B sono gli unici punti per cui valgono le relazioni precedenti, perché sono gli unici punti di intersezione delle due circonferenze. AP e BP sono pertanto le due uniche rette passanti per P e tangenti a C.

I segmenti AP e BP che uniscono i punti di tangenza con il punto esterno P sono detti *segmenti tangenti*.

**Teorema 2.21.** *I segmenti tangenti condotti da un punto* P *ad una circonferenza sono congruenti.*

*Dimostrazione.* Infatti, seguendo le linee della costruzione precedente, i triangoli rettangoli OPA e OPB hanno l'ipotenusa OP in comune e i cateti OA e OB congruenti perché raggi della stessa circonferenza; sono dunque congruenti per il criterio particolare dei triangoli rettangoli e di conseguenza gli altri due cateti AP e BP risultano congruenti, come volevasi dimostrare.  $\Box$ 

Dalla congruenza dei due triangoli rettangoli segue anche la congruenza delle due coppie di angoli acuti:  $\angle AOP \cong \angle BOP$ e  $\angle APO \cong \angle BPO$ . Da queste due congruenze segue il seguente

**Corollario 2.22.** *Il segmento che unisce il centro di una circonferenza con un punto esterno* P *è bisettrice sia dell'angolo formato dalle due tangenti uscenti da* P *sia dell'angolo al centro avente come lati i raggi per i punti di tangenza.*

Inoltre, esso è anche perpendicolare alla corda avente per estremi i punti di tangenza.

**Corollario 2.23.** *Date due circonferenze secanti, la congiungente dei loro centri è perpendicolare alla congiungente dei punti di intersezione.*

Lasciamo al lettore la dimostrazione.

Abbiamo definito, a pagina [31,](#page-42-0) l'*asse radicale* come la retta passante per i due punti di intersezione di due circonferenze, ma si parla di asse radicale in maniera più generale, cioè anche nel caso di due circonferenze tra loro non secanti. L'unico caso nel quale l'asse radicale non esiste è quello in cui le due circonferenze sono concentriche. Nel caso in cui le due circonferenze siano tangenti (sia esternamente o internamente), l'asse radicale coincide con la tangente in comune. Nel caso in cui le due circonferenze non abbiano punti in comune (reciprocamente esterne, o l'una interna all'altra, ma non concentriche), l'asse radicale è una particolare retta esterna ad entrambe, perpendi-

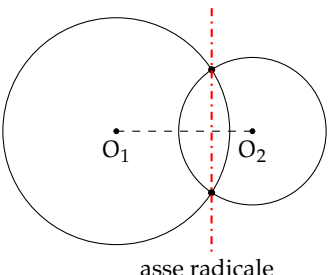

colare alla congiungente dei centri e luogo geometrico dei punti tali che, tracciando da essi i segmenti tangenti alle due circonferenze essi risultano congruenti.

*Proponiamo ora alcune costruzioni per disegnare una circonferenza a partire da condizioni date.*

**Procedura 2.24.** *Dato il punto O e una retta t, traccia la circonferenza di centro O e tangente a t: 1. Traccia il punto O e la retta t.*

- *2. Traccia la retta perpendicolare a t passante per O: denominala s.*
- *3. Denomina P l'intersezione fra le rette t e s.*
- *4. Traccia la cirocnferenza di centro O e passante per P: è la circonferenza richiesta.*

**Procedura 2.25.** *Dati due punti A e B e una retta r, costruisci la circonferenza passante per A e B e avente centro appartenente a r:*

- *1. Traccia i punti A e B e la retta r.*
- *2. Costruisci l'asse s del segmento AB.*
- *3. Denomina O l'intersezione fra le rette r ed s.*
- *4. Traccia la circonferenza di centro O e passante per A (oppure B).*

**Procedura 2.26.** *Dato il punto O e una circonferenza c, costruisci la circonferenza di centro O e tangente a c:*

- *1. Traccia il punto O.*
- *2. Traccia la circonferenza c.*
- *3. Tracca la retta r passante per O e per il centro di c.*
- *4. Denomina T e S i punti di intersezione della retta r con la circonferenza c, in modo che OT <OS.*
- *5. Traccia la circonferenza di centro O e passante per T: è la circonferenza di centro O e tangente internamente a c..*
- *6. Traccia la circonferenza di centro O e passante per S: è la circonferenza di centro O e tangente esternamente a c.*

# **2.5 Poligoni inscritti e circoscritti ad una circonferenza**

**Definizione 2.10.** Un poligono si dice *inscritto in una circonferenza* se tutti i vertici del poligono appartengono alla circonferenza.

**Definizione 2.11.** Un poligono si dice *circoscritto a una circonferenza* se tutti i suoi lati sono tangenti alla circonferenza.

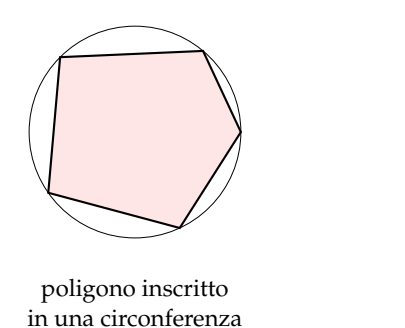

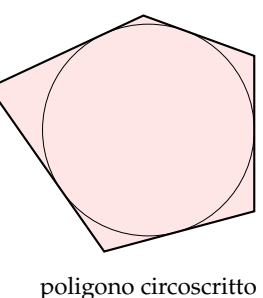

ad una circonferenza

**Teorema 2.27.** *stesso punto allora il poligono può essere inscritto in una circonferenza, e viceversa se un poligono è inscritto in una circonferenza allora gli assi dei suoi lati si incontrano tutti nel centro della circonferenza. Un poligono è inscrivibile in una circonferenza se e solo se gli assi dei suoi lati si incontrano tutti in uno stesso punto (centro della circonferenza).*

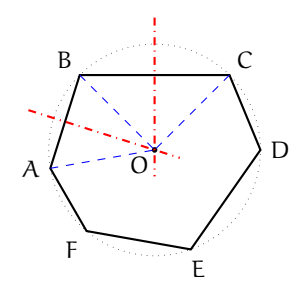

#### *Dimostrazione diretta.*

Sia ABCDEF un poligono che ha gli assi dei suoi lati che passano per uno stesso punto O. Poiché O appartiene all'asse di AB e poiché l'asse è il luogo dei punti equidistanti dagli estremi, si ha che OA ≅ OB. Poiché O appartiene anche all'asse di BC allora O è equidistante dagli estremi di BC, cioè OB ≅ OC. Poiché ciò vale per tutti i lati del poligono si ha: OA ≅ OB =∼ OC =∼ OD =∼ OE =∼ OF. Pertanto la circonferenza di centro O e raggio OA passa per tutti i vertici del poligono e il poligono risulta pertanto inscritto in essa.

#### *Dimostrazione inversa.*

Sia ABCDEF un poligono inscritto in una circonferenza e che ha quindi tutti i vertici sulla circonferenza, allora tutti i suoi lati sono corde della circonferenza, di conseguenza, per una proprietà delle corde, gli assi delle corde passano per il centro della circonferenza, e quindi tutti gli assi dei lati del poligono si incontrano nel centro della circonferenza.  $\Box$ 

**Teorema 2.28.** *tutte per uno stesso punto allora il poligono può essere circoscritto a una circonferenza, e viceversa se il poligono è circoscritto a una circonferenza allora tutte le bisettrici degli angoli del poligono passano per il centro della circonferenza. Un poligono convesso è circoscrivibile ad una circonferenza se e solo se le bisettrici dei suoi angoli passano tutte per uno stesso punto (centro della circonferenza).*

#### *Dimostrazione diretta.*

Sia ABCD il poligono convesso; AO la bisettrice dell'angolo in A e BO quella dell'angolo in B. Poiché la bisettrice è il luogo dei punti equidistanti dai lati dell'angolo, si ha che il punto O è equidistante dal lato AD e dal lato AB, cioè OH =∼ OK. Analogamente, O, appartenendo alla bisettrice BO dell'angolo in B, è equidistante da AB e da BC, cioè OJ ≅ OK. Ciò vale per tutti i lati del poligono, pertanto OH ≅ OK ≅ OJ ≅ .... Tracciando la circonferenza di centro O e raggio OH si ha la circonferenza alla quale il poligono risulta circoscritto.  $\Box$ 

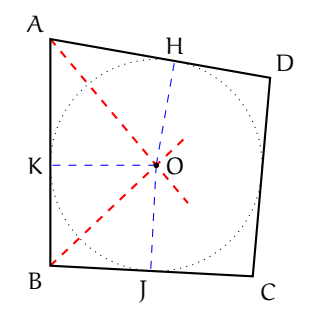

La dimostrazione del teorema inverso si basa anch'essa sulla proprietà della bisettrice dell'angolo.

# <span id="page-50-0"></span>**2.6 Proprietà dei quadrilateri inscritti e circoscritti**

Per i quadrilateri, la proprietà di essere inscritto o circoscritto comporta notevoli proprietà.

**Teorema 2.29.** *Se un quadrilatero è inscritto ad una circonferenza, allora la somma di due angoli opposti è uguale alla somma degli altri due, ovvero un angolo piatto.*

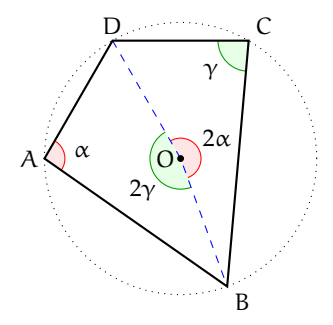

*Dimostrazione.* Consideriamo il quadrilatero ABCD inscritto nella circonferenza di centro O. Dimostriamo che la somma degli angoli in A e in C è un angolo piatto. Per fare questo, tracciamo gli angoli al centro insistenti sui due archi delimitati da D e B: i rispettivi angoli alla circonferenza saranno A e C. Se chiamiamo  $\alpha$  l'angolo in A, il relativo angolo al centro varrà  $\alpha$ , per il teorema che lega angolo al centro e quello corrispondente alla circonferenza. Ripetiamo lo stesso procedimento per l'angolo in C, che chiamiamo γ: il corrispondente angolo al centro varrà 2γ. La somma degli angoli 2α e 2γ, ovvero l'angolo 2( $\alpha + \gamma$ ), forma un angolo giro, dunque la sua metà  $\alpha + \gamma$  è un angolo piatto. Ma α è proprio l'angolo in A e γ è quello in C. La loro somma, come volevamo dimostrare, dà un angolo piatto. Dato che la somma degli angoli interni di un quadrilatero è data da un angolo giro, sottraendo l'ampiezza degli angoli in A e in C, che insieme danno un angolo piatto, si ottiene l'ampiezza della somma degli angoli in B e D, dunque, anche per questi ultimi due angoli, la somma è un angolo piatto.  $\Box$ 

Si può dimostrare che vale anche il teorema inverso: se, in un quadrilatero, la somma degli angoli opposti è uguale a un angolo piatto, allora quel quadrilatero è inscrivibile ad una circonferenza.

Vediamo ora alcune proprietà dei quadrilateri circoscritti.

**Teorema 2.30.** *Se un quadrilatero è circoscritto ad una circonferenza, allora la somma delle lunghezze di due suoi lati opposti è uguale alla somma delle lunghezze degli altri due.*

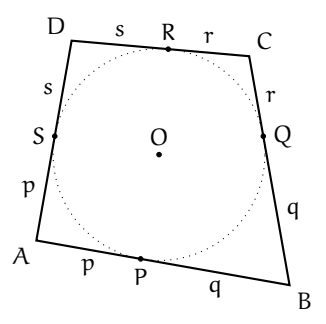

*Dimostrazione.* Sia ABCD il quadrilatero circoscritto alla circonferenza di centro O, come in figura. Siano P, Q, R ed S i punti di tangenza rispettivamente dei lati AB, BC, CD e AD. Per il teorema sull'uguaglianza dei segmenti di tangente ad una circonferenza condotti da un punto esterno, si ha AP ≅ PS, BP ≅ BQ, CQ ≅ CR e DR ≅ DS. Chiamando AP = p, BQ = q,  $CR = r e DS = s$  (vedi figura) si ha che  $AB + CD = AP + PB + CR + RD = p + q + r + s$  e che  $BC + AD = BQ + QC + DS + AS = p + q + r + s$ . Per la proprietà transitiva dell'uguaglianza, risulta che  $AB + CD = AD + BC$ , che è proprio quanto volevamo dimostrare.  $\Box$ 

Si può dimostrare che vale anche il teorema inverso: se, in un quadrilatero, la somma delle lunghezze di due suoi lati opposti è uguale alla somma delle lunghezze degli altri due, allora quel quadrilatero è circoscrivibile ad una circonferenza.

## **2.7 Poligoni regolari**

I poligoni regolari, cioè quelli che hanno tutti i lati e tutti gli angoli interni congruenti, sono sia inscrivibili sia circoscrivibili, e la circonferenza circoscritta e quella inscritta sono concentriche. Il centro comune alle due circonferenze si dice anche *centro della figura*. Nel caso di poligoni con un numero pari di lati, il centro coincide con il punto di incontro di tutte le diagonali che congiungono vertici opposti. Nel caso di poligoni con un numero dispari di lati, coincide con il punto di incontro di tutti i segmenti che uniscono un vertice al punto medio del lato opposto.

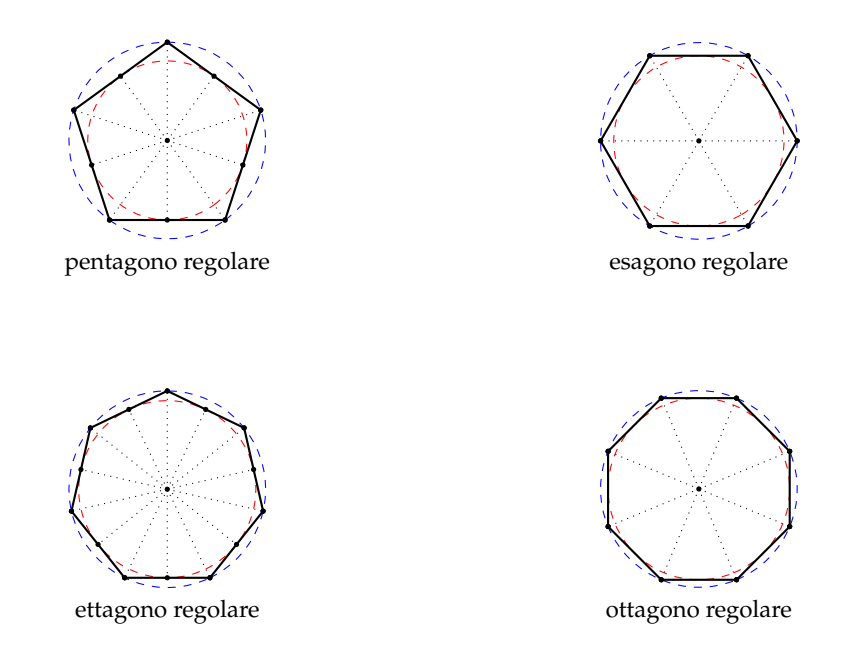

Di seguito riportiamo gli enunciati di tre teoremi, i primi due sono condizioni sufficienti per l'individuazione di un poligono regolare, il terzo ne descrive una proprietà.

**Teorema 2.31.** *Se si divide la circonferenza in un numero* n > 3 *di archi congruenti e si congiungono gli estremi di archi consecutivi, si ottiene un poligono regolare.*

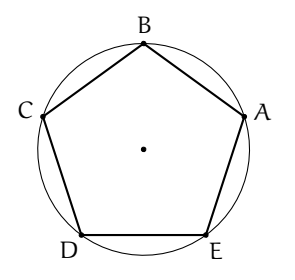

**Teorema 2.32.** *Se si divide la circonferenza in un numero* n > 3 *di archi congruenti e si tracciano le tangenti alla circonferenza negli estremi di archi consecutivi, i punti intersezione di tali tangenti sono i vertici di un poligono regolare.*

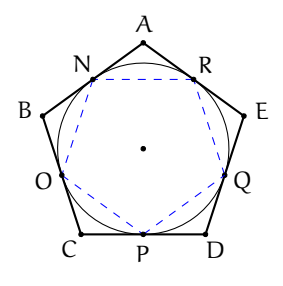

**Teorema 2.33.** *Ad ogni poligono regolare si può sempre circoscrivere una circonferenza ed in esso se ne può sempre inscrivere un'altra concentrica con la prima.*

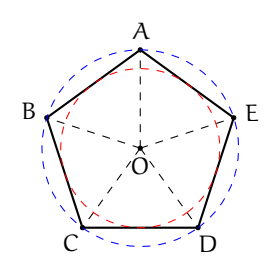

**Definizione 2.12.** Dato un poligono regolare, si chiama *raggio* il raggio della circonferenza ad esso circoscritta.

**Definizione 2.13.** Dato un poligono regolare, si chiama *apotema* il raggio della circonferenza ad esso inscritta.

# **2.8 Esercizi**

#### **2.8.1 Esercizi dei singoli paragrafi**

[2.1](#page-34-0) [Circonferenza e cerchio: definizioni e prime proprietà](#page-34-0)

#### **2.1.** Vero o falso?

- a ) Si chiama corda il segmento che unisce il centro della circonferenza a un suo punto  $|V|$  F
- b) Si chiama diametro la corda che passa per il centro  $\boxed{V}$
- c) Si chiama angolo alla circonferenza un angolo che ha i lati sulla circonferenza  $\lceil V \rceil$   $\lceil F \rceil$
- d ) Si chiama angolo al centro un angolo che ha per vertice il centro della circonferenza
- e) Due corde che si trovano alla stessa distanza dal centro sono congruenti  $V \nvert \nvert F$
- f) L'angolo alla circonferenza è il doppio del corrispondente angolo al centro
- g ) Una retta è esterna a una circonferenza se la sua distanza dal centro della circonferenza è maggiore del raggio
- h) Due circonferenze che hanno due punti in comune si dicono concentriche
- i) Una retta che passa per il centro della circonferenza è sempre secante  $\boxed{V}$   $\boxed{F}$
- j) Una retta tangente a una circonferenza è sempre perpendicolare al raggio che passa per il punto di tangenza  $|V|$  F

[a) F, b) V, c) F, d) V, e) V, f) V, g) V, h) F, i) V, j) V]

**2.2.** Dimostra che il luogo dei punti medi delle corde tra loro congruenti di una stessa circonferenza è una circonferenza.

**2.3.** Sia OAB un triangolo isoscele. Si tracci la circonferenza con centro in O e raggio r minore di OA. Siano C e D i punti di intersezione della circonferenza con i lati obliqui del triangolo isoscele. Dimostra che ABCD è un trapezio isoscele.

**2.4.** Siano AB e BC due corde congruenti di una circonferenza di centro O. Dimostra che AO è bisettrice dell'angolo  $\widehat{BAC}$ .

**2.5.** Sia AB il diametro di una circonferenza e CD una corda perpendicolare ad AB. Dimostra che ACD e BCD sono triangoli isosceli.

**2.6.** Dimostra che due corde parallele e congruenti di una stessa circonferenza sono lati del rettangolo che ha per vertici gli estremi delle corde.

[2.4](#page-47-0) [Proprietà dei segmenti di tangenza](#page-47-0)

**2.7.** Una retta r taglia due circonferenze concentriche  $C_1$  e  $C_2$ , siano A e B i punti individuati da r sulla circonferenza  $C_1$  e C e D i punti sulla circonferenza  $C_2$ . Dimostra che AC è congruente a BD.

**2.8.** Un triangolo isoscele ABC di base BC è inscritto in un cerchio di raggio OC. Prolunga l'altezza BH relativa al lato obliquo AC fino a incontrare la circonferenza in D. Quali triangoli rettangoli si ottengono? Quali angoli della figura sono congruenti all'angolo in D?

**2.9.** Dimostrare che le tangenti a una circonferenza condotte dagli estremi di un suo diametro sono parallele tra di loro.

**2.10.** Dimostra che unendo gli estremi di due corde parallele ma non congruenti si ottiene un trapezio isoscele.

**2.11.** Per un punto P esterno a una circonferenza di centro O traccia le due tangenti alla circonferenza e indica con A e B i due punti di tangenza. Dimostra che la retta PO è asse di AB. Siano C e D i punti di intersezione della retta OP con la circonferenza. Dimostra che i triangoli ABC e ADB sono isosceli. Conduci per O il diametro parallelo alla corda AB, il prolungamento del diametro incontra le tangenti PA e PB rispettivamente in E e in F. Dimostra che PC è asse di EF. E che EA è congruente a BF.

**2.12.** In una circonferenza di diametro AB, dagli estremi A e B si conducano due corde parallele AC e BD. Dimostra che AC è congruente a BD e che CD è un diametro.

**2.13.** In una circonferenza si disegnino due corde AB e CD congruenti e incidenti in E in modo tale che AE =∼ CE. Dimostra che gli estremi delle corde sono i vertici di un trapezio isoscele.

**2.14.** In una circonferenza di diametro AB si individuino due punti D e C tali che siano congruenti gli angoli al centro  $\widehat{AOD}$  e  $\widehat{AOC}$ . Dimostra che BC è congruente a BD.

**2.15.** Dagli estremi della corda AB di una circonferenza disegna le tangenti alla circonferenza stessa e sia C il loro punto di intersezione. Dimostra che il triangolo ABC è isoscele.

**2.16.** Data una circonferenza di centro O, da un punto P tale che PO sia congruente al diametro della circonferenza si conducano le tangenti alla circonferenza e siano A e B i punti di tangenza. Siano M ed N rispettivamente i punti medi di PA e PB. Dimostra che i triangoli ABM e ABN sono congruenti.

2.17. Siano t e t' due tangenti ad una circonferenza negli estremi di un diametro AB. Sul prolungamento del diametro AB dalla parte di A prendi un punto P e da esso conduci una tangente t" alla circonferenza. Siano R ed S i punti in cui t" incontra rispettivamente t e t'. Dimostra che il triangolo ROS è rettangolo in O, dove O è il centro della circonferenza.

[2.6](#page-50-0) [Proprietà dei quadrilateri inscritti e circoscritti](#page-50-0)

**2.18.** Quali dei seguenti gruppi di angoli possono essere angoli interni di un quadrilatero inscritto in una circonferenza?

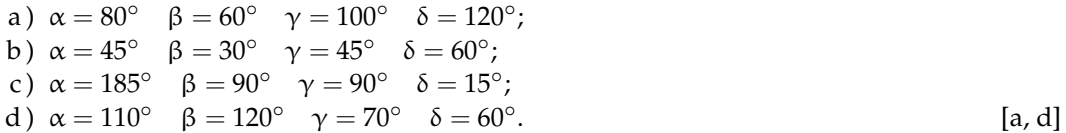

**2.19.** Quali dei seguenti gruppi possono essere le lunghezze dei lati di un quadrilatero circoscritto ad una circonferenza?

```
a) a = 80 cm b = 60 cm c = 1000 cm d = 120 cm;
b) a = 4.5 cm b = 3 cm c = 4.5 cm d = 3 cm;
c) a = 18.5 cm b = 90 cm c = 0.5 cm d = 100cm;
d) a = 110 cm b = 120 cm c = 130 cm d = 120 cm. [d]
```
# **2.8.2 Esercizi riepilogativi**

**2.20.** Di quali delle seguenti figure esiste sempre sia la circonferenza inscritta che quella circoscritta?

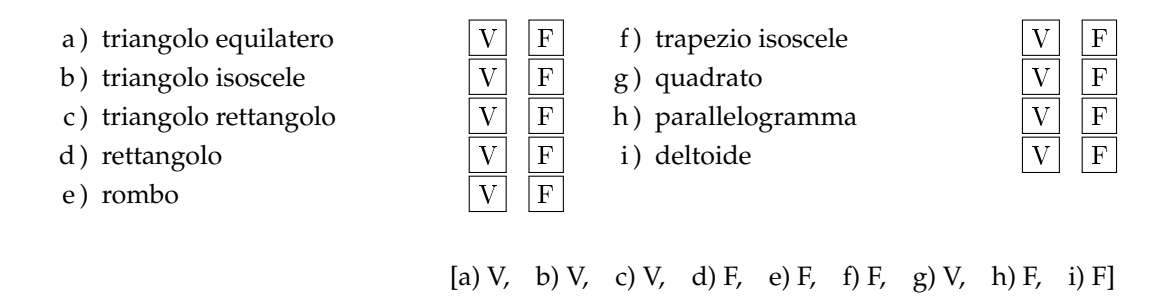

**2.21.** Dimostra che in un triangolo rettangolo, la bisettrice dell'angolo retto è anche bisettrice dell'angolo formato dall'altezza e dalla mediana relative all'ipotenusa.

**2.22.** Dimostra che ogni parallelogramma circoscrivibile a una circonferenza è un rombo.

**2.23.** Una circonferenza di centro O è inscritta in un trapezio, non necessariamente isoscele, di basi AB e CD. Dimostra che gli angoli  $\widehat{AOD}$  e B $\widehat{OC}$  sono retti.

**2.24.** Dimostra che la circonferenza inscritta e quella circoscritta a un quadrato sono concentriche.

**2.25** (Prove invalsi 2003)**.** Un esagono regolare e un quadrato hanno lo stesso perimetro. Quanto vale il rapporto fra un lato dell'esagono e un lato del quadrato?

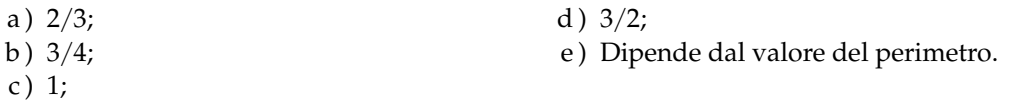

**2.26** (Prove invalsi 2005)**.** Osserva la figura a lato. Quale delle seguenti affermazioni relative alla figura è falsa?

- a ) Il triangolo ABC è acutangolo.
- b ) Il punto O è l'intersezione delle altezze del triangolo ABC.
- c ) Le rette r, s e t sono gli assi dei lati del triangolo ABC.
- d ) I punti A, B e C sono equidistanti da O.

[b]

**2.27** (Prove invalsi 2007)**.** Osserva la figura. Quale delle seguenti affermazioni è vera?

- a ) Il triangolo è inscritto nella circonferenza minore.
- b ) Il triangolo è inscritto nella circonferenza maggiore.
- c ) La circonferenza maggiore è inscritta nel triangolo.
- d ) Il triangolo è circoscritto alla circonferenza maggiore.

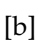

A C B O r  $t /$  s

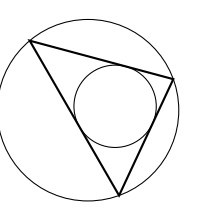

[a]

**2.28** (Prove invalsi 2002). Osserva la figura. I due angoli  $\angle$ A $\angle$ CB e  $A\widehat{C}$ <sup>7</sup>B sono uguali? Quali sono le loro ampiezze in gradi?

- a) Non sono uguali e A $\widehat{C}B = 90^\circ$  e A $\widehat{C}$ <sup>7</sup>B = 60°
- b) Non sono uguali e A $\widehat{C}B = 60^\circ$  e A $\widehat{C'}B = 45^\circ$
- c) Sono uguali e  $A\hat{C}B = A\hat{C}^{\dagger}B = 60°$
- d) Sono uguali e  $A\hat{C}B = A\hat{C}^{\prime}B = 90^{\circ}$
- e) Sono uguali e  $A\widehat{C}B = A\widehat{C}'B = 180^\circ$

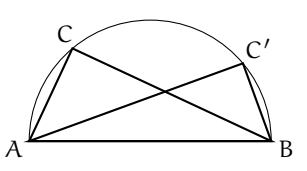

C

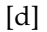

 $[b]$ 

**2.29** (Prove invalsi 2003)**.** Nella figura seguente O è il centro della circonferenza, B un punto su di essa e AC un suo diametro. Sapendo che A $\widehat{O}B = 80^\circ$ , quanto vale C $\widehat{A}B - A\widehat{C}B$ ?

- a)  $5^\circ$ b)  $10^\circ$ c)  $15^\circ$
- d)  $20^\circ$
- e ) 40◦

**2.30** (Prove invalsi 2003)**.** Qual è il massimo numero di punti che una circonferenza e i quattro lati di un quadrato possono avere in comune?

a ) 2; b ) 4; c ) 6; d ) 8; e ) 10.

 $[d]$ 

B

**2.31** (Prove invalsi 2005)**.** Osserva attentamente la figura. Sapendo che AÔB ≅ CÔD ≅ B $\hat{V}C = \alpha$ , quanto misura  $A\hat{O}D?$ 

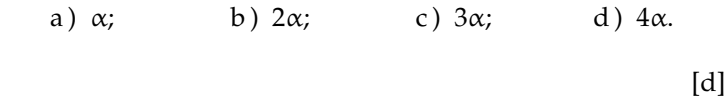

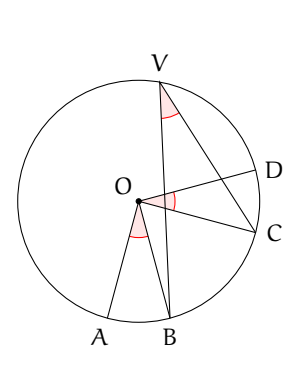

A

 $\mathcal C$ 

**2.32** (Prove invalsi 2005)**.** Qual è il massimo numero possibile di punti di intersezione fra una circonferenza e un triangolo?

a) 6; b) 5; c) 4; d) 3;

 $[a]$ 

**2.33** (Prove invalsi 2005)**.** Quale delle seguenti affermazioni è falsa?

#### Sezione 2.8. Esercizi 47

- a ) In ogni triangolo isoscele l'altezza e la mediana relative alla base e la bisettrice dell'angolo al vertice coincidono.
- b ) In ogni triangolo isoscele baricentro, incentro, ortocentro e circocentro sono allineati.
- c ) In ogni triangolo isoscele baricentro, ortocentro, incentro e circocentro coincidono.
- d ) In ogni triangolo equilatero baricentro, ortocentro, incentro e circocentro coincidono.

**2.34** (Prove invalsi 2006)**.** Considera la figura seguente. Se le due circonferenze hanno raggi diversi, quale delle seguenti affermazioni è vera?

- a ) Le due circonferenze sono simmetriche rispetto al punto O.
- b ) Le due circonferenze sono simmetriche rispetto a ciascuna delle rette r e s.
- c)  $AO_1: O_2C = OC: AO$ .
- d)  $AO_1:O_2C = AO:OC$ .

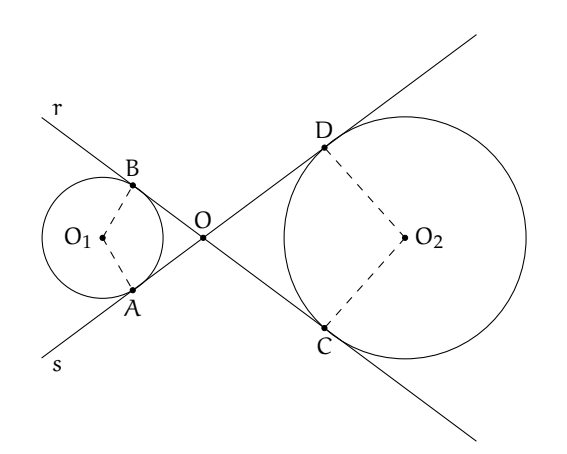

**2.35.** Nella figura seguente il punto O è il punto medio del diametro AC. L'angolo AÔB misura 40°. Quanto misura l'angolo OBC?

a)  $10^\circ$ ; b)  $20^\circ$ ; c)  $40^{\circ}$ ; ; d)  $60^{\circ}$ .

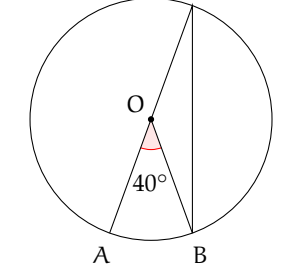

 $\overline{C}$ 

[b]

[a]

[d]

# **La circonferenza nel piano cartesiano 3**

#### **3.1 Circonferenza con il centro nell'origine**

Ci sono varie definizioni della curva che è sempre stata ritenuta un esempio di perfezione, la circonferenza, vediamone alcune.

**Definizione 3.1.** La circonferenza è una linea del piano che ha sempre la stessa curvatura.

**Definizione 3.2.** La circonferenza è un poligono regolare con infiniti lati.

**Definizione 3.3.** La circonferenza l'insieme dei punti del piano equidistanti da un punto detto centro.

A seconda del problema che vogliamo risolvere può essere più comodo utilizzare una o un'altra delle definizioni precedenti. In questo capitolo vogliamo studiare la circonferenza nel piano cartesiano e useremo l'ultima definizione.

Se prendiamo come centro della circonferenza l'origine delle coordinate, otteniamo una situazione particolarmente semplice da descrivere con un'equazione.

In questo caso infatti la relazione del teorema di Pitagora lega i tre lati del triangolo: x, y e r:

$$
x^2 + y^2 = r^2
$$

che è l'equazione della circonferenza perché tutti e solo i punti della circonferenza sono soluzioni di questa equazione.

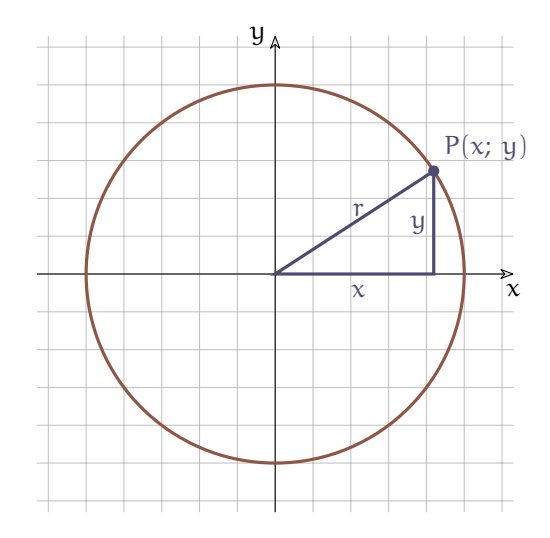

FIGURA 3.1: Circonf. con centro nell'origine.

**Esempio 3.1.** Calcola l'equazione della circonferenza con centro nell'origine e passante per il punto P (4; 6).

L'equazione sarà del tipo:  $\mathrm{x}^2+\mathrm{y}^2=\mathrm{r}^2$  l'unico parametro da individuare è il raggio che è la distanza di un punto qualsiasi della circonferenza dal centro. L'esercizio ci dà un punto della circonferenza e quindi possiamo usarlo per trovare il raggio:

$$
r=\sqrt{x_P^2+y_P^2}=\sqrt{4^2+6^2}=\sqrt{16+36}=\sqrt{52}
$$

l'equazione della circonferenza è allora:

$$
x^2 + y^2 = 52
$$

**Esempio 3.2.** Calcola le intersezioni tra la circonferenza  $x^2 + y^2 = 25$  e la retta di equazione  $x = -4.$ 

La circonferenza ha centro nell'origine e ha  $r^2=25$  quindi  $r=5$ . Disegniamo quindi la circonferenza con centro nell'origine e raggio 5, poi disegniamo anche la retta formata da tutti i punti che hanno ascissa −4.

Le intersezioni si ottengono risolvendo il sistema:<br>( <sub>x</sub> = \_

$$
\begin{cases} x = -4 \\ x^2 + y^2 = 25 \end{cases}
$$

Con la sostituzione otteniamo l'equazione risolvente:

$$
(-4)^2 + y^2 = 25 \Rightarrow 16 + y^2 = 25 \Rightarrow
$$
  
\n $y^2 = 9 \Rightarrow y = \pm 3$ 

<span id="page-61-0"></span>**3.2 Circonferenza traslata**

Le intersezioni tra la retta e la circonferenza sono dunque:

$$
p_0(-4; -3) e p_1(-4; +3)
$$

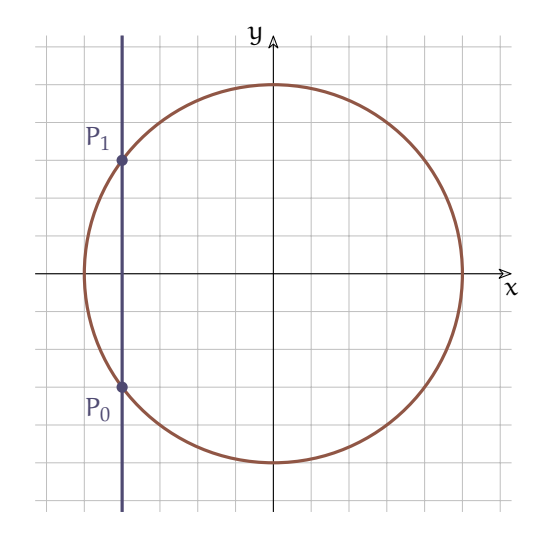

Fin'ora abbiamo trattato circonferenze con il centro nell'origine degli assi, vogliamo ora generalizzare l'equazione in modo da ottenere l'equazione di una generica circonferenza del piano.

Consideriamo una circonferenza con centro nell'origine:

$$
x^2 + y^2 = 52
$$

e una generica traslazione:

$$
\begin{cases} x' = x + \alpha \\ y' = y + \beta \end{cases}
$$

Riscriviamo le equazioni della traslazione esplicitando x e y:

$$
\begin{cases} x = x' - \alpha \\ y = y' - \beta \end{cases}
$$

Per traslare la circonferenza, operiamo la sostituzione di variabili indicata dalla traslazione:

$$
\left(x'-\alpha\right)^2+\left(y'-\beta\right)^2=r^2
$$

questa è l'equazione della circonferenza traslata. Si può osservare che il centro della circonferenza traslata è:

$$
C^{\,\prime}\,(\alpha;\;\beta)
$$

Dato che ci riferiamo sempre allo stesso sistema di riferimento, semplifichiamo la scrittura eliminando gli apici ed evidenziando così che quella ottenuta è l'equazione di un'altra circonferenza dello stesso piano:

$$
(x - \alpha)^2 + (y - \beta)^2 = r^2
$$

Ora possiamo svolgere i calcoli e riscrivere l'equazione in un altro modo:

$$
x^{2} - 2\alpha x + \alpha^{2} + y^{2} - 2\beta y + \beta^{2} = r^{2}
$$

$$
x^{2} + y^{2} - 2\alpha x - 2\beta y - r^{2} + \alpha^{2} + \beta^{2} = 0
$$

Possiamo osservare che essendo α un numero, anche −2α è un numero e anche −2β e anche  $-r^2+\alpha^2+\beta^2$ . L'equazione di una circonferenza con centro in un punto qualsiasi del piano sarà del tipo:

$$
x^2 + y^2 + ax + by + c = 0
$$

dove:

$$
\begin{cases} \mathfrak{a} = -2\alpha \\ \mathfrak{b} = -2\beta \\ \mathfrak{c} = -r^2 + \alpha^2 + \beta^2 \end{cases}
$$

In quest'ultimo sistema si possono esplicitare le coordinate del centro (α e β) e il raggio (r):

$$
\begin{cases} \alpha = -\frac{a}{\overline{\beta}} \\ \beta = -\frac{1}{2} \\ r = \sqrt{-c + \alpha^2 + \beta^2} \end{cases}
$$

In questo modo possiamo calcolare le coordinate del centro e il raggio della circonferenza partendo dai coefficienti dell'equazione scritta in forma polinomiale.

# **Esempio 3.3.**

Calcola l'equazione polinomiale della circonferenza di cento C (−3; 2) e di raggio  $r = 4$ . Possiamo usare l'equazione in forma canonica:

$$
(x+3)^2 + (y-2)^2 = 4^2\\
$$

e svolgere i calcoli:

$$
x^2 + 6x + 9 + y^2 - 4y + 4 - 16 = 0
$$

da cui si ottiene:

$$
x^2 + y^2 + 6x - 4y - 3 = 0
$$

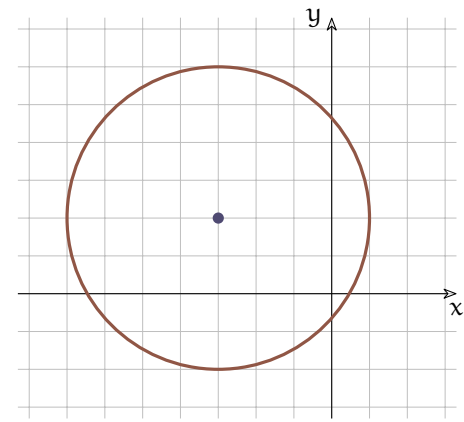

Oppure possiamo partire dal significato dei coefficienti illustrato sopra:

$$
\begin{cases}\na = -2(-3) = 6 \\
b = -2(+2) = -4 \\
c = -(+4)^2 + (-3)^2 + (+2)^2 = -3\n\end{cases}
$$

**Esempio 3.4.** Calcola le coordinate del centro e il raggio della circonferenza:  $x^2 + y^2 - 6x +$  $10y - 11 = 0$ 

Usando il sistema precedente otteniamo:

$$
\begin{cases}\n\alpha = -\frac{-6}{2} = +3 \\
\beta = -\frac{10}{2} = -5 \\
r = \sqrt{-(-11) + (+3)^2 + (-5)^2} = \sqrt{45} = \sqrt{9 \cdot 5} = 3\sqrt{5}\n\end{cases}
$$

Questa circonferenza ha centro C (+3; −5) e raggio r = 3 √ 5

❑ **Osservazione** La presenza di una radice quadrata nel calcolo del raggio della circonferenza, dovrebbe farci scattare un campanello di allarme: siamo sicuri di poter calcolare questa radice? siamo sicuri che il radicando sia positivo?

Il fatto che α e β siano elevati al quadrato ci assicura che questi due addendi siano positivi, ma che dire di −c? Se c è negativo possiamo essere sicuri che il radicando sia positivo, ma se c è positivo e abbastanza grande, il radicando può essere negativo e in questo caso il raggio non potrà essere un numero reale.

Vediamo un esempio.

**Esempio 3.5.** Calcola le coordinate del centro e il raggio della circonferenza:  $x^2 + y^2 + 2x 4y + 9 = 0$ 

Usando il sistema precedente otteniamo:

$$
\begin{cases}\n\alpha = -\frac{+2}{2} = -1 \\
\beta = -\frac{-4}{2} = +2 \\
r = \sqrt{-(+9) + (-1)^2 + (+2)^2} = \sqrt{-4}\n\end{cases}
$$

Questa circonferenza ha centro C  $(-1; +2)$  ma il suo raggio non è un numero reale. È una circonferenza immaginaria!

#### <span id="page-63-0"></span>**3.3 Equazione di una circonferenza**

Abbiamo visto come calcolare l'equazione di una circonferenza conoscendo il centro e il raggio, ma una circonferenza può essere determinata anche in altri modi, conoscendo:

- ➡ il centro e il raggio (già visto);
- $\rightarrow$  tre suoi punti;
- $\rightarrow$  il centro e un suo punto;
- $\rightarrow$  gli estremi di un suo diametro.

Vediamo il secondo e il terzo caso con due esempi.

**Esempio 3.6.** Calcola l'equazione di una circonferenza sapendo che passa per i tre punti:  $A (-2; 2)$ , B  $(6; 2)$ , C  $(1; 7)$ 

Innanzitutto disegniamo in un piano cartesiano i due punti dati. Poiché questi tre punti appartengono alla circonferenza, le loro coordinate devono essere soluzioni della sua equazione:

 $\sqrt{ }$  $\int$  $\overline{\mathcal{L}}$  $x_A^2 + y_A^2 + ax_A + by_A + c = 0$  $x_B^2 + y_B^2 + ax_B + by_B + c = 0$  $x_C^2 + y_C^2 + ax_C + by_C + c = 0$ ⇒  $\sqrt{ }$  $\left| \right|$  $\overline{a}$  $4+4-2a+2b+c=0$  $36 + 4 + 6a + 2b + c = 0$  $1 + 49 + a + 7b + c = 0$ ⇒  $\sqrt{ }$  $\frac{1}{2}$  $\overline{\mathcal{L}}$  $-2a + 2b + c = -8$  $+6a + 2b + c = -40$  $+a + 7b + c = -50$ 

Risolvendo il sistema troviamo i valori dei tre coefficienti. Ci sono molti metodi per risolvere il sistema, ma visto come è fatto, possiamo cambiare tutti i segni ad una delle equazioni e sommarla membro a membro alle altre due ottenendo in questo modo un sottosistema con le sole due incognite a e b:

$$
\begin{cases}\n-2a + 2b + c = -8 \\
+6a + 2b + c = -40 \\
-a - 7b - c = +50 \\
\begin{cases}\n-3a - 5b = 42 \\
+5a - 5b = 10\n\end{cases}\n\end{cases}
$$

Applicando ancora il metodo di riduzione a quest'ultimo sistema otteniamo:

$$
-8a = 32 \ \Rightarrow \ a = -4
$$

E sostituendo nell'altra equazione:

 $-20 - 5b = 10 \Rightarrow b = -6$ 

Sostituendo infine in una delle equazioni del sistema di partenza:

 $+8 - 12 + c = -8 \Rightarrow c = -4$ 

Per cui l'equazione cercata è:

$$
x^2 + y^2 - 4x - 6y - 4 = 0
$$

**Esempio 3.7.** Calcola l'equazione di una circonferenza sapendo che passa per il punto: P (−1; 4) e ha centro in: C (2; 1).

Conoscendo il centro e un punto della circonferenza, possiamo calcolare il raggio che è la distanza CP e utilizzare quindi il metodo visto precedentemente. Ma seguiamo un'altra strada.

Innanzitutto disegniamo in un piano cartesiano i due punti dati e, usando il compasso, la circonferenza cercata. Poi, conoscendo le coordinate del centro, possiamo facilmente calcolare i due coefficienti a e b:<br>  $\int a = -2x^2 - 4$ 

$$
\begin{cases} a = -2x_C = -4 \\ b = -2y_C = -2 \end{cases} \Rightarrow x^2 + y^2 - 4x - 2y + c = 0
$$

A questo punto per determinare l'equazione resta da calcolare solo il coefficiente c. Per ottenerlo possiamo imporre la condizione di passaggio per il punto P:

 $x_P^2 + y_P^2 - 4xp - 2yp + c = 0 \Rightarrow 1 + 16 + 4 - 8 + c = 0 \Rightarrow c = 13$ 

Per cui la circonferenza cercata ha equazione:

 $x^2 + y^2 - 4x - 2y + 13 = 0$ 

**Esempio 3.8.** Calcola l'equazione di una circonferenza sapendo che gli etremi di un suo diametro sono:  $A(-3, -1)$  e ha centro in: B (7; 3).

Innanzitutto disegniamo in un piano cartesiano i due punti dati. Il centro della circonferenza è il punto medio del diametro, è facile calcolare le sue coordinate:

$$
C\left(\frac{x_A + x_B}{2}; \frac{y_A + y_B}{2}\right) = \left(\frac{-3 + 7}{2}; \frac{-1 + 3}{2}\right) = (2; 1)
$$
  
A questo punto possiamo usare uno dei metodi già visit:  

$$
\begin{cases} a = -2x_C = -4 \\ 1 \end{cases} \Rightarrow x^2 + y^2 - 4x - 2y + c = 0
$$

 $b = -2y_C = -2$ Poi calcoliamo c imporre la condizione di passaggio per un punto dato:

 $x_B^2 + y_B^2 - 4x_B - 2y_B + c = 0 \Rightarrow 49 + 9 - 28 - 6 + c = 0 \Rightarrow c = 12$ 

Per cui la circonferenza cercata ha equazione:

$$
x^2 + y^2 - 4x - 2y + 12 = 0
$$

# <span id="page-65-0"></span>**3.4 Circonferenze e rette**

Se consideriamo le posizioni reciproche di una circonferenza e di una retta, possiamo avere uno di questi tre casi:

- *retta secante* quando retta e circonferenza hanno due punti distinti in comune. La retta avrà una distanza dal centro della circonferenza minore del raggio.
- *retta tangente* quando retta e circonferenza si intersecano in due punti infinitamente vicini. La retta avrà una distanza dal centro della circonferenza uguale al raggio e sarà quindi perpendicolare al segmento che unisce il centro con il punto di tangenza.
- *retta è esterna* quando retta e circonferenza non hanno punti reali in comune. La retta avrà una distanza dal centro della circonferenza maggiore del raggio.

**Esempio 3.9.** Disegna la circonferenza di equazione:  $x^2 + y^2 - 2x + 4y - 8 = 0$  e calcola le intersezioni con la retta r :  $2x - 3y + 4 = 0$ 

Mettiamo a sistema le equazioni della circonferenza e della retta:

$$
\begin{cases} x^2 + y^2 - 2x + 4y - 8 = 0 \\ y = \frac{2}{3}x + 4 \end{cases}
$$

con il metodo di sostituzione otteniamo l'equazione risolutiva:

$$
x^{2} + \left(\frac{2}{3}x + 4\right)^{2} - 2x + 4\left(\frac{2}{3}x + 4\right) - 8 = 0
$$
  
\n
$$
x^{2} + \frac{4}{9}x^{2} + \frac{16}{3}x + 16 - 2x + \frac{8}{3}x + 16 - 8 = 0
$$
  
\nmultiplicando entrambi i membri per 9:  
\n
$$
9x^{2} + 4x^{2} + 48x + 144 - 18x + 24x + 144 - 72 = 0
$$
  
\n
$$
13x^{2} + 54x + 216 = 0
$$
  
\n
$$
x_{1,2} = \frac{-27 \pm \sqrt{729 - 2808}}{13} = \frac{-27 \pm \sqrt{-2079}}{13}
$$

L'equazione non ha soluzioni reali, la retta e la circonferenza non si intersecano in punti reali. come per altro si può vedere facilmente disegnando la circonferenza (vedi Figura [3.3\)](#page-67-0).

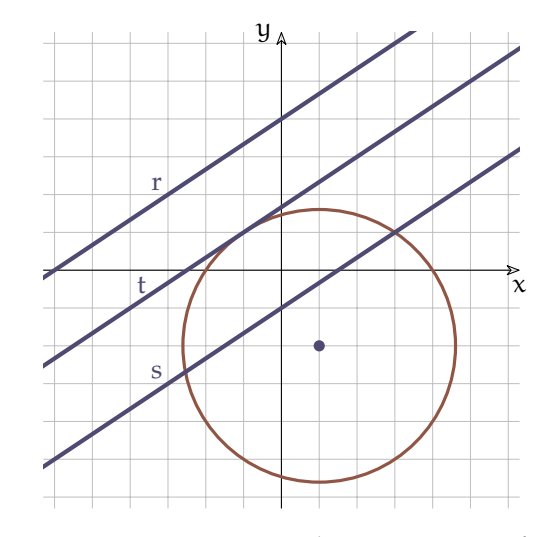

FIGURA 3.2: Posizioni reciproche tra retta e circonferenza

**Esempio 3.10.** Calcola le intersezioni della circonferenza dell'esempio precedente con la retta di equazione:  $s: 2x - 3y - 1 = 0$ 

Mettiamo a sistema le equazioni della circonferenza e della retta:

$$
\begin{cases}\nx^2 + y^2 - 2x + 4y - 8 = 0 \\
y = \frac{2}{3}x - 1 \\
\text{con il method of is sstituzione otteniamo l'equazione risolutiva:}\n\end{cases}
$$

$$
x^{2} + \left(\frac{2}{3}x - 1\right) - 2x + 4\left(\frac{2}{3}x - 1\right) - 8 = 0
$$
  
\n
$$
x^{2} + \frac{4}{9}x^{2} - \frac{4}{3}x + 1 - 2x + \frac{8}{3}x - 4 - 8 = 0
$$
  
\nEliminando i denominatori:  $9x^{2} + 4x^{2} - 12x + 9 - 18x + 24x - 36 - 72 = 0$   
\n $13x^{2} - 6x - 99 = 0$ 

$$
x_{1,2} = \frac{3 \pm \sqrt{9 + 1287}}{13} = \frac{3 \pm \sqrt{1296}}{13} = \frac{3 \pm 36}{13}
$$

$$
x_1 = -\frac{33}{13} \quad x_2 = 3
$$

e sostituendo nell'equazione della retta otteniamo anche l'ordinata dei punti:

$$
I_1 = -\left(-\frac{33}{13}; -\frac{35}{13}\right) \quad I_2 = (3; 1) \text{ (vedi Figura 3.3)}
$$

**Esempio 3.11.** Calcola l'equazione della retta tangente alla circonferenza  $x^2 + y^2 - 2x + 4y - 8 = 0$  nel suo punto P $(-1; +1)$ La generica retta per P è:  $y - 1 = m(x + 1) \Rightarrow y = mx + m + 1$ Poniamo a sistema le equazioni:  $\int x^2 + y^2 - 2x + 4y - 8 = 0$  $\begin{cases} y = mx + m + 1 \end{cases}$ 

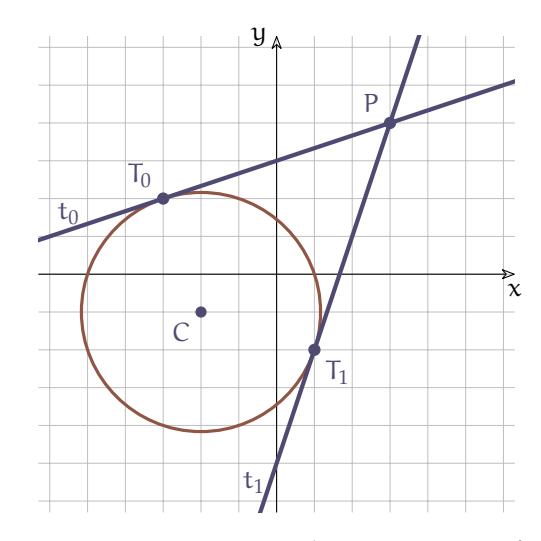

<span id="page-67-0"></span>FIGURA 3.3: Posizioni reciproche tra retta e circonferenza

Sostituendo si ottiene:  
\n
$$
x^2 + (mx + m + 1)^2 - 2x + 4(mx + m + 1) - 8 = 0
$$
\nSvolgendo i calcoli:  
\n
$$
x^2 + m^2x^2 + m^2 + 1 + 2m^2x + 2mx + 2m - 2x + 4mx + 4m + 4 - 8 = 0
$$
\ne raccogliendo  $x^2$  e x:  
\n
$$
(1 + m^2) x^2 - 2 (m^2 + 3m - 1) x + m^2 + 6m - 3 = 0
$$
\n
$$
\text{perché le rette coincidano il discriminante deve essere uguale a zero: } \frac{\Delta}{4} = 0:
$$
\n
$$
(m^2 + 3m - 1)^2 - (m^2 + 1) (m^2 + 6m - 3) = 0
$$
\n
$$
\text{eseguendo i calcoli:}
$$
\n
$$
m^4 + 9m^2 + 1 + 6m^5 - 2m^2 - 6m - m^4 - 6m^5 + 3m^2 - m^2 - 6m + 3 = 0
$$
\ne semplificando:  
\n
$$
9m^2 - 12m + 4 = 0 \Rightarrow (3m - 2)^2 = 0
$$
\nda cui:  $m_{1,2} = \frac{2}{3}$   
\nla a tangente è quindi (vedi Figura 3.3):

$$
t: y = \frac{2}{3}x + \frac{5}{3}
$$

**Esempio 3.12.** Data la circonferenza di centro C (−2; −1) e raggio r = √ 10 calcola le equazioni delle tangenti tracciate dal punto P (3; 4)

L'equazione della circonferenza è:  $(x+2)^{2} + (y+1)^{2} = 10 \Rightarrow x^{2} + 4x + 4 + y^{2} + 2y + 1 - 10 = 0 \Rightarrow x^{2} + y^{2} + 4x + 2y - 5 = 0$ Quasi tutte le rette passanti per P sono rappresentate dall'equazione:  $y = m (x-3) + 4 \Rightarrow y = mx - 3m + 4$ 

Mettendo a sistema le due equazioni posso trovare i punti in cui una generica retta del fascio interseca la circonferenza:

 $\int x^2 + y^2 + 4x + 2y - 5 = 0$  $\vert y = mx - 3m + 4 \vert$ Sostituendo la variabile y ottengo l'equazione risolutiva del sistema:  $x^2 + (mx - 3m + 4)^2 + 4x + 2(mx - 3m + 4) - 5 = 0$  $x^2 + m^2x^2 + 9m^2 + 16 - 6m^2x + 8mx - 24m + 4x + 2mx - 6m + 8 - 5 = 0$  $(m^2+1)x^2-2(3m^2-5m-2)x+9m^2-30m+19=0$ Perché la retta sia tangente bisogna che le intersezioni con la circonferenza siano coinci-

denti quindi:  $\frac{\Delta}{4} = 0$ :  $(3m^2 - 5m - 2)^2 - (m^2 + 1)(9m^2 - 30m + 19) = 0$  $9m<sup>4</sup> + 25m<sup>2</sup> + 4 - 30m<sup>3</sup> - 12m<sup>2</sup> + 20m - 9m<sup>4</sup> + 30m<sup>3</sup> - 19m<sup>2</sup> - 9m<sup>2</sup> + 30m - 19 = 0$  $-15m^2 + 50m - 15 = 0 \Rightarrow 3m^2 - 10m + 3 = 0$ 

Risolvendo quest'ultima equazione otteniamo due valori di m che individuano due rette del fascio tangenti alla circonferenza:

$$
m_{0,1} = \frac{5 \pm \sqrt{25 - 9}}{3} = \frac{5 \pm 4}{3} \implies m_0 = \frac{1}{3} \text{ e } m_1 = 3
$$
  
Da cui:  $t_0: y = \frac{1}{3}x + 3 \text{ e } t_1: y = 3x - 5$ 

# **3.5 Posizioni reciproche tra circonferenze**

Se vogliamo vedere tutte le posizioni reciproche di due circonferenza di raggio  $r_0$  e  $r_1$ , possiamo partire dal posizionarle in modo che abbiano lo stesso centro, poi muovere una delle due e osservare che cosa succede (nel prossimo elenco la distanza tra i centri delle due circonferenze viene indicata con  $\overline{C_0C_1}$ .

*Concentriche* I due centri coincidono:  $\overline{C_0C_1} = 0$ . Se i due raggi sono diversi non avranno punti in comune, altrimenti saranno coincidenti.

*Una interna all'altra* In questo caso  $\overline{C_0C_1} < r_1 - r_0$ . *Una è tangente interna all'altra* In questo caso  $\overline{C_0C_1} = r_1 - r_0$ . *Secanti* In questo caso  $r_1 - r_0 < \overline{C_0 C_1} < r_1 + r_0$ . *Tangenti esterne* In questo caso  $\overline{C_0C_1} = r_1 + r_0$ . *Esterne* In questo caso  $\overline{C_0C_1} > r_1 + r_0$ . **Esempio 3.13.** Trova qual è la posizione reciproca delle due circonferenze:  $c_0: x^2 + y^2 + 2x + 2y - 2 = 0$  e  $c_1: x^2 + y^2 - 4x + 4y - 1 = 0$ Ricaviamo innanzitutto i centri e i raggi delle circonferenze:  $C_0 (-1; -1)$   $r_0 = 2$   $C_1 (2; -2)$   $r_1 = 3$ e calcoliamo i valori:  $r_1 - r_0 = 1$   $r_1 + r_0 = 5$ e la distanza dei centri:  $C_0C_1 = \sqrt{10}$ poiché  $1 < \sqrt{10} < 5$  cioè  $r_1 - r_0 < C_0 C_1 < r_1 + r_0$ : le due circonferenze sono *secanti*.

**Esempio 3.14.** Calcola i punti di intersezione delle due circonferenze:

 $c_0: x^2 + y^2 + 2x = 0$  e  $c_1: x^2 + y^2 + 4x + 2y + 4 = 0$ Mettiamo a sistema le equazioni delle due circonferenze:

 $\int x^2 + y^2 + 2x = 0$ 

 $x^2 + y^2 + 4x + 2y + 4 = 0$ 

Con il metodo di riduzione, possiamo ricavare un'equazione di primo grado combinando le due equazioni del sistema:

 $2x + 2y + 4 = 0 \Rightarrow y = -x - 2$ 

Mettiamo a sistema l'equazione ottenuta con una delle due equazioni di secondo grado:  $\int y = -x - 2$ 

 $x^2 + y^2 + 2x = 0$  $\int y = -x - 2$ Possiamo ora risolverlo con il metodo di sostituzione:  $x^2 + x^2 + 4x + 4 + 2x = 0$   $\Rightarrow$  $\int y = -x - 2$  $2x^2 + 6x + 4 = 0$ La seconda è un'equazione di secondo grado con una sola incognita:  $x^2 + 3x + 2 = 0 \Rightarrow (x + 2)(x + 1) = 0$  $\int x_1 = -2$ che danno le due soluzioni:  $y_1 = +2 - 2 = 0$ ∧  $\overline{\int} x_2 = -1$  $y_2 = +2 - 2 = -1$ Le intersezioni cercate sono dunque:

$$
(-2; 0) e (-1; -1)
$$

# **3.6 Esercizi**

# **3.6.1 Esercizi dei singoli paragrafi**

#### **[3.2](#page-61-0) [Circonferenza traslata](#page-61-0)**

**3.1.** Dati il centro e il raggio, calcola l'equazione della circonferenza.

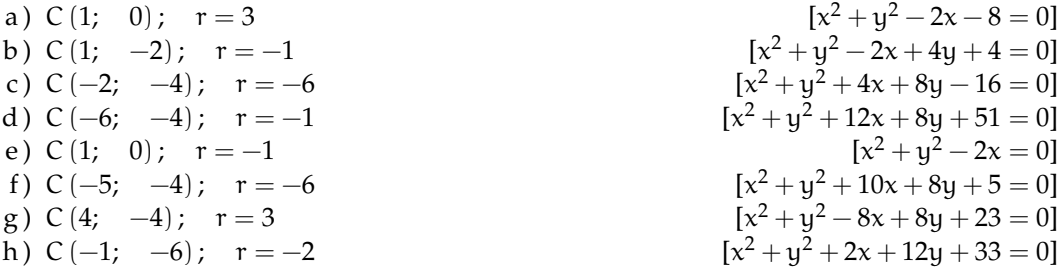

**3.2.** Calcola le coordinate del centro e il raggio della circonferenza data.

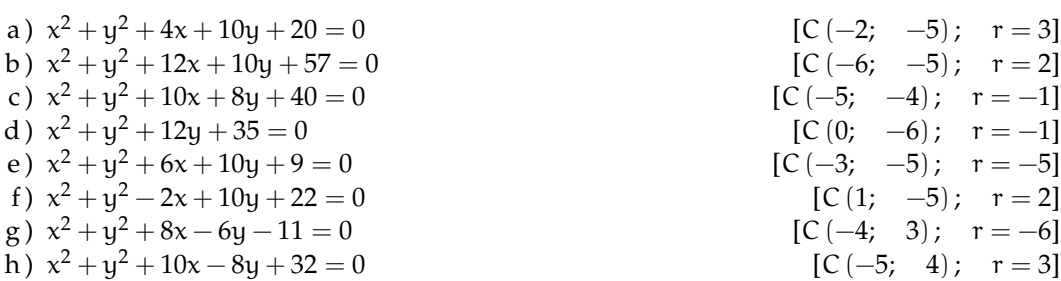

# **[3.3](#page-63-0) [Equazione di una circonferenza](#page-63-0)**

**3.3.** Dati il centro e un punto, calcola l'equazione della circonferenza.

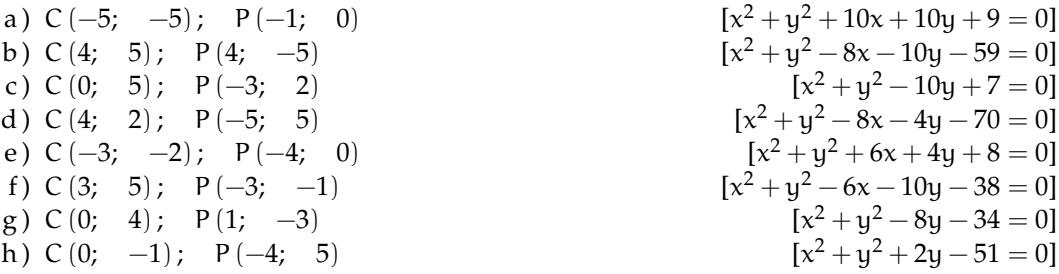

**3.4.** Dati gli estremi di un diametro, calcola l'equazione della circonferenza.

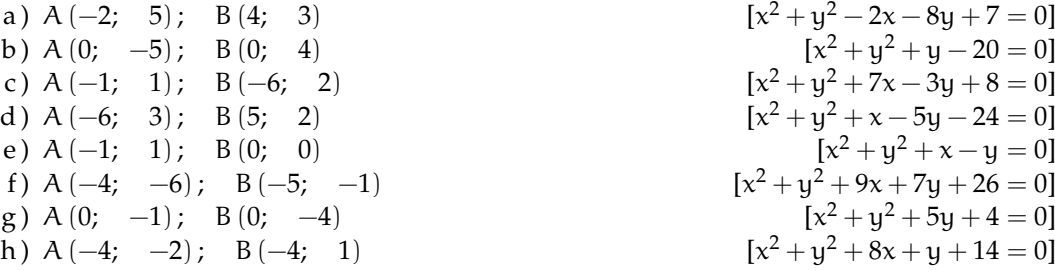

**3.5.** Calcola l'equazione il centro e il raggio della circonferenza passante per i tre punti A, B, C.

a) 
$$
A(0; 7)
$$
;  $B(-10; 3)$ ;  $C(0; 3)$   
\n $[x^2 + y^2 + 10x - 10y + 21 = 0$ ;  $C(-5; 5)$ ;  $r = \sqrt{29}$ ]  
\nb)  $A(-1; -1)$ ;  $B(-5; 1)$ ;  $C(-1; 1)$   
\n $[x^2 + y^2 + 6x + 4 = 0$ ;  $C(-3; 0)$ ;  $r = \sqrt{5}$ ]  
\nc)  $A(1; 2)$ ;  $B(-11; -8)$ ;  $C(-11; 2)$   
\n $[x^2 + y^2 + 10x + 6y - 27 = 0$ ;  $C(-5; -3)$ ;  $r = \sqrt{61}$ ]  
\nd)  $A(-8; -4)$ ;  $B(0; 4)$ ;  $C(-4; -8)$   
\n $[x^2 + y^2 + 4x + 4y - 32 = 0$ ;  $C(-2; -2)$ ;  $r = \sqrt{40}$ ]  
\ne)  $A(3; -2)$ ;  $B(-1; -8)$ ;  $C(-1; -2)$   
\n $[x^2 + y^2 - 2x + 10y + 13 = 0$ ;  $C(1; -5)$ ;  $r = \sqrt{13}$ ]  
\nf)  $A(0; -10)$ ;  $B(-3; -1)$ ;  $C(0; 2)$   
\n $[x^2 + y^2 - 6x + 8y - 20 = 0$ ;  $C(3; -4)$ ;  $r = \sqrt{45}$ ]  
\ng)  $A(5; -8)$ ;  $B(9; -2)$ ;  $C(3; -8)$   
\n $[x^2 + y^2 - 8x + 6y - 0$ ;  $C(4; -3)$ ;  $r = \sqrt{26}$ ]  
\nh)  $A(-1; 7)$ ;  $B(3; 7)$ ;  $C(-3; 5)$   
\n $[x^2 + y^2 - 2x - 6y - 10 = 0$ ;  $C(1; 3)$ ;  $r = \sqrt{20}$ ]

# **[3.4](#page-65-0) [Circonferenze e rette](#page-65-0)**

**3.6.** Calcola le intersezioni tra la circonferenza e la retta.

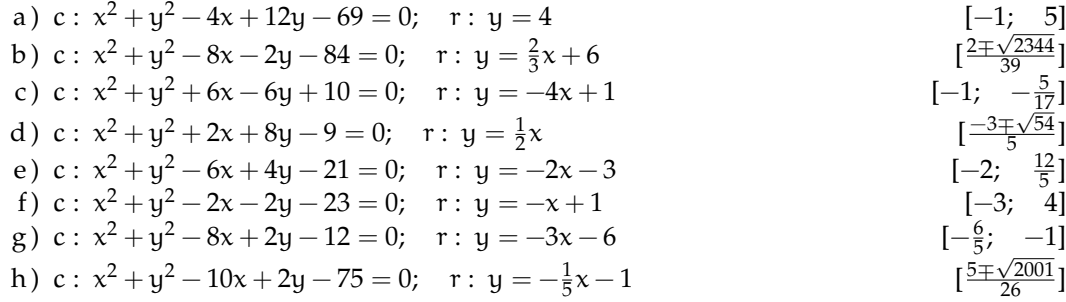

**3.7.** Calcola le intersezioni tra la circonferenza e la retta.

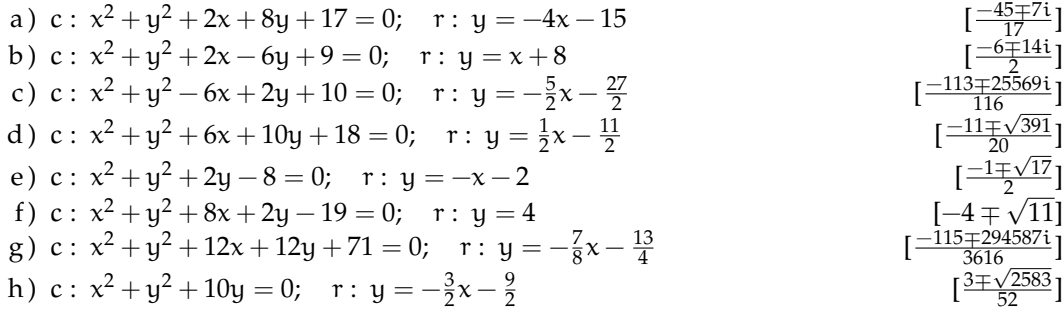

**3.8.** Calcola l'equazione della circonferenza e le intersezioni con la retta.

a) Centro = 
$$
(-2; 2);
$$
  $r = \sqrt{26};$  retta :  $y = -x + 6$   

$$
[x^2 + y^2 + 4x - 4y - 18 = 0; \quad A = (-1; 7); \quad B = (3; 3)]
$$
b) Centre = (-1; -2); 
$$
r = \sqrt{61}
$$
; retta :  $y = -x + 8$   
\n
$$
[x^2 + y^2 + 2x + 4y - 56 = 0; A = (4; 4); B = (5; 3)]
$$
\nc) Centre = (-5; 4);  $r = \sqrt{41}$ ; retta :  $y = 0$   
\n
$$
[x^2 + y^2 + 10x - 8y = 0; A = (0; 0); B = (-10; 0)]
$$
\nd) Centre = (-1; -2);  $r = \sqrt{5}$ ; retta :  $y = -2x - 4$   
\n
$$
[x^2 + y^2 + 2x + 4y = 0; A = (-2; 0); B = (0; -4)]
$$
\ne) Centre = (5; -2);  $r = \sqrt{29}$ ; retta :  $y = \frac{3}{7}x - \frac{58}{7}$   
\n
$$
[x^2 + y^2 - 10x + 4y = 0; A = (3; -7); B = (10; -4)]
$$
\nf) Centre = (0; -3);  $r = \sqrt{17}$ ; retta :  $y = -7$   
\n
$$
[x^2 + y^2 + 6y - 8 = 0; A = (1; -7); B = (-1; -7)]
$$
\ng) Centre = (-3; -3);  $r = \sqrt{2}$ ; retta :  $x = -4$   
\n
$$
[x^2 + y^2 + 6x + 6y + 16 = 0; A = (-4; -4); B = (-4; -2)]
$$
\nh) Centre = (2; -3);  $r = \sqrt{13}$ ; retta :  $y = \frac{2}{3}x - \frac{13}{3}$   
\n
$$
[x^2 + y^2 - 4x + 6y = 0; A = (-1; -5); B = (5; -1)]
$$
\n3.9. Data una circonferenza e un suo punto calcola l'equazione della tangente.  
\na) c:  $x^2 + y^2 - 8x + 10y + 24 = 0; P(5; -1)$   
\n
$$
[y = -\frac{1}{4}x + \frac{1}{4}]
$$
\nb) c:  $x^2 + y^2 - 10x - 10y - 2 = 0$ : P(1; -1)

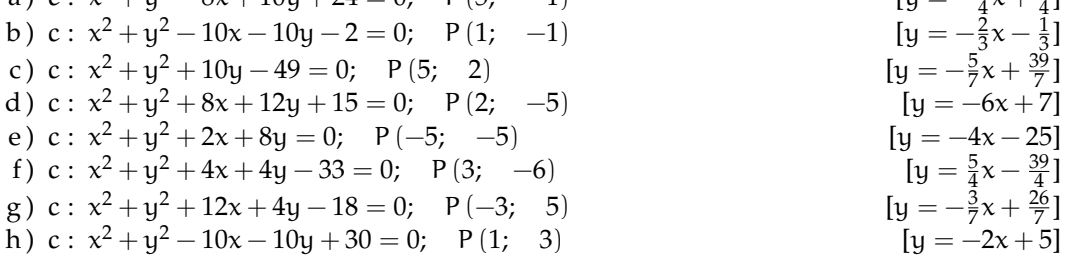

### **3.6.2 Esercizi di riepilogo**

**3.10.** Determinare il centro, il raggio e disegnare la circonferenza di equazione:

 $x^2 + y^2 + 4x - 2y - 4 = 0$ 

Determinare poi i punti di intersezione fra la circonferenza e la retta di equazione  $y = 2x+2$  $[I_1(-2)-2 I_2(\frac{2}{5}) \frac{14}{5}]$ 

**3.11.** Determinare il centro, il raggio e disegnare la circonferenza di equazione  $x^2 + y^2 - 2x + 4y - 4 = 0$ 

Determinare poi i punti di intersezione fra la circonferenza e la retta di equazione y = 2x−1  $[I_1(1)1 I_2(-\frac{7}{5})-\frac{19}{5}]$ 

**3.12.** Considerata la circonferenza di equazione  $x^2 + y^2 = 4$  dire se le seguenti rette sono secanti, non secanti oppure tangenti:

- $\rightarrow y = x + 4$
- $\rightarrow y = -x + 1$
- $\rightarrow$  y = -x + 1<br> $\rightarrow$  y = 2x + 2 $\sqrt{ }$ 5

**3.13.** Considerata la circonferenza di equazione  $x^2 + y^2 = 4$  dire se le seguenti rette sono secanti, non secanti oppure tangenti:

 $\rightarrow u = -x + 5$  $\rightarrow y = 2x - 1$ 

 $\rightarrow$  y = 2x - 1<br> $\rightarrow$  y = 2x - 2 $\sqrt{ }$ 5 **3.14.** Scrivere l'equazione della circonferenza avente centro in (3; 0) e passante per il punto  $(6; 4).$  [x  $2^2 + y^2 - 6x - 16 = 0$ 

**3.15.** Scrivere l'equazione della circonferenza avente per diametro il segmento di estremi:

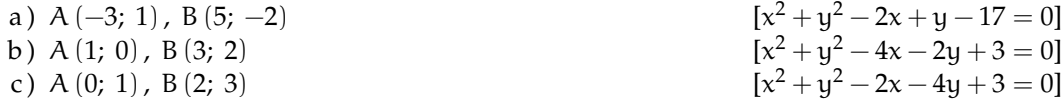

**3.16.** Scrivere l'equazione della circonferenza passante per A e per B e avente il centro rulla retta r:

a) 
$$
A(-2; 2)
$$
,  $B(4; -4)$ ,  $r: x + 2y - 8 = 0$   
\nb)  $A(2; 2)$ ,  $B(-4; -4)$ ,  $r: x + 2y = 8$   
\nc)  $A(-2; 2)$ ,  $B(4; 0)$ ,  $r: 3x - 2y - 1 = 0$   
\nd)  $[x^2 + y^2 + 8x - 4y - 16 = 0]$   
\n $[x^2 + y^2 - 2x - 2y - 8 = 0]$ 

**3.17.** Scrivere l'equazione della circonferenza passante per A, B e C:

a) 
$$
A(1; 2), B(-1; 2), C(0; 0)
$$
  
\nb)  $A(1; 6), B(-1; 0), C(-2; 6)$   
\nc)  $[x^2 + y^2 + x - 3y = 0]$   
\nd)  $[x^2 + y^2 + x - 6y - 2 = 0]$ 

**3.18.** Scrivere l'equazione della circonferenza passante per i punti A (4; 1), B (2; 2) e avente il centro sulla retta r :  $x - 2y = 0$ . Poi calcola la tangenti in A e in B alla circonferenza  $[x^2 + y^2 - 6x - 3y + 10 = 0, y = 2x - 7, y = 2x - 2]$ 

**3.19.** Scrivere l'equazione della circonferenza avente gli estremi del diametro nei punti di intersezione della retta  $x - 3y - 1 = 0$  con la retta  $x + 2 = 0$  e della retta  $x - 2y = 0$  con la retta  $x - 2 = 0$  [x  $2^2 + y^2 = 5$ 

**3.20.** Determinare il raggio e l'equazione della circonferenza avente centro in C(2; −6) e passante per P  $(-7; -1)$ .  $\overline{106}$ ;  $(x-2)^2 + (y+6)^2 = 106$ 

**3.21.** Determinare l'equazione della circonferenza passante per i punti A (2; 0), B (−2; 4) ed avente il centro sulla retta  $r : x + y + 2 = 0$  $2^2 + y^2 = 16$ 

**3.22.** Determinare le equazioni delle circonferenze tangenti all'asse delle y nel punto di ordinata 4 ed aventi raggio pari a 5.  $[(x-5)^2 + (y-4)^2 = 25; (x+5)^2 + (y-4)^2 = 25]$ 

**3.23.** Determinare le coordinate dei punti di intersezione della retta r : x − y − 2 = 0 con la circonferenza  $x^2 + y$  $[A(1; -1), B(5; 3)]$ 

**3.24.** Determinare le equazioni delle rette tangenti condotte dal punto P (7; 0) alla circonferenza  $x^2 + y^2 - 2x - 4y - 15 = 0$  [y =  $-2x + 14$ ; y =  $\frac{1}{2}x-\frac{7}{2}$ ]

**3.25.** Determinare le equazioni delle circonferenze passanti per A (1; 0), B (0; 1) ed aventi raggio pari a  $\sqrt{5}$ . 5.  $[(x-2)^2 + (y-2)^2 = 5; (x+1)^2 + (y+1)^2 = 5]$ 

# **Ellisse 4**

## **4.1 Coniche**

Le origini dello studio delle coniche si situano nel IV secolo a.C. in Grecia quando il matematico Menecmo scoprì le sezioni del cono nel tentativo di risolvere il problema della duplicazione del cubo. Nel III sec. a.C. Apollonio di Perge scrisse il più famoso trattato sull'argomento: "Coniche" che in 8 libri raccoglie lo studio completo di questo argomento; in particolare Apollonio:

- $\rightarrow$  conia i nomi di ellisse, parabola e iperbole per le tre sezioni;
- ➡ dimostra che tali sezioni sono ricavabili dall'intersezione tra un unico cono e un piano che varia la sua inclinazione;
- ➡ dimostra quasi tutte le proprietà conosciute delle coniche.

Le coniche vengono dimenticate per quasi 1800 anni per venire riscoperte nel 1600 negli studi astronomici di Galilei, Newton e Keplero. La corrispondenza algebra-geometria di Cartesio consente di associare ad ogni conica un'equazione di secondo grado. Entriamo nel merito geometrico. Per cono intendiamo il solido geometrico la cui superficie si ottiene facendo ruotare una retta r attorno ad una retta fissa detta asse di rotazione che interseca r in un punto V, detto vertice. La superficie illimitata generata da r nella sua rotazione si dice superficie conica, con r generatrice e a asse di simmetria. Le due superfici, quella inferiore e quella superiore, così generate prendono il nome di falde. L'angolo α formato dalla generatrice con l'asse di rotazione si dice semiapertura della superficie conica.

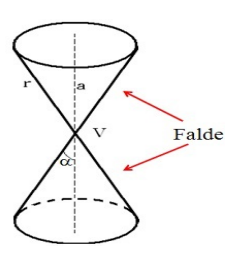

FIGURA 4.1: Cono a due falde.

Come generiamo questo cono? Consideriamo una retta r nel piano e un asse di simmetria a verticale, facendo ruotare r nello spazio, rispetto all'asse, otteniamo un cono a due falde:

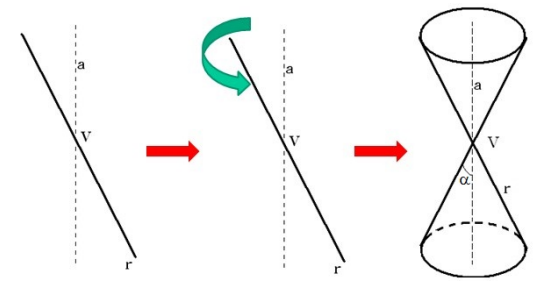

FIGURA 4.2: Generazione di un cono a due falde.

### **4.1.1 Le sezioni coniche**

Quando un piano interseca la superficie conica individua delle curve che prendono il nome di sezioni coniche. A seconda di come il piano taglia il cono, cioè con quale inclinazione, abbiamo quattro casi che illustriamo visivamente con la figura sottostante:

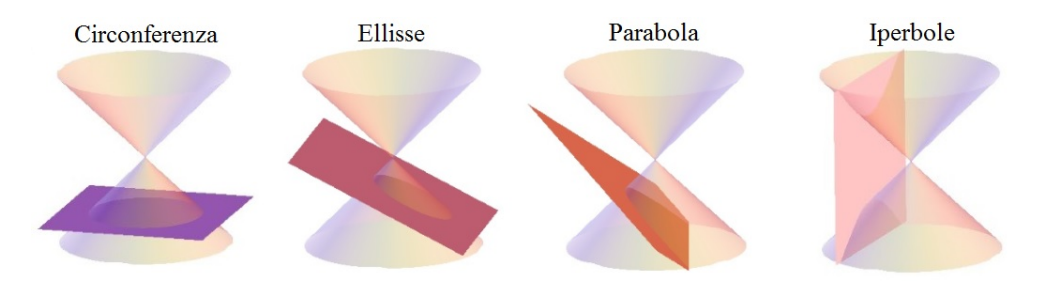

FIGURA 4.3: Le sezioni coniche.

In particolare possiamo osservare i seguenti casi:

Se il piano è meno inclinato della generatrice rispetto ad una retta orizzontale, allora esso interseca una sola delle due falde del cono tagliando su di essa una curva chiusa detta ellisse.

Se il piano è parallelo alla generatrice, esso interseca una sola falda del cono e taglia su di essa una curva illimitata detta parabola.

Se il piano è più inclinato della generatrice esso interseca entrambe le falde del cono e taglia su di esse una curva spezzata in due rami, illimitata, detta iperbole.

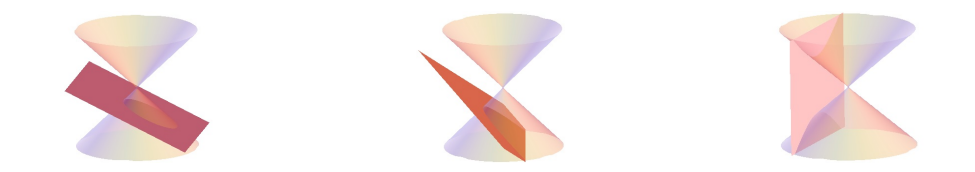

Nel caso particolare che il piano sia perpendicolare all'asse del cono l'ellisse diventa una circonferenza.

Studieremo le coniche nel piano cartesiano, ma come passare dallo spazio al piano? Il piano che taglia il cono a due falde è il nostro piano cartesiano e su di esso rimane impressa l'intersezione tra se stesso e la superficie del cono. Nelle figure [4.4](#page-76-0) e [4.5](#page-76-1) possiamo vedere la rappresentazione di questo passaggio per l'ellisse e per l'iperbole.

Le coniche sono dunque l'insieme delle sezioni che una famiglia di piani stacca su una superficie conica a due falde, dal punto di vista della geometria in due dimensioni ciascuna delle 4 sezioni coniche può essere vista come luogo geometrico nel piano.

Potendo essere rappresentate sul piano come luogo geometrico, aventi quindi una determinata proprietà, le coniche possono essere interpretate da un'equazione algebrica. L'equazione generica delle coniche è un equazione di secondo grado in due variabili:

$$
ax^2 + bxy + cy^2 + dx + ey + f = 0
$$

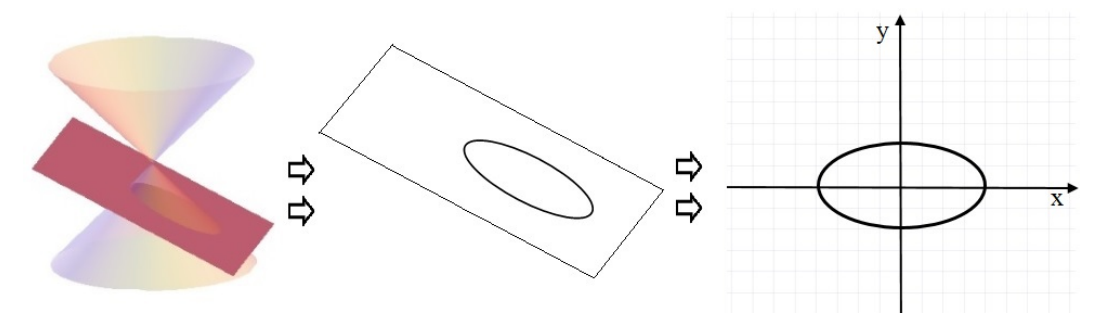

<span id="page-76-0"></span>FIGURA 4.4: L'ellisse da tre a due dimensioni.

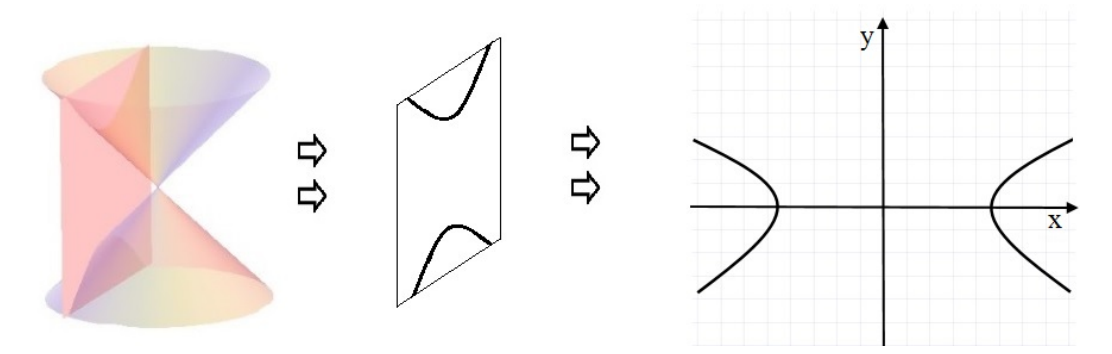

<span id="page-76-1"></span>FIGURA 4.5: L'iperbole da tre a due dimensioni.

### <span id="page-76-2"></span>**4.2 L'ellisse**

L'ellisse è la conica corrispondente all'intersezione fra un cono a doppia falda e un piano quando il piano che taglia una delle due falde è meno inclinato della generatrice. La curva chiusa delineata dall'ellisse è una forma molto ricorrente nella vita quotidiana pensiamo solo alla forma di molte piazze o alla pianta di monumenti storici celeberrimi come il Colosseo a Roma. Le orbite dei pianeti del sistema solare ad esempio seguono una traiettoria ellittica.

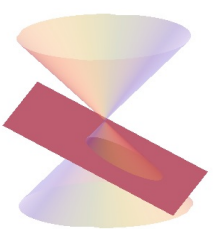

## **4.2.1 L'ellisse come luogo geometrico**

L'ellisse può anche essere definita come un particolare insieme di punti:

**Definizione 4.1.** Dati nel piano  $\pi$  due punti  $F_1$  e  $F_2$ , detti fuochi, si dice ellisse E il luogo geometrico dei punti P di  $\pi$  tali che sia costante la somma delle distanze di P da  $F_1$  e  $F_2$ 

$$
E = \{ P \in \pi \, \land \, PF_1 + PF_2 = 2\alpha, \, 2\alpha \geqslant F_1F_2 \} \tag{4.1}
$$

Leggiamo la formulazione della definizione. La somma delle distanze tra due punti definiti chiamati fuochi e un generico punto dell'ellisse risulta fissata e pari sempre a 2a, qualsiasi sia il punto dell'ellisse, come vediamo qui sotto per tre punti  $P_1$ ,  $P_2$  e  $P_3$ . Questa lunghezza, 2a, è associata ad un numero reale positivo diverso che non può essere minore della distanza tra i fuochi.

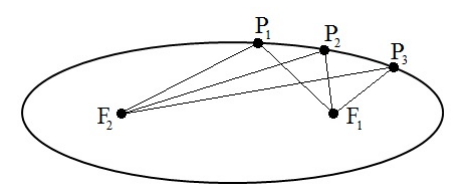

FIGURA 4.6: Costruzione di un'ellisse per punti.

Nella pratica possiamo ottenere una ellisse fissando le estremità di un filo di lunghezza 2a nei fuochi F<sub>1</sub> ed F<sub>2</sub>, tra i quali c'è una distanza minore di 2a; quindi tenendo il filo ben teso si fa scorrere la punta della matita su un foglio come nella figura qui a sotto:

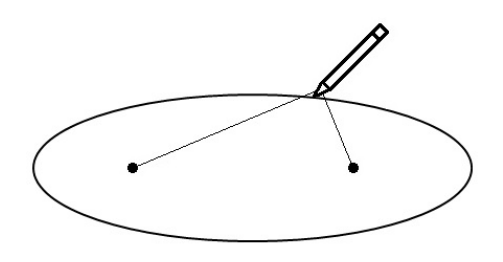

FIGURA 4.7: Costruzione di un'ellisse con filo e matita.

Cerchiamo ora di descrivere questo luogo con una equazione. A partire alla definizione assegniamo le coordinate cartesiane ai due fuochi e al generico punto P: P(x; y),  $F_1(c; 0)$  e  $F_2(-c; 0)$ , applichiamo poi la formula della distanza tra due punti in un piano cartesiano abbiamo:

$$
\sqrt{(x+c)^2 + y^2} + \sqrt{(x-c)^2 + y^2} = 2a
$$

con alcuni passaggi otteniamo l'espressione:  $(a^2 - c^2)x^2 + a^2y^2 = a^2(a^2 - c^2)$ 

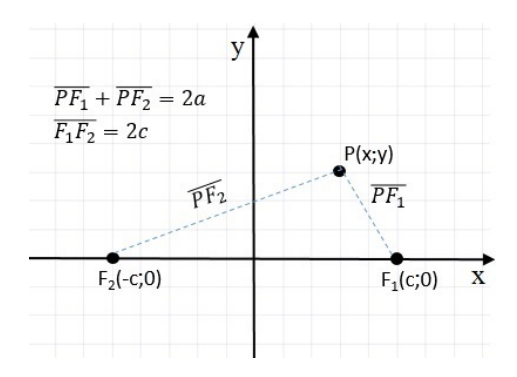

FIGURA 4.8: Ellisse come luogo geometrico.

Ora con la sostituzione  $a^2 - c^2 = b^2$  otteniamo la più semplice:  $b^2x^2 + a^2y^2 = a^2b^2$  che, dividendo entrambi i membri per a 2b 2 , assume l'espressione:

$$
\frac{x^2}{a^2} + \frac{y^2}{b^2} = 1, \quad \text{con} \quad a > b \tag{4.2}
$$

Questa espressione è detta equazione canonica o normale dell'ellisse. Nel dettaglio abbiamo ottenuto l'equazione di un'ellisse coi fuochi appartenenti all'asse X. Evidentemente nel caso particolare con a=b otteniamo  $x^2 + y^2 = a^2$ , cioè una circonferenza con centro nell'origine e raggio a.

### **4.2.2 Le caratteristiche dell'ellisse**

*Intersezioni con gli assi* : vogliamo ora determinare le intersezioni dell'ellisse con gli assi cartesiani, per fare questo non dovremo fare altro che porre a sistema l'equazione dell'ellisse con le equazioni degli assi, prima y=0 e poi x=0.

Le intersezioni relative all'asse X sono rispettivamente i punti:  $A_1(a; 0)$ e A2(−a; 0) mentre quelle relative all'asse Y sono:  $B_1(0; b)$  e  $B_2(0; -b)$ . Questi quattro punti prendono il nome di vertici dell'ellisse. Risulta chiaro ora il significato dei parametri a e b, a è il semiasse maggiore dell'ellisse relativo alla sua dimensione maggiore, b è invece il semiasse minore dell'ellisse relativo alla sua dimensione minore. Chiaramente l'asse maggiore  $A_1A_2$  dell'ellisse avrà lunghezza 2a e giacerà sull'asse X mentre l'asse minore avrà lunghezza 2b e giacerà sull'asse Y, la distanza focale risulta evidentemente  $\overline{F_1F_2} = 2c$ .

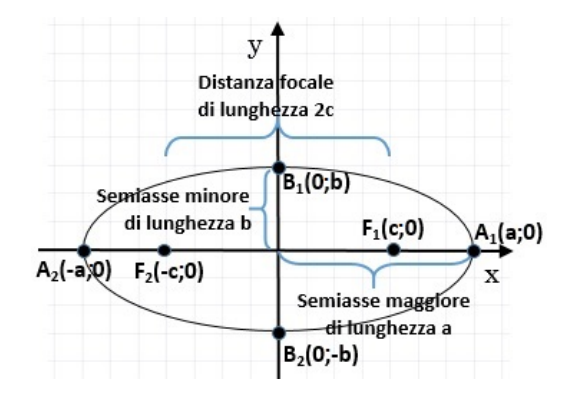

FIGURA 4.9: Semiassi e distanza focale.

- *Simmetrie* : notiamo che l'ellisse, in cui l'intersezione tra i due assi è esattamente posta nell'origine, evidenzia una doppia simmetria, essendo simmetrica sia rispetto all'asse delle X che rispetto all'asse delle Y. Più propriamente ed in generale possiamo constatare che la proprietà di simmetria dell'ellisse afferma che: la retta che congiunge i fuochi e l'asse del segmento  $\overline{F_1F_2}$  assi di simmetria e il loro punto di intersezione è centro di simmetria dell'ellisse.
- *Limitazioni dell'ellisse* : essendo una curva chiusa possiamo facilmente stabilire i limiti a cui sono soggette le variabili caratterizzanti l'ellisse:

$$
-a\leqslant x\leqslant a\qquad -b\leqslant y\leqslant b
$$

*Relazioni tra i parametri* : ci chiediamo ora qual è la relazione tra i parametri visti cioè a semiasse maggiore, b semiasse minore e c ascissa del fuoco  $F_1$ . Per ricavare questo non serve altro che rivedere come era stato identificato il parametro b quando abbiamo determinato l'equazione dell'ellisse. Esso era identificato come:

$$
\alpha^2-c^2=b^2
$$

Con le formule inverse otteniamo dunque un parametro in funzione degli altri due:

$$
a=\sqrt{b^2+c^2} \qquad e \qquad c=\sqrt{a^2-b^2}
$$

Dalla prima delle due precedenti formule otteniamo l'interessante proprietà che la distanza tra il punto di intersezione tra ellisse e asse minore e il fuoco è uguale ad a come mostra la figura a lato.

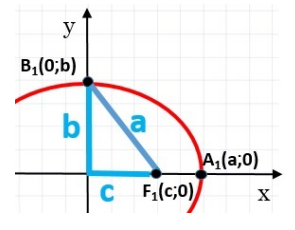

68 Capitolo 4. Ellisse

Le coordinate dei fuochi in funzione di a e b risultano: F $_1$   $\bigl( +$ √  $\left(\overline{a^2-b^2}; 0\right)$  e F<sub>2</sub>  $\left(-\right)$  $\overline{a^2-b^2}$ ; 0)

*Eccentricità* il rapporto tra la distanza focale e la lunghezza dell'asse maggiore di un'ellisse è detto eccentricità e dell'ellisse

$$
e = \frac{\text{distance} \quad \text{focale}}{\text{asse} \quad \text{maggiore}} = \frac{2c}{2a} = \frac{c}{a} = \frac{\sqrt{a^2 - b^2}}{a} \tag{4.3}
$$

Dato che c < a avremo che l'eccentricità e:

$$
0\leqslant e leq 1
$$

Vediamo cosa succede al variare dell'eccentricità tra 0 e 1. Se e=0 la distanza focale è nulla, i due fuochi coincidono nel centro e quindi l'ellisse rappresenta una circonferenza di raggio a; se e>0 la distanza focale è presente e separa i due fuochi che determinano uno schiacciamento sempre più marcato della precedente circonferenza, al crescere di e, che si schiaccia appunto sull'asse X; nel caso limite di e=1 abbiamo che l'asse maggiore coincide con la distanza focale a=c e l'ellisse si appiattisce su un segmento di lunghezza pari a 2a=2c.

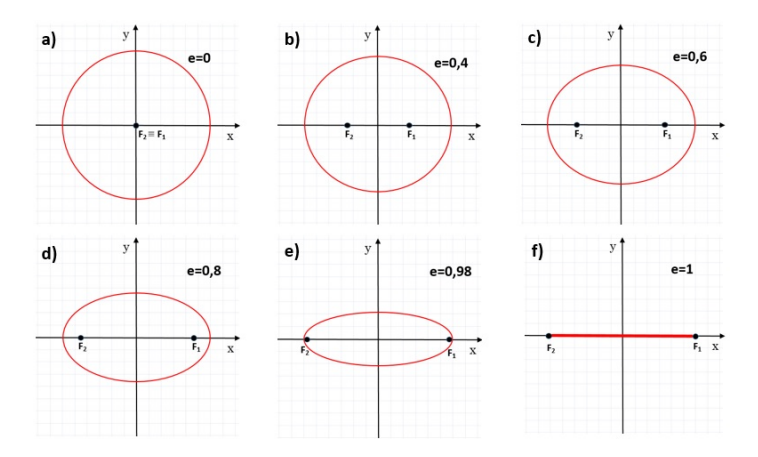

FIGURA 4.10: Ellisse al variare dell'eccentricità. L'eccentricità pari a 0 nella figura a) corrisponde ad una circonferenza, mentre nella figura f) l'eccentricità pari a 1 schiaccia l'ellisse fino a farla diventare un segmento.

**Esempio 4.1.** Data l'ellisse $\frac{x^2}{25}$  $\frac{x^2}{25} + \frac{y^2}{16} = 1$  determinarne le caratteristiche e disegnarla.  $\Rightarrow$  Confrontando la formula dell'ellisse data con  $\mathfrak{a}^2$ =25 e b<sup>2</sup>=16 da cui otteniamo i semiassi a=5 e b=4; i vertici dell'ellisse risultano quindi: A<sub>1</sub>(5; 0) e A<sub>2</sub>(−5; 0), B<sub>1</sub>(0; 4) e B<sub>2</sub>(0; −4). Possiamo ora determinare la semidistanza focale c e conseguentemente  $\overline{y}$  $B_1(0, 4)$ i fuochi:  $c=\sqrt{25-16}=3$ ,  $F_1(3; 0)$  e  $F_2(-3; 0)$ .

Infine l'eccentricità: e=  $\frac{3}{5}$  = 0,6. il disegno dell'ellisse appena studiata è rappresentato qui a fianco

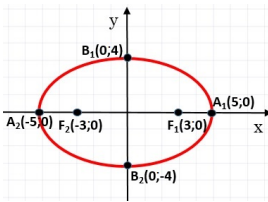

### **4.2.3 L'ellisse con i fuochi appartenenti all'asse Y**

Se i fuochi dell'ellisse appartengono all'asse delle Y avremo un'ellisse che ha l'asse maggiore in senso verticale e quello minore in senso orizzontale, contrariamente all'ellisse appena vista. La somma delle distanze dai due fuochi sarà ora:  $\overline{PF_1} + \overline{PF_2} = 2b$  mentre i fuochi avranno coordinate F<sub>1</sub>(0; c) e F<sub>2</sub>(0; -c). L'equazione rimane:

$$
\frac{x^2}{a^2} + \frac{y^2}{b^2} = 1, \text{ con } a < b
$$
\nQuesta volta vale la relazione:  $b^2 - c^2 = a^2$ .

\n(4.4)

Le caratteristiche della nuova ellisse si possono ottenere con ragionamenti semplicemente simmetrici di scambio x-y rispetto alla precedente ellisse con fuochi sull'asse X; chiaramente ora l'asse maggiore sarà il segmento  $\overline{B_1B_2}$  e l'asse minore il segmento  $\overline{A_1A_2}$ . Le nuove coordinate dei fuochi saranno:

Le coordinate dei fuochi risultano così subito dall'equazione canonica in funzione di a e b:  $F_1$   $(0; +$ √  $\overline{a^2 - b^2}$ ) e F<sub>2</sub> (0;  $-$ √  $\overline{a^2-b^2}$ 

L'eccentricità invece, essendo ora 2b l'asse maggiore sarà:

$$
e = \frac{2c}{2b} = \frac{c}{b} = \frac{\sqrt{b^2 - a^2}}{b}
$$
 (4.5)

#### **4.2.4 Condizioni per determinare l'equazione dell'ellisse**

L'equazione di un'ellisse con centro di simmetria nell'origine e i fuochi su uno dei due assi cartesiani ha un'equazione dipendente dai due parametri a e b, occorrono dunque due condizioni per poter scrive l'equazione di una determinata ellisse. Alcuni insiemi di condizioni che ci consentono di determinare l'ellisse sono i seguenti:

- ➡ passaggio dell'ellisse per due punti noti (non simmetrici tra loro rispetto a un asse cartesiano);
- ➡ conoscenza delle coordinate di un fuoco e un vertice;
- ➡ passaggio per un punto e conoscenza di un fuoco (o di un vertice);
- ➡ sono note le lunghezze dei semiassi;
- ➡ passaggio per un punto e si conoscenza dell'eccentricità;
- ➡ è nota l'eccentricità e si conoscono le coordinate di un fuoco (o di un vertice)

**Esempio 4.2.** Determinare l'equazione dell'ellisse avente a=11 e b=8.

 $\Rightarrow$  Avendo i semiassi possiamo trovare i valori  $a^2$  e b<sup>2</sup> presenti nella equazione 1.2 e

ricostruire, con immediatezza, l'equazione dell'ellisse cercata:  $\frac{x^2}{121} + \frac{y^2}{64} = 1$ 

**Esempio 4.3.** Determinare l'equazione dell'ellisse avente e= $\frac{3}{4}$  e F<sub>1</sub>  $\left(\frac{3}{2}\right)$  $\frac{3}{2}$ ; 0).

⇒ Dall'ascissa del fuoco sappiamo che c= $\frac{3}{2}$ , ora dalla formula dell'eccentricità 1.3 ricaviamo a:  $a = \frac{c}{a}$  $\frac{c}{e} = \frac{3}{2}$  $\frac{3}{2} \cdot \frac{4}{3}$  $\frac{1}{3}$  = 2. Dalle relazioni tra i parametri dell'ellisse sappiamo che  $\mathbf{b} =$ √  $\sqrt{a^2-c^2}=\sqrt{a^2-a^2}$  $4-\frac{9}{4}$  $\frac{2}{4}$  = r 7  $\frac{\overline{7}}{4}$ . L'equazione dell'ellisse cercata è dunque:  $\frac{x^2}{4}$  $\frac{x^2}{4} + \frac{4y^2}{7}$  $\frac{9}{7}$  = 1

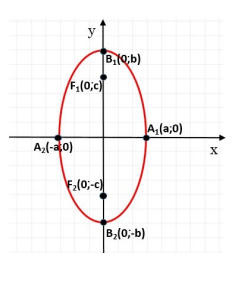

**Esempio 4.4.** Determinare l'equazione dell'ellisse passante per i punti:

$$
P_1\left(\sqrt{2};\ \sqrt{\frac{5}{2}}\right)\quad e\quad P_2\left(1;\ \frac{\sqrt{15}}{2}\right)
$$

Sostituiamo nell'equazione generica 1.2, le coordinate dei punti, ottenendo un sistema di due equazioni:

$$
\begin{cases} \frac{2}{a^2} + \frac{5}{2b^2} = 1\\ \frac{1}{a^2} + \frac{15}{4b^2} = 1 \end{cases}
$$

Il sistema sembra essere complesso in quanto sono presenti due variabili di secondo grado al denominatore. Per semplificarlo impostiamo questa sostituzione t =  $\frac{1}{\sqrt{2}}$  $rac{1}{a^2}$  e v =  $rac{1}{b^2}$  $\frac{1}{b^2}$  e otteniamo il nuovo sistema:

$$
\begin{cases} 2t + \frac{5\nu}{2} = 1 \\ t + \frac{15\nu}{4} = 1 \end{cases}
$$

Risolviamo il sistema ottenuto mediante la sostituzione

$$
\begin{cases} 2t + \frac{5v}{2} = 1 \\ t + \frac{15v}{4} = 1 \end{cases} \Rightarrow \begin{cases} 2t + \frac{5v}{2} = 1 \\ t = -\frac{15v}{4} + 1 \end{cases} \Rightarrow \begin{cases} 2(-\frac{15v}{4} + 1) + \frac{5v}{2} = 1 \\ t = -\frac{15v}{4} + 1 \end{cases} \Rightarrow \begin{cases} -\frac{15v}{2} + 2 + \frac{5v}{2} = 1 \\ t = -\frac{15v}{4} + 1 \end{cases} \Rightarrow \begin{cases} v = \frac{1}{5} \\ t = -\frac{15v}{4} + 1 \end{cases} \Rightarrow \begin{cases} v = \frac{1}{5} \\ t = -\frac{15v}{4} + 1 \end{cases} \Rightarrow \begin{cases} v = \frac{1}{5} \\ t = \frac{3}{4} + 1 \end{cases} \Rightarrow \begin{cases} v = \frac{1}{5} \\ t = \frac{1}{4} \end{cases}
$$
  
ora ricordando che  $t = \frac{1}{\alpha^2}$  e  $v = \frac{1}{b^2}$  otteniamo l'ellisse cercata:  $\frac{x^2}{4} + \frac{y^2}{5} = 1$ 

## **4.3 Esercizi**

## **4.3.1 Esercizi dei singoli paragrafi**

## **[4.2](#page-76-2) [L'ellisse](#page-76-2)**

L'ellisse come luogo geometrico

**4.1.** Per ciascuna delle seguenti ellissi determina il semiasse a, il semiasse b e le coordinate dei fuochi, infine scrivine l'equazione.

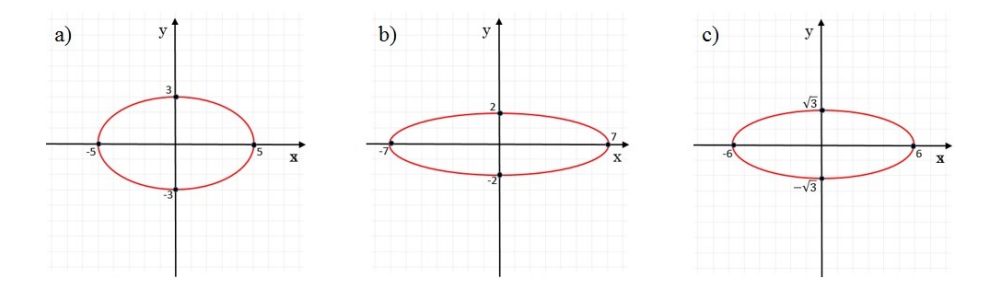

Le caratteristiche dell'ellisse

2

2

**4.2.** Determina i semiassi a e b ed i fuochi delle seguenti ellissi.

a) 
$$
\frac{x^2}{16} + \frac{y^2}{9} = 1
$$
  
\nb)  $\frac{x^2}{49} + \frac{y^2}{25} = 1$   
\nc)  $\frac{x^2}{20} + \frac{y^2}{14} = 1$   
\nd)  $\frac{x^2}{169} + \frac{y^2}{81} = 1$   
\ne)  $\frac{x^2}{36} + \frac{y^2}{8} = 1$   
\nf)  $4x^2 + y^2 = 32$   
\ng)  $\left[a = 2\sqrt{5}; b = \sqrt{14}; F_1(\sqrt{6}; 0), F_2(-\sqrt{6}; 0)\right]$   
\ng)  $\left[a = 13; b = 11; F_1(4\sqrt{3}; 0), F_2(-4\sqrt{3}; 0)\right]$   
\nh)  $\left[a = 6; b = 2\sqrt{3}; F_1(2\sqrt{7}; 0), F_2(-2\sqrt{7}; 0)\right]$   
\n $\left[a = 2\sqrt{2}; b = 2; F_1(2; 0), F_2(-2; 0)\right]$ 

**4.3.** Per ciascuna delle seguenti ellissi determina i quattro vertici, la semidistanza focale c e l'eccentricità, infine disegnala nel piano cartesiano.

a) 
$$
\frac{x^2}{9} + \frac{y^2}{5} = 1
$$
  
\nb)  $\frac{x^2}{144} + \frac{y^2}{64} = 1$   
\nc)  $\frac{x^2}{196} + \frac{y^2}{4} = 1$   
\nd)  $8x^2 + 9y^2 = 72$   
\ne)  $\frac{x^2}{196} + \frac{y^2}{4} = 1$   
\nf)  $\left[ A(\pm 14; 0), B(0; \pm 2); c = 8\sqrt{3}; e = \frac{4\sqrt{3}}{7} \right]$   
\ng)  $\left[ A(\pm 3; 0), B(0; \pm 2); c = 8\sqrt{3}; e = \frac{4\sqrt{3}}{7} \right]$   
\nh)  $\left[ A(\pm 3; 0), B(0; \pm 2); c = 8\sqrt{3}; e = \frac{4\sqrt{3}}{7} \right]$ 

72 Capitolo 4. Ellisse

e) 
$$
x^2 + 7y^2 = 49
$$
  
\nf)  $\frac{x^2}{16} + y^2 = 1$   
\n
$$
\left[ A(\pm 7; 0), B(0; \pm \sqrt{7}) : c = \sqrt{42}; e = \sqrt{\frac{6}{7}} \right]
$$
\n
$$
\left[ A(\pm 4; 0), B(0; \pm 1); c = \sqrt{15}; e = \frac{\sqrt{15}}{4} \right]
$$

L'ellisse con fuochi appartenenti all'asse Y

**4.4.** Tra le seguenti ellissi riconosci quelle aventi i fuochi sull'asse Y e disegnale.

a) 
$$
\frac{x^2}{16} + y^2 = 1
$$
  
\nb)  $\frac{x^2}{4} + \frac{y^2}{16} = 1$   
\nc)  $\frac{x^2}{9} + \frac{y^2}{36} = 1$   
\nd)  $2x^2 + 4y^2 = 16$   
\ne)  $16x^2 + 9y^2 = 144$   
\nf)  $\frac{x^2}{25} + \frac{y^2}{49} = 1$   
\ng)  $9x^2 + 25y^2 = 225$   
\nh)  $\frac{x^2}{2} + \frac{y^2}{9} = 1$ 

Condizioni per determinare l'equazione dell'ellisse

**4.5.** Determina l'equazione dell'ellisse conoscendo i due elementi specificati, potendo essi essere a, b, e, un fuoco  $F_1$ , i punti dell'ellisse  $P_1$  e  $P_2$  oppure i vertici  $A_1$ ,  $B_1$ .

a) a=12, b=7  
\nb) a=6, b=
$$
\frac{2}{3}
$$
, F<sub>1</sub>(3; 0)  
\nd) e= $\frac{3}{5}$ , F<sub>1</sub>(4; 0)  
\ne) P<sub>1</sub>  $\left(2; \frac{2\sqrt{5}}{3}\right)$ , P<sub>2</sub>  $\left(\frac{3\sqrt{3}}{2}; 1\right)$   
\nf) P<sub>1</sub>  $\left(\frac{5}{3}; \frac{2}{3}\right)$ , P<sub>2</sub>  $\left(\sqrt{2}; \sqrt{\frac{3}{5}}\right)$   
\ng) F<sub>1</sub>  $\left(\sqrt{15}; 0\right)$ , A<sub>1</sub>  $\left(2\sqrt{5}; 0\right)$   
\nh) F<sub>1</sub>(6; 0), A<sub>1</sub>  $\left(2\sqrt{10}; 0\right)$   
\ni) e= $\frac{3}{4}$ , P<sub>1</sub>  $\left(3; \frac{7}{4}\right)$   
\nj) e= $\frac{1}{2}$ , P<sub>1</sub>  $\left(\sqrt{\frac{8}{3}}; 1\right)$   
\n $\left[\frac{x}{4}; 1\right)$ 

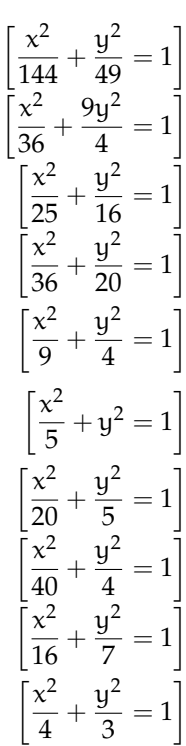

## **Iperbole 5**

## **5.1 L'iperbole**

L'iperbole è la conica corrispondente all'intersezione fra un cono a doppia falda e un piano quando il piano essendo più inclinato della generatrice taglia entrambe le due falde del cono dando origine a una curva illimitata costituita da due parti dette rami.

### <span id="page-84-0"></span>**5.1.1 L'iperbole come luogo geometrico**

Usando la sua proprietà di essere un particolare luogo geometrico del piano, possiamo definire l'iperbole come:

**Definizione 5.1.** Dati nel piano  $\pi$  due punti  $F_1$  e  $F_2$ , detti fuochi, si dice iperbole il luogo geometrico I dei punti P di  $\pi$  tali che sia costante la differenza delle distanze di P da  $F_1$  e  $F_2$ 

$$
E = \{ P \in \pi \, \land \, |PF_1 - PF_2| = 2\alpha, \, 2\alpha \geqslant 0 \} \tag{5.1}
$$

Leggiamo la formulazione della definizione. La differenza delle distanze tra due punti definiti chiamati fuochi e un generico punto P dell'iperbole risulta fissata e pari, sempre, a 2a, qualsiasi sia il punto dell'iperbole. Questa lunghezza, 2a, è associata ad un numero reale non negativo. I diversi punti P appartenenti al luogo geometrico dovranno dunque mantenere costante la differenza tra le lunghezze dei segmenti  $\overline{PF_1}$  e  $\overline{PF_2}$  come indicato nella figura a fianco:

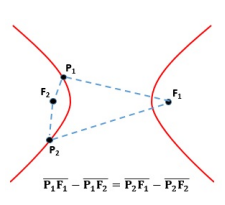

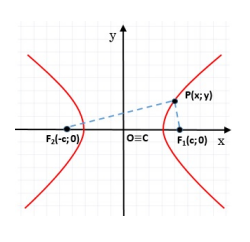

Cerchiamo ora di determinare l'equazione algebrica associata a questa curva. Consideriamo i due fuochi F<sub>1</sub>(−c; 0) e F<sub>2</sub>(0; c) sull'asse delle X e chiamiamo il punto medio del segmento  $F_1F_2$  centro dell'iperbole con tale segmento  $\overline{F_1F_2}$  detto distanza focale, pari a  $\overline{F_1F_2} = 2c$ , mentre 2a è la distanza che deve rimanere costante per verificare il luogo geometrico in oggetto tale che sia valido:  $\left| \overline{PF_1} - \overline{PF_2} \right| = 2a$ . Utilizzando la formula per trovare la lunghezza di un segmento possiamo riscrivere il precedente modulo come:  $\left| \sqrt{(x-c)^2 + y^2} - \sqrt{(x+c)^2 + y^2} \right| = 2a$ .  $\overline{\phantom{a}}$ 

Sviluppando i calcoli come si è fatto per l'ellisse, con alcuni passaggi algebrici si ottiene l'espressione:

$$
(c2 - a2) x2 + a2y2 = a2 (c2 - a2)
$$

Ora con la sostituzione  $c^2 - a^2 = b^2$  otteniamo la più semplice:  $b^2x^2 - a^2y^2 = a^2b^2$  che dividendo entrambi i membri per a 2b <sup>2</sup> assume l'espressione:

$$
\frac{x^2}{a^2} - \frac{y^2}{b^2} = 1\tag{5.2}
$$

detta equazione canonica dell'iperbole avente i fuochi sull'asse X.

### <span id="page-85-0"></span>**5.1.2 Le caratteristiche dell'iperbole**

*Intersezioni con gli assi* : il grafico dell'iperbole, come abbiamo visto, interseca solo l'asse delle X in due punti  $A_1(a; 0)$  e  $A_2(-a; 0)$  le cui coordinate possono facilmente essere trovate risolvendo il sistema:

$$
\begin{cases} \frac{x^2}{a^2} - \frac{y^2}{b^2} = 1\\ y = 0 \end{cases} \Rightarrow \begin{cases} x = a\\ y = 0 \end{cases}
$$

Tali punti vengono detti vertici reali, l'asse che li congiunge, che coincide con X, è detto asse trasverso, mentre l'asse Y dove non vi sono intersezioni con l'iperbole viene detto asse non trasverso.

- *Simmetrie dell'iperbole* : dato che nell'equazione canonica sia la variabile x che la variabile y appaiono di secondo grado se  $P(x, y)$  è un generico punto dell'iperbole anche i punti P<sub>1</sub>(−x; y), P<sub>2</sub>(−x; −y) e P<sub>3</sub>(x; −y) appartengono all'iperbole e possiamo affermare dunque che l'iperbole è una curva simmetrica rispetto all'asse X, rispetto all'asse Y e rispetto all'origine.
- *Vertici non reali, asintoti e la costruzione dell'iperbole* : abbiamo appena mostrato che il parametro a ci dà le ascisse dei punti di intersezione dell'iperbole con l'asse delle X, possiamo affermare qualcosa di simile per il parametro b? Sicuramente non nella stessa forma, in quanto l'iperbole non ha intersezioni con l'asse Y.

Tuttavia risulta comodo definire, parallelamente ai due vertici reali, altri due vertici, stavolta non reali sull'asse delle Y: i punti  $B_1(0; b)$  e  $B_2(0; -b)$ . Non reali in quanto non identificano una intersezione reale.

Costruiamo ora un rettangolo di lati 2a e 2b con i punti A<sub>1</sub>,  $A_2$ ,  $B_1$  e  $B_2$ , punti medi di tali lati: il segmento che congiunge l'origine ad uno dei vertici risulta lungo c, da quanto visto nella determinazione dell'equazione dell'iperbole infatti  $c^2 = a^2 + b^2$ .

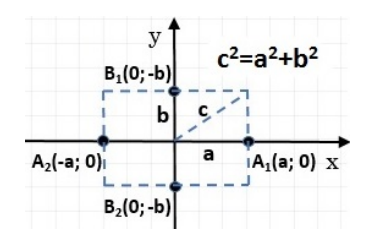

Cerchiamo di capire la relazione tra il rettangolo appena determinato e l'iperbole.

### Sezione 5.1. L'iperbole 75

L'iperbole tocca il rettangolo  $A_1A_2B_1B_2$  soltanto nei vertici reali  $A_1$  e  $A_2$  e si sviluppa illimitatamente all'interno delle due parti di piano delimitate da due rette, chiamate asintoti. Gli asintoti non sono altro che la prosecuzione delle diagonali del rettangolo ed hanno come coefficiente angolare m=±b/a. Gli stessi asintoti forniscono una sorta di limite ne valicabile ne raggiungibile da parte dell'iperbole. Le equazioni di queste rette, passanti per l'origine sono  $y = \frac{b}{a}$  $\frac{b}{a}$  e y =  $-\frac{b}{a}$  $\frac{1}{a}$ .

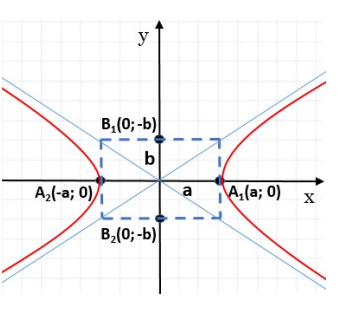

Notiamo infine che possiamo esprimere le coordinate dei fuochi in funzione di a e b √ rvotiamo infine che possiamo esprimento<br>come:  $F_1(\sqrt{a^2 + b^2}, 0)$ ,  $F_2(-\sqrt{a^2 + b^2}, 0)$ 

*Eccentricità* Analogamente a quanto visto per l'ellisse definiamo l'eccentricità di un iperbole quel valore pari al rapporto tra distanza focale e lunghezza dell'asse trasverso:

$$
e = \frac{\text{distance} \quad \text{focale}}{\text{lunghezza} \quad \text{asse} \quad \text{trasverso}} = \frac{2c}{2a} = \frac{c}{a} = \frac{\sqrt{a^2 + b^2}}{a} \tag{5.3}
$$

poiché dalla precedente formula c>a osserviamo che e>1. Per comprendere il significato geometrico dell'eccentricità e notare come al suo variare cambi il grafico dell'iperbole, studiamo come cambia l'eccentricità al variare di b tenendo fissa a, con i seguenti esempi:

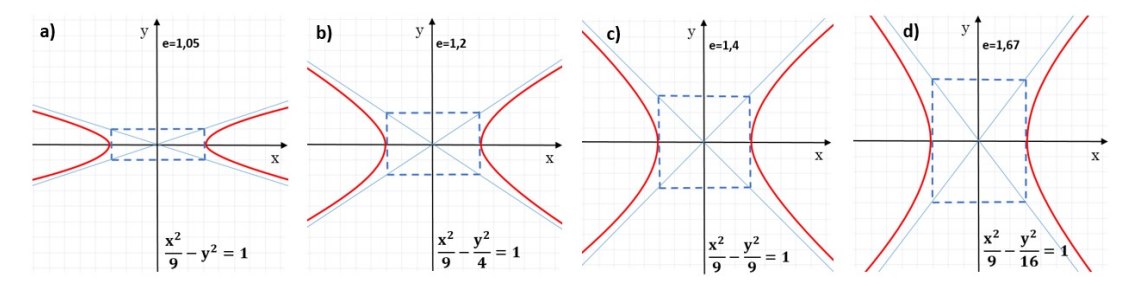

FIGURA 5.1: Eccentricità dell'iperbole al variare del parametro b.

### **5.1.3 L'iperbole con i fuochi sull'asse Y**

Se i fuochi, al contrario di quanto visto finora, giacciono sull'asse Y e hanno coordinate F1(0; −c) e F2(0; c) prende forma una nuova tipologia di iperbole che invece di svilupparsi a sinistra e a destra dell'origine si sviluppa sopra e sotto di tale punto. Con ragionamenti molto simili ai precedenti partendo stavolta dalla:  $\left| \overline {{\text{PF}}_1}-\overline {{\text{PF}}_2} \right|=2$ b riusciamo a determinare l'equazione canonica di questo tipo di iperbole che è:

$$
\frac{x^2}{a^2} - \frac{y^2}{b^2} = -1\tag{5.4}
$$

Si può poi verificare che:

- ➡ l'iperbole è simmetrica rispetto all'origine e agli assi cartesiani ;
- $\rightarrow$  l'asse Y è l'asse trasverso e su di esso giacciono i vertici reali B<sub>1</sub>(0; b) e B<sub>2</sub>(0; −b);
- → l'asse X è l'asse non trasverso dove giacciono i vertici non reali  $A_1(\mathfrak{a}; 0)$  e  $A_2(-\mathfrak{a}; 0)$ ;
- **►** le rette di equazione y= $\frac{b}{a}$  x e y =  $\frac{b}{a}$  $= -\frac{6}{\alpha} \times \frac{1}{\alpha}$  sono gli asintoti dell'iperbole ;

$$
\Rightarrow \text{ è definita l'eccentricità } e = \frac{c}{b} = \frac{\sqrt{b^2 + a^2}}{b}
$$

### **5.1.4 Condizioni per determinare l'equazione dell'iperbole**

Similmente a quanto visto per l'ellisse, essendo anche l'iperbole determinata da due parametri, a e b, serviranno solo due condizioni per trovarne l'equazione completa e caratterizzante. Le coppie di informazioni che insieme consentono di determinare un'iperbole sono:

- ➡ la conoscenza di due punti dell'iperbole, non simmetrici rispetto agli assi o rispetto all'origine;
- ➡ la conoscenza di un punto e un fuoco (o un vertice);
- ➡ sono noti un fuoco e un vertice;
- ➡ la conoscenza dell'eccentricità e di un fuoco, o di un vertice, o di un punto dell'iperbole;
- ➡ la conoscenza di un asintoto e di un fuoco, o un vertice o un punto dell'iperbole.

### <span id="page-87-0"></span>**5.1.5 L'iperbole equilatera e la funzione omografica**

Se le lunghezze dei semiassi trasverso e non trasverso sono uguali, a=b, l'equazione dell'iperbole diventa:  $\frac{x^2}{x^2}$  $\frac{x^2}{a^2} - \frac{y^2}{a^2}$  $\frac{9}{a^2} = 1$ , equivalente a  $x^2 - y^2 = a^2$ . Tale forma di iperbole, con un solo parametro è detta *iperbole equilatera riferita ai propri assi*. In questo caso gli altri elementi che caratterizzano l'iperbole diventano:

- $\rightarrow$  gli asintoti sono y = x e y = −x cioè le bisettrici dei quadranti;
- quadranti;<br>
→ la semidistanza focale c diventa c=a $\sqrt{2}$ ;
- $\rightarrow$  l'eccentricità è  $e = \frac{\sqrt{a^2 + a^2}}{a}$  $\frac{1}{a}$ √ 2
- $\rightarrow$  i fuochi sono F<sub>1</sub> (a  $\sqrt{2}$ ; 0) e F<sub>2</sub> (-a  $\sqrt{2}$ ; 0)
- $\rightarrow$  i vertici reali sono A<sub>1</sub>(a; 0) e A<sub>2</sub>(-a; 0)
- ➡ il rettangolo che prima caratterizzava l'iperbole diventa ora un quadrato di lato 2a.

 $B_1(0; a)$  $\overline{A_1(a;0)}$  $A$ ,  $a$ ; 0)  $B<sub>2</sub>(0; -a)$ 

Nel caso simmetrico in cui i fuochi appartengono all'asse Y l'equazione diventa: √ √

 $x^2-y^2=-a^2$ , con i fuochi F $_1\left(0;a\sqrt{2}\right)$ , F $_2\left(0; -a\sqrt{2}\right)$  e vertici reali B $_1(0;a)$ ,B $_2(0;-a)$ . Se ruotiamo di 45◦ l'iperbole equilatera riferita ai propri assi otteniamo una nuova iperbole che ha come asintoti gli assi cartesiani e come assi di simmetria le bisettrici dei quadranti, chiamiamo questo tipo di iperbole: *iperbole equilatera riferita ai propri asintoti*.

Si può dimostrare che l'equazione di tale iperbole si può scrivere nella forma:

$$
x \cdot y = k \qquad \text{con } k \neq 0 \tag{5.5}
$$

nel dettaglio a seconda del segno di k abbiamo:

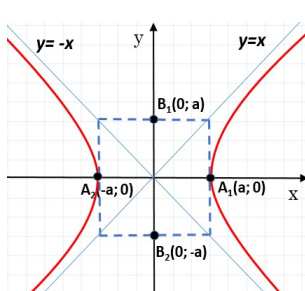

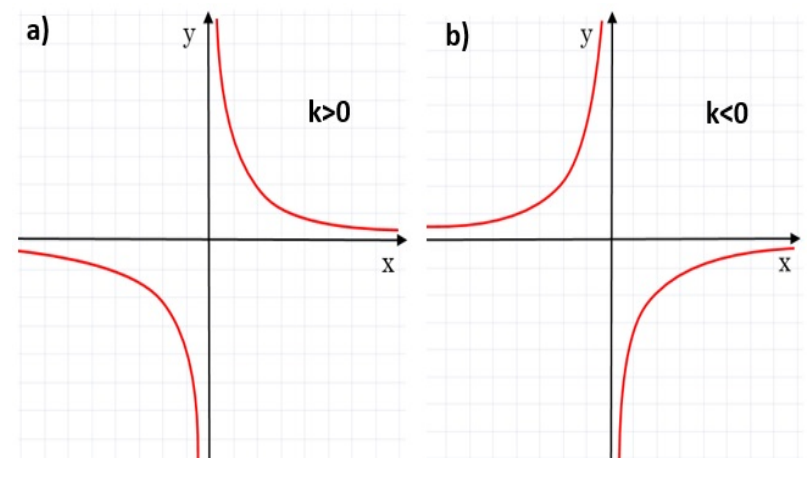

FIGURA 5.2: Iperbole equilatera con k>0 e k<0.

Notiamo che l'equazione xy=k non è altro che l'espressione della proporzionalità inversa tra due grandezze che mantengono costante il loro prodotto e k è la loro costante di proporzionalità. Soffermiamoci sulla figura 10a, i vertici di questa iperbole, utili per disegnarla, sono dati dall'intersezione dell'iperbole con la bisettrice del primo e terzo quadrante. Mettendo a sistema  $xy = k e x = y$  otteniamo che i vertici sono  $A_1(\sqrt{k})$ √  $\overline{\text{k}}\big)$  e A2  $\big(-$ √ k, − √  $\overline{\mathsf{k}}$  ).

Vi è un'altra importante scrittura che rappresenta un'iperbole equilatera, una funzione matematica che viene rappresentata nel piano come un'iperbole traslata rispetto all'origine. Tale funzione, detta *funzione omografica* è data dalla curva di equazione:

$$
y = \frac{ax + b}{cx + d} \tag{5.6}
$$

con a, b, c, d  $\in \mathbb{R}$ , c  $\neq 0$  e ad  $-bc \neq 0$ 

La funzione appena trovata è un'iperbole equilatera che ha come asintoti le rette y =  $\frac{a}{a}$  $\frac{a}{c}$  e x =  $-\frac{d}{c}$  $\frac{a}{c}$  e come centro di simmetria il punto C $\left(-\frac{d}{dx}\right)$  $\frac{d}{c}$ ;  $\frac{a}{c}$ c .

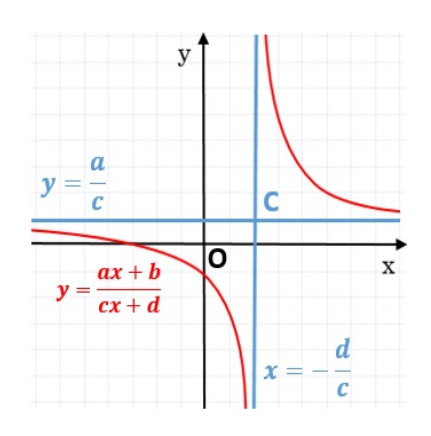

Cerchiamo di capire meglio il significato delle due condizioni precedentemente poste nell'equazione della funzione omografica:

 $\Rightarrow$  se c= 0 otteniamo  $y = \frac{ax + b}{a}$  $\frac{d+1}{d}$  cioè y =  $\frac{ax}{d}$  $\frac{ax}{d} + \frac{b}{d}$  $\frac{1}{d}$ , che rappresenta una semplice retta; ⇒ se ad – bc = 0, cioè  $\frac{d}{c} = \frac{b}{a}$  $\frac{b}{a}$ , l'equazione si può scrivere nella forma: y=  $\frac{ax + b}{cx + d}$  =  $a\left(x+\frac{b}{a}\right)$  $\frac{\mathfrak{a}\left(x+\frac{\mathfrak{a}}{\mathfrak{a}}\right)}{\mathfrak{c}\left(x+\frac{\mathfrak{d}}{\mathfrak{c}}\right)}$  da cui, per  $x \neq -\frac{\mathfrak{d}}{\mathfrak{c}}$  $\frac{d}{c}$ , abbiamo y= $\frac{a}{c}$ ; cioè, se ad – bc = 0 otteniamo una retta di equazione y=a/c definita per tutte le x escluso il valore  $x = -d/c$ .

### **Esempio 5.1.**

Data l'iperbole equilatera  $x^2-y^2=6$ , determina i vertici i fuochi e c, infine disegnala. √ Poiché  $a = \sqrt{6}$ , i vertici risultano  $A_1(\sqrt{6}, 0)$  e

A<sub>2</sub> (- $\sqrt{6}$ ; 0) e c =  $\sqrt{6}\sqrt{2}$  =  $\sqrt{12}$  =  $2\sqrt{3}$ Dalla conoscenza di c otteniamo i fuochi  $F_1(2\sqrt{3}; 0)$  e  $F_2(-2\sqrt{3}; 0).$ 

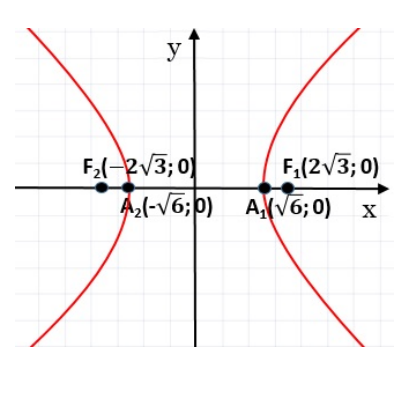

### **Esempio 5.2.**

 $P_2 = (3; 0).$ 

Data l'iperbole equilatera  $xy = 8$ , determina i suoi vertici e disegnala.

Si tratta di un'iperbole equilatera riferita ai propri asintoti e poiché k> 0 si trova nel primo e nel terzo quadrante. I vertici sono: A $_1\Big($ 2  $\sqrt{2}$ ; 2 $\sqrt{2}$ ) e A<sub>2</sub> (-2) √  $2;-2$ √  $\overline{2})$ 

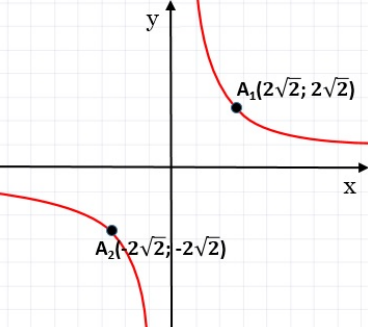

**Esempio 5.3.** Data la funzione omografica  $y = \frac{x-3}{x+3}$  $\frac{a}{x+2}$  dopo aver verificato che è un'iperbole, determinane gli asintoti e il centro di simmetria. Completa l'esercizio facendo il disegno della funzione.

Per verificare se si tratta di un iperbole constatiamo che  $c = 1$ , quindi  $c \neq 0$  e poi calcoliamo ad − bc. Se questa espressione è diversa da 0 la funzione omografica rappresenta una iperbole: ad – bc = 5. Possiamo ora determinare gli asintoti, quello verticale è x =  $-\frac{d}{a}$  $\frac{a}{c} = -2$  e quello orizzontale è  $y = \frac{a}{a}$ 

 $\frac{a}{c} = 1$ ; il centro di simmetria è C(−2; 1). Per disegnare la funzione dobbiamo avere i riferimenti dei

punti in cui il grafico interseca gli assi, per trovare quella con l'asse X basta risolvere il sistema tra la funzione e x=0, per determinare quella con Y basta risolvere il sistema tra l'equazione e y=0. i due punti cercati sono P<sub>1</sub>  $\Big(0; -\frac{3}{2}\Big)$ 2  $\big)$  e

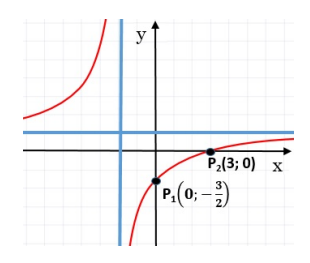

## **5.2 Esercizi**

## **5.2.1 Esercizi dei singoli paragrafi**

## **[5.1.1](#page-84-0) [L'iperbole come luogo geometrico](#page-84-0)**

**5.1.** Considera gli elementi dati nelle iperboli sottostanti e scrivine l'equazione.

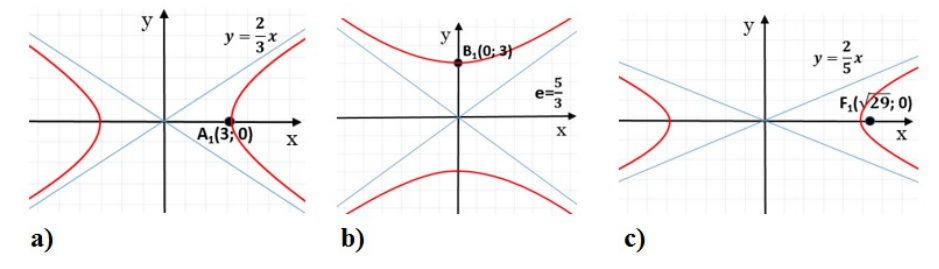

## **[5.1.2](#page-85-0) [Le caratteristiche dell'iperbole](#page-85-0)**

**5.2.** Determina le misure del semiasse trasverso, del semiasse non trasverso e i fuochi delle seguenti iperboli.

a) 
$$
\frac{x^2}{25} - \frac{y^2}{16} = 1
$$
  
\nb) 
$$
\frac{x^2}{4} - \frac{y^2}{9} = 1
$$
  
\nc) 
$$
\frac{x^2}{11} - \frac{y^2}{5} = 1
$$
  
\nd) 
$$
\frac{x^2}{16} - \frac{y^2}{9} = 1
$$
  
\ne) 
$$
25x^2 - 4y^2 = 100
$$
  
\nf) 
$$
x^2 - y^2 = 49
$$
  
\n
$$
\left[a = 2; b = 3; F_1(\sqrt{13}; 0), F_2(-\sqrt{13}; 0)\right]
$$
  
\n
$$
\left[a = \sqrt{11}; b = \sqrt{5}; F_1(4; 0), F_2(-4; 0)\right]
$$
  
\n
$$
\left[a = 2; b = 5; F_1(\sqrt{29}; 0), F_2(-\sqrt{29}; 0)\right]
$$
  
\n
$$
\left[a = 7; b = 7; F_1(\sqrt{2}; 0), F_2(-\sqrt{29}; 0)\right]
$$

**5.3.** Determina i vertici reali, la semidistanza focale c, l'eccentricità e gli asintoti delle seguenti iperboli; infine disegnale.

a) 
$$
\frac{x^2}{9} - \frac{y^2}{6} = 1
$$
  
\nb)  $\frac{x^2}{16} - \frac{y^2}{64} = 1$   
\nc)  $\frac{x^2}{18} - \frac{y^2}{36} = 1$   
\nd)  $16x^2 - 25y^2 = 400$   
\n $\left[ A(\pm 3, 0); c = \sqrt{15}; e = \sqrt{\frac{5}{3}}; y = \sqrt{\frac{2}{3}}x, y = -\sqrt{\frac{2}{3}}x \right]$   
\n $\left[ A(\pm 3, 0); c = 4\sqrt{5}; e = \sqrt{5}; y = 2x, y = -2x \right]$   
\n $\left[ A(\pm 3, 0); c = 3\sqrt{6}; e = \sqrt{3}; y = \sqrt{2}x, y = -\sqrt{2}x \right]$   
\n $\left[ A(\pm 5, 0); c = \sqrt{41}; e = \frac{\sqrt{41}}{5}; y = \frac{4}{5}x, y = -\frac{4}{5}x \right]$ 

## **[5.1.5](#page-87-0) [L'iperbole equilatera e la funzione omografica](#page-87-0)**

**5.4.** Disegna le seguenti iperboli equilatere riferite ai propri assi determinandone i vertici, i fuochi e la semidistanza focale c.

a) 
$$
x^2 - y^2 = 16
$$
   
b)  $x^2 - y^2 = 9$    
c)  $x^2 - y^2 = 5$    
d)  $x^2 - y^2 = -9$ 

**5.5.** Disegna le seguenti iperboli equilatere riferite ai propri asintoti, determinandone i vertici.

a) 
$$
xy = 5
$$
 b)  $xy = -4$  c)  $xy = -7$  d)  $xy = 16$ 

**5.6.** Dopo aver verificato che le seguenti funzioni rappresentano un'iperbole, determinane gli asintoti e il centro di simmetria. Disegna infine l'iperbole avendo prima calcolato le sue intersezioni con gli assi.

a) 
$$
y = \frac{3x+2}{x+3}
$$
  $\left[\text{asintoti}: x = -3, y = 3; C(-3; 3); \text{inters.: } \left(0; \frac{2}{3}\right), \left(-\frac{2}{3}; 0\right)\right]$   
\nb)  $y = \frac{2x+3}{2x+5}$   $\left[\text{asintoti}: x = -\frac{5}{2}, y = 1; C\left(-\frac{5}{2}; 1\right); \text{inters.: } \left(0; \frac{3}{5}\right), \left(-\frac{3}{2}; 0\right)\right]$   
\nc)  $y = \frac{4-x}{x-5}$   $\left[\text{asintoti}: x = 5, y = -1; C(5; -1); \text{inters.: } \left(0; -\frac{4}{5}\right), (4; 0)\right]$   
\nd)  $y = \frac{4x-3}{x-2}$   $\left[\text{asintoti}: x = 2, y = 4; C(2; 4); \text{inters.: } \left(0; \frac{3}{2}\right), \left(\frac{3}{4}; 0\right)\right]$   
\ne)  $y = \frac{2}{x+3}$   $\left[\text{asintoti}: x = -3, y = 0; C(-3; 0); \text{inters.: } \left(0; -\frac{2}{3}\right)\right]$   
\nf)  $y = \frac{3x}{x-1}$   $\left[\text{asintoti}: x = 1, y = 0; C(1; 0); \text{inters.: } (0; 0)]$ 

## **Complementi sulle coniche 6**

## <span id="page-92-0"></span>**6.1 Le posizioni di una retta rispetto ad una conica**

Studiamo ora le posizioni reciproche tra una retta ed una conica entrambe giacenti sullo stesso piano. Consideriamo ad esempio il caso di una retta ed una ellisse sullo stesso piano; le situazioni che si possono verificare sono tre:

- ➡ la retta che passa esternamente alla conica e non ha alcun punto in comune con la conica, viene detta esterna;
- ➡ la retta che tocca la conica in un punto solo di quest'ultima viene detta tangente;
- $\rightarrow$  la retta che interseca la conica in due punti viene detta secante.

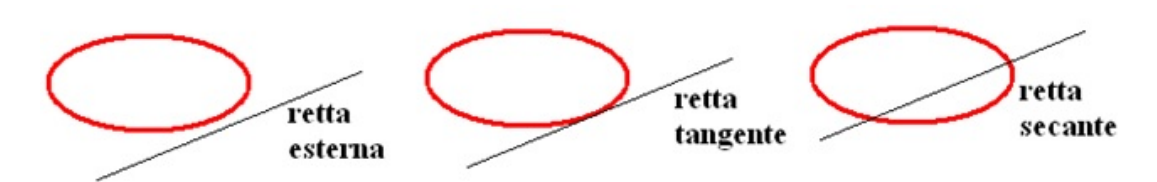

FIGURA 6.1: Posizioni reciproche tra una retta ed un'ellisse.

Geometricamente per stabilire la posizione di una retta rispetto ad una conica, disegniamo i due oggetti sul piano cartesiano e verifichiamo quanti punti hanno in comune. Algebricamente, per stabilire la posizione di una retta rispetto ad una conica andiamo a considerare il sistema delle due equazioni, quella della conica, ad esempio un'ellisse e quella della retta:

$$
\begin{cases} \frac{x^2}{a^2}+\frac{y^2}{b^2}=1 \\ y=mx+q \end{cases}
$$

Il sistema si sviluppa in un'equazione di secondo grado nella quale il segno del ∆ determina, la posizione reciproca fra retta ed ellisse:

- ➡ se ∆<0, l'equazione di secondo grado non ha soluzioni reali e dunque retta e conica non hanno punti in comune, non si intersecano;
- ➡ se ∆=0, l'equazione di secondo grado, deducibile dal sistema, ha due soluzioni coincidenti e quindi conica e retta hanno un solo punto in comune: la retta è tangente alla conica;
- ➡ se ∆>0, l'equazione di secondo grado ha due soluzioni e di conseguenza i punti in comune tra retta e conica sono due: la retta è secante alla conica.

In generale per determinare le intersezioni tra una retta e una conica, trovando così la posizione relativa della retta rispetto alla conica, dobbiamo risolvere un sistema a due equazioni, quella della conica e quella della retta.

Per fare una ulteriore applicazione studiamo le intersezioni tra una parabola e una retta. Data la parabola di equazione P: y=ax<sup>2</sup> + bx + c e la retta generica r: y=mx+q le loro intersezioni sono determinate dal sistema:

$$
\begin{cases} y = ax^2 + bx + c \\ y = mx + q \end{cases}
$$

dal quale otteniamo l'equazione:  $ax^2 + (b - m)x + c - q = 0$  equazione di secondo grado in x, le cui soluzioni sono le ascisse dei punti di intersezione, a seconda del segno del ∆ dell'equazione ci saranno due soluzioni nel caso di retta secante, una nel caso di retta tangente e nessuna nel caso di retta esterna, come mostrato nela seguente figura:

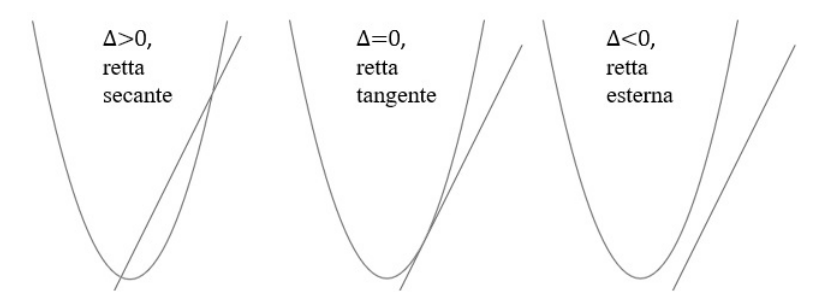

FIGURA 6.2: Posizioni reciproche tra una retta ed una parabola.

**Esempio 6.1.** Data l'ellisse  $\frac{x^2}{16} + \frac{y^2}{4}$  $\frac{3}{4}$  = 1 e la retta y = x + 4, stabilire la posizione della retta rispetto all'ellisse e le coordinate degli eventuali punti di intersezione. Secondo quanto visto il sistema da risolvere è:

 $\overline{f}$  $\int \frac{x^2}{16} + \frac{y^2}{4}$  $\bigcup y = x + 4$  $\frac{4}{4}$  = 1 sostituendo otteniamo l'equazione:  $\frac{x^2}{16} + \frac{x^2 + 8x + 16}{4}$  $\frac{3k+16}{4}$  = 1 che semplifi-

cata risulta:  $5x^2 + 32x + 48 = 0$ . con  $\Delta = 64 > 0$ .

La retta è dunque secante, calcoliamo ora i due punti di intersezione. Risolvendo l'equazione otteniamo le ascisse dei punti di intersezione  $x_1 = -\frac{12}{5}$  $\frac{12}{5}$  e x<sub>2</sub> = -4. Sostituendo tali ascisse nell'equazione della retta otteniamo le corrispondenti ordinate  $y_1 = \frac{8}{5}$  $\frac{8}{5}$  e y<sub>2</sub> = 0. I punti cercati sono P<sub>1</sub>  $\left(-\frac{12}{5}\right)$  $\frac{12}{5}$ ;  $\frac{8}{5}$ 5  $\setminus$ e P<sub>2</sub> =  $(-4; 0)$ .

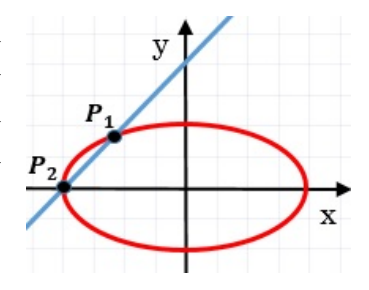

### <span id="page-93-0"></span>**6.2 Rette tangenti ad una conica**

Analizziamo ora, nello specifico, il caso di tangenza. In generale, per un punto esterno ad una conica possono esser condotte due tangenti mentre per un punto appartenente alla conica Sezione 6.2. Rette tangenti ad una conica antico e sezione 83

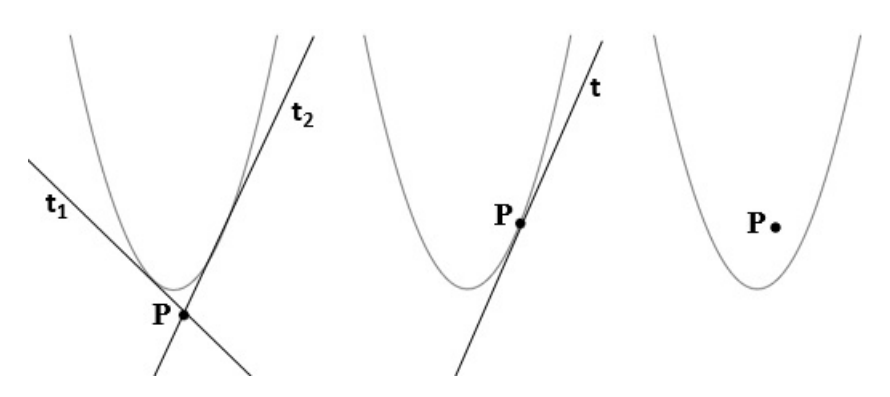

FIGURA 6.3: Rette tangenti alla parabola.

può essere condotta una sola tangente; da un punto interno alla conica, cioè dalla sua parte convessa, non si possono tracciare tangenti, come illustrato di seguito nel caso della parabola.

Quanto appena visto per la parabola vale anche per le altre coniche. Vogliamo ora determinare le rette tangenti ad una conica passanti per un punto dato. I casi possibili, come abbiamo appena visto, sono due: se il punto è esterno alla conica, in generale, si trovano due rette tangenti, se il punto appartiene alla conica, una sola tangente.

### **6.2.1 Tangenti per un punto esterno ad una conica**

Per un punto esterno ad una conica passano due rette tangenti alla conica stessa. Per determinare le equazioni di queste tangenti, conoscendo la conica e le coordinate del punto esterno, in generale, si procede con il metodo del ∆=0. Andiamo ad illustrare per punti tale metodo:

- ➡ si scrive l'equazione del fascio di rette proprio centrato nel punto dato, avente m variabile:  $y - y_0 = m(x - x_0)$ ;
- ➡ si mette a sistema tale equazione con quella della conica data;
- $\rightarrow$  si risolve il sistema per una variabile, x o y, trovando una equazione di secondo grado ad un parametro (m) e si determina il ∆ di tale equazione;
- ➡ ponendo ∆=0 si determinano i valori del parametro m che costituiscono i coefficienti angolari delle rette tangenti cercate, che si determinano sostituendo tali m trovati nell'equazione del fascio di rette iniziale.

Poniamo attenzione a quest'ultimo punto, infatti, se l'equazione del ∆ è di secondo grado in m, i due m rappresentano i due coefficienti angolari delle due rette, se l'equazione del ∆ è di primo grado la sua soluzione rappresenterà il coefficiente di una retta tangente mentre l'altra tangente sarà fornita dalla retta verticale  $x = x_0$ .

Nella formula del fascio di rette infatti non è mai compresa la retta verticale passante per il centro del fascio, tale retta, per completare il fascio, va aggiunta alla formula del fascio:  $y - y_0 = m(x - x_0) \cup x = x_0$ 

**Esempio 6.2.** Determinare le equazioni delle tangenti all'ellisse  $x^2 + \frac{y^2}{2}$  $\frac{5}{3}$ =1 condotte dal punto  $P(2; 0)$ .

Procediamo come appena indicato. L'equazione del fascio di rette di centro P è y  $-0 =$  $m(x-2)$  U  $x = 2$ , il sistema che otteniamo, mettendo insieme conica data e fascio appena determinato, è:

$$
\begin{cases} x^2 + \frac{y^2}{3} = 1 \\ y = mx - 2m \end{cases} \Rightarrow \begin{cases} 3x^2 + y^2 = 3 \\ y = mx - 2m \end{cases} \Rightarrow \begin{cases} 3x^2 + m^2x^2 + 4m^2 - 4m^2x - 3 = 0 \\ y = mx - 2m \end{cases}
$$

riscriviamo l'equazione di secondo grado ottenuta, trovandone il ∆ con la formula ridotta:  $(3+m^2)x^2 - 4m^2x + 4m^2 - 3 = 0$ ,  $\Delta = 4m^4 - (3+m^2)(4m^2 - 3) = 4m^4 - 12m^2 + 9 - 4m^4 +$  $3m^2 = -9m^2 + 9$ . Ponendo il ∆=0 e risolvendo l'equazione pura che si trova abbiamo m<sub>1</sub> = 1 e  $m_2 = -1$ .

Sostituiamo gli m appena trovati nell'equazione del fascio per trovare le rette tangenti:  $y = x - 2 e y = -x + 2.$ 

**Esempio 6.3.** Determinare le equazioni delle tangenti all'ellisse  $x^2 + \frac{y^2}{2}$  $\frac{3}{3}$  = 1 condotte dal punto P (1; 2).

L'equazione del fascio di rette di centro P è y − 2 = m(x − 1)Ux = 1, il sistema che otteniamo, mettendo insieme conica data e fascio appena determinato è:

$$
\begin{cases} x^2 + \frac{y^2}{3} = 1 \\ y = mx - m + 2 \end{cases} \Rightarrow \begin{cases} 3x^2 + y^2 = 3 \\ y = mx - m + 2 \end{cases} \Rightarrow \begin{cases} 3x^2 + m^2x^2 + m^2 + 4 - 2m^2x - 4m + 4mx - 3 = 0 \\ y = mx - m + 2 \end{cases}
$$

l'equazione di secondo grado risulta:  $(3 + m^2)$  x $^2 + 2(2m - m^2)$  x +  $m^2 - 4m + 1 = 0$  e il  $\Delta$  della formula ridotta è Δ = 4m² + m $^4$  − 4m $^3$  −  $(3+\mathfrak{m}^2)\ ({\mathfrak m}^2$  − 4m + 1 $)$  = 4m² + m $^4$  −  $4m^3 - 3m^2 + 12m - 3 - m^4 + 4m^3 - m^2 = 12m - 3$ . Ponendo ora  $\Delta = 0$ , otteniamo che  $m=\frac{1}{4}$ 4 . Essendo il ∆ di primo grado il possibile m, coefficiente angolare, è soltanto uno e la corrispondente retta risulta y – 2 =  $\frac{1}{4}$  $\frac{1}{4}(x-1)$  → 4y – x – 7 = 0. L'altra retta tangente è la retta verticale passante per il punto  $\overrightarrow{P} \cdot \overrightarrow{x} = 1$ .

### **6.2.2 Tangente per un punto appartenente alla conica**

Se il punto, per il quale si vogliono cercare le tangenti ad una conica, appartiene alla conica, necessariamente si troverà una sola retta tangente. Per trovare tale retta si può ricorrere ancora al metodo precedente del sistema tra conica e fascio di rette, ponendo poi il ∆=0, ma si preferisce, in questo caso, usare il meno complesso metodo dello sdoppiamento. Tale metodo evita di impostare e risolvere il sistema a due equazioni di secondo grado e con una semplice sostituzione si trova immediatamente la retta tangente cercata. Andiamo ad illustrare per punti tale metodo, utilizzando come esempio di conica una circonferenza, ma sottolineando subito che tale metodo può essere applicato ad una qualsiasi conica:

- $\rightarrow$  dato il punto P( $x_0$ ;  $y_0$ ) appartenente alla circonferenza e scritta l'equazione canonica della circonferenza  $x^2 + y^2 + ax + by + c = 0$  si procede con la seguente sostituzione:  $x^2 \longrightarrow xx_0; y^2 \longrightarrow yy_0; x = \frac{x + x_0}{2}$  $\frac{+x_0}{2}$ ;  $y = \frac{y + y_0}{2}$
- 2 ➡ otteniamo la seguente equazione che rappresenta la retta tangente cercata:  $x x_0 + y y_0 + a \frac{x + x_0}{2}$  $\frac{1+x_0}{2} + b\frac{y+y_0}{2}$  $\frac{1}{2}$  + c = 0

**Esempio 6.4.** Determinare l'equazione della tangente all'ellisse  $\frac{x^2}{25} + \frac{y^2}{36} = 1$  passante per il suo punto P $\left(3; -\frac{24}{5}\right)$ 5 . Procediamo come appena indicato, mediante il metodo dello sdoppiamento. Applichiamo le sostituzioni appena viste:

$$
\frac{xx_0}{25} + \frac{yy_0}{36} = 1 \longrightarrow \frac{3x}{25} - \frac{24y}{5 \cdot 36} = 1 \longrightarrow \frac{108x - 120y}{900} = \frac{900}{900} \longrightarrow 9x - 10y - 75 = 0
$$

### <span id="page-96-0"></span>**6.3 Curve deducibili dalle equazioni delle coniche**

La conoscenza delle equazioni e delle proprietà delle coniche consente di rappresentare graficamente alcune tipologie di funzioni irrazionali. √

Vediamone un esempio: tracciamo il grafico della funzione  $y =$  $4-9x^2$ . Innanzitutto la funzione è definita solo se il radicando è non negativo, cioè se  $4-9x^2 \geqslant 0$  e questa disequazione è risolta per  $-\frac{2}{3}$  $\frac{2}{3} \leqslant x \leqslant \frac{2}{3}$  $\frac{1}{3}$ . il secondo membro dell'equazione risulta così non negativo e per mantenere l'uguaglianza anche il primo membro deve essere non negativo, otteniamo dunque  $y \ge 0$ . Ora con le condizioni poste possiamo elevare al quadrato entrambi i membri per eliminare la radice, ottenendo y $^2=4-9\mathrm{x}^2$  che non è altro che l'equazione di un'ellisse: 9 $x^2 + y^2 = 4$ .

Quanto appena visto equivale all'impostazione del sistema:

$$
\begin{cases} 4 - 9x^2 \ge 0 \\ y \ge 0 \\ y^2 = 4 - 9x^2 \end{cases} \Rightarrow \begin{cases} -\frac{2}{3} \le x \le \frac{2}{3} \\ y \ge 0 \\ y = \sqrt{4 - 9x^2} \end{cases}
$$

La soluzione grafica di questo sistema è un'ellisse che ha dei limiti sia in ascissa che in ordinata, per tener conto di  $y \ge 0$  dobbiamo prendere solo la parte dell'ellisse con orinata positiva o nulla, cioè la parte di ellisse contenuta nel primo e secondo quadrante; e tenendo conto dei limiti sulle ascisse si ottiene il grafico a fianco.

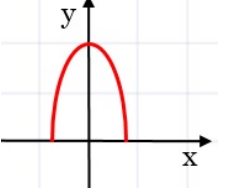

Consideriamo un altro esempio: y = 2 − √ 6x − x <sup>2</sup> e proviamo a disegnarne il grafico consideriamo un altro esemplo:  $y = 2 - \sqrt{6x - x^2}$  e proviamo a disegnarne li granco<br>corrispondente. Come primo passo riscriviamo la funzione come  $y - 2 = -\sqrt{6x - x^2}$ , poi cerchiamo di impostare un sistema simile al precedente che rispetti le condizioni di esistenza del radicale e le sue conseguenze:

$$
\begin{cases} 6x-x^2\geqslant 0\\ y-2\leqslant 0\\ y^2-4y+4=6x-x^2 \end{cases}\hspace{0.5cm} \Rightarrow \hspace{0.5cm} \begin{cases} 0\leqslant x\leqslant 6\\ y\leqslant 2\\ x^2+y^2-6x-4y+4=0 \end{cases}
$$

L'ultima equazione diventa:

$$
y^2 - 4y + 4 = x^2 + 6x \implies (y - 2)^2 = -x^2 + 6x \implies y - 2 = \sqrt{-x^2 + 6x} \implies y = 2 - \sqrt{-x^2 + 6x}
$$

La prima disequazione rappresenta di nuovo le condizioni del radicale, la seconda disequazione ci ricorda che il primo membro,  $y - 2$ , deve avere lo stesso segno del secondo, che essendo una radice con il segno negativo davanti, non può essere positivo, infine l'equazione rappresenta una circonferenza di centro (3; 2) e raggio 3. Il grafico cercato è dunque quello di una circonferenza con le caratteristiche trovate limitata nelle ordinate a  $y \le 2$  e nelle ascisse a  $0 \le x \le 6$ .

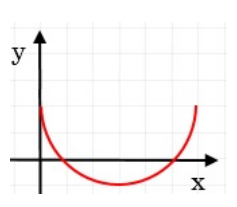

Ancora un esempio che riguarderà stavolta la parabola. Vogliamo √ disegnare il grafico di  $y = \sqrt{4 - x}$ , il sistema corrispondente è:

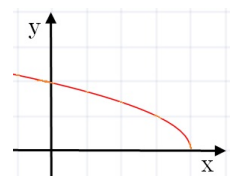

$$
\begin{cases} 4-x \geqslant 0 \\ y \geqslant 0 \\ y^2 = 4-x \end{cases} \Rightarrow \begin{cases} x \leqslant 4 \\ y \geqslant 0 \\ x = -y^2 + 4 \end{cases}
$$

otteniamo una parabola con l'asse parallelo all'asse Y e di questa parabola prendiamo in considerazione solo la parte con y non negativa.

### **6.4 Esercizi**

### **6.4.1 Esercizi dei singoli paragrafi**

### **[6.1](#page-92-0) [Le posizioni di una retta rispetto ad una conica](#page-92-0)**

**6.1.** Considera la conica data e stabilisci se le rette al suo fianco sono secanti, tangenti od esterne.

- a)  $y = 3x^2 + 6x 4$ ;  $r: y = 2x + 3$ ,  $s: y = \frac{1}{4}$  $\frac{1}{4}x-8$ , t:  $y = -3x-1$ [r secante, s esterna, t secante]
- b)  $y = -x^2 + 2x + 4$ ;  $r: y = 4x + 5$ ,  $s: y = 3x + 1$ ,  $t: y = -2x + 8$ [r tangente, s esterna, t tangente]
- c)  $\frac{x^2}{18} + \frac{y^2}{36} = 1$ ; r: y = 3x 2, s: y = -6, t: y = -2x + 8 [r secante, s tangente, t esterna]
- d)  $\frac{x^2}{25} + \frac{y^2}{4}$  $\frac{y^2}{4} = 1$ ; r : y = -2x + 1, s : y = 3x, t : y =  $\frac{x}{2}$  $\frac{x}{2} + 6$ [r secante, s secante, t esterna] √
- e)  $x^2 + y^2 = 4$ ;  $r: y = -x 1$ ,  $s: y = x + 3$ ,  $t: x + \sqrt{3}y = 4$ [r secante, s esterna, t tangente]
- f)  $4x^2 5y^2 = 20$ ;  $r: y = -x 1$ ,  $s: y = 3x$ ,  $t: y = 3x + 7$ [r tangente, s esterna, t secante]
- $\frac{x^2}{2}$  $\frac{x^2}{9} - \frac{y^2}{4}$  $\frac{3}{4}$  = 1; r : 5x – 6y – 9 = 0, s : x = 4, t : x – 3y – 3 = 0 [r tangente, s secante, t secante]
- h)  $x^2 + y^2 4x + 2y = 0$ ;  $r: x + 2y 5 = 0$ ,  $s: x + 4y 5 = 0$ ,  $t: -x + 2y 8 = 0$ [r tangente, s secante, t esterna]

**6.2.** Determina i punti di intersezione tra le coniche e le rette sottostanti, dopo aver verificato che la retta è tangente alla conica.

a)  $x^2 + 4y^2 = 1$ ,  $y = x + 1$  $\left[p_1\left(-\frac{3}{5}\right)\right]$  $rac{3}{5}$ ;  $rac{2}{5}$ 5  $\Big\}$ ; P<sub>2</sub> (-1; 0) b)  $4x^2 + y^2 = 4$ ,  $y = x + 2$  $\lceil \mathsf{p}_1 \rceil - \frac{4}{5}$  $rac{4}{5}$ ;  $rac{6}{5}$ 5  $\Big\}$ ; P<sub>2</sub> (0; 2) c)  $5x^2 - y^2 = 11$ ,  $y = 2$  $\left[ P_1 \left( \sqrt{3}; 2 \right); P_2 \left( - \right) \right]$  $\sqrt{3}$ ; 2) d )  $9x^2 - 25y^2 = 225$ ,  $y = \frac{2}{5}$  $\frac{1}{5}x + 2$  $\left[ P_{1}\left( 13;\ \frac{36}{5}\right) \right]$  $\Big)$ ; P<sub>2</sub> (−5; 0)]

### **[6.2](#page-93-0) [Rette tangenti ad una conica](#page-93-0)**

**6.3.** Determina le rette tangenti alla conica indicata passanti per il punto A, ad essa esterno.

a)  $9x^2 + 4y^2 = 36$ , A(2; 5)  $\int$  y =  $\frac{4}{5}$  $\frac{4}{5}x + \frac{17}{5}$  $\frac{17}{5}$ ;  $x = 2$ b)  $x^2 + 2y$  $\left[ y = 1; y = 2x + 3 \right]$ c)  $\frac{x^2}{4}$  $\frac{x^2}{4} + \frac{y^2}{5}$ 5  $[y = -x + 3; y = x - 3]$ d)  $\frac{x^2}{16} + \frac{y^2}{9}$  $\frac{9}{9}$  = 1, A(6; -1)  $\int y = -x + 5; y = \frac{2}{5}$  $\frac{2}{5}x - \frac{17}{5}$ 5 1 88 Capitolo 6. Complementi sulle coniche

e) 
$$
\frac{x^2}{9} - \frac{y^2}{4} = 1
$$
,  $A(0; 3)$   
\nf)  $\frac{x^2}{25} - \frac{y^2}{16} = 1$ ,  $A(-5; -2)$   
\ng)  $x^2 - 2y^2 = 2$ ,  $A(1; 2)$   
\nh)  $4x^2 - 9y^2 = 144$ ,  $A(0; 2)$   
\n $\left[ y = -\frac{6}{5}x + 3; y = \frac{6}{5}x + 3 \right]$   
\n $\left[ y = -5; y = x + 3 \right]$   
\n $\left[ y = -5x + 7; y = x + 1 \right]$   
\n $\left[ y = \frac{3}{4}x + 2; y = -\frac{3}{4}x + 2 \right]$ 

**6.4.** Applicando la formula dello sdoppiamento determina la tangente alla conica data passante per il suo punto A.

a) 
$$
\frac{x^2}{4} + \frac{y^2}{9} = 1
$$
,  $A\left(-\frac{8}{5}; -\frac{9}{5}\right)$   
\nb)  $\frac{x^2}{25} + \frac{y^2}{16} = 1$ ,  $A\left(-3; \frac{16}{5}\right)$   
\nc)  $x^2 + 3y^2 = 3$ ,  $A\left(\frac{3}{2}; \frac{1}{2}\right)$   
\nd)  $x^2 + 9y^2 = 9$ ,  $A(0; -1)$   
\ne)  $\frac{x^2}{9} - \frac{y^2}{4} = 1$ ,  $A\left(3\sqrt{2}; 2\right)$   
\nf)  $2x^2 - y^2 = 2$ ,  $A(3; 4)$   
\ng)  $4x^2 - 3y^2 = 4$ ,  $A(2; 2)$   
\nh)  $\frac{5x^2}{16} - \frac{y^2}{4} = 1$ ,  $A(2; 1)$   
\n $\left[y = \frac{4}{3}x - \frac{2}{3}\right]$   
\n $\left[y = \frac{4}{3}x - \frac{2}{3}\right]$   
\n $\left[y = \frac{5}{2}x - 4\right]$ 

## **[6.3](#page-96-0) [Curve deducibili dalle equazioni delle coniche](#page-96-0)**

**6.5.** Date le seguenti funzioni irrazionali, identificane la conica che ne consente di determinare il grafico e, dopo aver impostato il sistema che le definisce, disegnale.

a) 
$$
y = \sqrt{9 - x}
$$
  
\nb)  $y = \sqrt{4 - x^2}$   
\nc)  $y = \sqrt{9 - 4x^2}$   
\nd)  $y = \sqrt{4x^2 - 25}$   
\ne)  $y = 3 + \sqrt{4x - x^2}$   
\nf)  $y = \sqrt{4 - \frac{x^2}{4}}$ 

## **Esponenziali e logaritmi 7**

## **7.1 Un problema**

*Di ritorno da una viaggio nella foresta pluviale, mi sono portato come ricordo una piccola piantina che vive sulla superficie dell'acqua. Il primo giorno di giugno, getto la piantina nello stagno vicino a casa che ha una superficie di circa* 1km<sup>2</sup> *. Nei giorni seguenti vado a controllare lo stagno e non vedo più la pianta: il vento l'avrà spinta chissà dove! Questa specie ha la particolarità di duplicarsi ogni giorno e gli animali che vivono dalle nostre parti non la conoscono e non se ne cibano. Parto per un altro viaggio, torno il trenta giugno e scopro che la piantina ha ricoperto tutto lo stagno.*

- 1. *Se in 30 giorni la pianta ha ricoperto tutto lo stagno, in quanti giorni ne aveva ricoperto la metà?*
- 2. *Quanta superficie era ricoperta il 20 giugno?*
- 3. *Quanta superficie era ricoperta il 10 giugno?*
- 1. Per risolvere questo problema non dobbiamo guardare il periodo complessivo ragionando in avanti. Con questa impostazione verrebbe spontaneo pensare che se in 30 giorni copre tutto lo stagno, metà stagno sarà coperto in 15 giorni. Non è così. Noi non abbiamo informazioni su quanto la pianta ricopre lo stagno il primo giorno, ma su quanto stagno è ricoperto il trentesimo giorno. Quindi dobbiamo partire dalla fine: se il primo luglio la superficie dello stagno è tutta coperta e, se ogni giorno la pianta raddoppia, il giorno prima sarà ricoperto solo la metà dello stagno quindi per ricoprire metà dello stagno ha impiegato 29 giorni e per ricoprire l'altra metà impiega solo un giorno.
- 2. Per calcolare quale superficie è ricoperta dalla pianta il ventesimo giorno, possiamo costruire una tabella, sempre partendo dalla fine:

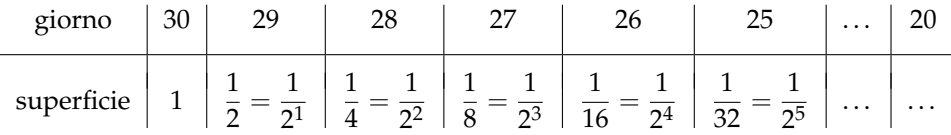

Completando la tabella puoi scoprire quale parte dello stagno è ricoperta il ventesimo giorno. Ma si può ritrovare questo risultato senza calcolarsi tutti i risultati intermedi? La frazione che contiene la potenza di due ci dà un suggerimento, dobbiamo riuscire a scriverla partendo dal valore della prima riga:

$$
\begin{array}{r}\n\text{giveno} & 30 \dots & \text{n} \\
\text{superficie} & 1 \dots & \frac{1}{2^{...}}\n\end{array}
$$

3. Con questa formula a disposizione si può calcolare immediatamente quanta superficie dello stagno è ricoperta il decimo giorno:

> superficie  $=\frac{1}{2}$  $\frac{1}{2^{...}} = \frac{1}{2^2}$  $\frac{1}{2^{20}} \approx 1$  milionesimo della superficie

Ciò significa che nei primi 10 giorni arriva a coprire meno di un milionesimo della superficie dello stagno e poi in un giorno da metà lago lo copre tutto.

4. Se di questa pianta ne deriva una forma mutante che continua a crescere allo stesso modo anche al di fuori dell'acqua, quanto tempo impiegherà a ricoprire tutta la terra?

## **7.2 Esponenziali**

Il fenomeno riportato nel problema precedente, trova un proprio modello nelle funzioni esponenziali. Studiamo ora come si comportano queste funzioni.

### **7.2.1 La successione delle potenze di 2**

Riprendiamo l'esempio precedente, ma poniamo il giorno zero quello in cui viene ricoperto l'intero stagno: al valore zero corrisponde la superficie uno, al valore uno la superficie . . . . E nei giorni precedenti: al valore meno uno corrisponde la superficie un mezzo, al valore meno due la superficie ....

Completando la tabella e riportando i valori nel grafico si ottiene:

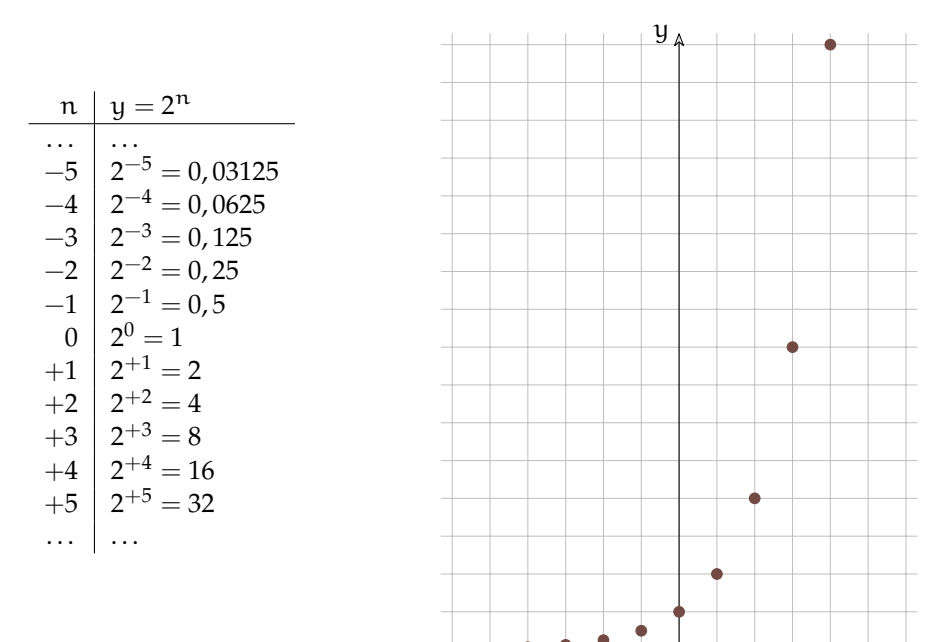

FIGURA 7.1: Alcuni valori delle potenze di 2...

FIGURA 7.2: ...e i corrispondenti punti.

 $\tilde{\chi}$ 

❑ **Osservazione** Possiamo fare alcune osservazioni su questa successione.

- 1. È sempre crescente cioè se  $n_1 > n_0$  allora  $2^{n_1} > 2^{n_0}$
- 2. Verso sinistra i valori di  $2<sup>n</sup>$  diventano sempre più piccoli, ma rimangono sempre maggiori di zero. Perché? Quindi se n è un infinito negativo allora  $2^n$  sarà ...
- 3. Verso destra cresce molto rapidamente. Quindi se n è un infinito positivo allora  $2^n$  sarà . . .
- 4. Studiamo l'incremento della funzione completando la seguente tabella:

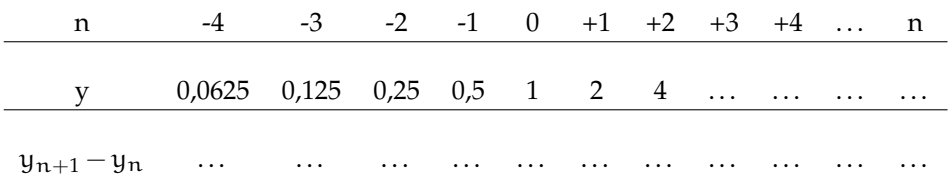

Possiamo osservare che l'incremento della successione in un punto:  $y_{n+1} - y_n$  è uguale al valore della successione in quel punto:  $y_n$ 

### **7.2.2 Le potenze di 2 con esponente reale**

Abbiamo visto quanto vale 2 $^0$  e 2 $^1$ , ma se l'esponente è in mezzo tra zero e uno, cosa succede? Ingrandiamo la scala del grafico disegnato sopra e andiamo a studiare il comportamento della funzione reale:  $y = 2^x$  quando x assume valori non interi:

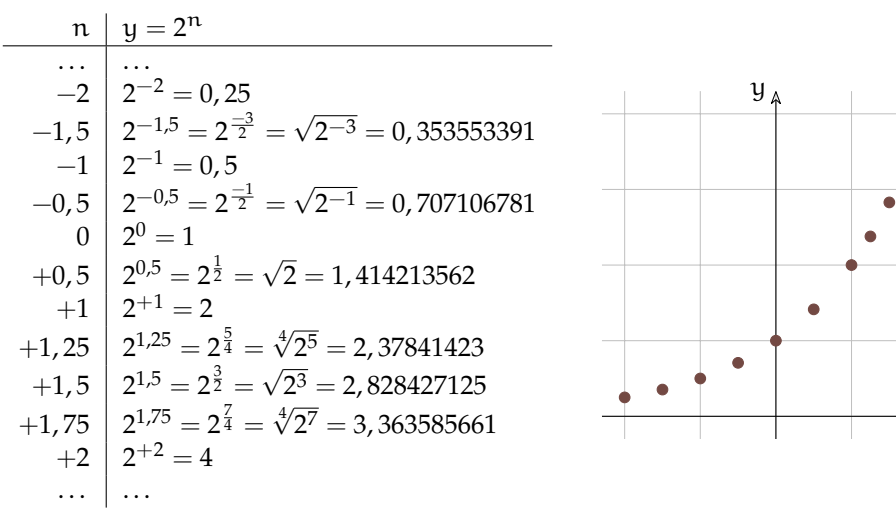

FIGURA 7.3: Altri valori delle potenze di 2...

FIGURA 7.4: ...e i corrispondenti punti.

 $\tilde{\chi}$ 

Disegnando punti sempre più fitti si può pensare di disegnare i punti corrispondenti ad ogni valore  $x \in \mathbb{R}$  ed ottenere così il grafico della funzione reale  $y = 2^x$ .

**Definizione 7.1** (Funzioni esponenziali)**.** Le funzioni esponenziali sono quelle funzioni nelle quali la variabile indipendente appare all'esponente.

Molti fenomeni hanno, per certi periodi, un andamento che può essere modellizzato da una funzione esponenziale, sono i fenomeni dove la crescita è proporzionale al valore in un dato momento. Alcuni esempi:

- ➡ Il capitale che cresce con un certo tasso di interesse e che quindi ha una crescita proporzionale al valore del capitale stesso.
- $\rightarrow$  La crescita di una popolazione, in condizioni favorevoli: più individui fertili ha una popolazione più rapidamente cresce. Si può pensare in particolare alla diffusione di specie non autoctone in territori dove non trovano predatori.
- ➡ Un caso analogo al precedente la crescita del numero di batteri o virus in un individuo contagiato da una malattia.
- ➡ La diffusione di un'epidemia.
- ➡ L'aumento di temperatura dovuto all'aumento di "gas serra" che porta allo scioglimento delle calotte polari con la diffusione di ulteriori quantità di "gas serra".

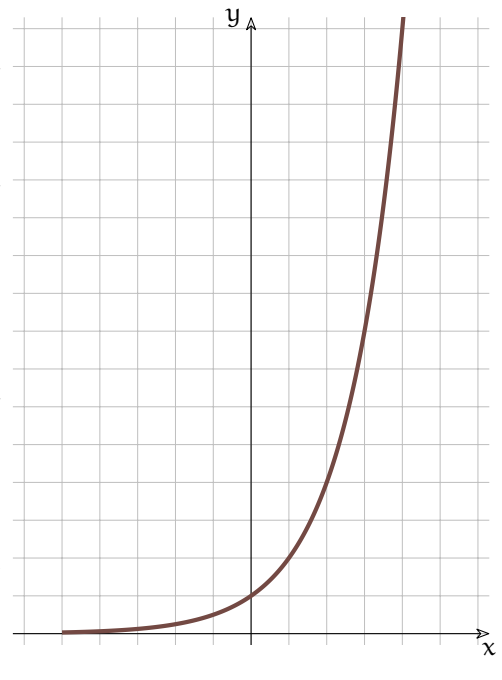

FIGURA 7.5: Grafico della funzione  $y = 2^x$ .

### **7.2.3 Le funzioni esponenziali**

È ora il momento di generalizzare la funzione. Studiamo come si comporta la funzione  $y = a^x$  per diversi valori di a. Cosa succede se la base della potenza è un numero diverso da 2? Come cambierà il suo grafico?

**Base negativa** Iniziamo mettendo al posto di a un valore negativo.

Proviamo a disegnare il grafico della funzione:  $y = (-2)^x$ . Diamo a x diversi valori, calcoliamo i corrispondenti valori di y e riportiamoli su un grafico:

La successione risulta un po' strana, ma è accettabile. Cosa succede però se l'esponente è un numero con la virgola? Proviamo a far calcolare alla calcolatrice le seguenti espressioni:

$$
(-2)^{1,5} = \dots
$$
  $(-2)^{2/7} = \dots$   $(-2)^{-1,5} = \dots$   $(-2)^{3/8} = \dots$ 

Molto probabilmente la calcolatrice si rifiuterà di calcolare queste espressioni perché il loro risultato non è un numero reale. Quanto visto per −2 vale per qualunque base negativa. Possiamo concludere che se la base è negativa possiamo calcolare la successione delle sue

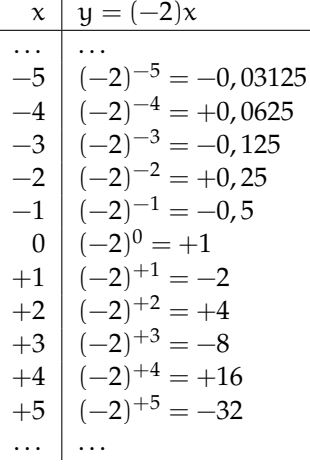

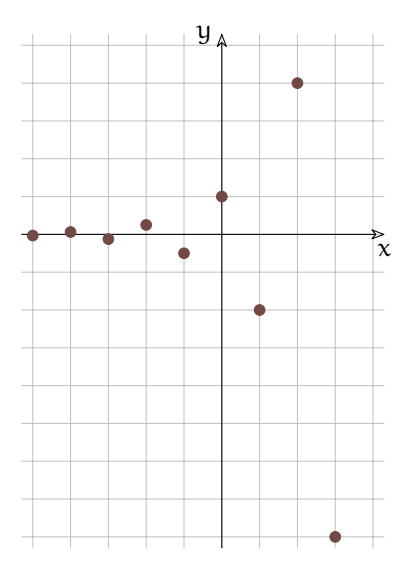

FIGURA 7.6: Alcuni valori delle potenze di (−2)...

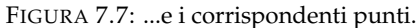

potenze, ma non possiamo calcolare i valori della funzione con  $x \in \mathbb{R}$ . La funzione  $y =$ a <sup>x</sup> con a < 0 non è definita nei numeri reali (in **R**). Anche quando la base è uguale a zero si ottiene una funzione piuttosto strana, come sarà il suo grafico?

D'ora in poi studieremo solo funzioni esponenziali con la base positiva.

### **Diverse basi**

- a > 1 Tenendo presente il valore delle potenze che abbiamo imparato, possiamo affermare che maggiore è la base e più ripida diventa il grafico della funzione sulla destra (per valori positivi) mentre a sinistra (per valori negativi) il grafico si appiattisce più rapidamente sull'asse x.
- $a = 1$  Se la base è proprio 1 l'equazione esponenziale diventa molto particolare: prova tu a calcolare diversi valori di  $y = 1^x$  facendo variare x, che valori di y ottieni?
- $0 < a < 1$  Calcolando alcuni valori di una funzione con la base minore di 1, ad esempio  $y =$  $\left(\frac{1}{2}\right)^x$ , possiamo osservare facilmente che il comportamento della funzione assomiglia molto a quello della funzione  $y = 2^x$ , ma i valori ottenuti sono simmetrici rispetto all'asse y. La funzione è decrescente, i valori verso sinistra crescono rapidamente, mentre verso destra si appiattiscono sull'asse x rimanendo comunque sempre positivi.  $\left(\frac{1}{2}\right)^x = 2^{-x}$  In generale possiamo affermare che:

$$
\left(\frac{1}{\alpha}\right)^x=\alpha^{-x}
$$

Se la base si avvicina a 1, rimanendo maggiore di 1, la funzione a destra si appiattisce crescendo più lentamente e a sinistra si avvicina più lentamente all'asse x. Se la base si avvicina a 0 o all'infinito, la funzione si avvicina agli assi.

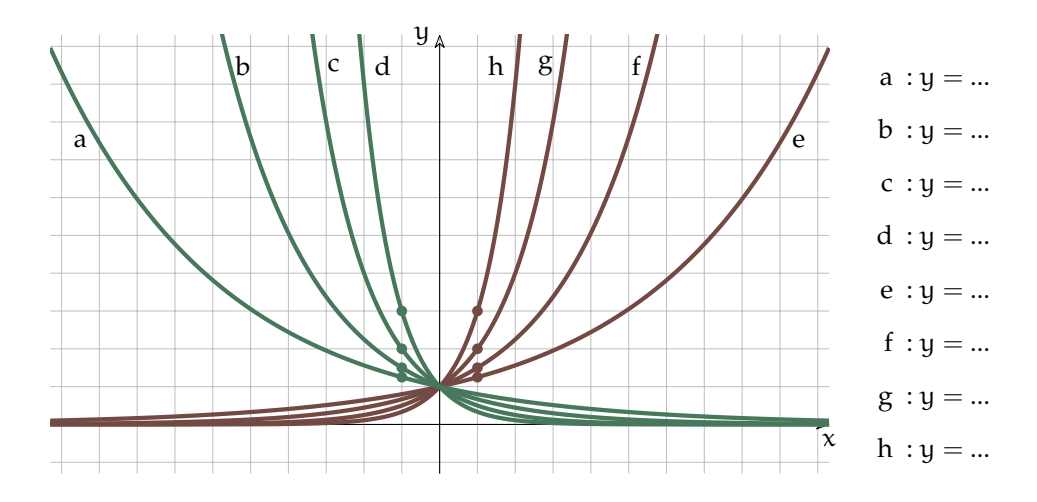

<span id="page-105-0"></span>FIGURA 7.8: Esponenziali con diverse basi.

- 1. La funzione esponenziale è sempre maggiore di zero qualunque sia la base e l'esponente.
- 2. La concavità è sempre verso l'alto.
- 3. Se la base a > 1 la funzione è strettamente crescente.
- 4. Se la base 0 < a < 1 la funzione è strettamente decrescente.
- 5. Se  $a = 1$  la funzione è costante.
- 6. Se il valore assoluto di a è grande, il grafico si avvicina agli assi.
- 7. Se il valore assoluto di  $\alpha$  è vicino a uno, il grafico si avvicina alla retta  $y = 1$ .
- 8. In figura [7.8](#page-105-0) ho evidenziato dei punti che dovrebbero aiutare a scoprire la base della funzione esponenziale.

### **7.2.4 Le equazioni esponenziali**

**Definizione 7.2** (Equazioni esponenziali)**.** Le equazioni esponenziali sono quelle equazioni nelle quali l'incognita appare all'esponente.

Vediamo alcuni tipi di equazioni esponenziali che si possono risolvere abbastanza facilmente.

### **Equazioni elementari**

Sono le equazioni nella forma:

## $a^x = b$  con  $a > 0$

Per quanto abbiamo detto precedentemente, essendo a positiva, anche b dovrà essere un numero positivo perché nessuna potenza con base positiva può avere un valore negativo.

Per risolvere equazioni di questo tipo dovremo utilizzare una delle operazioni inverse della potenza: si chiama *logaritmo* l'operazione che dà l'esponente conoscendo la base e il valore della potenza. In pratica la soluzione dell'equazione precedente è:

$$
x = \log_a b
$$

**Esempio 7.1.**  $5^x = 10 \Rightarrow x = \log_5 10 = 1,4306765580733933$  infatti se con la calcolatrice calcolate 51,4306765580733933 otterrete proprio 10.

Spesso gli esercizi proposti si possono risolvere con un semplice trucco che permette di evitare il calcolo del logaritmo. Il metodo nasce dall'osservazione che:

❑ **Osservazione** Se due potenze sono uguali e hanno la stessa base, dovranno per forza avere anche lo stesso esponente perché la funzione esponenziale è biunivoca:

Se  $a^x = a^y$  allora  $x = y$ 

**Esempio 7.2.**  $4^x = 64$  Dato che:  $64 = 4^3$  possiamo scrivere:  $4^x = 4^3$  e quindi:  $x = 3$ .

**Esempio 7.3.**  $3^{2x+3} = 81$  Anche in questo caso possiamo riportarci al meccanismo utilizzato precedentemente:  $3^{2x+3} = 3^4$  e, se tre a qualcosa è equivalente a tre alla qualcos'altro, qualcosa e qualcos'altro devono essere equivalenti:  $2x + 3 = 4$ . In questo modo abbiamo trasformato un'equazione esponenziale in una semplice equazione polinomiale.

### **Applicazione delle proprietà delle potenze**

A volte per riportarci al caso elementare dobbiamo applicare le proprietà delle potenze che sarà il caso di ripassare:

 $a^m \cdot a^n = a^{m+n}$  Il prodotto di due potenze che hanno la stessa base è una potenza che ha per base la stessa base e per esponente la somma degli esponenti.

 $a^m \div a^n = a^{m-n}$  Il quoziente di due potenze che hanno la stessa base è una potenza che ha per base la stessa base e per esponente la differenza degli esponenti.

- $(a^m)^{\hat{n}} = a^{m \cdot n}$  La potenza di una potenza è una potenza che ha per base la stessa base e per esponente il prodotto degli esponenti.
- $a^{n} \cdot b^{n} = (a \cdot b)^{n}$  Il prodotto di due potenze che hanno lo stesso esponente è una potenza che ha per base il prodotto delle basi e per esponente lo stesso esponente.
- $a^n \div b^n = (a \div b)^n$  Il quoziente di due potenze che hanno lo stesso esponente è una potenza che ha per base il quoziente delle basi e per esponente lo stesso esponente.

**Esempio 7.4.**  $7^{x^2} \div 7^5 - \frac{49}{7^{6x}} = 0$  Usando le proprietà delle potenze ci riportiamo ad una  $\frac{1}{2}$ situazione nota. L'equazione precedente è equivalente a:  $7^{x^2-5} - 7^{2-6x} = 0$  che può essere riscritta come: 7 $x^{2}-5=7^{2-6x}$  e usando i metodo precedenti viene trasformata in un'equazione polinomiale facilmente risolvibile:  $x^2 - 5 = 2 - 6x \Rightarrow \dots \Rightarrow \{x_1 = -7; x_2 = 1\}$ 

**Esempio 7.5.**  $5^{3x} \div 5^{2} - 2^{9x-6} = 0$  Usando le proprietà delle potenze possiamo scrivere la divisione come una unica potenza:  $5^{3x-2} - 2^{9x-6} = 0$ 

Ma a questo punto abbiamo due potenze con basi diverse, i trucchi visti sopra non possiamo usarli! Dobbiamo escogitare qualcos'altro . . . possiamo raccogliere 3 nell'esponente della seconda potenza, i questo modo otteniamo due potenze con basi diverse, ma con gli esponenti che si assomigliano:  $5^{3x-2} - 2^{3(3x-2)} = 0$ 

Sfruttando la terza proprietà delle potenze possiamo scrivere l'equazione nel seguente modo:  $5^{3x-2} - 8^{3x-2} = 0$ 

Ora con un po′ di magia, sposto dall'altra parte dell'uguale una potenza:  $5^{3x-2} = 8^{3x-2}$ 

e divido entrambi i membri per l'espressione che si trova a secondo membro (posso farlo? perché?):  $(\frac{5}{8})^{3x-2} = 1$ 

Ma ogni potenza con esponente zero è uguale a uno quindi al posto di 1 posso scrivere  $\left(\frac{5}{8}\right)^0$  e, a questo punto, il gioco è fatto:  $\left(\frac{5}{8}\right)^{3x-2} = \left(\frac{5}{8}\right)^0 \Rightarrow 3x - 2 = 0 \dots$ 

### **Sostituzione di variabile**

A volte un'opportuna sostituzione di variabile rende l'equazione più semplice. Si può effettuare la sostituzione, risolvere l'equazione più semplice ottenuta, poi ripristinare la variabile originale nelle soluzioni trovate.

Qualche esempio può aiutare a capire.

**Esempio 7.6.**  $5^{2x} + 6 \cdot 5^{x} - 7 = 0$ 

**Sostituzione**: ponendo  $5^x = z$  l'equazione diventa:  $z^2 + 6z - 7 = 0$  che risulta una equazione di secondo grado, facile da risolvere:

 $(z+7)(z-1) = 0 \Rightarrow z_1 = -7; \quad z_2 = +1$ 

**Risostituzione**: al posto di z mettiamo le soluzioni trovate:

 $5^{\mathsf{x}} = 1 \Rightarrow 5^{\mathsf{x}} = 5^0 \Rightarrow \mathsf{x} = 0$ 

 $5^x = -7$  Non ha soluzioni reali.

**Esempio 7.7.**  $2^{\frac{4}{3}x} + 4 \cdot 2^{\frac{2}{3}x} - 32 = 0$ 

**Sostituzione**: ponendo  $2^{\frac{2}{3}x} = z$  l'equazione diventa:  $z^2 + 4z - 32 = 0$  che risulta una equazione di secondo grado, facile da risolvere:

 $(z+8)(z-4) = 0 \Rightarrow z_1 = -8; \quad z_2 = +4$ **Risostituzione**: al posto di z mettiamo le soluzioni trovate:  $2^{\frac{2}{3}\chi}=-8$  Non ha soluzioni reali.  $2^{\frac{2}{3}x} = 4 \Rightarrow 2^{\frac{2}{3}x} = 2^2 \Rightarrow \frac{2}{3}$  $\frac{2}{3}x = 2 \Rightarrow x = 3$ 

#### **7.2.5 Le disequazioni esponenziali**

L'altro problema che ci resta da risolvere è la soluzione di disequazioni in cui la variabile indipendente si trova ad esponente. Innanzitutto recuperiamo il metodo seguito finora per risolvere le disequazioni:

1. Studio del segno:

- a) Equazione Associata;
- b) Funzione Associata;

2. Individuazione dell'intervallo soluzione:

- a) modo Grafico;
- b) con i Predicati;
- c) con le Parentesi;

Proviamo a vedere in un caso semplice se possiamo seguire lo stesso meccanismo.

$$
\text{Esempio 7.8. } \left(\frac{1}{2}\right)^x \geqslant \frac{1}{64}
$$

1. Studio del segno:
a) Equazione Associata: 
$$
\left(\frac{1}{2}\right)^x = \frac{1}{64} \Rightarrow \left(\frac{1}{2}\right)^x = \left(\frac{1}{2}\right)^6 \Rightarrow x = 6;
$$
  
b) Funzione Associata:  $y = \left(\frac{1}{2}\right)^x - \frac{1}{64}$ 

prima di  $x = 6$  la funzione è positiva, dopo questo valore è negativa e non può ridiventare positiva dato che continua a calare.

2. Individuazione dell'intervallo soluzione: Dato che la disequazione richiede che la funzione sia maggiore di zero, i valori che la rendono tale sono quelli positivi.

a) modo Grafico;  
\n
$$
x \rightarrow \infty
$$
  
\nb) con i Predicati:  $x \le 6$ ;  
\nc) con la Paramtari, lo

c) con le Parentesi ]∞; 6];

Prima di procedere facciamo un'osservazione importante: Se una funzione è crescente, da  $f(a) > f(b)$  consegue che  $a > b$ .

Se una funzione è decrescente, da  $f(a) > f(b)$  consegue che  $a < b$ .

E viceversa. Applicando questa osservazione alle funzioni esponenziali possiamo concludere che:

- $\rightarrow$  Se base<sup>a</sup> > base<sup>b</sup> ∧ base > 1 consegue che a > b.
- ⇒ Se base<sup>a</sup> < base<sup>b</sup> ∧ base > 1 consegue che a < b.
- ➡ Se base<sup>a</sup> > base<sup>b</sup> ∧ base < 1 consegue che a < b.
- ➡ Se base<sup>a</sup> < base<sup>b</sup> ∧ base < 1 consegue che a > b.

Vediamo subito come utilizzare questa osservazione.

**Esempio 7.9.**  $\left(\frac{1}{2}\right)$ 2  $\Big)^{\mathsf{x}} \, \geqslant \, \frac{1}{64}$  (non è un errore di stampa, è proprio la stessa disequazione dell'esempio precedente).

$$
\left(\frac{1}{2}\right)^x \geqslant \frac{1}{64} \Rightarrow \left(\frac{1}{2}\right)^x \geqslant \left(\frac{1}{2}\right)^6 \Rightarrow x \leqslant 6
$$

Se mi ricordo di cambiar verso al predicato, quando necessario, questo metodo risulta decisamente più rapido.

#### **7.3 Logaritmi**

Ora vediamo una nuova funzione: la funzione *logaritmica* con un andamento molto diverso dalla funzione *esponenziale*, ma strettamente legata a questa.

#### **7.3.1 Le operazioni inverse e la potenza**

Fin dalle elementari abbiamo imparato che alcune operazioni sono tra loro inverse: se ad un numero ne aggiungo un altro e poi lo tolgo ritorno al numero di partenza. Quindi l'operazione inversa dell'addizione è la sottrazione:

$$
7+5=12 \Rightarrow 12-5=7 \wedge 12-7=5
$$

E fin qui è semplice, ma qual è l'operazione inversa della sottrazione? Spontaneamente diremmo: l'addizione! Proviamo:

$$
15 - 7 = 8 \Rightarrow 8 + 7 = 15 \land 8 + 15 = 7
$$

C'è qualcosa che non va! Perché i conti tornino dobbiamo scrivere:

$$
15 - 7 = 8 \implies 8 + 7 = 15 \land 15 - 8 = 7
$$

L'addizione ha un'operazione inversa, la sottrazione ne ha due a seconda se dobbiamo trovare il primo operando (detto minuendo) o il secondo (detto sottraendo). Questo comportamento è dovuto al fatto che l'addizione è *commutativa* mentre la sottrazione non lo è.

È possibile fare una discorso analogo per la moltiplicazione e per la divisione, ma qui vogliamo concentrarci sulla potenza. Se di una potenza conosciamo il risultato e l'esponente per calcolare la base possiamo utilizzare l'operazione di radice:

$$
2^3 = 8 \Rightarrow \sqrt[3]{8} = 2
$$

Ma se conosciamo il risultato e la base come facciamo a calcolare l'esponente? La radice non ci serve in questo caso:  $^{2/2}$ 

$$
2^3 = 8 \Rightarrow \sqrt[2]{8} = 3
$$

Il risultato è chiaramente sbagliato. Per risolvere questo problema dobbiamo utilizzare una nuova operazione: il *logaritmo*.

**Definizione 7.3** (Logaritmo)**.** Si dice *logaritmo* di un numero in una determinata base l'esponente da dare alla base per ottenere il numero:

$$
\log_\alpha b=c\ \Leftrightarrow\ \alpha^c=b
$$

a si chiama *base* e b *argomento* c che è il risultato dell'operazione logaritmo si chiama *logaritmo*.

È importante tenere presente che il logaritmo è un esponente.

#### **Le proprietà dei logaritmi**

Su questa nuova operazione possiamo fare alcune osservazioni:

1. La base dovrà, come per le esponenziali essere un numero positivo e dovrà anche essere diverso da uno altrimenti, non riuscirò a trovare nessun esponente che mi permetta di ottenere un numero diverso da uno. Quindi il logaritmo è definito solo per basi maggiori di zero e diverse da uno.

- 2. L'argomento dovrà essere per forza un numero positivo, perché non esiste nessun esponente che dato ad una base positiva possa far ottenere un numero negativo. Quindi il logaritmo è definito solo per argomenti maggiori di zero.
- 3. Nel logaritmo, come nella potenza, non valgono né la proprietà associativa né la proprietà commutativa.
- 4. Quindi il logaritmo non ha un elemento neutro.

Ma allora nei logaritmi vale qualche proprietà?

Dalle proprietà delle potenze viste dal punto di vista degli esponenti si ricavano tre proprietà dei logaritmi:

- 1. Dalla definizione di logaritmo si ricava che:  $\mathfrak{a}^{\log_{\mathfrak{a}}(\mathfrak{b})} = \mathfrak{b}$  e lo $\mathfrak{g}_{\mathfrak{a}} \mathfrak{a}^{\mathfrak{b}} = \mathfrak{b}$ .
- 2. Da  $\alpha^m \cdot \alpha^n = \alpha^{m+n}$  si ricava:  $\log_{\alpha} b + \log_{\alpha} c = \log_{\alpha} (b \cdot c)$

**Dimostrazione** Poniamo  $a^m = b e a^n = c$  allora:  $m = \log_a b e n = \log_a c$  possiamo allora costruire la seguente catena di uguaglianze:

 $\log_a b + \log_a c = m + n = \log_a a^{m+n} = \log_a (a^m \cdot a^n) = \log_a (b \cdot c)$ 

3. Da  $a^m \div a^n = a^{m-n}$  si ricava:  $\log_a b - \log_a c = \log_a \left(\frac{b}{c}\right)$ 

**Dimostrazione** Poniamo a<sup>m</sup> = b e a <sup>n</sup> = c allora: . . . . . . . . . . . e . . . . . . . . . . . possiamo allora costruire la seguente catena di uguaglianze:

. . .

4. Da  $(a^m)^n = a^{mn}$  si ricava:  $c \cdot \log_a b = \log_a b^c$ 

**Dimostrazione** Poniamo  $a^m = b$  allora:  $m = \log_a b$  possiamo allora costruire la seguente catena di uguaglianze:

$$
c\cdot log_{\alpha}b=c\cdot m=log_{\alpha}\alpha^{m\cdot c}=log_{\alpha}(\alpha^{m})^{c}=log_{\alpha}b^{c}
$$

5. Da  $\alpha^0 = 1$  si ricava:  $\log_{\alpha} 1 = 0$ 

- 6. Combinando le proprietà 4 e 2 si ottiene:  $\qquad -\log_{a} b = \log_{a} \frac{1}{b}$
- 7. Si può anche dimostrare che:  $\qquad -\log_{\alpha} b = \log_{\frac{1}{\alpha}} b$
- 8. Un'ultima importante proprietà che ci permette di convertire un logaritmo da una base in un'altra è:  $log_{a}b = \frac{log_{c}b}{log_{c}a}$  $\overline{\log_{\mathrm{c}}\mathfrak{a}}$

Dato che è sempre possibile cambiare base a un logaritmo, spesso si usano logaritmi in particolari basi. Quelle più diffuse e presenti in tutte le calcolatrici scientifiche sono:

 $\rightarrow$  la base 10 che dà origine ai logaritmi decimali anche scritti: Log;

→ la base  $e = \frac{1}{0!} + \frac{1}{1!} + \frac{1}{2!} + \frac{1}{3!} \cdots = 2,71828182845904523536...$  che dà origine ai logaritmi naturali anche scritti: ln.

**Esempio 7.10.** Utilizzando la definizione di logaritmo verifica che:  $\log_2 32 = 5$ 

**Esempio 7.11.** Utilizzando la definizione di logaritmo verifica che: Log 1000 = 3

**Esempio 7.12.** Usando la calcolatrice verifica che: Log  $4 = 0,602059991$ 

**Esempio 7.13.** Usando la calcolatrice verifica che:  $\ln 4 = 1,386294361$ 

**Esempio 7.14.** Usando la calcolatrice verifica che:  $\ln 7 + \ln 4 = \ln 28$ 

**Esempio 7.15.** Usando la calcolatrice verifica che: Log  $43 = \frac{\ln 43}{\ln 10}$ ln 10

#### **La funzione logaritmo**

Prima di disegnare per punti la funzione logaritmo, riprendiamo una trasformazione geometrica.

La simmetria rispetto alla bisettrice del primo e terzo quadrante:  $y = x$ .

Confrontando le coordinate di A e A', B e B', . . . si può osservare che per passare da un punto al suo simmetrico basta semplicemente scambiare l'ascissa con l'ordinata:

$$
\begin{cases} x' = y \\ y' = x \end{cases}
$$

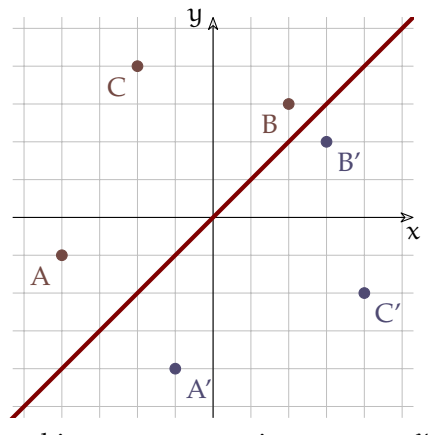

Ma se in una funzione esponenziale:  $y = a^x$  scambiamo x e y otteniamo:  $x = a^y$  e esplicitando y:  $y = \log_a x$ . Possiamo quindi osservare che la funzione logaritmo è la funzione inversa della funzione esponenziale. Il suo grafico si otterrà quindi applicando alla funzione esponenziale la simmetria di asse:  $y = x$ .

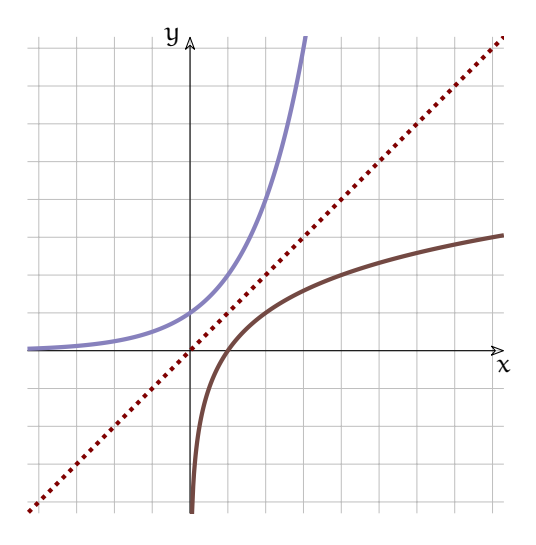

Possiamo fare alcune osservazioni.

- 1. Il dominio è l'intervallo: ]0; <sup>∞</sup>[
- 2. Se la base è maggiore di 1 la funzione è crescente, se è compresa tra 0 e 1 la funzione è decrescente.
- 3. Il grafico interseca l'asse x nel punto 1.
- 4. Si può trovare la base del logaritmo individuando il punto di ordinata 1  $(o-1)$ .
- 5. Quando x è un infinitesimo positivo, y è un infinito (negativo o positivo).
- 6. Quando x è un infinito positivo, y è un infinito (positivo o negativo).

Al variare della base cambia il grafico della funzione, se la base si avvicina a 1, rimanendo maggiore di 1, la funzione si avvicina alla retta  $x = 1$ . Se la base si avvicina a 0 o all'infinito, la funzione si avvicina agli assi. Scrivi le equazioni dei grafici di figura [7.9.](#page-113-0)

#### **7.3.2 Le equazioni logaritmiche**

**Definizione 7.4** (Equazioni logaritmiche)**.** Le equazioni logaritmiche sono quelle equazioni nelle quali l'incognita appare nell'argomento di un logaritmo.

Vediamo alcuni tipi di equazioni logaritmiche che si possono risolvere abbastanza facilmente.

#### **Equazioni logaritmiche elementari**

Sono le equazioni nella forma:

 $\log_{\alpha} f(x) = \log_{\alpha} g(x) \Rightarrow f(x) = g(x)$ 

Se sono uguali le basi e uguali i logaritmi saranno equivalenti gli argomenti dato che anche la funzione logaritmo è biunivoca.

**Esempio 7.16.**  $\log_2 x = 8$  ricordando la definizione di logaritmo posso calcolare facilmente il valore di  $x: x = 2^8 = 256$ 

**Esempio 7.17.**  $\log_{3.6} x = 4 \implies x = 3, 6^4 = 167, 9616$ 

**Esempio 7.18.** Riprendiamo il primo esempio:  $\log_2 x = 8$ , possiamo osservare che  $8 = \log_2 256$ quindi, sostituendo, otteniamo:  $\log_2 x = \log_2 256$ . Ma se due logaritmi sono uguali e hanno la stessa base, i loro argomenti dovranno essere equivalenti, quindi:  $x = 256$ 

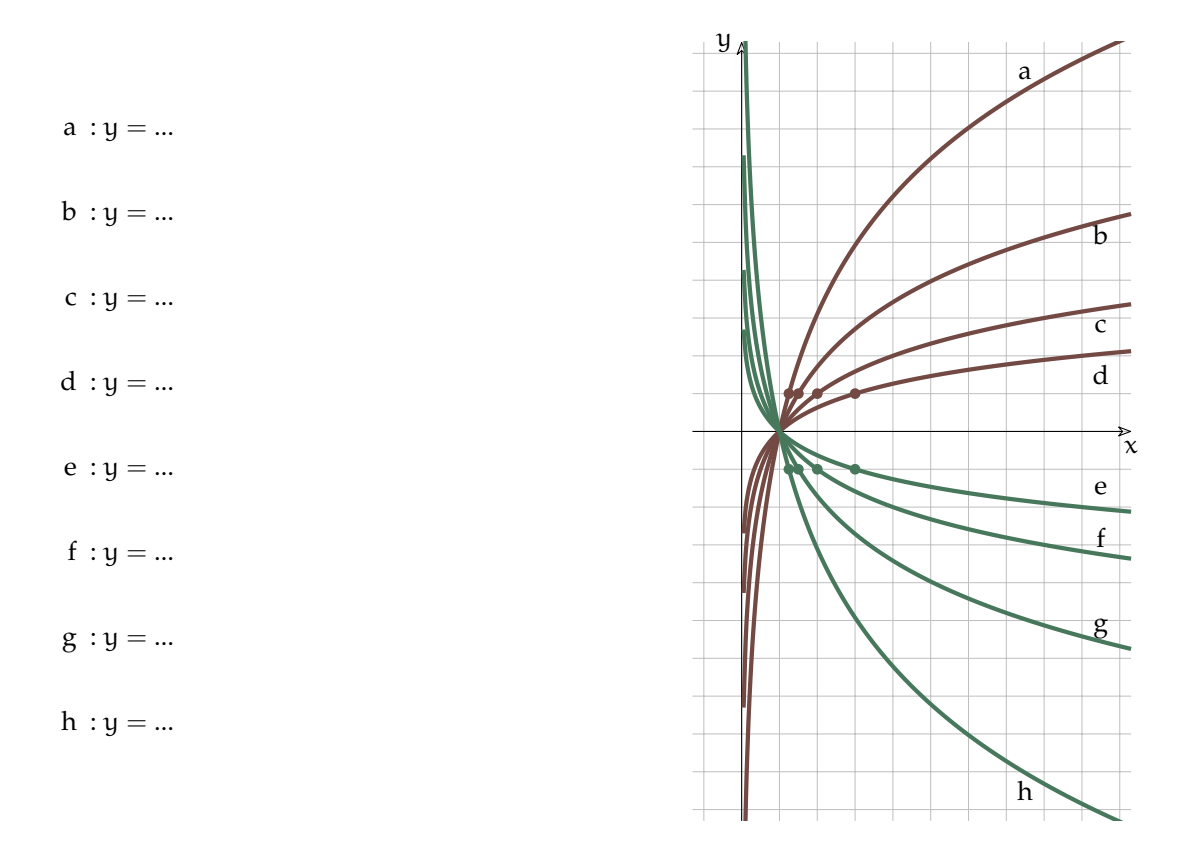

<span id="page-113-0"></span>FIGURA 7.9: Funzioni logaritmiche con diverse basi.

**Esempio 7.19.**  $log_3(2x-7) = 2 \Rightarrow$ 

 $\Rightarrow \log_3(2x-7) = \log_3 9 \Rightarrow 2x-7=9 \Rightarrow 2x = 16 \Rightarrow x = 8$ 

Se sostituiamo nell'equazione di partenza l'incognita, con il valore 8 possiamo verificare che questo valore è soluzione dell'equazione:

 $log_3(2 \cdot 8 - 7) = log_3 9 = 2$ 

**Esempio 7.20.**  $\ln (5x + 7) = \ln (9x + 15)$ 

Uguali i logaritmi, uguali le basi, quindi:

 $5x + 7 = 9x + 15 \Rightarrow -4x = 8 \Rightarrow x = -2$ 

Ora se sostituiamo l'incognita otteniamo:

ln  $(5 \cdot (-2) + 7) = ln(9 \cdot (-2) + 15)$  ⇒ ln  $(-3) = ln(-3)$ 

Ma il logaritmo di un numero negativo non dà un risultato reale! Prova a calcolarlo con la calcolatrice.

L'ultimo esempio ci mostra come le cose siano un po' più complicate: l'operazione di passaggio dall'uguaglianza dei logaritmi all'uguaglianza degli argomenti fa perdere delle informazioni (come quando in un'equazione fratta si eliminano i denominatori uguali). Quando eliminiamo i logaritmi scompare l'informazione che certe espressioni erano argomenti del logaritmo e quindi che l'espressione originaria ha valore reale solo se questa espressione è

maggiore di zero. Scrivere questa condizione si dice anche: "porre le condizioni di esistenza". Vediamo allora come risolvere l'esercizio precedente senza perdere informazioni.

**Esempio 7.21.**  $\ln (5x + 7) = \ln (9x + 15)$ 

Uguali i logaritmi, uguali le basi, quindi:  $\sqrt{ }$  $\Big\}$  $\overline{a}$  $5x + 7 > 0$  esistenza del primo logaritmo  $9x + 15 > 0$ esistenza del secondo logaritmo  $5x + 7 = 9x + 15$  equazione ottenuta eliminando i logaritmi  $\left(x > -\frac{7}{5}\right)$  $\begin{bmatrix} 1 & 5 \\ 1 & 5 \end{bmatrix}$  $5x - 9x = +15 - 7$  $x > -\frac{5}{3}$ 

Osservando che se un numero è più grande di  $-\frac{7}{5} \approx -1$ ,4 sarà senz'altro più grande anche di  $-\frac{5}{3}$  ≈  $-1$ , 666666667, Si può ridurre il sistema:

$$
\begin{cases}\n x > -\frac{7}{5} \\
 -4x = +8 \\
 \text{E infinite:} \\
 \begin{cases}\n x > -\frac{7}{5} \\
 x = -2\n \end{cases}\n \end{cases}
$$

Ma questo sistema non ha soluzioni, perché se x è uguale a −2 non è più grande di 1, 4, quindi l'equazione di partenza non ha soluzioni.

#### **Equazioni logaritmiche con l'uso delle proprietà**

Se dovessimo risolvere un'equazione di questo tipo:

$$
\log_2{(5x-7)} + \log_2{2x} = \log_2{(2x-4)}
$$

non possiamo semplicemente far finta che non ci siano i logaritmi e scrivere:

$$
5x-7+2x=2x-4\\
$$

infatti, mentre questa uguaglianza è vera:

$$
\log_2 32 - \log_2 4 = \log_2 8
$$

quest'altra non lo è:

$$
32-4=8
$$

Per risolvere queste equazioni bisogna:

- 1. ricorrere alle proprietà dei logaritmi presentate sopra;
- 2. considerare la condizione di esistenza del logaritmo (argomento maggiore di zero).

**Esempio 7.22.**  $\ln (3x - 1) + \ln (2x + 2) = \ln 5 + \ln (x^2 + 2)$ 

Ricordando la prima proprietà, l'equazione è equivalente a:

 $\ln ((3x-1) (2x+2)) = \ln (5 (x^2+2))$ 

Tenendo conto anche delle condizioni di esistenza dei vari logaritmi, l'equazione logaritmica precedente è equivalente a:

 $3x - 1 > 0$  $\Bigg\}$  $\overline{\mathcal{L}}$  $2x + 2 > 0$  $5 > 0$  sempre vera  $x^2 + 2 > 0$  sempre vera, perché?  $(3x-1)(2x+2) = 5x^2 + 10$ 

Ora, alcune delle disequazioni sono sempre vere e in un sistema non cambiano il risultato, possiamo ometterle; sviluppando qualche calcolo otteniamo:

 $\left(x>\frac{1}{3}\right)$  $\begin{cases} x < 3 \\ x > -1 \end{cases}$  $6x^2 + 6x - 2x - 2 - 5x^2 - 10 = 0$ e riducendo ulteriormente:  $\int x > \frac{1}{3}$  se è maggiore di  $\frac{1}{3}$  sarà anche maggiore di -1  $x^2 + 4x - 12 = 0$ Per risolvere l'equazione di secondo grado possiamo scomporre in fattori il primo membro:  $\int x > \frac{1}{3}$  $(x + 6)(x - 2) = 0$ Applicando poi la legge di annullamento del prodotto e tenendo conto della condizione otteniamo la soluzione:  $x_1 = -6 \leftarrow$  Soluzione Non Accettabile;  $x_2 = +2 \leftarrow$  Soluzione Accettabile **Esempio 7.23.**  $\log_2 2x + \log_2 (5x - 7) = \log_2 (2x - 4)$ Usando le prima proprietà:

```
log_2(2x(5x-7)) = log_2(2x-4)Eliminando i logaritmi:
\int 2x > 0\int \frac{2x > 0}{5x - 7 > 0}2x-4 > 010x^2 - 14x - 2x + 4 = 02x - 4 > 0Sviluppiamo i calcoli:
\left(x > 0\right)\int_{0}^{x} \frac{1}{x} dx = \int_{0}^{x}\begin{cases} x > 2 \\ 10x^2 - 16x + 4 = 0 \end{cases}\rm x>2e riducendo ulteriormente:
\int x > 25x^2 - 8x + 2 = 0Risolviamo l'equazione di secondo grado:
x_{1,2} = \frac{4 \pm \sqrt{16 - 10}}{5} = \frac{4 \pm \sqrt{6}}{5}E tenendo conto della condizione otteniamo la soluzione:
                               √
```

$$
x_1 = \frac{4 - \sqrt{6}}{5} \approx 0,310102051 \leftarrow \text{ Soluzione Non Accettable}
$$

$$
x_2 = \frac{4 + \sqrt{6}}{5} \approx 1,289897949 \leftarrow \text{ Soluzione Non Accettable}
$$

#### **7.3.3 Le disequazioni logaritmiche**

Ricordiamo che, come la funzione esponenziale anche quella logaritmica è crescente se la base è maggiore di 1 e decrescente se la base è compresa tra zero e uno. Le disequazioni logaritmiche si possono quindi risolvere in modo analogo a quelle esponenziali.

**Esempio 7.24.**  $\log_{\frac{2}{5}}(4x-6) \leq \log_{\frac{2}{5}}(x-3)$ 

Eliminando i logaritmi e tenendo conto delle condizioni di esistenza:  $4x - 6 > 0$  $\begin{cases} x^2 & 0 < \\ x - 3 > 0 \end{cases}$  $4x-6 \geqslant x-3$ il verso del predicato è cambiato, perché? Riducendo:  $\sqrt{ }$  $\int_{0}^{x} \frac{6}{4} dx$  $3x - 3 \ge 0$  $x > 3$ E riducendo ancora:  $\sqrt{x} > 3$  $x \geqslant 1$  $\tilde{O}$ tteniamo:  $x > 3$ 

**Esempio 7.25.** ln  $(-7x + 2) - \ln(x + 1) \le 0$ 

Spostando il secondo logaritmo a destra del predicato, precedente diventa:  $ln(-7x+2) \leq ln(x+1)$ 

Dato che la base è maggiore di zero posso scrivere il sistema risolutivo:

$$
\begin{cases}\n-7x + 2 > 0 \\
x + 1 > 0 \\
-7x + 2 \leq x + 1\n\end{cases}
$$
\n
$$
e \text{ riducendo: } \begin{cases}\nx < \frac{2}{7} \\
x > -1 \\
-8x \leq -1\n\end{cases}
$$
\n
$$
da \text{ cui: } \begin{cases}\n-1 < x < \frac{2}{7} \\
x \geq \frac{1}{8}\n\end{cases}
$$

La soluzione grafica del sistema è:

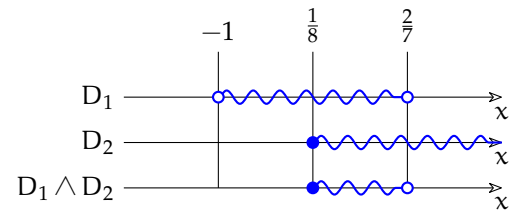

Per cui la soluzione della disequazione logaritmica, scritta con la notazione per gli intervalli e con i predicati è:

$$
\left[\frac{1}{8},\frac{2}{7}\right] \qquad \text{o} \qquad \frac{1}{8} \leqslant x < \frac{2}{7}
$$

#### **7.4 Esercizi**

#### **7.4.1 Esercizi dei singoli paragrafi**

**7.1.** Disegna le seguenti funzioni, operando le trasformazioni necessarie, poi controlla il risultato con un software adatto.

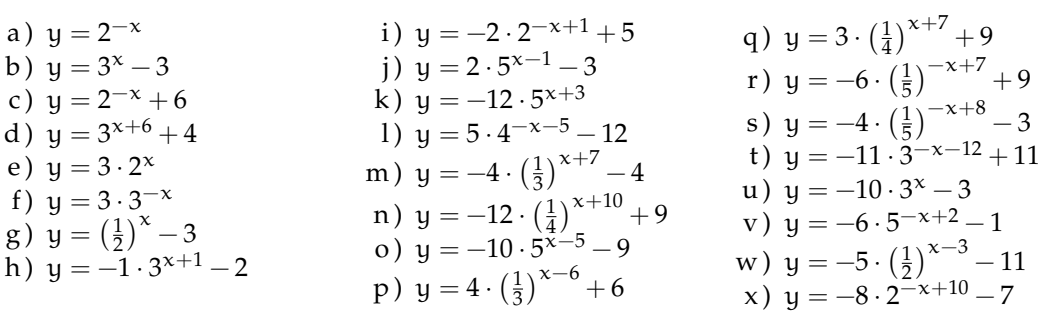

**7.2.** Risolvi le seguenti equazioni elementari.

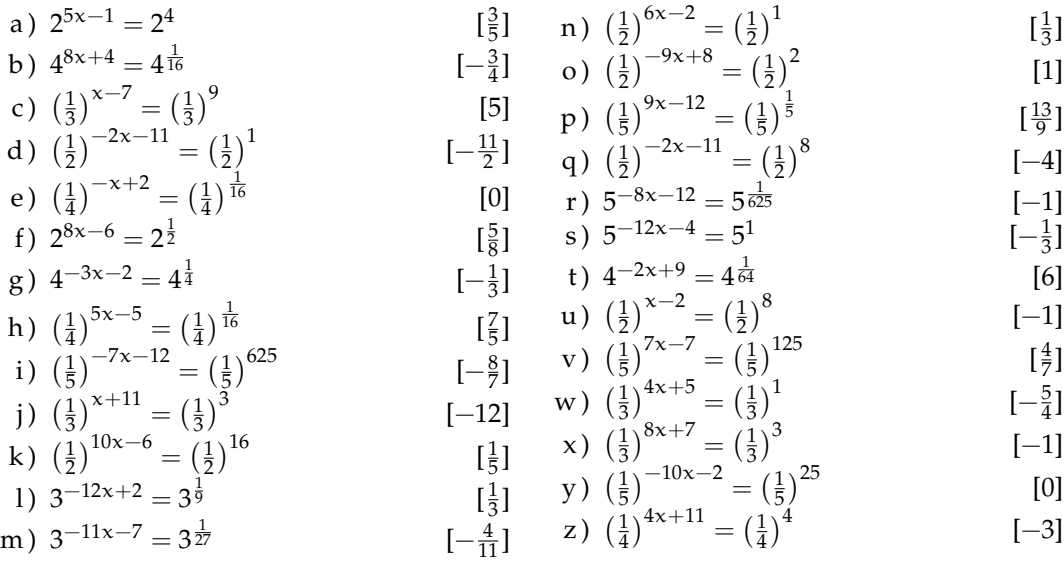

#### **7.3.** Risolvi le seguenti equazioni elementari.

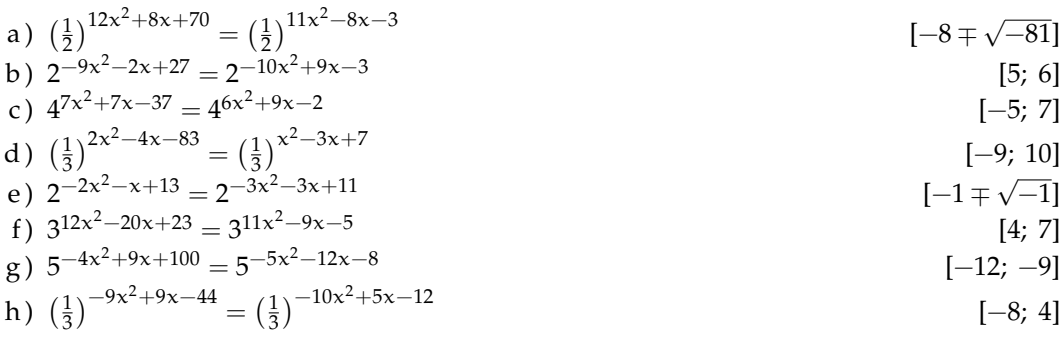

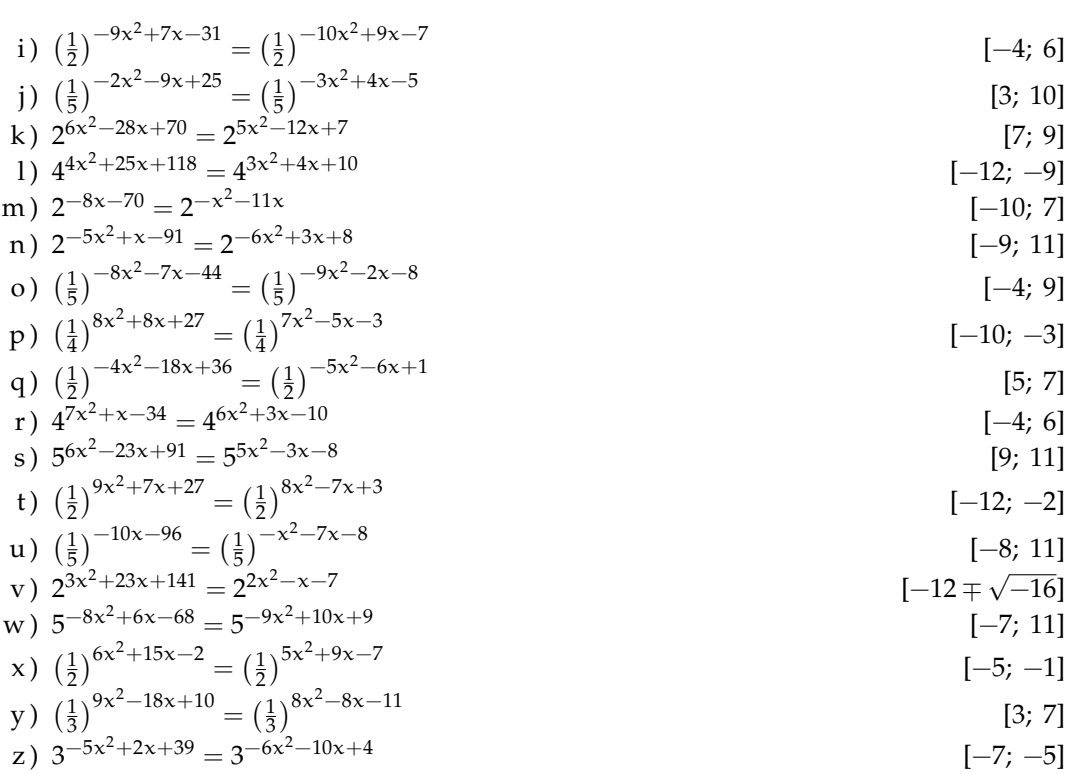

## 7.4. Risolvi le seguenti equazioni elementari.

a) 
$$
4^{-11x^2-7x+2} = 4^{-12x^2-6x+8}
$$
  
\nb)  $(\frac{1}{2})^{15x^2+42x-12} = (\frac{1}{2})^{-10x^2+2x+8}$   
\nc)  $(\frac{1}{5})^{110x^2+109x+28} = (\frac{1}{5})^{10x^2-11x-7}$   
\nd)  $5^{132x^2-95x+97} = 5^{11x^2-7x}$   
\ne)  $(\frac{1}{3})^{13x^2-13x-3} = (\frac{1}{3})^{-3x^2+3x-3}$   
\nf)  $5^{-6x^2-2x-48} = 5^{-10x^2-8x-8}$   
\ng)  $(\frac{1}{4})^{x^2+73x+115} = (\frac{1}{4})^{-8x^2+7x-6}$   
\nh)  $(\frac{1}{2})^{48x^2-11x-9} = (\frac{1}{2})^{-x^2+10x+9}$   
\ni)  $5^{104x^2-8x-12} = 5^{4x^2-8x-12}$   
\nj)  $(\frac{1}{3})^{101x^2+28x-48} = (\frac{1}{3})^{-3x^2+8x}$   
\nl)  $4^{37x^2-88x+33} = 4^{-12x^2+3x-7}$   
\nm)  $2^{57x^2+32x-52} = 2^{8x^2+4x-7}$   
\nn)  $(\frac{1}{2})^{123x^2-9x-16} = (\frac{1}{2})^{2x^2+2x-4}$   
\no)  $(\frac{1}{3})^{41x^2+23x+11} = (\frac{1}{3})^{5x^2-x-9}$   
\np)  $2^{129x^2-9x-25} = 2^{8x^2-9x}$   
\nq)  $4^{38x^2+94x+37} = 4^{2x^2+4x+1}$   
\n $(-\frac{5}{7}, \frac{5}{11})$   
\n $(-\frac{1}{7}, \frac{1}{11})$   
\n $(-\frac{1}{7}, \frac{1}{11})$ 

107

r) 
$$
\left(\frac{1}{2}\right)^{27x^2+83x+32} = \left(\frac{1}{2}\right)^{-9x^2+5x+2}
$$
  
\r)  $\left(\frac{1}{5}\right)^{37x^2+23x-55} = \left(\frac{1}{5}\right)^{x^2+11x+8}$   
\r)  $\left(\frac{1}{2}\right)^{114x^2-32x-12} = \left(\frac{1}{2}\right)^{-7x^2-10x-12}$   
\r)  $4^{17x^2-35x+54} = 4^{8x^2+10x+10}$   
\r)  $4^{17x^2-35x+54} = 4^{8x^2+10x+10}$   
\r)  $5^{87x^2+154x+64} = 5^{6x^2+10x}$   
\r)  $\left(\frac{1}{5}\right)^{-11x^2-7x-25} = \left(\frac{1}{5}\right)^{-12x^2+x+8}$   
\r)  $2^{15x^2+10x+1} = 2^{-x^2-2x+11}$   
\r)  $2^{109x^2+4x-34} = 2^{-12x^2+4x-9}$   
\r)  $\left(-\frac{5}{11}, \frac{1}{11}\right)$   
\r)  $\left(-\frac{5}{11}, \frac{1}{11}\right)$   
\r)  $\left(-\frac{5}{11}, \frac{1}{11}\right)$   
\r)  $\left(-\frac{5}{11}, \frac{1}{11}\right)$ 

7.5. Risolvi le seguenti equazioni elementari.

a) 
$$
2^{-9x^2+5x+5} = 2^{-5x^2-2x+10}
$$
  
\nb)  $5^{4x^2+x+2} = 5^{-6x^2-4x+9}$   
\nc)  $5^{18x-16} = 5^{2x^2+7x-9}$   
\nd)  $(\frac{1}{2})^{-4x^2-4x-13} = (\frac{1}{5})^{-8x^2+x-7}$   
\ne)  $(\frac{1}{5})^{-1} = \frac{1}{5} - \frac{1}{2} = \frac{1}{5} = \frac{1}{5} = \frac{$ 

z) 
$$
\left(\frac{1}{2}\right)^{4x^2+7x-1} = \left(\frac{1}{2}\right)^{-5x^2+5x-7}
$$
  $\left[\frac{-1 \pm \sqrt{-53}}{9}\right]$ 

**7.6.** Risolvi le seguenti equazioni esponenziali.

a) 
$$
\left(\frac{1}{4}\right)^{-1}x \cdot \left(\frac{1}{4}\right)^{-3} = 64
$$
  
\nb)  $\left(\frac{1}{4}\right)^{-2}x \cdot \left(\frac{1}{4}\right)^{3} = 4$   
\nc)  $\left(\frac{1}{5}\right)^{9}x \cdot \left(\frac{1}{5}\right)^{-5} = 625$   
\nd)  $\left(\frac{1}{4}\right)^{-5}x \cdot \left(\frac{1}{4}\right)^{-5} = 256$   
\ne)  $3^{3x} \cdot 3^{10} = \frac{1}{81}$   
\nf)  $4^{10x} \cdot 4^{2} = 64$   
\ng)  $4^{-8x} \cdot 4^{1} = 64$   
\nh)  $5^{-10x} \cdot 5^{-7} = \frac{1}{25}$   
\ni)  $\left(\frac{1}{5}\right)^{-3x} \cdot \left(\frac{1}{5}\right)^{9} = \frac{1}{25}$   
\nj)  $4^{7x} \cdot 4^{-4} = \frac{1}{16}$   
\nk)  $\left(\frac{1}{4}\right)^{-1}x \cdot \left(\frac{1}{4}\right)^{3} = 1$   
\nl)  $\left(\frac{1}{4}\right)^{3x} \cdot \left(\frac{1}{4}\right)^{9} = \frac{1}{4}$   
\nm)  $\left(\frac{1}{5}\right)^{-11x} \cdot \left(\frac{1}{5}\right)^{2} = 25$   
\nm)  $\left(\frac{1}{5}\right)^{-1}x \cdot \left(\frac{1}{2}\right)^{6} = 1$   
\no)  $4^{-8x} \cdot 4^{9} = \frac{1}{256}$   
\np)  $5^{4x} \cdot 5^{-11} = 1$   
\nq)  $\left(\frac{1}{3}\right)^{1x} \cdot \left(\frac{1}{3}\right)^{-9} = 1$   
\nr)  $\left(\frac{1}{3}\right)^{1-x} \cdot \left(\frac{1}{5}\right)^{-9} = \frac{1}{125}$   
\nu)  $5^{-1x} \cdot 5^{-10} = 125$   
\nu)  $5^{-1x} \cdot 5^{-10} = 125$   
\nv)  $\left(\frac{1}{$ 

**7.7.** Risolvi le seguenti equazioni esponenziali.

a) 
$$
8 \cdot \left(\frac{1}{2}\right)^{7x^2} \cdot \left(\frac{1}{2}\right)^{7x} = 8 \cdot \left(\frac{1}{2}\right)^{6x^2} \cdot \left(\frac{1}{2}\right)^{9x}
$$
 [0; 2]  
\nb)  $\frac{1}{5} \cdot 5^{5x} = 25 \cdot 5^{-x^2} \cdot 5^{3x}$  [–3; 1]  
\nc)  $8 \cdot 2^{-4x^2} \cdot 2^{-8x} = 8 \cdot 2^{-5x^2} \cdot 2^{-9x}$  [–1; 0]  
\nd)  $\frac{1}{128} \cdot \left(\frac{1}{2}\right)^{-2x^2} \cdot \left(\frac{1}{2}\right)^{-6x} = 4 \cdot \left(\frac{1}{2}\right)^{-3x^2} \cdot \left(\frac{1}{2}\right)^{-12x}$  [–3]  
\ne)  $4 \cdot 2^{-x^2} \cdot 2^{11x} = 4 \cdot 2^{-2x^2} \cdot 2^{11x}$  [0]  
\nf)  $3 \cdot 3^{-11x^2} \cdot 3^{-2x} = \frac{1}{3} \cdot 3^{-12x^2} \cdot 3^x$  [1; 2]  
\ng)  $64 \cdot \left(\frac{1}{4}\right)^{-10x^2} \cdot \left(\frac{1}{4}\right)^{-7x} = \frac{1}{262144} \cdot \left(\frac{1}{4}\right)^{-11x^2} \cdot \left(\frac{1}{4}\right)^{-8x}$  [–4; 3]  
\nh)  $\frac{1}{262144} \cdot \left(\frac{1}{4}\right)^{3x^2} \cdot \left(\frac{1}{4}\right)^{5x} = 262144 \cdot \left(\frac{1}{4}\right)^{2x^2} \cdot \left(\frac{1}{4}\right)^{-x}$  [–3 $\mp \sqrt{-9}$ ]

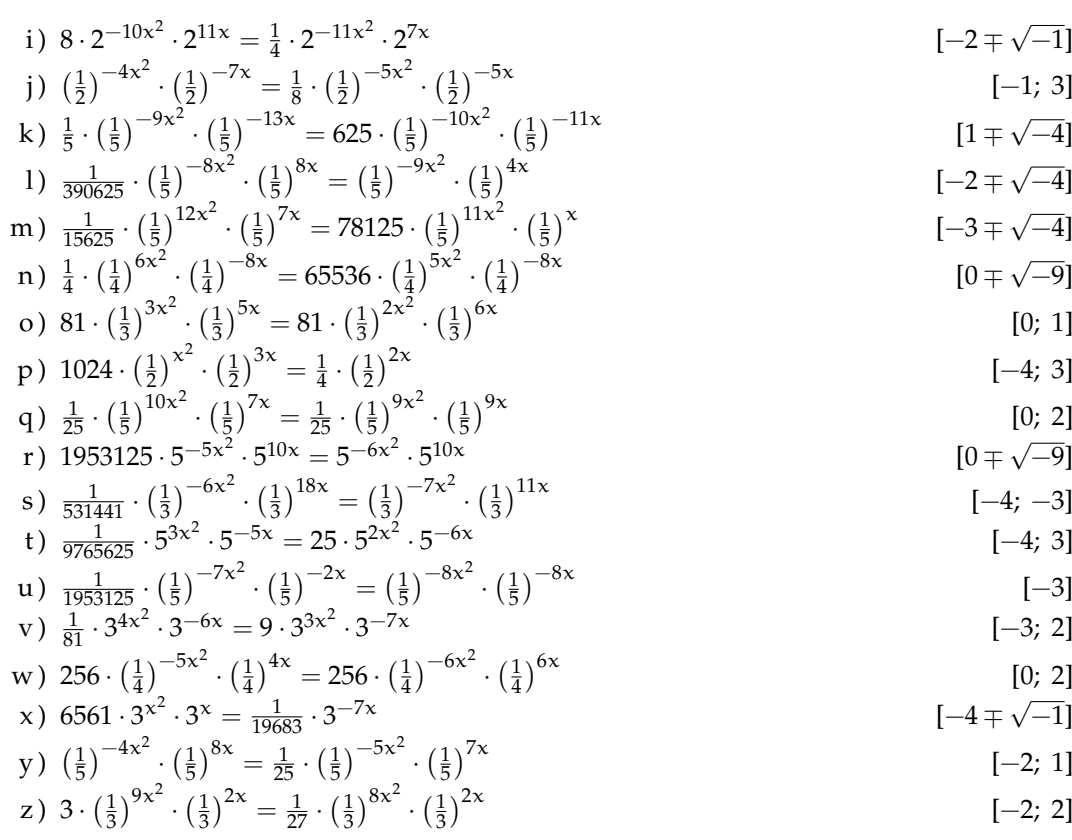

7.8. Risolvi le seguenti equazioni esponenziali.

a) 
$$
25 \cdot 5^{10x^2} \cdot 5^{-7x} = \frac{1}{625} \cdot 5^{9x^2} \cdot 5^{-2x}
$$
  
\n(b)  $(\frac{1}{4})^{-6x^2} \cdot (\frac{1}{4})^{9x} = \frac{1}{256} \cdot (\frac{1}{4})^{-7x^2} \cdot (\frac{1}{4})^{9x}$   
\n(c)  $\frac{1}{256} \cdot 4^{8x^2} \cdot 4^x = \frac{1}{256} \cdot 4^{4x^2} \cdot 4^{-7x}$   
\n(d)  $64 \cdot 4^{9x^2} \cdot 4^{11x} = \frac{1}{1048576} \cdot 4^{5x^2} \cdot 4^{-x}$   
\n(e)  $\frac{1}{5} \cdot (\frac{1}{5})^{12x^2} \cdot (\frac{1}{5})^{6x} = 78125 \cdot (\frac{1}{5})^{3x^2} \cdot (\frac{1}{5})^{-12x}$   
\n(f)  $\frac{1}{43046721} \cdot (\frac{1}{3})^{15x^2} \cdot (\frac{1}{3})^{24x} = (\frac{1}{3})^{11x^2} \cdot (\frac{1}{3})^{8x}$   
\n(g)  $16 \cdot 2^{-2x^2} \cdot 2^{-7x} = 2^{-11x^2} \cdot 2^{5x}$   
\n(h)  $\frac{1}{8} \cdot (\frac{1}{2})^{6x^2} \cdot (\frac{1}{2})^{5x} = \frac{1}{8} \cdot (\frac{1}{2})^{-3x^2} \cdot (\frac{1}{2})^{5x}$   
\n(i)  $256 \cdot (\frac{1}{4})^{12x^2} \cdot (\frac{1}{4})^x = \frac{1}{256} \cdot (\frac{1}{4})^{11x^2} \cdot (\frac{1}{4})^{-x}$   
\n(j)  $16 \cdot 4^{-11x} = \frac{1}{256} \cdot 4^{-4x^2} \cdot 4^{-x}$   
\n(k)  $25 \cdot 5^{-7x^2} \cdot 5^{3x} = 25 \cdot 5^{-8x^2} \cdot 5^{5x}$   
\n(l)  $41 \cdot 2^{-x^2} \cdot 2^{5x} = \frac{1}{524288} \cdot$ 

q) 
$$
4 \cdot 2^{12x^2} \cdot 2^{-x} = \frac{1}{2} \cdot 2^{11x^2} \cdot 2^{3x}
$$
 [1; 3]

q) 
$$
4 \cdot 2^{12x^2} \cdot 2^{-x} = \frac{1}{2} \cdot 2^{11x^2} \cdot 2^{3x}
$$
 [1; 3]  
\nr)  $\frac{1}{3125} \cdot (\frac{1}{5})^{-22x} = 625 \cdot (\frac{1}{5})^{-9x^2} \cdot (\frac{1}{5})^{-4x}$  [1]  
\n1 | 1|<sup>6x<sup>2</sup></sup> (1)<sup>9x</sup> 15625 (1)<sup>5x<sup>2</sup></sup> (1)<sup>3x</sup>

s) 
$$
\frac{1}{25} \cdot (\frac{1}{5})^{6x^2} \cdot (\frac{1}{5})^{9x} = 15625 \cdot (\frac{1}{5})^{5x^2} \cdot (\frac{1}{5})^{3x}
$$
 [-4, -2]

t) 
$$
125 \cdot \left(\frac{1}{5}\right)^x = \frac{1}{5} \cdot \left(\frac{1}{5}\right)^{-9x^2} \cdot \left(\frac{1}{5}\right)^x
$$
   

u) 
$$
\frac{1}{9} \cdot 3^{-x^2} \cdot 3^{9x} = 3 \cdot 3^{-2x^2} \cdot 3^{11x}
$$
 [-1, 3]  
v)  $\left(\frac{1}{3}\right)^{-3x^2} \cdot \left(\frac{1}{3}\right)^{-6x} = \frac{1}{27} \cdot \left(\frac{1}{3}\right)^{-4x^2} \cdot \left(\frac{1}{3}\right)^{-4x}$  [-1, 3]

$$
\begin{array}{ccc}\n\sqrt{3} & 3 \\
\sqrt{3} & 5^{-7x^2} \cdot 5^{-8x} = 25 \cdot 5^{-11x^2} \cdot 5^{-10x} \\
\sqrt{3} & 5^{-10x} \\
\sqrt{3} & 5^{-10x}\n\end{array}
$$

x) 
$$
78125 \cdot 5^{5x^2} \cdot 5^{29x} = \frac{1}{3125} \cdot 5^{-4x^2} \cdot 5^{8x}
$$
  $[-\frac{4}{3}; -1]$ 

y) 
$$
\frac{1}{256} \cdot 4^{14x^2} = 1024 \cdot 4^{5x^2}
$$
 [-1; 1]

z) 
$$
3^{-7x^2} \cdot 3^{-9x} = 3 \cdot 3^{-11x^2} \cdot 3^{-9x}
$$
  $[-\frac{1}{2}; \frac{1}{2}]$ 

### 7.9. Risolvi le seguenti equazioni esponenziali.

a) 
$$
9 \cdot 3^{10x^2} \cdot 3^{-13x} = 3^{9x^2} \cdot 3^{-9x}
$$
  
\nb)  $\frac{1}{125} \cdot (\frac{1}{5})^{2x^2} \cdot (\frac{1}{5})^{-8x} = (\frac{1}{5})^{3x^2} \cdot (\frac{1}{5})^{-4x}$   
\nc)  $3 \cdot (\frac{1}{3})^{9x^2} \cdot (\frac{1}{3})^{-10x} = \frac{1}{9} \cdot (\frac{1}{3})^{8x^2} \cdot (\frac{1}{3})^{-12x}$   
\nd)  $125 \cdot (\frac{1}{5})^{-8x^2} = \frac{1}{5} \cdot (\frac{1}{5})^{-4x^2}$   
\ne)  $25 \cdot 5^{4x^2} \cdot 5^{12x} = 5^{8x^2} \cdot 5^{10x}$   
\nf)  $\frac{1}{25} \cdot (\frac{1}{5})^{-8x^2} = (\frac{1}{5})^{-4x^2} \cdot (\frac{1}{5})^{4x}$   
\ng)  $\frac{1}{9} \cdot 3^{-4x^2} \cdot 3^{-x} = \frac{1}{9} \cdot 3^{-5x^2} \cdot 3^{5x}$   
\nh)  $\frac{1}{5} \cdot (\frac{1}{5})^{-5x^2} \cdot (\frac{1}{5})^{-6x} = 5 \cdot (\frac{1}{5})^{-2x^2} \cdot (\frac{1}{5})^{-7x}$   
\ni)  $2^{4x^2} \cdot 2^{-x} = 2 \cdot 28x^2 \cdot 2^{-4x}$   
\nj)  $3 \cdot (\frac{1}{3})^{-15x^2} \cdot (\frac{1}{3})^{-2x} = (\frac{1}{3})^{x^2} \cdot (\frac{1}{3})^{-4x}$   
\n1)  $3125 \cdot 5^{5x^2} \cdot 5^{5x} = 3125 \cdot 5^{7x^2} \cdot 5^{10x}$   
\n2)  $\left(\frac{1}{2}\right)^{12x^2} \cdot (\frac{1}{2})^{-10x} = 16 \cdot (\frac{1}{2})^{8x^2} \cdot (\frac{1}{2})^{-4x}$   
\n3)  $5 \cdot (\frac{1}{5})^{5x^2} \cdot (\frac{1}{2})^{-6x} = \frac{1}{16} \$ 

y) 
$$
3125 \cdot 5^{8x} = 3125 \cdot 5^{-3x^2} \cdot 5^{8x}
$$
 [0]

z) 
$$
\frac{1}{125} \cdot (\frac{1}{5})^{-12x^2} \cdot (\frac{1}{5})^{-15x} = \frac{1}{125} \cdot (\frac{1}{5})^{-10x^2} \cdot (\frac{1}{5})^{-11x}
$$
 [-2; 0]

7.10. Risolvi le seguenti disequazioni elementari.

a) 
$$
3^{7x+11} \ge \frac{1}{3}
$$
  
\nb)  $(\frac{1}{2})^{3x-1} < 2$   
\nc)  $5^{-x+5} \le \frac{1}{5}$   
\nd)  $4^{-12x-12} \le \frac{1}{16}$   
\ne)  $2^{-9x+11} < \frac{1}{2}$   
\nf)  $(\frac{1}{2})^{11x+6} \ge 16$   
\ng)  $4^{-10x-4} \le \frac{1}{4}$   
\nh)  $(\frac{1}{4})^{9x-4} > \frac{1}{64}$   
\ni)  $3^{9x+11} < 1$   
\nj)  $(\frac{1}{5})^{11x+5} < 125$   
\nk)  $(x < -\frac{11}{31}$   
\n1)  $5^{-9x-6} \le \frac{1}{25}$   
\n1)  $5^{-9x-6} \le \frac{1}{25}$   
\n1)  $(\frac{1}{5})^{7x-4} < 625$   
\n1)  $(\frac{1}{5})^{7x-4} < 625$   
\n2)  $(x > -\frac{1}{3})$   
\n3)  $(\frac{1}{5})^{7x-4} < 625$   
\n4)  $(x < -\frac{10}{11}$   
\n5)  $4^{-3x-8} < 1$   
\n6)  $4^{-3x-8} < 1$   
\n7)  $5^{5x-4} \ge \frac{1}{5}$   
\n8)  $4^{-3x-8} < 1$   
\n9)  $4^{-3x-8} < 1$   
\n10)  $(\frac{1}{2})^{7x-10} < 16$   
\n11)  $5^{-9x-6} < \frac{1}{25}$   
\n12)  $(\frac{1}{2})^{11x+5} < 125$   
\n13)  $3^{9x+11} < 1$   
\n14)  $(x < -\frac{10}{91}$   
\n15)  $5^{-9x-6} < \frac{1}{25}$   
\n16)  $(x > -\frac{8}{11}$   
\n1

7.11. Risolvi le seguenti disequazioni elementari.

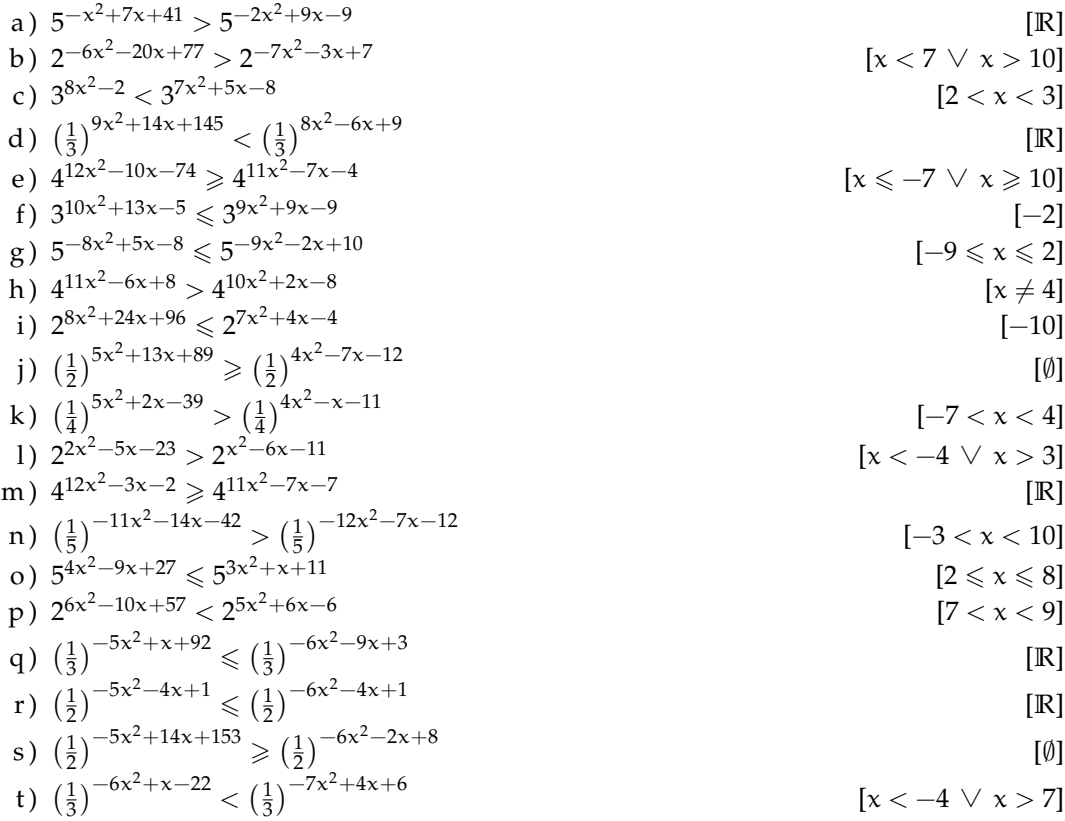

112

u) 
$$
\left(\frac{1}{3}\right)^{3x^2 - 17x - 39} \ge \left(\frac{1}{3}\right)^{2x^2 - 9x - 6}
$$
 [-3  $\le x \le 11$ ]  
\nv)  $\left(\frac{1}{4}\right)^{10x^2 - 4x - 32} < \left(\frac{1}{4}\right)^{9x^2 + x - 8}$  [ $x < -3 \vee x > 8$ ]  
\nw)  $3^{-x^2 + 2x + 8} \le 3^{-2x^2 - 6x - 4}$  [-6  $\le x \le -2$ ]  
\nx)  $\left(\frac{1}{4}\right)^{-8x^2 - 3x - 14} \le \left(\frac{1}{4}\right)^{-9x^2 - 4x - 2}$  [ $x \le -4 \vee x \ge 3$ ]  
\ny)  $4^{-x^2 - 4x - 7} > 4^{-2x^2 - 8x - 11}$  [ $x \ne -2$ ]  
\nz)  $4^{-8x^2 + 24x + 149} > 4^{-9x^2 + 4}$  [IR]

7.12. Risolvi le seguenti disequazioni elementari.

a) 
$$
4^{112x^2-101x+100} \ge 4^{-9x^2+9x+11}
$$
  
\nb)  $5^{51x^2+25x-41} \ge 5^{2x^2-10x+9}$   
\nc)  $(\frac{1}{4})^{15x^2-13x-10} < (\frac{1}{4})^{-x^2-5x-10}$   
\n1)  $2^{90x^2+63x-18} > 2^{-10x^2+3x+9}$   
\n1)  $(\frac{1}{2})^{38x^2+130x+118} < (\frac{1}{2})^{2x^2+10x+2}$   
\n2)  $(\frac{1}{3})^{11x^2-13x-16} < (\frac{1}{3})^{10x^2-10x-6}$   
\n3)  $(\frac{1}{3})^{11x^2-13x-16} < (\frac{1}{3})^{10x^2+10x}$   
\n4)  $(\frac{1}{5})^{4x^2+8x-10} < \frac{1}{5}(\frac{1}{2})^{2x^2+3x+10}$   
\n5)  $(\frac{1}{2})^{11x^2+71x-8} < (\frac{1}{3})^{-x^2-5x}$   
\n6)  $(\frac{1}{5})^{3x^2+3x-15} < (\frac{1}{5})^{-x^2+5x+10}$   
\n7)  $(\frac{1}{3})^{73x^2-57x-5} < \frac{3-8x^2-3x+2}{(5)^{-x^2+3x+10}}$   
\n8)  $(\frac{1}{3})^{114x^2+71x-8} < (\frac{1}{3})^{-3x^2-3}$   
\n9)  $4^{70x^2+47x+3} < 4^{-11x^2-7x-2}$   
\n10)  $(\frac{1}{3})^{78x^2-63x-21} < (\frac{1}{3})^{-3x^2-3}$   
\n11)  $3^{73x^2-6x-21} < (\frac{1}{3})^{-3x^2-3}$   
\n12)  $4^{6x^2+8x-29} \ge 4^{5x^2+11x-11}$   
\n13)  $4^{6x^$ 

7.13. Risolvi le seguenti disequazioni elementari.

a) 
$$
3^{-13x^2-x} > 3^{-x^2-3x-2}
$$
  
\n $[x < -\frac{1}{3} \lor x > \frac{1}{2}]$   
\nb)  $(\frac{1}{4})^{-19x^2-10x+10} \le (\frac{1}{4})^{-7x^2-4x+5}$   
\n $[x \le 12 \lor x \ge -3]$ 

c) 
$$
\left(\frac{1}{3}\right)^{-12x^2+17x+4} \ge \left(\frac{1}{3}\right)^{-9x^2+6x+2}
$$
  
\nd)  $\left(\frac{1}{4}\right)^{7x^2+4x-2} \ge \left(\frac{1}{4}\right)^{3x^2-4x+3}$   
\ne)  $3^{-11x^2-8x+1} \le 3^{-6x^2-2x+4}$   
\nf)  $3^{13x^2+8x-14} > 3^{6x^2+6x+3}$   
\ng)  $\left(\frac{1}{3}\right)^{11x^2-2x-9} < \left(\frac{1}{3}\right)^{2x^2+6x+3}$   
\n $\left(\frac{1}{2}\right)^{2x^2+9x-5} \ge 5^{-3x^2+7x-7}$   
\n $\left(\frac{1}{2}\right)^{2x^2+9x-6} < \left(\frac{1}{4}\right)^{-8x^2-7x}$   
\n $\left(\frac{1}{2}\right)^{-x^2+11x+7} \ge \left(\frac{1}{2}\right)^{10x^2+3x+7}$   
\n $\left(\frac{1}{2}\right)^{-x^2+11x+7} \ge \left(\frac{1}{2}\right)^{10x^2+3x+7}$   
\n $\left(\frac{1}{2}\right)^{3x^2-4x-1} \ge 5^{-5x^2+11x-12}$   
\n $\left(\frac{1}{2}\right)^{3x^2-4x-1} \ge \left(\frac{1}{2}\right)^{10x^2+3x+7}$   
\n $\left(\frac{1}{2}\right)^{3x^2-4x-1} \ge \left(\frac{1}{2}\right)^{10x^2-3x+2}$   
\n $\left(\frac{1}{2}\right)^{3x^2-4x-1} \ge \left(\frac{1}{2}\right)^{-9x^2+10x+5}$   
\n $\left(\frac{1}{2}\right)^{-2x^2+10x+5}$   
\n $\left(\frac{1}{2}\right)^{-2x^2+7x} \le 2^{x^2+10x+5}$   
\n $\left(\frac{1}{2}\right)^{-9x^2+6x+14} \le 5^{-6x^2+11x+6}$ 

7.14. Risolvi le seguenti disequazioni esponenziali.

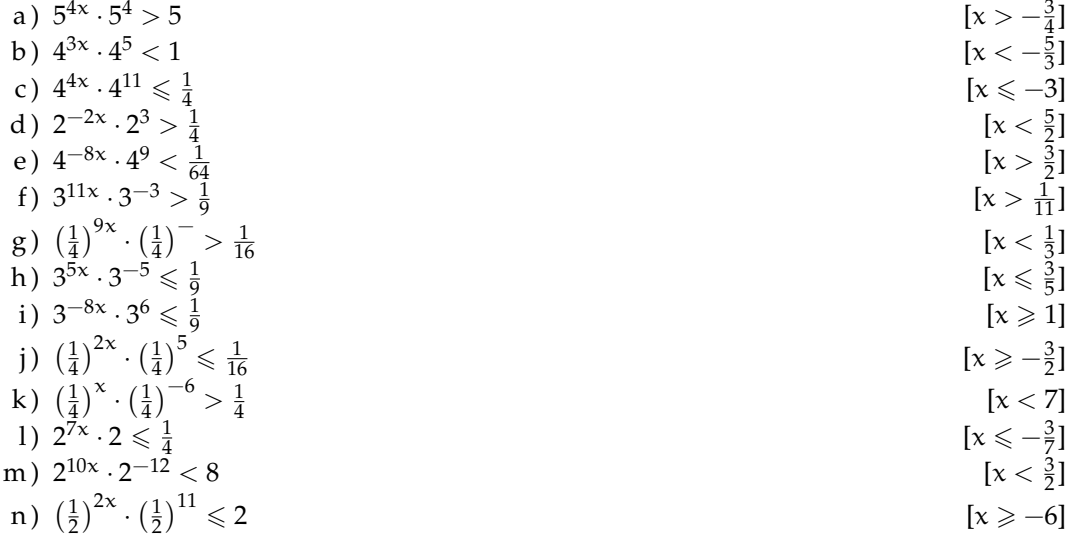

Sezione 7.4. Esercizi

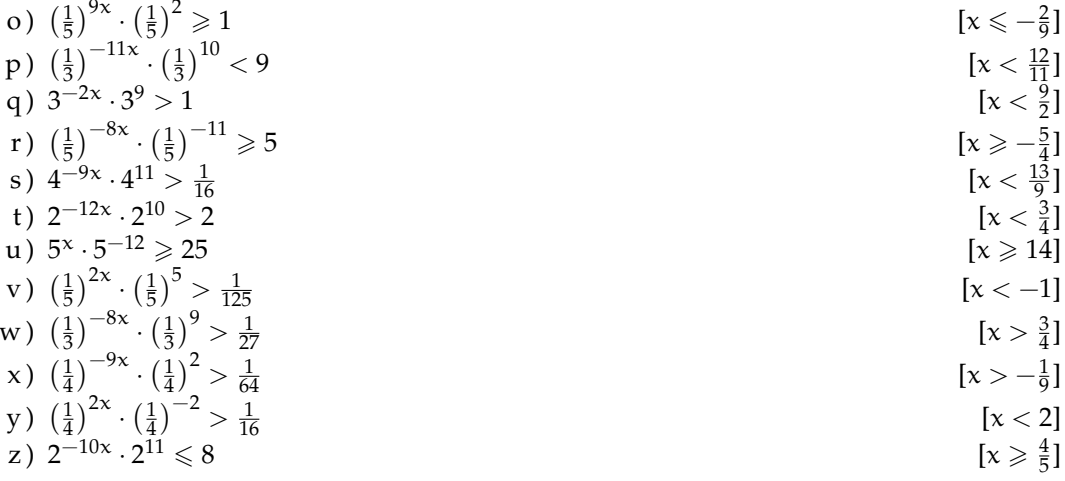

## 7.15. Risolvi le seguenti disequazioni esponenziali.

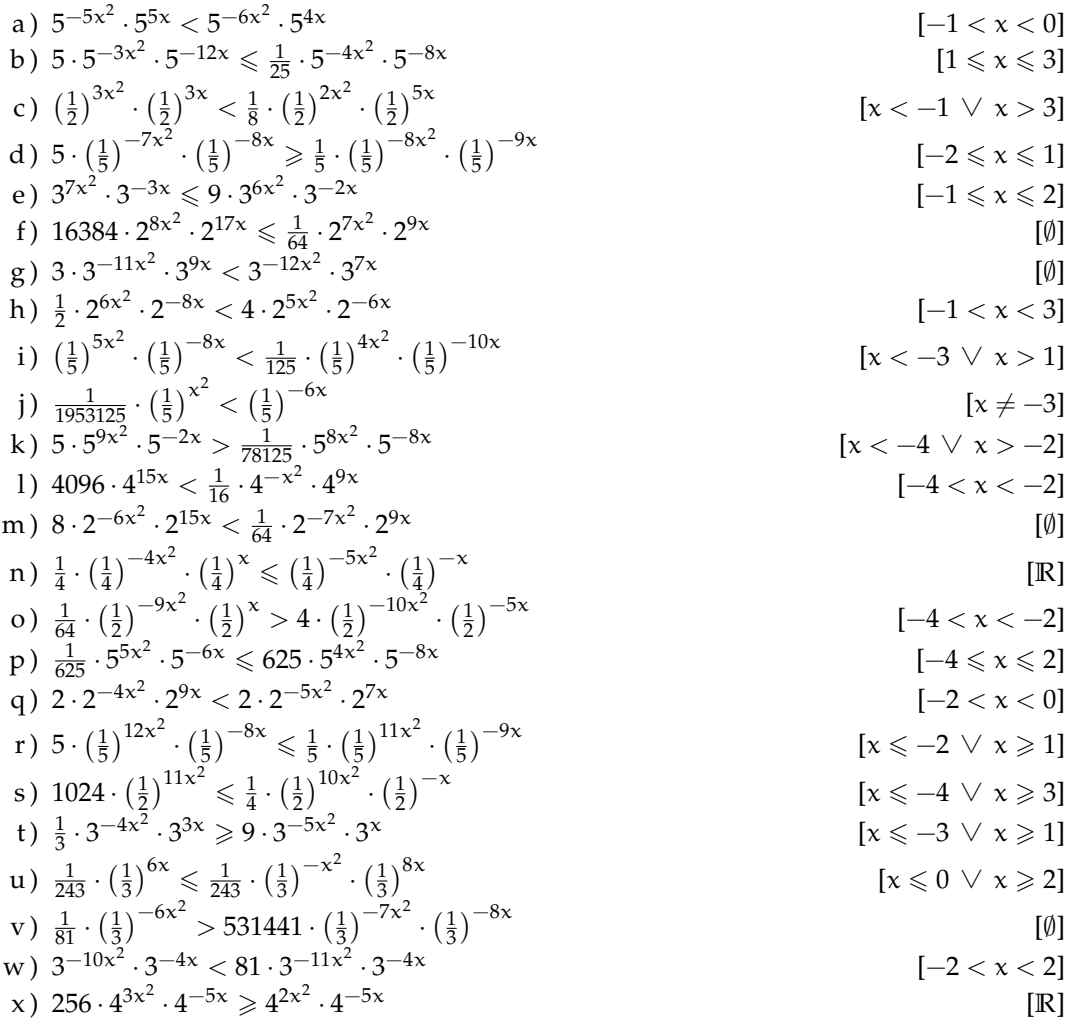

a) 
$$
\left(\frac{1}{2}\right)^{7x^2} \cdot \left(\frac{1}{2}\right)^{14x} > \frac{1}{4} \cdot \left(\frac{1}{2}\right)^{4x^2} \cdot \left(\frac{1}{2}\right)^{11x}
$$
 [6 < x < -3]  
b)  $4 \cdot 2^{-14x^2} > \frac{1}{2} \cdot 2^{-12x^2} \cdot 2^{4x}$  [2 < x < -2]  
c)  $\frac{1}{25} \cdot 5^{-8x^2} \cdot 5^{10x} \ge 25 \cdot 5^{-5x^2} \cdot 5^{8x}$  [0]  
d)  $\frac{1}{3} \cdot \left(\frac{1}{3}\right)^{-12x^2} \cdot \left(\frac{1}{3}\right)^{-13x} > \left(\frac{1}{3}\right)^{-9x^2} \cdot \left(\frac{1}{3}\right)^{-10x}$  [x < 6 < x > -3]  
e)  $9 \cdot \left(\frac{1}{3}\right)^{-x^2} \cdot \left(\frac{1}{3}\right)^{4x} < \frac{1}{3} \cdot \left(\frac{1}{3}\right)^{x^2} \cdot \left(\frac{1}{3}\right)^{7x}$  [0]

7.17. Risolvi le seguenti disequazioni esponenziali.

a) 
$$
8 \cdot 2^{6x} \le 8 \cdot 2^{-9x^2} \cdot 2^{3x}
$$
  
\nb)  $\frac{1}{16} \cdot 2^{6x^2} \cdot 2^{2x} \ge 4 \cdot 2^{-3x^2} \cdot 2^{5x}$   
\nc)  $\frac{1}{16884} \cdot (\frac{1}{4})^{2x^2} \cdot (\frac{1}{4})^{17x} < 64 \cdot (\frac{1}{4})^{5x^2} \cdot (\frac{1}{4})^{11x}$   
\nd)  $\frac{1}{16} \cdot (\frac{1}{4})^{9x^2} \cdot (\frac{1}{4})^{17x} > \frac{1}{16} \cdot (\frac{1}{4})^{5x^2} \cdot (\frac{1}{4})^{-11x}$   
\ne)  $3125 \cdot 5^{2x^2} \cdot 5^{20x} \le \frac{1}{625} \cdot 5^{-2x^2} \cdot 5^{8x}$   
\nf)  $32 \cdot 2^{12x^2} \cdot 2^{9x} \ge \frac{1}{2} \cdot 2^{8x^2} \cdot 2^{-x}$   
\ng)  $\frac{1}{1634} \cdot (\frac{1}{4})^{17x^2} \cdot (\frac{1}{4})^{-11x} < 64 \cdot (\frac{1}{4})^{8x^2} \cdot (\frac{1}{4})^{-5x}$   
\nh)  $68719476736 \cdot 4^{-8x^2} \cdot 4^{16x} > \frac{1}{16} \cdot 4^{-12x^2}$   
\ni)  $2187 \cdot 3^{7x^2} \cdot 3^{23x} < \frac{1}{27} \cdot 3^{-2x^2} \cdot 3^{5x}$   
\nk)  $4 \cdot (\frac{1}{2})^{-2x^2} \le \frac{1}{2} \cdot (\frac{1}{2})^{-16x^2} \cdot (\frac{1}{2})^{-6x}$   
\nl)  $\frac{1}{4} \cdot (\frac{1}{2})^{-3x^2} \cdot (\frac{1}{2})^{-2x^2} \cdot (\frac{1}{2})^{-2x}$   
\n1)  $\frac{1}{4} \cdot (\frac{1}{2})^{-3x^2} \cdot 3^{-2x^2} \cdot 3^{-9x}$   
\n1)  $\frac{3 \cdot 3^{9x^2} \$ 

7.16. Risolvi le seguenti disequazioni esponenziali.

y) 
$$
25 \cdot 5^{10x^2} \cdot 5^{-5x} < \frac{1}{25} \cdot 5^{9x^2} \cdot 5^{-10x}
$$
 [-4 < x < -1]  
z)  $4 \cdot 2^{6x^2} \cdot 2^{10x} < \frac{1}{128} \cdot 2^{5x^2} \cdot 2^{10x}$  [0]

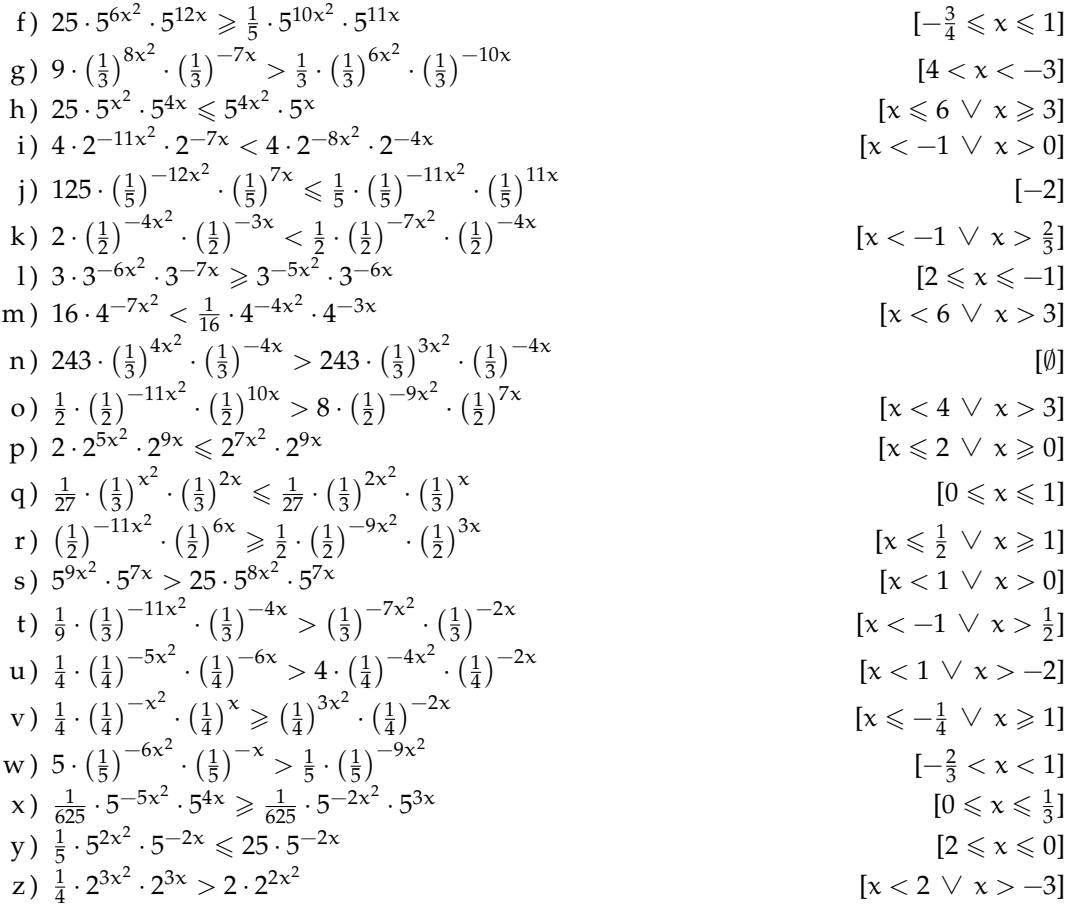

7.18. Disegna le seguenti funzioni, operando le trasformazioni necessarie, poi controlla il risultato con un software adatto.

 $-9$ 

| a) $y = log_{\frac{1}{4}}(x) - 6$                                     | n) $y = -3 \cdot log_4(x+7) - 9$              |
|-----------------------------------------------------------------------|-----------------------------------------------|
| b) $y = log_{\frac{1}{x}}(x+2)$                                       | o) $y = 2 \cdot log_{\frac{1}{4}}(-x-8) + 1$  |
| c) $y = -3 \cdot log_4(x)$                                            | p) $y = -2 \cdot log_{\frac{1}{4}}(-x+7) + 5$ |
| d) $y = 2 \cdot log_3(-x-9) + 6$                                      | q) $y = -3 \cdot log_{\frac{1}{5}}(-x-3)$     |
| e) $y = -1 \cdot log_4(x-9) - 3$                                      | r) $y = -2 \cdot log_4(-x+10) + 6$            |
| f) $y = -2 \cdot log_5(-x-7) - 4$                                     | s) $y = 4 \cdot log_4 (x+8)$                  |
| g) $y = -\log_3(-x+5) - 10$                                           | t) $y = -4 \cdot \log_4 (-x + 3) - 3$         |
| h) $y = 2 \cdot log_2(x) - 9$                                         | u) $y = log_{\frac{1}{3}}(x+11) + 2$          |
| i) $y = 3 \cdot log_3(x+3) + 3$                                       | v) $y = -\log_{\frac{1}{3}}(-x-1)$            |
| j) $y = -3 \cdot log_3(x-3) - 3$<br>k) $y = -3 \cdot log_1(-x-4) + 1$ | w) $y = -3 \cdot log_5(x-8) - 2$              |
| 1) $y = 10 \cdot log_5(-x-6) - 12$                                    | x) $y = 2 \cdot log_{\frac{1}{4}}(-x-7) + 8$  |
| m) $y = -\log_{\frac{1}{3}}(x+9) + 8$                                 | y) $y = -\log_1(x-4)$                         |
|                                                                       | z) $y = \log_{\frac{1}{2}} (x - 8) - 12$      |

7.19. Risolvi le seguenti equazioni.

117

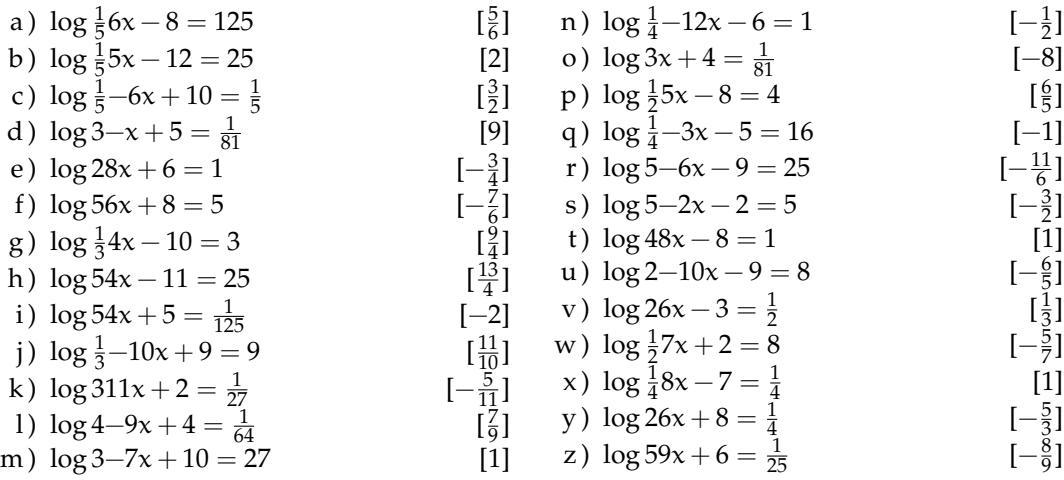

**7.20.** Disegna le seguenti funzioni, operando le trasformazioni necessarie, poi controlla il risultato con un software adatto.

a)  $y = 8 \cdot log_{\frac{1}{3}}(-x-7) + 3$ b)  $y = 4 \cdot \log_3(-x + 10) + 9$ c)  $y = -10 \cdot \log_5(x+2) - 11$ d)  $y = -5 \cdot log_1(-x-7) - 6$ e)  $y = -6 \cdot \log_4^2(x+9) - 9$ f)  $y = -10 \cdot \log_{\frac{1}{4}} (x+3) - 1$ g)  $y = -3 \cdot \log_{\frac{1}{3}} (x - 4) + 1$ h)  $y = -5 \cdot log_1(x+1) + 10$ i)  $y = -4 \cdot \log_{\frac{1}{2}}^{3} (x + 11) - 9$ j)  $y = -6 \cdot \log_{\frac{1}{2}} (x - 5) - 11$ 

k)  $y = -\log_2(-x - 12) - 10$ l)  $y = 8 \cdot \log_5(x-1) - 5$ m)  $y = 11 \cdot log_3(x-6) - 12$ n)  $y = 7 \cdot log_1(-x - 10) + 7$ o)  $y = 5 \cdot log_{\frac{1}{4}} (x - 7) - 8$ p)  $y = -12 \cdot log_1(-x+1)$ q)  $y = 2 \cdot log_5(-x + 11) + 10$ r) y =  $-9 \cdot \log_5(x-9) + 6$ s)  $y = 8 \cdot log_{\frac{1}{4}}(-x+7)$ t)  $y = 10 \cdot \log_4(x+1) + 9$ 

**7.21.** Risolvi le seguenti equazioni.

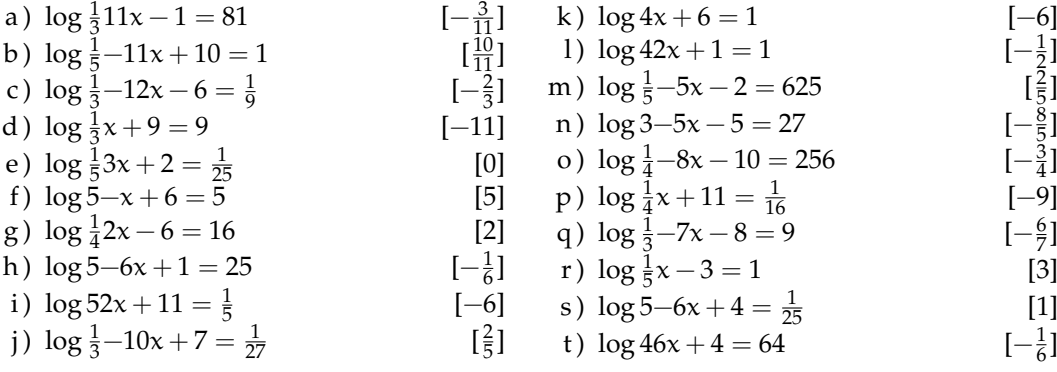

## **Calcolo combinatorio 8**

#### <span id="page-130-0"></span>**8.1 Il calcolo combinatorio**

Capita spesso di dover scegliere degli elementi da un insieme finito e di doverli ordinare in una sequenza. Uno dei problemi principali che si pone è *contare* in quanti modi si possono disporre questi oggetti. Ad esempio, quante password di 6 caratteri posso ottenere? Quanti anagrammi della parola "MATEMATICA" posso fare? Quante sono le possibili colonne del totocalcio?

Iniziamo ad affrontare questi problemi con una situazione abbastanza semplice. Tre studenti, Alice, Barbara e Carlo, devono decidere in che ordine presentarsi ad un'interrogazione programmata. In quanti modi possibili possono organizzarsi? Proviamo a visualizzare la cosa. Il primo studente può essere scelto all'interno dell'insieme {Alice, Barbara, Carlo}, che contiene 3 elementi. Nel diagramma seguente per ogni ramo dell'albero abbiamo rappresentato una delle possibili scelte del primo studente ad essere interrogato.

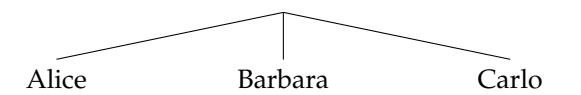

Per scegliere chi verrà interrogato per secondo dobbiamo invece tenere conto di chi è già stato interrogato per primo. Ad, esempio, se il primo ad essere scelto è stato Carlo, l'insieme da cui potrò scegliere è {Alice, Barbara} che è formato da due soli elementi. Il diagramma ad albero ci permette di dare una comoda rappresentazione. Per ognuno dei tre rami precedenti costruiamo due nuovi rami che contengono i due studenti che non sono stati interrogati per primi.

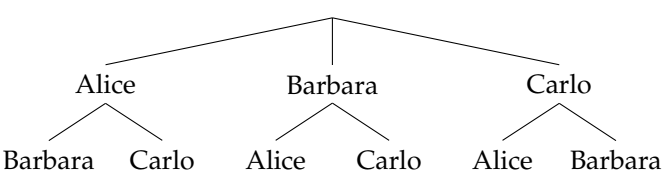

La scelta del terzo studente ad essere interrogato è obbligata. Infatti se i primi due ad essere interrogati sono stati Barbara e Carlo, necessariamente adesso sarà la volta di Alice. L'albero completo si presenta così:

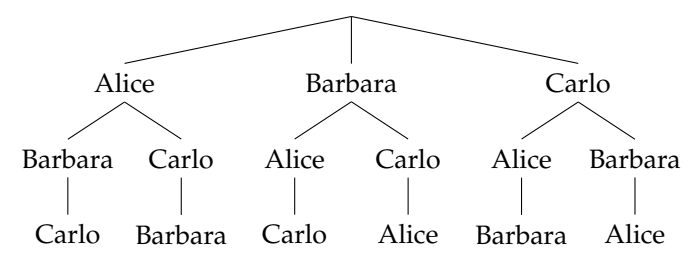

Ognuno dei possibili ordinamenti è adesso rappresentato in un percorso che va dalla radice dell'albero fino ad un nodo terminale. In totale i possibili ordinamenti sono quindi 6 ovvero

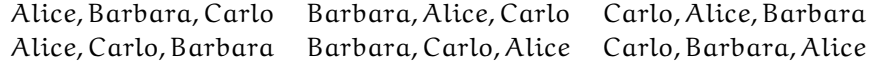

Un altro modo di vedere la cosa è il seguente. Immaginiamo di avere tre scatole vuote che rappresentano le tre posizioni in cui possono essere interrogati i tre studenti.

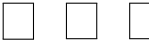

Il primo studente può essere scelto in 3 modi diversi. La scelta del secondo dipenderà dal primo e quindi potrà essere scelto solo tra due possibilità. La scelta del terzo studente invece è obbligata, che equivale a dire che può essere scelto solo in un modo.

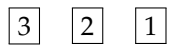

Questo significa che per ognuna delle tre scelte del primo studente è possibile fare due scelte del secondo e una del primo. L'operazione matematica che ci permette di determinare in quanti modi si possono ordinare 3 studenti è quindi la moltiplicazione. In questo caso gli studenti possono essere interrogati in  $6 = 3 \cdot 2 \cdot 1$  modi diversi. La generalizzazione di questa idea prende il nome di *principio di moltiplicazione*. Se una scelta può essere fatta in n<sub>1</sub> modi diversi, e per ciascuno di questi modi una seconda scelta può essere fatta in  $n_2$  modi diversi e per ognuno dei modi in cui sono fatte le due prime scelte una terza scelta può essere fatta in  $n_3$  modi diversi e così via per k scelte, allora il numero totale di scelte è  $n_1 \cdot n_2 \cdot n_3 \cdot ... \cdot n_k$ .

**Esempio 8.1.** In un armadio ci sono 6 magliette, 4 paia di pantaloni, 2 cappelli e 3 paia di scarpe. In quanti modi diversi è possibile vestirsi?

Costruiamo quattro caselle che corrispondono ai quattro capi di abbigliamento del problema. La prima casella, ad esempio, è quella relativa alle magliette che possono essere scelte in 6 modi diversi; la seconda è quella dei pantaloni, che possono essere scelti in 4 modi diversi

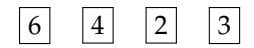

Il numero totale dei modi in cui è possibile vestirsi è quindi  $6 \cdot 4 \cdot 2 \cdot 3 = 144$ . Poiché la moltiplicazione è commutativa, è interessante notare che l'ordine in cui vengono scelti gli indumenti non è importante. Se prima scegliessi il cappello e poi i pantaloni il risultato sarebbe lo stesso.

Analizzeremo nel seguito diversi casi che si presentano con una certa frequenza e che possono essere risolti utilizzando il principio di moltiplicazione.

ingiustizia se il nome di uno studente comparisse due volte nell'elenco. In questo caso di dice che tale problema è *senza ripetizioni*. In molte situazioni però è normale che gli elementi possano essere ripetuti, basta pensare che per formare un numero di telefono non c'è alcun problema se alcune cifre compaiono più volte. Nei prossimi paragrafi analizzeremo tutte le casistiche che si possono presentare.

#### <span id="page-132-0"></span>**8.2 Permutazioni**

Abbiamo visto che per ordinare 3 studenti sono possibili 6 modi distinti. E se gli studenti fossero 10? Applicando il ragionamento precedente il primo studente lo posso scegliere in 10 modi diversi, il secondo solo in 9 modi diversi visto che il primo è già stato scelto e così via.

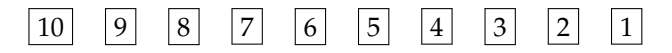

Applicando il principio di moltiplicazione il numero degli ordinamenti possibili è quindi  $10 \cdot 9 \cdot 8 \cdot 7 \cdot 6 \cdot 5 \cdot 4 \cdot 3 \cdot 2 \cdot 1 = 3628800.$ 

Questo prodotto ha per fattori tutti i numeri naturali da 1 a 10. È un importante operazione matematica che prende il nome di fattoriale.

**Definizione 8.1.** Il *fattoriale* di un numero naturale n, indicato con n!, è il prodotto dei numeri interi positivi minori o uguali ad n, ovvero

$$
n! = n \cdot (n-1) \cdot (n-2) \cdot \ldots \cdot 3 \cdot 2 \cdot 1
$$

Per convenzione  $0! = 1$ .

Ad esempio 10! = 3628800. A questo punto possiamo generalizzare facilmente al caso generico di un insieme formato da n elementi.

**Definizione 8.2.** Le *permutazioni* di n elementi sono tutti i possibili allineamenti che si ottengo scambiando di posto n oggetti; il numero delle permutazioni è

n!

**Esempio 8.2.** Quanti sono i possibili anagrammi, anche senza senso, della parola VERONA? L'insieme delle lettere  $\{V, E, R, O, N, A\}$  è formato da 6 elementi e quindi tutti i possibili anagrammi sono  $6! = 720$ .

Nell'esempio precedente abbiamo potuto usare il *principio della moltiplicazione* perché le lettere che formano la parola VERONA sono tutte diverse. Nel caso in cui una lettera venga ripetuta più volte la situazione è più complessa. Proviamo ad analizzare tutti i possibili anagrammi della parola MAMMA: in questo caso compaiono 3 volte la lettera M e 2 volte le lettere A. Per calcolare il numero di possibili anagrammi ragioniamo nel modo seguente. Mettiamo un indice alle lettere uguali per distinguerle:

$$
M_1A_1M_2M_3A_2\\
$$

. Se calcolo tutte le possibili permutazioni risulta 5! = 120. Tuttavia le due permutazioni  $M_1M_2M_3A_1A_2$  e  $M_1M_2M_3A_2A_1$  rappresentano la stessa parola MMMAA. Le 120 permutazioni che si ottengono se le lettere sono distinguibili va quindi diviso per le possibili permutazioni della lettera A che sono 2!. Lo stesso ragionamento si può ripetere per la lettera M, in questo caso le permutazioni sono 3! = 6. In definitiva tutti gli anagrammi della parola MAMMA sono  $\frac{6!}{2! \cdot 3!} = 10.$ 

**Definizione 8.3.** Le *permutazioni* di n elementi di cui k<sub>1</sub> uguali tra loro, k<sub>2</sub> uguali tra loro e distinti dai precedenti, ...  $k_p$  uguali tra loro e distinti dai precedenti, sono:

$$
\frac{n!}{k_1! \cdot k_2! \cdot ... \cdot k_p!}
$$

**Esempio 8.3.** Quanti sono i possibili anagrammi della parola MATEMATICA? Le lettere che formano la parola MATEMATICA sono 10. La lettera A è ripetuta 3 volte, le lettere M e T sono ripetute 2 volte. I possibili anagrammi quindi sono  $\frac{10!}{3! \cdot 2! \cdot 2!} = 151200$ 

#### <span id="page-133-0"></span>**8.3 Disposizioni**

Nelle permutazioni il numero di elementi ed il numero di posti è uguale. In alcune situazioni può capitare che il numero dei posti sia inferiore al numero di elementi. Ad esempio, vogliamo calcolare quante sono le parole di tre lettere, anche senza significato, che si possono formare usando le 26 lettere dell'alfabeto italiano senza che ci siano lettere ripetute. Come per i casi precedenti, la prima lettera può essere scelta in 26 modi diversi, la seconda solo in 25 e la quarta in 24 modi:

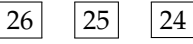

Il risultato è che le possibili parole di 3 lettere in modo che non compaiano lettere ripetute  $\text{è } 26 \cdot 25 \cdot 24 = 15600.$ 

Si può riscrivere questo calcolo usando il fattoriale in una forma che ci sarà utile per il seguito. Infatti

$$
26 \cdot 25 \cdot 24 = \frac{26 \cdot 25 \cdot 24 \cdot 23 \cdot 22 \cdot ... \cdot 2 \cdot 1}{23 \cdot 22 \cdot ... \cdot 2 \cdot 1} = \frac{26!}{23!} = \frac{26!}{(26-3)!}
$$

**Definizione 8.4.** Le *disposizioni* di n elementi in k posti, con  $n \ge k$ , sono tutte le scelte ordinate di k elementi tra gli n disponibili.

Il numero delle disposizioni è

$$
\underbrace{n \cdot (n-1) \cdot (n-2) \cdot ... \cdot (n-k+1)}_{k \text{ volte}} = \frac{n!}{(n-k)!}
$$

**Esempio 8.4.** In un gruppo di 19 studenti, in quanti modi possono scelti 4 studenti per essere interrogati? In questo caso abbiamo 19 elementi per 4 posti, quindi il numero delle possibili disposizioni è 19 · 18 · 17 · 16 =  $\frac{19!}{(10)}$  $\frac{19!}{(19-4)!} = \frac{19!}{15!} = 93024.$ 

#### <span id="page-133-1"></span>**8.4 Combinazioni**

Esaminiamo i seguenti problemi, all'apparenza molto simili

➡ Da un insieme di 10 studenti ne devono essere selezionati 4 per essere interrogati in 4 giorni distinti.

➡ Da un insieme di 10 studenti ne devono essere selezionati 4 per essere interrogati lo stesso giorno.

In entrambi i problemi abbiamo  $n = 10$  elementi da distribuirsi in  $k = 4$  posti. Nel primo caso, tuttavia, l'ordine è importante, mentre nel secondo è indifferente in che sequenza vengono scelti. La soluzione del primo caso è una *disposizione*, come visto nel paragrafo precedente, e quindi risulta:

$$
\frac{10!}{(10-4)!} = \frac{10!}{6!} = 5040
$$

Se gli studenti vengono interrogati contemporaneamente non ha alcuna importanza in che ordine vengono scelti. Tra le 5040 possibilità precedenti ce ne sono ovviamente molte di uguali. Se indichiamo con A,B,C e D ognuna dei seguenti ordini è conteggiato nei 5040:

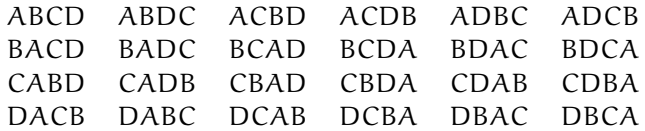

In totale fanno 24 ordini possibili che è il numero di permutazioni di 4 elementi, infatti 4! = 24. Questa situazione si ripete uguale per ogni possibile scelta dei quattro elementi tra i 10. Se non siamo interessati all'ordine quindi possiamo quindi dividere il numero di disposizioni di 10 elementi in 4 posti per il numero di permutazioni di permutazioni di 4 elementi.

$$
\frac{10!}{(10-4)!} \cdot \frac{1}{4!} = \frac{10!}{6!4!} = 210
$$

**Definizione 8.5.** Le *combinazioni* di n elementi di classe k sono ognuna delle scelte di k elementi tra gli n senza che conti l'ordine in cui sono scelti. Il numero delle combinazioni è

$$
\frac{n!}{k!(n-k)!} \\
$$

**Esempio 8.5.** Quante sono le possibili cinquine che si possono fare nella tombola (90 numeri)? Si tratta delle combinazioni di 90 elementi in 5 posti (infatti non è importante l'ordine in cui i numeri vengono estratti per fare cinquina). Le possibilità sono quindi:

$$
\frac{90!}{(90-5)!5!} = 43949268
$$

Vista la grande importanza che rivestono, il numero di combinazioni si indica con un simbolo specifico

**Definizione 8.6.** Il *coefficiente binomiale* è definito come

$$
\binom{n}{k} = \frac{n!}{k!(n-k)!}
$$

#### **8.5 Esercizi**

#### **8.5.1 Esercizi dei singoli paragrafi**

#### **[8.1](#page-130-0) [Il calcolo combinatorio](#page-130-0)**

**8.1.** Per andare da Verona a Vicenza ci sono 3 possibili percorsi. Per andare da Vicenza a Padova ci sono 5 possibili strade. Nessuna strada collega direttamente Verona con Padova. Quanti percorsi possibili ci sono per andare da Verona a Padova? [15]

**8.2.** Il menu di un ristorante permette di scegliere tra 5 primi, 7 secondi e, a scelta, tra frutta o dolce. In quanti modi si può ordinare un pranzo completo? [70]

**8.3.** Quanti sono i numeri dispari formati da 4 cifre tutte diverse tra loro (un numero di quattro cifre non può iniziare per 0, altrimenti sarebbe di 3 cifre). [4500]

#### **[8.2](#page-132-0) [Permutazioni](#page-132-0)**

**8.4.** Cinque persone sono in fila per entrare in un negozio. In quanti modi potrebbero entrare se non rispettassero l'ordine di arrivo [120]

**8.5.** Disegna un albero per rappresentare le permutazioni nell'insieme:

a) 
$$
A = \{a, b\}
$$

b) 
$$
B = \{x, y, z, k\}
$$

c)  $C = \{ \text{crosso}, \text{verde}, \text{giallo}, \text{marrone}, \text{blu} \}$ 

**8.6.** Scrivi tutti gli anagrammi, anche privi di significato, delle parole:

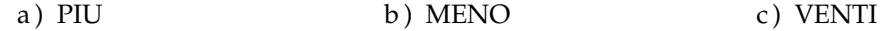

#### **[8.3](#page-133-0) [Disposizioni](#page-133-0)**

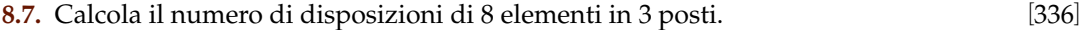

**8.8.** Calcola il numero di disposizioni di 25 elementi in 5 posti. [6375600]

**8.9.** Quante melodie si possono comporre formate da 3 note diverse (le note sono 12). [1320]

**8.10.** Una password è formata da 3 cifre dispari tutte diverse tra loro. Se non ricordo la password, quante prove dovrò fare? [60]

**8.11.** Quanti sono i numeri dispari formati da 4 cifre tutte diverse tra loro [4500]

#### **[8.4](#page-133-1) [Combinazioni](#page-133-1)**

**8.12.** In un compito in classe si devono scegliere 3 esercizi tra 5 proposti. In quanti modi diversi posso sceglierli?

**8.13.** Calcola il numero dei possibili terni al lotto.

**8.14.** Determina il numero di sottoinsiemi di 5 elementi da un insieme di 8 elementi

**8.15.** In una classe di 22 persone devono essere scelte a caso 3 persone per essere interrogate contemporanemente. In quanti modi è possibile effettuare la scelta?

# **Probabilità 9**

#### **9.1 Eventi aleatori, certi e impossibili**

Siamo abituati ad immaginare la matematica come una scienza esatta in cui nulla è affidato alla caso. Nel linguaggio comune dire che una certa affermazione è *matematica* significa dire che è sicura, affidabile e certa. Tuttavia esistono molti fenomeni su cui non è possibile decidere con certezza cosa accadrà: l'esito di un'estrazione del lotto, il sesso di un nascituro, dopo quanto tempo una lampadina smetterà di funzionare. Spesso è necessario prendere decisioni in condizioni di incertezza: in quale università proseguire gli studi, decidere se fare il vaccino contro l'influenza, scommettere sulla vincita di una squadra, sull'uscita di una sequenza di numeri al gioco del Lotto. E' quindi fondamentale nei confronti di un fenomeno dall'esito incerto, poter identificare quali sono gli eventi che si possono verificare ed inoltre riuscire ad esprimere il proprio grado di fiducia nel verificarsi di tali eventi.

**Definizione 9.1.** Si chiama *evento casuale* il risultato di un *fenomeno aleatorio*.

Nel lancio di un dado sono possibili sei risultati, espressi dai numeri da 1 a 6 e solo uno di essi si realizzerà.

Chiamiamo questi sei risultati *eventi elementari* e indichiamo il loro insieme con Ω :

$$
\Omega = \{1, 2, 3, 4, 5, 6\}.
$$

**Definizione 9.2.** Si chiama *spazio degli eventi*, l'insieme di tutti gli esiti possibili del fenomeno considerato. Tale insieme viene indicato con Ω.

L'insieme Ω non esaurisce la totalità degli eventi collegati al lancio del dado; non comprende per esempio l'evento P = "Numero pari" o l'evento  $M =$  "Numero minore di 3". Tuttavia Ω permette di rappresentare qualsiasi evento come suo particolare sottoinsieme.

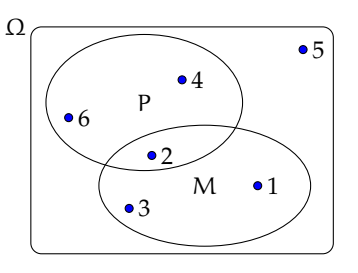

**Definizione 9.3.** Si chiama *evento elementare* ogni elemento dell'insieme Ω, mentre *evento composto* un sottoinsieme qualsiasi di Ω.

Sono esempi di eventi composti l'uscita di un numero dispari nel lancio di un dado o l'estrazione di due palline rosse da un'urna contenente 3 palline rosse e 7 nere.

Consideriamo ora due eventi che rivestono una particolare importanza: l'uscita del 7 nel lancio di un dado e l'uscita di un numero minore di 7 sempre nel lancio di un dado. È evidente che l'uscita del 7 non si verificherà mai, mentre l'uscita di un numero minore di 7 è sempre verificato.

**Definizione 9.4.** Chiamiamo *evento impossibile*, e lo indicheremo ∅, un evento che non può verificarsi in alcun caso. Chiamiamo *evento certo* un evento che accade sicuramente e che è costituito dall'insieme di tutti gli eventi elementari di Ω, cioè da tutti gli esiti possibili del fenomeno considerato.

#### **9.2 La probabilità di un evento**

Il calcolo delle probabilità si è sviluppato tra il 1600 e il 1700 per risolvere problemi legati al gioco d'azzardo. Sebbene nei secoli successivi siano state sviluppate altre definizioni della probabilità, ci concentreremo adesso su quella *classica* che ben si applica ai giochi di fortuna. Negli ultimi capitoli vedremo come è possibile migliorare ed ampliare questi concetti. Nei giochi di sorte (carte, dadi, roulette, tombola, lotto) si parte generalmente da un assunto fondamentale. Ogni evento elementare ha la stessa probabilità di accadere; si dice che è *equiprobabile*. Così nel lancio di un dado, nel gioco della tombola, nel gioco delle carte tutti gli eventi elementari hanno la stessa probabilità. Quindi se n sono gli eventi elementari la probabilità di ciascuno di essi è  $\frac{1}{n}$ .

La probabilità di un evento E è data dal rapporto tra il numero f dei casi favorevoli al verificarsi di E e il numero n di tutti i casi possibili, purché ugualmente possibili. In simboli:

$$
P(E)=\frac{f}{n}.
$$

Mentre nei giochi di sorte si realizzano le condizioni per calcolare tale probabilità (conoscenza a priori dei casi possibili, di quelli favorevoli e condizione di equiprobabilità) esistono altri eventi casuali per i quali è difficile o impossibile calcolare tale probabilità.

**Esempio 9.1.** Se in un sacchetto ho 3 palline rosse e 2 palline gialle qual è la probabilità che estraendo a caso una pallina questa sia rossa?

La probabilità che si estragga una pallina rossa è p $=\frac{3}{5}=0$ , 6  $=$  60%, infatti i casi favorevoli al verificarsi dell'evento "estrarre una pallina rossa" sono 3, tante quante sono le palline rosse, i casi possibili, tutti ugualmente possibili, sono 5, tante quante palline ci sono nel sacchetto.

**Esempio 9.2.** Da un mazzo di 40 carte napoletane estraiamo una carta. Calcoliamo la probabilità degli eventi:

- $\rightarrow$  A = esce una carta di spade;
- $\rightarrow$  B = esce una carta con il numero 12;
- $\blacktriangleright$   $C =$  esce una carta con un numero o una figura;
- $\rightarrow$  D = esce il sette di denari;
- $\rightarrow E =$  esce un asso.

I casi possibili sono 40, dato che il mazzo è formato da 40 carte. Anche qui siamo in presenza di eventi elementari equiprobabili, applichiamo ancora lo schema di valutazione classico

- ➡ L'evento A è casuale, infatti i casi favorevoli sono 10, dato che il mazzo ha 10 carte di spade: P $(A) = \frac{10}{40} = \frac{1}{4}$
- $\rightarrow$  l'evento B è impossibile dato che non esiste una carta col numero 12: P(B) = 0
- ➡ l'evento C è certo, infatti i casi favorevoli sono 40, dato che il mazzo ha 12 figure e 28 carte con un numero:  $P(C) = 1$
- $\rightarrow$  c'è un solo sette di denari su 40 carte:  $P(D) = \frac{1}{40}$
- A et different different surfacture.  $P(E) = \frac{4}{40} = \frac{1}{10} = 0, 1 = 10\%$

**Esempio 9.3.** Lanciando in aria 3 monete, quale dei seguenti eventi è più probabile?

- ➡ Ottenere su 3 monete testa;
- ➡ ottenere su 1 moneta testa e su 2 monete croce.

Per rispondere alla domanda occorre calcolare le probabilità dei due eventi. Applichiamo la definizione classica. Dobbiamo calcolare tutti gli eventi possibili e tutti gli eventi favorevoli. Aiutiamoci con una tabella per elencare tutti i casi.

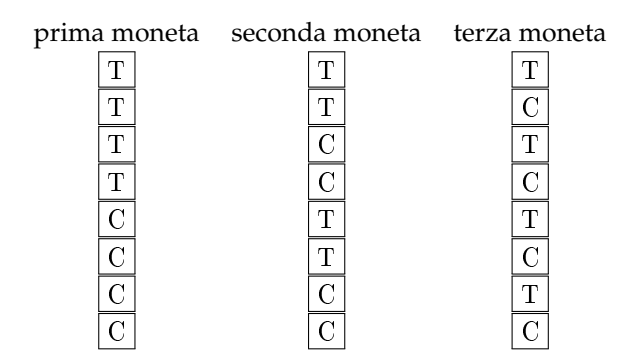

I casi possibili sono 8. C'è un solo caso favorevole all'evento "3 volte testa". La probabilità di questo evento è quindi p  $= \frac{1}{8} = 0$ , 125  $= 12$ , 5%.

I casi favorevoli all'evento "1 moneta testa e 2 monete croce" sono CCT, CTC, TCC, quindi 3, allora p =  $\frac{3}{8}$  = 0,375 = 37,5%. Possiamo concludere che l'evento più probabile è ottenere 1 testa e 2 croci.

Alla luce di questi esempi è facile capire come la probabilità di un qualsiasi evento sia sempre un numero reale compreso tra 0 e 1. Inoltre per l'evento impossibile il numero di casi favorevoli è evidentemente 0 e quindi la probabilità dell'evento è 0. Per l'evento certo, invece il numero di casi favorevoli coincide con i casi possibili e quindi la probabilità dell'evento è 1.

Riassumento:

- $\rightarrow$  La probabilità di un evento E è un numero reale compreso tra 0 e 1:  $0 \leq P(E) \leq 1$
- $\rightarrow$  La probabilità dell'evento impossibile è zero P( $\emptyset$ ) = 0
- $\rightarrow$  La probabilità dell'evento certo è uguale a uno:  $P(\Omega) = 1$ .

Un altro risultato facilmente deducibile dalla definizione classica di probabilità è quella dell'evento complementare o contrario. Dato un evento A si definisce *evento complementare* di A indicato con  $\overline{A}$  l'evento che si verifica quando non si verifica A.

**Teorema 9.1** (dell'evento complementare)**.** *Dato un evento* E*, la probabilità dell'evento complementare* E *è data da* 1 *meno la probabilità dell'evento* E*. In simboli:*

$$
P(\overline{E}) = 1 - P(E).
$$

Una spiegazione intuitiva può essere data nel modo seguente: se f è in numero dei casi favorevoli dell'evento E, allora il numero di casi favorevoli dell'evento  $\overline{E}$  è n − f e quindi:

$$
P(\overline{E}) = \frac{n-f}{n} = \frac{n}{n} - \frac{f}{n} = 1 - P(E)
$$

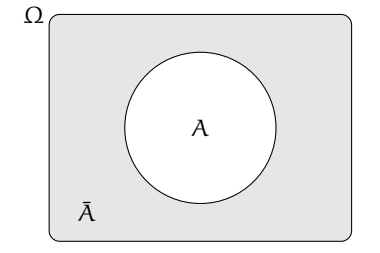

La *negazione* di un evento A, indicata con  $\overline{A}$ , è l'evento che si verifica quando non si verifica A. Dal punto di vista insiemistico coincide con l'operazione di *insieme complementare* ed è per questo che si usa lo stesso simbolo.

**Esempio 9.4.** Nel lancio di due dadi a sei facce determina la probabilità che la somma delle facce non sia uguale a 5.

Consideriamo la probabilità che in un lancio di due dadi si abbia un punteggio uguale a 5. I casi possibili sono 36 (ogni faccia del primo dado si può associare con ognuna delle 6 facce del secondo dado), mentre i casi favorevoli all'evento sono 4, precisamente (1,4), (4,1), (2,3) e (3,2). Quindi  $P(E) = \frac{4}{36} = \frac{1}{9}$ .

Per conoscere la probabilità dell'evento complementare cioè la probabilità che la somma delle due facce del dado non sia uguale a 5, risulterebbe piuttosto laborioso trovare tutti i casi in cui la somma delle due facce sia uguale a 2, 3, 4, 6, 7, 8, 9, 10, 11 e 12, si può invece applicare la regola P( $\overline{E}$ ) = 1 – P(E) cioè nel nostro caso P( $\overline{E}$ ) = 1 – P(E) = 1 –  $\frac{1}{9} = \frac{8}{9}$ .

#### **9.3 Probabilità dell'unione di due eventi**

Abbiamo visto negli esempi precedenti che per calcolare la probabilità di eventi composti è necessario studiare i sottoinsiemi di Ω. In quest'ottica possiamo esprimere la probabilità di eventi composti da due o più eventi attraverso le operazioni di unione e intersezione tra insiemi.

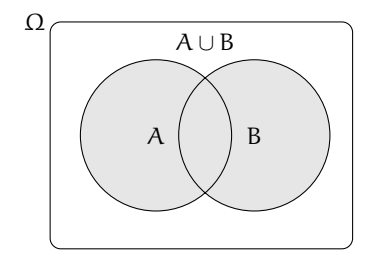

Iniziamo studiano la probabilità dell'evento unione di due eventi relativi allo stesso spazio degli eventi. Per prima cosa occorre però distinguere tra eventi tra loro incompatibili e eventi tra loro compatibili.

Due eventi A e B si dicono **incompatibili** quando non si possono verificare contemporaneamente, cioè quando  $A \cap B = \emptyset$ .

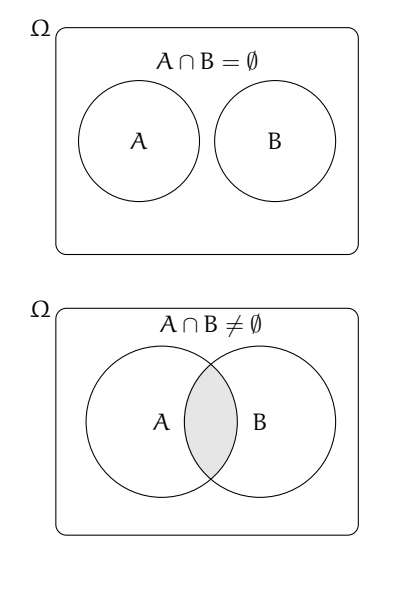

Due eventi A e B si dicono **compatibili** quando si possono verificare contemporaneamente, cioè quando  $A \cap B \neq \emptyset$ .

#### **9.3.1 Unione di due eventi incompatibili**

**Esempio 9.5.** Nel lancio di un dado regolare calcolare la probabilità dell'uscita del numero 3 o di un numero pari.

I due eventi " $A = U$ scita del numero 3" e " $B = U$ scita di un numero pari" sono eventi incompatibili.

Ci sono due modi per calcolare la probabilità dell'evento unione.

**Modo I** : Secondo la valutazione classica la probabilità che esca il 3 o un numero pari è uguale a  $\frac{4}{6}$ : infatti i casi favorevoli sono 4 (le facce 3,2,4,6) su un totale di 6 casi possibili.

**Modo II** : Calcoliamo la probabilità dell'unione dei due eventi considerando le proprietà dei singoli eventi. Dato che i due eventi sono incompatibili, cioè:  $A ∩ B = ∅$ : abbiamo  $P(A \cup B) = \frac{1}{6} + \frac{3}{6} = \frac{4}{6}.$ 

Possiamo quindi affermare che dati due eventi incompatibili cioè tali che  $A \cap B = \emptyset$  la probabilità dell'evento unione è dato dalla uguaglianza:  $P(A \cup B) = P(A) + P(B)$ .

#### **9.3.2 Unione di due eventi tra loro compatibili**

**Esempio 9.6.** Consideriamo il lancio di un dado regolare, vogliamo trovare la probabilità dell'uscita di un numero maggiore di 2 o di un numero dispari.

Gli eventi "A = Uscita di un numero maggiore di 2" e "B = Uscita di un numero dispari" sono compatibili in quanto le facce 5 e 3 appartengono sia all'evento A che all'evento B.

**Modo I** : La probabilità che esca un numero maggiore di 2 o un numero dispari è uguale a  $\frac{5}{6}$ : infatti i casi favorevoli sono 5 (le facce 1,3,4,5,6) su un totale di 6 casi possibili.

**Modo II** : Calcoliamo la probabilità dell'unione dei due eventi considerando le proprietà dei singoli eventi. In questo caso non possiamo sommare come nei casi precedenti le probabilità dei singoli eventi. Infatti P(A) + P(B) =  $\frac{4}{6} + \frac{3}{6} = \frac{7}{6}$  che contraddice l'assioma della probabilità. Occorre togliere la probabilità dell'intersezione tra A e B contata due volte, una volta per A e una per B, che è uguale a  $\frac{2}{6}$ : due casi favorevoli (le facce 3 e 5) su sei casi possibili:

$$
P(A \cup B) = P(A) + P(B) - P(A \cap B) = \frac{4}{6} + \frac{3}{6} - \frac{2}{6} = \frac{5}{6}.
$$

**Esempio 9.7.** Calcolare la probabilità che estraendo a caso un numero della tombola esso contenga la cifra 5 oppure sia multiplo di 5.

La prima domanda da farsi è se i due eventi sono compatibili o incompatibili. Poiché esistono numeri della tombola che contengono la cifra 5 e che sono anche multipli di 5 (per esempio 15, 50...) i due eventi sono compatibili. Di conseguenza bisogna applicare la regola  $P(A \cup B) = P(A) + P(B) - P(A \cap B).$ 

- $\rightarrow$  A = estrarre un numero che contiene la cifra 5. Questi numeri sono: 5, 15, 25, 35, 45, 50, 51, 52, . . . , 59, 65, 75, 85, in tutto 18 ne segue che:  $p(A) = \frac{18}{90}$
- $\rightarrow$  B = estrarre n multiplo di 5. I multipli di 5 sono 5, 10, 15, 20, ... due per ogni decina, quindi 18 in tutto, ne segue che:  $p(B) = \frac{18}{90}$
- ➡ A ∩ B = estrarre un cifra che contiene 5 ed è multiplo di 5. Questi numeri sono 5, 15, 25, 35, 45, 50, 55, 65, 75, 85 in tutto sono 10 quindi:  $p(A \cap B) = \frac{10}{90}$ .

Applichiamo la regola della probabilità utilizzata nel modo II del precedente esempio quindi: A ∪ B = estrarre un numero che contenga la cifra 5 oppure sia multiplo di 5.

$$
P(A \cup B) = P(A) + P(B) - P(A \cap B) = \frac{18}{90} + \frac{18}{90} - \frac{10}{90} = \frac{26}{90} \approx 0.29 \approx 29\%.
$$

Dagli esempi svolti possiamo enunciare il seguente teorema:

**Teorema 9.2** (delle probabilità totali)**.** *Dati due eventi A e B, entrambi appartenenti allo stesso spazio degli eventi, la probabilità dell'unione degli eventi è uguale alla somma delle probabilità dei singoli eventi meno la probabilità della loro intersezione. In simboli:*

$$
P(A \cup B) = P(A) + P(B) - P(A \cap B).
$$

Se pensiamo alla probabilità come una massa unitaria distribuita sugli eventi, per calcolare la probabilità di A ∪ B, considero la massa presente su A che addiziono a quella presente su B a cui devo togliere la massa presente su A ∩ B che è stata contata due volte.

❑ **Osservazione** Il teorema delle proprietà totali vale anche nel caso degli eventi incompatibili in quanto in questo caso la probabilità dell'intersezione dei due eventi  $P(A \cap B) = 0$  e l'uguaglianza diventa  $P(A \cup B) = P(A) + P(B)$ .

#### **9.4 La probabilità dell'evento intersezione di due eventi**

Dati due eventi A e B ci proponiamo di calcolare la probabilità dell'evento intersezione cioè P(A ∩ B) partendo dalla probabilità degli eventi componenti P(A) e P(B). Si tratta

quindi di stimare con quale probabilità i due eventi avvengono congiuntamente. Occorre innanzitutto verificare che i due eventi non siano incompatibili in quanto in questo caso l'evento intersezione è impossibile.

Per la probabilità dell'intersezione di due eventi occorre distinguere tra eventi tra loro *indipendenti* e eventi tra loro *dipendenti*.

#### **9.4.1 Intersezione di due eventi tra loro indipendenti**

Due eventi A e B si dicono *indipendenti* se il verificarsi di A *non cambia* la probabilità del verificarsi di B, si dicono invece *dipendenti* se il verificarsi di A *cambia* la probabilità di B rispetto a quella valutata per B prima del verificarsi di A.

**Esempio 9.8.** Determinare la probabilità che lanciando una moneta e un dado regolari esca testa e un numero maggiore di 4.

- → A = Uscita di Testa nel lancio di una moneta  $\rightarrow$  P(A) =  $\frac{1}{2}$
- → B = Uscita di un numero maggiore di 4 nel lancio di un dado → P(B) =  $\frac{2}{6}$
- ➡ (A ∩ B)= Uscita di testa e di un numero maggiore di 4 nel lancio di una moneta e di un dado.

Vediamo come determinare P(A ∩ B). I due eventi A e B non si influenzano in quanto l'uscita di testa non modifica la probabilità dell'uscita di 4 nel lancio del dado.

Notiamo subito una situazione diversa rispetto a quella precedente dell'unione di due eventi. Nel caso precedente, lo spazio degli eventi era lo stesso per l'evento A, per l'evento B e per l'evento unione (A ∪ B). Ora invece per l'evento A l'insieme degli eventi elementari è  $\Omega_1 = \{\mathsf{T}, \mathsf{C}\}\$ , per l'evento B invece, l'insieme degli eventi elementari è  $\Omega_2 = \{1, 2, 3, 4, 5, 6\}$ . L'evento (A ∩ B) ha il seguente insieme degli eventi elementari:

 $\Omega = \{ (T, 1); (T, 2); (T, 3); (T, 4); (T, 5); (T, 6); (C, 1); (C, 2); (C, 3); (C, 4); (C, 5); (C, 6) \}.$ 

Lo spazio degli eventi elementari dell'intersezione è dato dal prodotto cartesiano dello spazio elementare di A moltiplicato per quello di B. Si può calcolare la probabilità in due modi:

**Modo I** : Si indicano i casi favorevoli e i casi possibili rispetto all'evento intersezione: i casi favorevoli all'evento sono due:  $(A \cap B) = \{(T, 5)$ ;  $(T, 6)\}$ , i casi possibili sono dodici:

$$
\Omega = \{ (T, 1); (T, 2); (T, 3); (T, 4); (T, 5); (T, 6); (C, 1); (C, 2); (C, 3); (C, 4); (C, 5); (C, 6) \}
$$

la probabilità dell'evento intersezione è:  $P(A \cap B) = \frac{2}{12} = \frac{1}{6}$ .

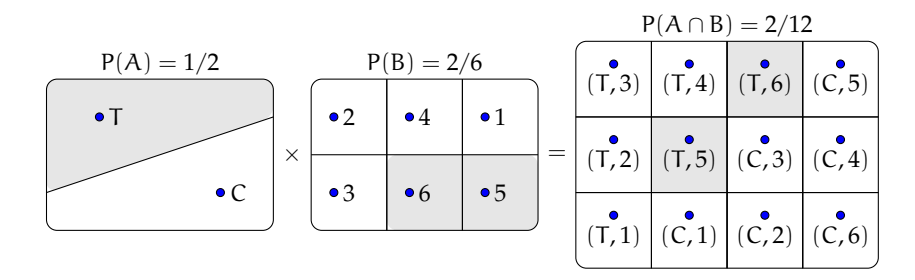

**Modo II** : Dato che i due eventi non si influenzano, supponiamo di procedere con due scelte successive: prima il lancio della moneta con probabilità pari a  $\frac{1}{2}$  e poi il lancio del dado con probabilità pari a $\frac{2}{6}$ . Se si verifica il primo evento la probabilità si riduce da 1 a  $\frac{1}{2}$  a cui devo applicare la probabilità che si verifichi il secondo evento pari a  $\frac{2}{6}$ , moltiplicando le probabilità dei singoli eventi.

- $\rightarrow$  A = Uscita di Testa nel lancio di una moneta → P(A) =  $\frac{1}{2}$
- $\rightarrow$  B = Uscita di un numero maggiore di 4 nel lancio di un dado → P(B) =  $\frac{2}{6}$
- ➡ (A ∩ B)= Uscita di testa e di un numero maggiore di 4 nel lancio di una moneta e di un dado  $\rightarrow P(A \cap B) = P(A) \cdot P(B) = \frac{1}{2} \cdot \frac{2}{6} = \frac{2}{12}.$

Generalizziamo: dati due eventi aleatori A e B tra loro indipendenti la probabilità dell'evento intersezione tra A e B è data dalla probabilità di A moltiplicata per la probabilità di B:  $P(A \cap B) = P(A) \cdot P(B)$ 

#### **Diagrammi ad albero**

Una rappresentazione grafica che può risultare utile nello studio della probabilità dell'evento intersezione detto anche studio delle *probabilità composte* è il diagramma ad albero. Le linee dell'albero si dicono *rami*, mentre i punti da cui partono e arrivano i rami si dicono *nodi,* il nodo iniziale si chiama *radice*.

La costruzione di un diagramma ad albero nel caso delle probabilità composte consente di eseguire un'analisi completa di tutti i possibili esiti di una prova. Ogni percorso dell'albero che va dalla radice al nodo terminale indica una sequenza di eventi congiunti, incompatibile con qualsiasi altro percorso dell'albero. La probabilità di ogni singolo evento si indica sui rami e moltiplicando le probabilità che si incontrano nel percorso si ottiene la probabilità della congiunzione degli eventi che formano il percorso. Dato che ogni percorso che va dalla radice al nodo terminale individua eventi incompatibili, se vogliamo trovare l'unione di due o più percorsi possiamo semplicemente sommarli. L'esempio precedente può essere schematizzato in questo modo:
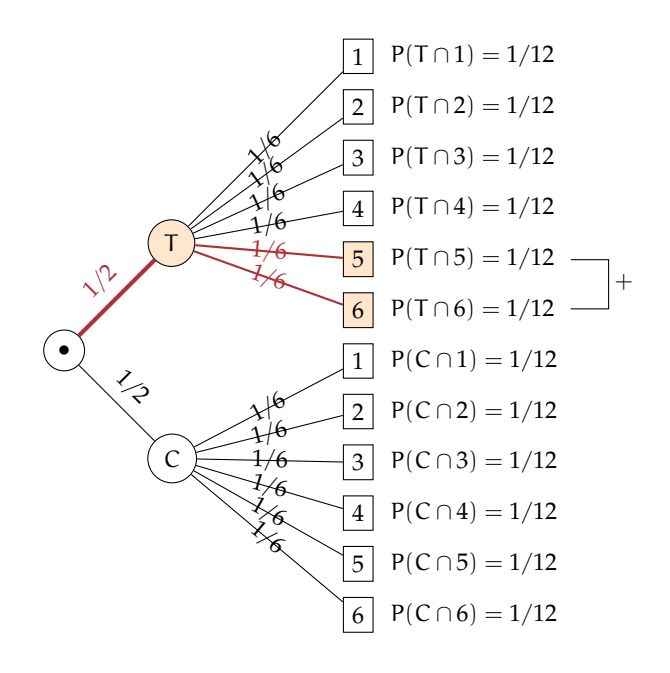

L'albero può essere semplificato considerando gli eventi coinvolti e i loro complementari.

**Esempio 9.9.** In un'urna abbiamo tre palline bianche e due nere. Facciamo due estrazioni rimettendo dopo la prima estrazione la pallina nell'urna. Vogliamo calcolare la probabilità dell'uscita di una pallina nera nelle due estrazioni.

- → B<sub>1</sub> = nella prima estrazione pallina bianca → P(B<sub>1</sub>) =  $\frac{3}{5}$
- $▶ B_2$  = nella seconda estrazione pallina bianca  $\rightarrow P(B_2) = \frac{3}{5}$  in quanto la pallina si rimette nell'urna;
- →  $N_1$  = nella prima estrazione pallina nera → P(N<sub>1</sub>) =  $\frac{2}{5}$
- →  $N_2$  = nella seconda estrazione pallina nera → P( $N_2$ ) =  $\frac{2}{5}$ .

Il problema è sempre lo stesso: calcolare una probabilità su un insieme intersezione partendo dalle probabilità degli eventi componenti. Devo moltiplicare la probabilità di avere nera nella prima estrazione P(N<sub>1</sub>) =  $\frac{2}{5}$  con la probabilità di avere nera nella seconda estrazione  $P(N_2) = \frac{2}{5}$  in quanto, l'uscita della prima pallina nera, evento considerato ora come avvenuto, non influenza la probabilità di avere nera alla seconda estrazione in quanto la pallina estratta viene rimessa nell'urna. Quindi:  $P(N_1 \cap N_2) = \frac{2}{5} \cdot \frac{2}{5} = \frac{4}{25}$  in quanto i due eventi sono indipendenti.

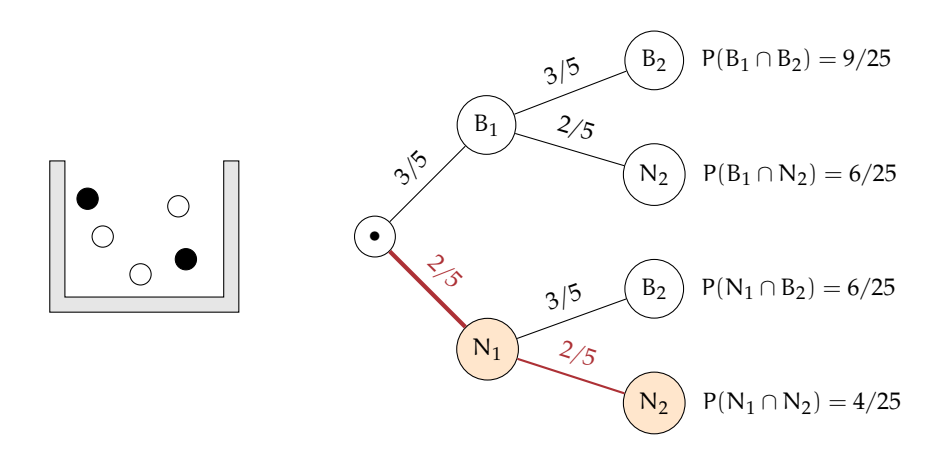

Le domande che posso fare su questo esperimento sono relative allo spazio degli eventi  $\mathfrak{g}(\Omega)$ . ove  $\Omega = \{(\text{B}_1,\text{B}_2),(\text{B}_1,\text{N}_2),(\text{N}_1,\text{B}_2),(\text{N}_1,\text{N}_2)\}\$ sono del tipo "Quale è la probabilità che escano palline di diverso colore", "Qual è la probabilità che la prima pallina sia bianca", ecc.

### **Il problema del Cavalier de Méré**

Il Cavalier de Méré pose al grande matematico francese Blaise Pascal nel 1654 il seguente problema.

**Problema 9.10.** Perché scommettendo alla pari sull'evento A = "ottenere almeno una volta un 6 in 4 lanci di un dado" ho accumulato una fortuna, mentre rischio la rovina scommettendo alla pari sull'evento  $B =$ "ottenere almeno una coppia di 6 in 24 lanci di due dadi".

Scommettere alla pari 1:1 significa assegnare alla probabilità degli eventi A e B il valore pari a  $\frac{1}{2}$ . Consideriamo la probabilità dell'evento A composto dai quattro eventi indipendenti ma non incompatibili

- $\rightarrow$  E<sub>1</sub> = ottenere 6 nel primo lancio;
- $\rightarrow$  E<sub>2</sub> = ottenere 6 nel secondo lancio;
- $\Rightarrow$  E<sub>3</sub> = ottenere 6 nel terzo lancio;
- $\rightarrow$  E<sub>4</sub> = ottenere 6 nel quarto lancio.

In questo caso conviene calcolare la probabilità dell'evento complementare:  $\overline{A}$  = non ottenere un 6 in quattro lanci di un dado.  $\overline{A} = (\overline{E_1} \cap \overline{E_2} \cap \overline{E_3} \cap \overline{E_4})$ .

Dato che gli eventi sono indipendenti e equiprobabili abbiamo:

$$
P(\overline{E_1})=P(\overline{E_2})=P(\overline{E_3})=P(\overline{E_4})=\frac{5}{6}.
$$

I valori di ciascun evento vanno moltiplicati tra loro per la regola vista in precedenza. Quindi  $P(\overline{A}) = \frac{5}{6} \cdot \frac{5}{6} \cdot \frac{5}{6} = \frac{625}{1296} = 0,482$ . La probabilità dell'evento A sarà quindi superiore a 0,5 in quanto  $P(A) = 1 - P(A) = 1 - 0$ , 482 = 0, 518 e in un numero considerevole di scommesse il Cavalier de Méré accumulava una fortuna.

Consideriamo ora la probabilità dell'evento B, dove valgono considerazioni analoghe. Anche in questo caso conviene calcolare la probabilità dell'evento complementare B. Dato che i casi possibili nel lancio di due dadi sono 36 il caso favorevole all'evento 6 nel primo dado e 6

nel secondo dado è uno soltanto. Se P $(B) = \frac{1}{36} \Rightarrow p(\overline{B}) = 1 - P(B) = \frac{35}{36}$ . Dato che i lanci dei due dadi sono 24 e tutti tra loro indipendenti avremo:

$$
p(\overline{B}) = \underbrace{\frac{35}{36} \cdot \frac{35}{36} \cdot \frac{35}{36} \cdot \dots \cdot \frac{35}{36}}_{24 \text{ volte}} = \frac{35^{24}}{36^{24}} = 0,509
$$

da cui  $P(B) = 1 - 0,509 = 0,491$ . Così è spiegato come mai in un grande numero di scommesse scommettendo alla pari il Cavalier de Méré si rovinasse.

### **9.4.2 Intersezione di due eventi tra loro dipendenti**

**Definizione 9.5.** Si chiama *probabilità condizionata* di un evento B rispetto a un evento A, la probabilità di B nell'ipotesi che l'evento A si sia già verificato. La probabilità di B subordinata o condizionata ad A si indica con P(B/A).

**Esempio 9.11.** Calcolare la probabilità di avere due palline nere in due estrazioni in un'urna contenente tre palline bianche e due nere, questa volta però senza rimettere la pallina nell'urna.

Dato che vogliamo calcolare la probabilità dell'evento intersezione ( $N_1 \cap N_2$ ) questa sarà data dalla probabilità dell'evento  $N_1$  moltiplicata per la probabilità dell'evento  $N_2$  dopo che si è verificato l'evento N<sub>1</sub>. La probabilità dell'evento N<sub>2</sub> dopo il verificarsi di N<sub>1</sub> non è la stessa dell'esperimento precedente in quanto la pallina estratta non viene rimessa nell'urna.

- →  $N_1$  = nella prima estrazione pallina nera  $\rightarrow P(N_1) = \frac{2}{5}$
- $\rightarrow$  N<sub>2</sub> = nella seconda estrazione pallina nera, dopo che l'evento N<sub>1</sub> si è verificato →  $P(N_2/N_1) = \frac{1}{4}.$

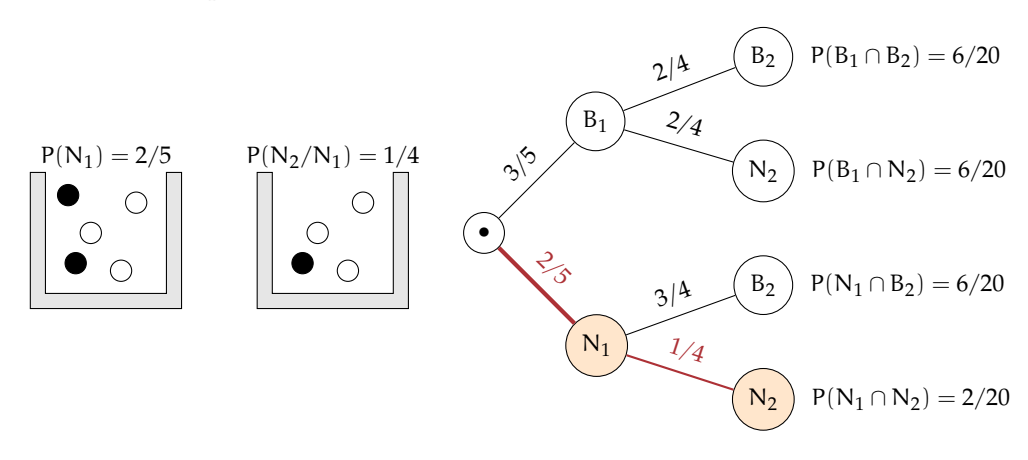

La probabilità dell'insieme intersezione diventa: P(N<sub>1</sub> ∩ N<sub>2</sub>) = P(N<sub>1</sub>) · P(N<sub>2</sub>/N<sub>1</sub>) =  $\frac{2}{5} \cdot \frac{1}{4}$  =  $rac{2}{20}$ .

Attraverso il diagramma ad albero è facile calcolare le probabilità degli eventi elementari di questo esperimento con  $\Omega = \{ (B_1, B_2) ; (B_1, N_2) ; (N_1, B_2) ; (N_1, N_2) \}.$ 

**Esempio 9.12.** Una scatola di caramelle contiene 20 caramelle assortite alla frutta, incartate allo stesso modo e quindi irriconoscibili. Di esse 14 sono al limone. Fabio ne mangia 2. Qual è la probabilità che siano tutte e due al limone?

- $\rightarrow$  E<sub>1</sub> = la prima caramella è al limone → P(E<sub>1</sub>) =  $\frac{14}{20}$
- $\rightarrow$  E<sub>2</sub> = la seconda è al limone. Questo evento è dipendente dal primo, perché se Fabio ha mangiato una caramella al limone nella scatola rimangono 19 caramelle di cui 13 al limone quindi  $P(E_2/E_1) = \frac{13}{19}$ .

$$
P(E_1 \cap E_2) = P(E_1) \cdot P(E_2/E_1) = \frac{14}{20} \cdot \frac{13}{19} = \frac{91}{190}.
$$

**Teorema 9.3** (delle probabilità composte)**.** *Dati due eventi A e B, entrambi appartenenti allo stesso spazio degli eventi, la probabilità dell'intersezione degli eventi è uguale al prodotto della probabilità del primo evento per la probabilità del secondo evento condizionata al primo. In simboli:*  $P(A \cap B) = P(A) \cdot P(B/A)$ .

Per la proprietà commutativa dell'intersezione abbiamo:  $A ∩ B = B ∩ A$  quindi anche  $P(A \cap B) = P(B \cap A) = P(B) \cdot P(A/B).$ 

Possiamo ora meglio definire la dipendenza e l'indipendenza di due eventi.

**Definizione 9.6.** Due eventi  $A, B \in \mathcal{P}(\Omega)$  si dicono *indipendenti* se la probabilità di B e la probabilità di B subordinata a A sono uguali, *dipendenti* nel caso contrario.  $P(B) = P(B/A) \rightarrow$  eventi indipendenti;  $P(B) \neq P(B/A) \rightarrow$  eventi dipendenti.

❑ **Osservazione** Il teorema delle probabilità composte vale sia nel caso di eventi dipendenti che nel caso di eventi indipendenti in quanto nel caso di eventi indipendenti  $P(B) = P(B/A)$ .

## **9.4.3 Interpretazione insiemistica della probabilità condizionata**

Dalla uguaglianza del teorema delle probabilità composte isoliamo la probabilità condizionata per meglio individuare qual è il suo significato.  $P(A \cap B) = P(A) \cdot P(B/A)$ . Da ciò segue

$$
P(B/A) = \frac{P(A \cap B)}{P(A)}.
$$

Mettiamo a confronto P(B) e P(B/A) aiutandoci con i diagrammi di Venn.

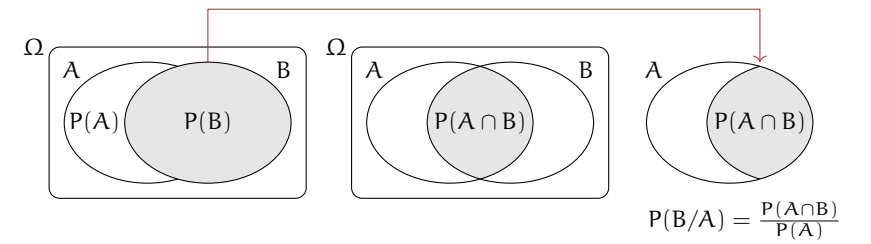

Immaginiamo la misura della probabilità come una massa unitaria da spalmare sull'evento. La probabilità B è la quantità di massa da spalmare sull'evento B in relazione allo spazio degli eventi  $\mathfrak{g}(\Omega)$ . Nell'ipotesi di ricevere un'ulteriore informazione dal verificarsi di A, questa informazione modifica la probabilità di B. L'insieme di riferimento per la probabilità di B

non sarà più  $\mathfrak{g}(\Omega)$ , ma  $\mathfrak{g}(A)$  e P(B/A) sarà data dal rapporto della massa spalmata tra ciò che hanno in comune A e B cioè P(A ∩ B) e la probabilità di A cioè P(A): P(B/A) =  $\frac{P(A \cap B)}{P(A)}$ .

**Esempio 9.13.** Conviene scommettere alla pari che in una classe composta da 23 alunni, due persone compiano gli anni nello stesso giorno dello stesso mese?

In questo esempio non consideriamo gli anni bisestili e che la probabilità di nascere in un giorno dell'anno sia la stessa per tutti i giorni dell'anno. Scommettere alla pari significa intanto attribuire alla probabilità dell'evento A il valore di 0,5. Se la probabilità dell'evento è maggiore di 0,5 conviene scommettere altrimenti no.

Anche in questo caso conviene calcolare la probabilità dell'evento complementare  $P(\overline{A})$ cioè la probabilità che nessuno dei 23 allievi compiano gli anni nello stesso giorno dello stesso mese.  $P(\overline{A}) = P(\overline{A}_1 \cap \overline{A}_2 \cap \overline{A}_2 \dots \overline{A}_{21} \cap \overline{A}_{22} \cap \overline{A}_{23})$  dove  $\overline{A}_i$  rappresenta la probabilità che il compleanno dell'alunno *i*-esimo non coincida con nessuno dei compleanni degli altri alunni.

Analizziamo alcune di queste probabilità e applichiamo il teorema delle probabilità composte:  $P(\overline{A}_1) = \frac{365}{365}$ ;  $P(\overline{A}_2/\overline{A}_1) = \frac{364}{365} P(\overline{A}_3/\overline{A}_1 \cap \overline{A}_2) = \frac{363}{365}$ ;  $P(\overline{A}_4/\overline{A}_1 \cap \overline{A}_2 \cap \overline{A}_3) = \frac{362}{365}$ ;... e così via fino ad arrivare a P $(\overline{A}_{23}/\overline{A}_1 \cap \overline{A}_2 \cap \overline{A}_2 \dots \overline{A}_{21} \cap \overline{A}_{22}) = \frac{343}{365}$ .

Il primo allievo avrà la certezza di non avere alcun allievo che compie gli anni nello stesso suo giorno; il secondo allievo avrà una probabilità pari a 364 giorni su 365 di non compiere gli anni nello stesso giorno del primo, il terzo allievo una probabilità di 363 giorni su 365 condizionata a non compiere gli anni lo stesso giorno del primo e del secondo e così via fino alla probabilità dell'ultimo allievo pari a 343 giorni su 365 di non compiere gli anni lo stesso giorno dei propri compagni.

Ora applichiamo il teorema delle probabilità composte:

 $P(\overline{A}) = \frac{365}{365} \cdot \frac{364}{365} \cdot \frac{363}{365} \cdot \frac{362}{365} \cdots \cdot \frac{345}{365} \cdot \frac{344}{365} \cdot \frac{343}{365} = \frac{365 \cdot 364 \cdot 363 \cdots 345 \cdot 344 \cdot 343}{365^{23}} = 0,493.$ 

Dato che  $P(A) = 1 - P(\overline{A}) = 1 - 0$ , 493 = 0, 507.

❍ **Conclusione** Conviene scommettere alla pari sull'evento A.

## <span id="page-148-0"></span>**9.5 Teorema di disintegrazione e formula di Bayes**

### **9.5.1 Teorema di disintegrazione**

Vediamo adesso un'importante applicazione della probabilità condizionata. Immaginiamo che lo spazio degli eventi sia completamente suddiviso in alcuni eventi tra loro incompatibili  $H_1, H_2, \ldots$  Questo significa che l'intersezione di due insiemi qualsiasi è vuota e l'unione di tutti gli insiemi è Ω. Per essere più precisi possiamo usare il linguaggio della teoria degli insiemi e dire che formano una *partizione* dell'insieme Ω.

Considerando adesso un evento C, possiamo immaginarlo formato dalle varie parti in cui interseca gli insiemi  $H_1, H_2, \ldots$ , ovvero:

$$
C=(H_1\cap C)\cup (H_2\cap C)\cup (H_1\cap C)
$$

Poiché anche gli eventi H<sub>1</sub> ∩ C, H<sub>2</sub> ∩ C e H<sub>1</sub> ∩ C) sono incompatibili abbiamo:

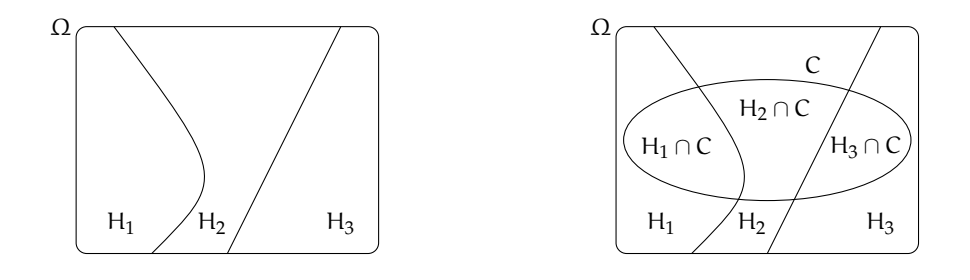

$$
p(C) = P(H_1 \cap C) + P(H_2 \cap C) + P(H_1 \cap C)
$$

Applicando adesso il teorema delle probabilità composte otteniamo

$$
p(C)=P(C|H_1)\cdot P(H_1)+P(C|H_2)\cdot P(H_2)+P(C|H_3)\cdot P(H_3)
$$

**Esempio 9.14.** In una gara automobilistica si stima che una certa vettura ha probabilità di vincere del 20% in caso di pioggia e del 5% in caso di bel tempo. Se quel giorno la probabilità di precipitazioni è del 70%, qual è la probabilità che l'automobile vinca?

Indichiamo con A l'evento "il giorno della gara piove" e con  $\overline{A}$  l'evento "il giorno della gara non piove". Inoltre indichiamo con W l'evento "l'automobile vince la gara". Poiché l'unione di A e  $\overline{A}$  è tutto l'insieme Ω e sono disgiunti possiamo applicare il teorema di disintegrazione. Infatti  $P(W|A) = 0, 2$  $P(W|\overline{A}) = 0.05$  $P(A) = 0,7$ e quindi  $P(W) = P(W|A) \cdot P(A) + P(W|\overline{A}) \cdot P(\overline{A}) = 0, 2 \cdot 0, 7 + 0, 05 \cdot 0, 3 = 0, 155$ La probabilità di vittoria è quindi del 15,5%

## **9.5.2 Formula di Bayes**

Possiamo applicare due volte il teorema delle probabilità composte per ottenere una formula che esprime il legame tra P(A|B) e P(B|A). Infatti abbiamo che  $P(A \cap B) = p(B|A) \cdot P(A)$  $P(B \cap A) = p(A|B) \cdot P(B)$ . Poiché  $P(A \cap B) = (B \cap A)$ , dalle due formule precedenti si ottiene:

$$
p(B|A) \cdot P(A) = p(A|B) \cdot P(B)
$$

Se supponiamo  $\mathsf{P}(\mathsf{A})\neq 0$  possiamo dividere e ottenere il

**Teorema 9.4.** *di Bayes*

$$
P(B|A) = \frac{P(A|B) \cdot P(B)}{P(A)}
$$

**Esempio 9.15.** Una fabbrica produce tondini di ferro grazie a due macchine. La prima macchina produce 1000 pezzi al giorno di cui il 3% difettosi. la seconda produce 800 pezzi al giorno di cui l'1% difettosi. Se prendo a caso uno dei 1800 pezzi prodotti in un giorno e scopro che è difettoso, qual è la probabilità che provenga dalla prima macchina. Consideriamo gli eventi:

 $M_1$ "il pezzo proviene dalla prima macchina"

M<sup>2</sup> "il pezzo proviene dalla seconda macchina"

D "il pezzo è difettoso"

In base ai dati abbiamo:  $P(M_1) = \frac{1000}{1800} = \frac{5}{9}$  $\frac{5}{9}P(M_2) = \frac{800}{1800} = \frac{4}{9}$  $\frac{1}{9}$  P(D|M<sub>1</sub>) = 0,03 P(D|M<sub>2</sub>) = 0,01

In base alla formula di Bayes abbiamo:

$$
P(M_1|D) = \frac{P(D|M_1) \cdot P(M_1)}{P(D)}
$$

Per calcolare P(D) possiamo usare il teorema di disintegrazione:  $P(D) = P(D|M_1) \cdot P(M_1) + P(D|M_2) \cdot P(M_2) = 0,0156$ e quindi risulta

$$
P(M_1|D) = \frac{0.03 \cdot \frac{5}{9}}{0.0156} = 0.79
$$

Quindi la probabilità che un pezzo difettoso provenga dalla prima macchina è circa dell'80%.

## <span id="page-150-0"></span>**9.6 Probabilità e statistica**

Se si considera una successione di eventi dello stesso tipo e che avvengono in condizioni simili come l'uscita di una determinata faccia in un dado truccato, si indica come frequenza relativa F(E) il rapporto tra il numero v dei casi in cui si è verificato l'evento e il numero totale delle prove n, cioè  $F(E) = \frac{v}{n}$ .

In una serie di prove ripetute nelle stesse condizioni, la frequenza relativa di un evento tende a stabilizzarsi intorno a un valore ben preciso al crescere del numero delle prove effettuate. Si assume come valutazione della probabilità dell'evento E il valore intorno al quale tende a stabilizzarsi la frequenza relativa dello stesso evento, all'aumentare del numero delle prove ripetute alle stesse condizioni:  $P(E) \approx F(E) = \frac{v}{n}$ . L'errore che si commette diventa sempre più piccolo al crescere di n. La valutazione della probabilità così definita si chiama valutazione sperimentale, statistica, a posteriori o frequentista.

Anche l'ambito di applicazione di tale valutazione è limitato in quanto l'ipotesi che sta alla base della definizione è che l'evento a cui si vuole assegnare la probabilità sia pensabile come uno dei possibili risultati di una determinata prova e che tale prova sia ripetibile infinite volte nelle stesse condizioni. Si fa molto uso di questo schema di valutazione per stime della probabilità in campo economico e sanitario.

**Esempio 9.16.** In un'azienda alimentare si producono vasetti di marmellata. In uno studio di controllo sono stati evidenziati su 2500 vasetti analizzati 13 con imperfezioni e non idonei al commercio. Si valuti la probabilità dell'evento E="confezioni non idonee al commercio".

Se si considera il campione dei vasetti analizzati significativo rispetto alla produzione complessiva delle confezioni prodotte possiamo considerare la frequenza relativa dell'evento E come misura della probabilità. Quindi  $P(E) = F(E) = \frac{13}{2500} = 0,0052$ .

**Esempio 9.17.** Qual è la probabilità che un certo guidatore faccia un incidente con la macchina? Quanto deve pagare, come premio, a una compagnia di assicurazioni in modo che, se fa un incidente, la compagnia paghi per intero il danno?

Per rispondere a queste domande le compagnie di assicurazioni sono in grado di stimare, sulla base dei numerosissimi incidenti stradali che si verificano ogni anno, qual è la probabilità che un guidatore provochi un incidente d'auto.

**Esempio 9.18.** Un sacchetto contiene 10 palline, alcune bianche, altre nere. Si estrae a caso, senza guardare nel sacchetto un pallina, si guarda il colore e si rimette il sacchetto nella pallina.

Dopo 100 estrazioni abbiamo contato 78 volte la pallina bianca e 22 la pallina nera. Possiamo allora ipotizzare che nel sacchetto ci siano 8 palline bianche e 2 palline nere.

## **9.7 Esercizi**

## **9.7.1 Esercizi dei singoli paragrafi**

## **[9.1](#page-136-0) [Eventi aleatori, certi e impossibili](#page-136-0)**

**9.1.** Quali dei seguenti eventi sono certi, probabili, impossibili

- a ) Il giorno di Pasquetta pioverà;
- b ) il giorno di Pasqua sarà domenica;
- c ) comprando un biglietto della lotteria vincerò il primo premio;
- d ) quest'anno sarò promosso;
- e ) il 30 febbraio sarà domenica.

**9.2.** Aprendo a caso un libro di 200 pagine indica se gli eventi seguenti sono impossibili, certi o casuali e in questo ultimo caso indica se sono elementari.

- a) Si prenda la pagina 156: ............;
- b) si prenda la pagina 210: ............;
- c) si prenda una pagina minore o uguale a 200: .............;
- d) si prenda una pagina multipla di 10: ............

**9.3.** Completa la tabella:

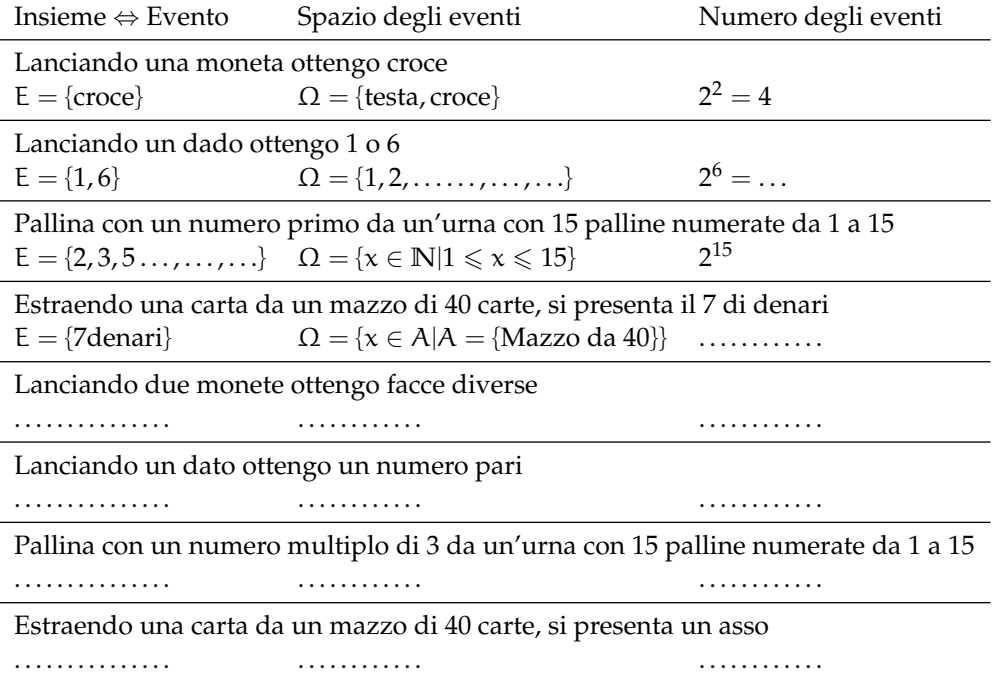

**9.4.** Considerando la distribuzione dei sessi in famiglie con due figli in cui lo spazio degli eventi  $\Omega = \{MM, MF, FM, FF\}$  quali sono l'intersezione e l'unione degli eventi  $E_1 = H$  primo figlio è maschio" e  $E_2 =$  "Il secondo figlio è maschio".

### **[9.2](#page-137-0) [La probabilità di un evento](#page-137-0)**

**9.5.** In un mazzo di 40 carte napoletane calcola la probabilità che estraendo a caso una carta essa sia:

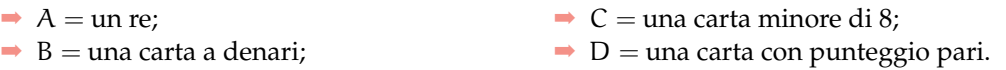

[...]

**9.6.** Un mazzo di carte francesi è composto da 54 carte, 13 per seme e due jolly, i semi sono cuori e quadri di colore rosso, picche e fiori di colore nero. Calcolare la probabilità che estraendo a caso una carta

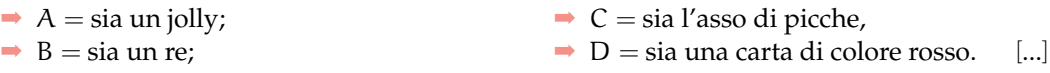

**9.7.** Da un mazzo di 40 carte napoletane vengono tolte tutte le figure, calcola la probabilità di estrarre una carta a denari. [...]

**9.8.** Nelle estrazioni del Lotto si estraggono dei numeri a caso compresi tra 1 e 90. Calcola la probabilità che il primo numero estratto sia:

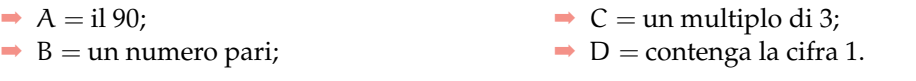

[...]

**9.9.** In un ipermercato si sono venduti in un anno 1286 cellulari di tipo A e 780 cellulari di tipo B. Mentre erano ancora in garanzia sono stati restituiti 12 cellulari di tipo A e 11 cellulari di tipo B perché malfunzionanti. Comprando un cellulare di tipo A, qual è la probabilità che sia malfunzionante? Qual è la probabilità che sia malfunzionante un cellulare di tipo B? [...]

**9.10.** Quando vado al lavoro parcheggio l'auto nei parcheggi a pagamento ma non sempre compro il biglietto del parcheggio. Precisamente lo compro il lunedì e il giovedì, non lo compro il martedì e il mercoledì, il venerdì vado sempre con l'auto di un collega, il sabato e la domenica non lavoro. Quando vado al lavoro, che probabilità ho di prendere la multa per non aver pagato il parcheggio? [...]

**9.11.** Un semaforo mostra il rosso per 120", il verde per 60", il giallo per 10". Qual è la probabilità di incontrare il semaforo quando è verde? [...]

### **[9.3](#page-139-0) [Probabilità dell'unione di due eventi](#page-139-0)**

**9.12.** Estraendo una carta da un mazzo di 40 carte napoletane, individua fra le seguenti le coppie di eventi incompatibili:

- a ) La carta estratta è un re;
- b ) la carta estratta è di spade.
- c ) la carta estratta è un 5.
- d ) la carta estratta è una figura.
- e ) la carta estratta è di denari.
- f ) la carta estratta è un multiplo di 3.
- g ) la carta estratta non è una figura.

Quali sono i 2 eventi la cui unione genera un evento certo?

**9.13** ( ∗ )**.** Lanciando un dado regolare, si calcoli la probabilità che esca un numero dispari o minore di 4.  $P(E) = \frac{2}{3}$ 

**9.14** ( ∗ )**.** Da un'urna che contiene 12 palline identiche numerate da 1 a 12 se ne estrae una. Calcolare la probabilità che la pallina presenti un numero minore di 6 o un numero maggiore di 8.  $\Box$  $P(E) = \frac{3}{4}$ 

**9.15** ( ∗ )**.** Da un'urna che contiene 12 palline numerate da 1 a 12 se ne estrae una. Calcolare la probabilità che la pallina presenti un numero pari o un numero maggiore di 8. - $P(E) = \frac{2}{3}$ 

**9.16** ( ∗ )**.** Lanciando un dado regolare, si calcoli la probabilità che esca un numero pari o minore di 2.  $P(E) = \frac{2}{3}$ 

**9.17** ( ∗ )**.** Calcolare la probabilità che scegliendo a caso una carta da un mazzo di carte francesi di 54 carte si prenda una carta di picche o un re. - $P(E) = \frac{8}{27}$ 

**9.18** ( ∗ )**.** Estraendo una carta da un mazzo di 40 carte, calcolare la probabilità che sia un 3 o una carta di spade. - $P(E) = \frac{13}{40}$ 

**9.19** ( ∗ )**.** Da un'urna che contiene 5 palline rosse, 8 palline blu, 12 palline bianche, 15 palline gialle, se ne estrae una. Calcolare la probabilità che la pallina sia rossa o blu o gialla.  $\left[P(E) = \frac{7}{10}\right]$ 

**9.20** ( ∗ )**.** Da un'urna che contiene 30 palline identiche numerate da 1 a 30, se ne estrae una. Calcolare la probabilità che il numero della pallina sia minore di 20 o multiplo di 4.  $[P(E) = \frac{11}{15}]$ 

**9.21.** Per un mazzo di 40 carte napoletane calcola la probabilità di estrarre

- $\rightarrow$  A = un asso o un re;
- $\rightarrow$  B = un sette o una carta a bastoni;
- $\rightarrow$  C = una figura o una carta a denari.

[...]

### **[9.4](#page-141-0) [La probabilità dell'evento intersezione di due eventi](#page-141-0)**

**9.22** (\*). Nel lancio di due monete qual è la probabilità che una almeno sia croce?  $\left[ P(E) = \frac{3}{4} \right]$ 

**9.23** ( ∗ )**.** Nel lancio di due dadi qual è la probabilità di avere un totale di 8 o due numeri uguali? - $P(E) = \frac{5}{18}$ 

**9.24** ( ∗ )**.** Qual è la probabilità nel lancio di due dadi che la somma dei punti sia almeno 9?  $[P(E) = \frac{15}{18}]$ 

**9.25** ( ∗ )**.** Punto 7 euro nel lancio di due dadi sulla somma delle facce uguale a 5. Quanto devo ricevere perché il gioco sia equo? [63e]

**9.26** ( ∗ )**.** La probabilità che un proiettile colpisca un determinato bersaglio è 0,5. Qual è la probabilità che tre proiettili lanciati uno dopo l'altro colpiscano tutti il bersaglio.  $[P(E) = 0, 125]$ 

**9.27** ( ∗ )**.** Due persone giocano con le dita di entrambe le mani a pari e dispari. Con una posta 1:1 conviene giocare sul pari o sul dispari? [indifferente]

**9.28** ( ∗ )**.** Un allievo cuoco prepara la cena. La probabilità che la minestra sia troppo salata è pari a 0,3 e che l'arrosto bruci sia pari a 0,4. Qual è la probabilità che la cena riesca bene?  $[P(E) = 0, 42]$ 

**9.29** ( ∗ )**.** Una scopa elettrica è formata da due apparati: il motore che si guasta una volta su 10 dopo un anno e la carrozzeria che si rompe una volta su 100 dopo un anno. Che probabilità ha la scopa elettrica di essere funzionante dopo un anno? [ $P(E) = 89, 1\%$ ]

**9.30** ( ∗ )**.** Una coppia ha caratteri ereditari tali che ogni loro figlio ha probabilità pari a 1/4 di essere malato. I genitori vorrebbero avere due figli. Calcolare la probabilità di avere:

- $\rightarrow$  A = entrambi i figli sani;
- $\rightarrow$  B = almeno un figlio malato.

 $[P(A) = \frac{9}{16}; P(B) = \frac{7}{16}]$ 

**9.31** ( ∗ )**.** Determinare la probabilità che lanciando tre volte una moneta si presentino

- $\rightarrow$  A = 3 Teste;
- $\rightarrow B = 1$  Testa;
- $\rightarrow C = 2$  Teste.

$$
[P(A) = \frac{1}{8}; \quad P(B) = \frac{3}{8}; \quad P(C) = \frac{3}{8}]
$$

**9.32** ( ∗ )**.** Nel lancio di una moneta e di un dado calcolare la probabilità di:

- $\rightarrow$  A = ottenere Croce e il 6;
- $\rightarrow B$  = ottenere Testa e un numero multiplo di 2;
- $\rightarrow$  C = ottenere Croce e un numero maggiore di 2.

$$
[P(A) = \frac{1}{12}; \quad P(B) = \frac{1}{4}; \quad P(C) = \frac{1}{3}]
$$

**9.33** ( ∗ )**.** In un'urna ci sono 6 palline, di cui 2 nere e 4 bianche: calcola la probabilità di estrarre palline di diverso colore nel caso in cui la prima pallina viene rimessa nell'urna.  $[P(E) = \frac{4}{9}]$ 

**9.34.** L'urna U<sub>1</sub> contiene 10 palline rosse e 15 bianche, l'urna U<sub>2</sub> contiene 12 palline rosse e 13 palline bianche. Calcola la probabilità che estraendo una pallina da  $U_1$  e una pallina da  $U_2$  siano entrambe rosse. siano entrambe rosse.

**9.35** ( ∗ )**.** Un'urna contiene 10 palline rosse, 7 palline nere e 2 bianche. Estraendone simultaneamente, tre calcolare la probabilità:

- $\rightarrow$  A = tutte e tre rosse;
- $\rightarrow$  B = tutte e tre bianche:
- $\rightarrow C = 1$  rossa e 2 nere;
- $\rightarrow$  D = tutte di colore diverso;
- $\rightarrow$  E = una sola bianca.

$$
[P(A) = 0, 12; \quad P(B) = 0; \quad P(C) = 0, 22; \quad P(D) = 0, 14; \quad P(E) = 0, 28]
$$

**9.36** ( ∗ )**.** Da un mazzo di 40 carte, si estrae una carta a caso. Determina la probabilità:

 $\rightarrow$  A = che esca un Re;

- $\rightarrow$  B = che esca un Re nell'ipotesi che sia uscita una figura;
- $\rightarrow C$  = che esca un Re nell'ipotesi che sia uscito il seme di fiori;

-

 $\rightarrow$  D = che esca il seme di fiori dopo che è uscito un Re.

Tra gli eventi A, B, C e D quali sono indipendenti?

$$
P(A) = \frac{1}{10}
$$
;  $P(B) = \frac{1}{3}$ ;  $P(C) = \frac{1}{10}$ ;  $P(D) = \frac{1}{4}A eC$ 

**9.37** ( ∗ )**.** Uno studente universitario ha la probabilità 0,3 di superare l'esame di matematica e 0,5 di superare l'esame di diritto privato. Se i due eventi sono indipendenti determinare la probabilità che lo studente ha di superare

- $\rightarrow$  A = tutti e due gli esami;
- $\rightarrow$  B = almeno un esame.

 $[P(A) = 0, 15; P(B) = 0, 65]$ 

**9.38** ( ∗ )**.** Un'urna contiene 5 palline bianche e 12 nere. Estraendole due a caso qual è la probabilità che siano dello stesso colore?  $[P(A) = 0, 56]$ 

**9.39** ( ∗ )**.** Uno studente ha la probabilità del 55% di prendere il debito in matematica, del 30% di prendere il debito in inglese e del 20% di prendere il debito in entrambe le materie. Valutare la probabilità di:

- $\rightarrow$  A = avere il debito in matematica nell'ipotesi di averlo già preso in inglese;
- $\rightarrow$  B = avere il debito in inglese nell'ipotesi di averlo già preso in matematica;
- $\rightarrow$  C = avere il debito in matematica nell'ipotesi di non averlo preso in inglese;
- $\rightarrow$  D = avere il debito in inglese nell'ipotesi di non averlo preso in matematica;
- $\rightarrow$  E = non avere il debito in matematica nell'ipotesi di averlo preso in inglese;
- $\rightarrow$  F = non avere il debito in inglese nell'ipotesi di non averlo preso in matematica.

 $[P(A) = 67\%; \quad P(B) = 36\%; \quad P(C) = 50\%; \quad P(D) = 22\%; \quad P(E) = 33\%; \quad P(F) = 64\%$ 

### **[9.5](#page-148-0) [Teorema di disintegrazione e formula di Bayes](#page-148-0)**

### **[9.6](#page-150-0) [Probabilità e statistica](#page-150-0)**

## **9.7.2 Esercizi riepilogativi**

**9.40.** La seguente tabella è tratta dalla tavola di mortalità dei maschi al 2002 relativa a una popolazione di 100000 individui:

Età  $0 \le x < 20$   $20 \le x < 40$   $40 \le x < 60$   $60 \le x < 80$   $80 \le x < 100$ Decessi 997 1909 7227 39791 49433

Calcola la probabilità per un individuo dell'età di 20 anni di vivere almeno per altri 40 anni.  $[P(E) = 0.91]$ 

**9.41** ( ∗ )**.** Calcola la probabilità di vincita dell'Italia ai campionati mondiali di calcio se i bookmaker scommettono su una sua vincita 12 a 5.  $[P(E) = 0.71]$ 

**9.42** ( ∗ )**.** In un incontro di boxe il pugile Cacine viene dato a 1:7 contro il detentore del titolo Pickdur. Secondo gli allibratori, quale la probabilità ha Cacine di conquistare il titolo? Quali le poste per Pickdur?  $P(A) = \frac{1}{8}$ ; B = 7 : 1]

9.43<sup>(\*)</sup>. Quanto devo puntare su Celestino, che viene dato vincente 4:21 per riscuotere 500 €?  $[80 \in ]$ 

**9.44** ( ∗ )**.** Un cubo di legno viene verniciato e successivamente segato parallelamente alle facce in modo da ottenere 1000 cubetti. Quanti tagli sono necessari? Qual è la probabilità che, una volta mescolati i cubetti, si estragga

- $\rightarrow$  A = un cubetto con una sola faccia verniciata;
- $\rightarrow$  B = un cubetto con due facce verniciate;
- $\rightarrow$  C = un cubetto con nessuna faccia verniciata.

 $[P(A) = 0, 384; P(B) = 0, 096 P(C) = 0, 512]$ 

**9.45** ( ∗ )**.** In un circolo vi sono 100 soci. Di essi si sa che 44 sanno giocare a dama, 39 a scacchi, 8 sanno giocare sia a dama che a scacchi. Estraendo a sorte uno dei 100 soci, qual è la probabilità che sia una persona che non sappia giocare ad alcun gioco.  $[P(E) = 0, 25]$ 

**9.46** ( ∗ )**.** Da un mazzo di 40 carte si estrae 1 carta. Calcola la probabilità dei seguenti eventi:

- $\rightarrow$  A = la carta non è di spade;
- $\rightarrow$  B = la carta non è una figura;
- $\rightarrow$  C = la carta non è un 2.

 $[P(A) = \frac{3}{4}; P(B) = \frac{7}{10}; P(C) = \frac{9}{10}]$ 

**9.47** ( ∗ )**.** Calcola la probabilità che lanciano 4 volte una moneta equilibrata esca almeno una testa. - $P(E) = 1 - \frac{1}{16} = \frac{15}{16}$ 

**9.48** (Prove Invalsi 2005)**.** Se si lanciano contemporaneamente due monete, qual è la probabilità che escano una testa e una croce?

**9.49** (Prove Invalsi 2005)**.** Qual è la probabilità che su 6 lanci di un comune dado a 6 facce non truccato si abbia per 6 volte il numero 3?

**9.50** (Prove Invalsi 2005)**.** Un'urna contiene 20 gettoni numerati da 1 a 20. Si estrae un gettone: è un numero pari. Sena reinserire il gettone, se ne estrae un secondo. Qual è la probabilità di estrarre un numero dispari?

**9.51** (Prove Invalsi 2006)**.** Se lanci un dado una sola volta, quale probabilità hai di ottenere un numero pari minore di 6?

**9.52** (Prove Invalsi 2006)**.** È lanciato un dado non truccato a forma di ottaedro (solido regolare a otto facce), le cui facce sono numerate da 1 a 8. Qual è la probabilità che escca una faccia il cui numero è multiplo di 3?

**9.53** (Prove Invalsi 2006)**.** Un mazzo di carte da poker è composto da 52 pezzi, 12 dei quali sono figure. Pescando a caso una carta, qual è la probabilità che si verifichi l'evento: "esce una figura o un asso"?

**9.54** (Prove Invalsi 2006)**.** Un'urna contiene 50 gettoni colorati. 20 sono di colore verde, 18 di colore rosso, 10 di colore blu. Qual è la probabilità di pescare un gettone che non sia né verde, né rosso e né blu?

**9.55** (Prove Invalsi 2006)**.** La probabilità di estrarre una pallina rossa da un'urna contenente 100 palline è 3/50. Quante sono le palline rosse contenute nell'urna?

**9.56** (Prove Invalsi 2005)**.** Si lancia un comune dado a 6 facce non truccato per 8 volte. Qual è la probabilità che al terzo lancio esca il numero 5?

**9.57** (Prove Invalsi 2005)**.** Data un'urna contenente 30 palline, di cui 6 rosse, 9 gialle, 3 verdi e 12 blu, quale delle seguenti affermazioni è falsa? La probabilità di estrarre una pallina...

- $\rightarrow$  rossa o gialla è 0,5;
- $\rightarrow$  verde è 0,1;
- $\rightarrow$  blu o gialla è 0,7;
- ➡ rossa o blu è 0,4

**9.58** (Prove Invalsi 2006)**.** Se i lanciano contemporaneamente due monete, qual è la probabilità che esca almeno una testa?

**9.59** (Prove Invalsi 2006)**.** Un'urna contiene 20 palline: 4 bianche, 6 rosse e 10 verdi. Quanto vale il rapporto fra la probabilità di estrarre una pallina bianca o rossa e la probabilità di estrarre una pallina rossa o verde?

**9.60** (Prove Invalsi 2006)**.** La probabilità di estrarre una pallina bianca da un'urna è 4/10. Quale delle seguenti affermazioni è compatibile con la precedente?

- ➡ l'urna contiene 20 palline bianche, 15 rosse e 5 nere;
- ➡ l'urna contiene 40 palline bianche, 40 rosse e 40 nere;
- ➡ l'urna contiene 40 palline bianche e 100 rosse;
- ➡ l'urna contiene 80 palline bianche, 50 rosse e 70 nere.

**9.61** (Prove Invalsi 2006)**.** In un dado truccato avente le facce numerate da 1 a 6, la probabilità di uscita di un numero è direttamente proporzionale al numero stesso. Quanto vale la probabilità che, lanciando il dado, esca il numero 5?

**9.62** (Prove Invalsi 2007)**.** Un'urna contiene 50 palline. Marco ne estrae 20 senza rimetterle nell'urna ed osserva che 10 sono nere e 10 sono rosse. Estraendo una 21-esima pallina, qual è la probabilità che questa si nera?

**9.63** (Prove Invalsi 2007)**.** Quanto vale la probabilità che una persona risponda correttamente ad una domanda che prevede solo una risposta esatta, scegliendo a caso una risposta fra le quattro proposte?

**9.64** (Prove Invalsi 2007)**.** Un'urna contiene 21 palline, ognuna delle quali è contrassegnata da una lettera dell'alfabeto italiano. Qual è la probabilità che, estraendo a caso una di queste palline, si verifichi l'evento "esce la lettera  $\pi$ "?

**9.65** (Prove Invalsi 2007)**.** In una lotteria i 4 premi sono assegnati per estrazioni successive, partendo dal 1° fino al 4°. Pietro ha acquistato uno solo dei 100 biglietti venduti. Egli è presente all'estrazione dei premi e l'estrazione del 1° premio lo vede perdente. Qual è la probabilità che Pietro vinca il 2° premio?

**9.66** (Prove Invalsi 2007)**.** Si lanciano due dadi ed escono due numeri il cui prodotto è 6. Qual è la probabilità che uno dei due numeri usciti sia 2?

**9.67** (Prove Invalsi 2007)**.** Quanti casi possibili si ottengono gettando un dado e una moneta contemporaneamente?

A. 12 B. 8 C. 36 D. 2 E. La risposta esatta non è tra quelle proposte.

**9.68** (Prove Invalsi 2003)**.** Se lanci un normale dado numerato da 1 a 6, ciascun numero ha probabilità 1/6 di uscire. In 4 lanci successivi sono usciti i numeri 2, 3, 4 e 3. Se lanci il dado una quinta volta, qual è la probabilità che esca 3?

- $\rightarrow$  Maggiore di 61, perché nei 4 tiri precedenti il punteggio 3 è uscito 2 volte su 4;
- ➡ 61, perché il dado non si ricorda degli eventi passati;
- ➡ minore di 61, perché il punteggio 3 è già uscito e ora è più probabile che escano gli altri;
- ➡ 21, come indica il calcolo dei casi favorevoli (due) sul totale dei casi (quattro);
- $\rightarrow$  le informazioni date non consentono di rispondere.

**9.69** (Prove Invalsi 2003)**.** Estrarre da un mazzo di carte francesi (52 carte) una carta di seme nero e figura è ...

- ➡ più probabile che estrarre una carta di seme nero;
- ➡ più probabile che estrarre una figura di qualunque seme;
- ➡ meno probabile che estrarre una carta di seme nero e asso;
- ➡ altrettanto probabile che estrarre una carta di seme nero o figura;
- ➡ altrettanto probabile che estrarre una carta di seme rosso e figura. (Prove Invalsi 2003)

**9.70** (Prove Invalsi 2003)**.** La probabilità di estrarre un 6 o un 8 da un mazzo di carte napoletane (40 carte) è . . .

**9.71** (Prove Invalsi 2003)**.** Aldo e Luigi giocano a testa o croce, ciascuno di essi lancia due monete. Qual è la probabilità che il numero di teste di Luigi sia uguale a quelle ottenute da Aldo?

**9.72** (Prove Invalsi 2004)**.** Se lanci una normale moneta, Testa e Croce hanno entrambe probabilità 1/2 di uscire. In 4 lanci successivi, sono usciti Testa, Croce, Testa, Testa. Se lanci la moneta una quinta volta, qual è la probabilità che esca Testa?

- $\rightarrow$  Maggiore di  $\frac{1}{2}$
- $\rightarrow$  uguale a  $\frac{1}{2}$
- $\rightarrow$  minore di  $\frac{1}{2}$
- ➡ le informazioni date non consentono di rispondere.

**9.73** (Prove Invalsi 2004)**.** Nel gioco della tombola qual è la probabilità di estrarre un numero maggiore di 20 e minore di 35?

**9.74** (Prove Invalsi 2004)**.** Qual è la probabilità che lanciando un dado esca un numero dispari o multiplo di 3?

# **Matematica finanziaria 10**

La matematica finanziaria è quella parte della matematica applicata che si occupa degli scambi di somme di denaro disponibili in tempi diversi.

Se presto una certa somma di denaro (**capitale**) per un anno, io non potrò più usare quel denaro, e mi aspetto di essere remunerato per ciò. Specularmente, se uso del denaro che non possiedo, dovrò pagare una certa somma per il prestito ricevuto.

L'**interesse** è il compenso che spetta a colui che concede in prestito un capitale, rinunciando per un certo periodo di tempo al suo utilizzo. Il capitale prestato è detto iniziale, e la percentuale dell'iniziale che va pagata annualmente come interesse è detta tasso di interesse. L'usura è la pratica consistente nel fornire prestiti a tassi di interesse esorbitanti in modo da rendere il loro rimborso difficile o addirittura impossibile, spingendo perciò il debitore ad accettare condizioni sempre più pesanti poste dal creditore.

Il **tasso di interesse** viene espresso come una percentuale per un dato periodo di tempo e indica quanta parte della somma prestata debba essere corrisposta come interesse al termine del tempo considerato o, da un altro punto di vista, indica il costo del denaro. Il debitore, infatti, ricevendo una somma di denaro, si impegna a pagare una somma superiore a quella ricevuta. La differenza costituisce l'interesse, che viene solitamente calcolato in percentuale sulla somma prestata.

**Esempio 10.1.** Deposito in banca 3000 € e, un anno dopo, ne ritiro 3150 €. Gli interessi sono dati dalla differenza tra il capitale finale e il capitale iniziale e quindi sono 150  $\in$ . Il tasso di interesse è la percentuale degli interessi sul capitale iniziale e quindi

$$
i = \frac{150}{3000} = 0,05
$$

ovvero il 5%. È importante notare che tale tasso di interesse è strettamente riferito al periodo di tempo, in questo caso un anno. Pertanto è più corretto affermare che il tasso di interesse è del 5% annuo.

**Esempio 10.2.** Ho acquistato un nuovo computer di 700 € sfruttando un offerta che mi permette di pagarlo tra un anno, pagando un interesse del 3%. L'interesse che dovrò pagare sarà di 700 · 0, 03 = 21  $\in$  ed alla fine il computer mi costerà 721  $\in$ 

Oltre che dalla percentuale, i tassi d'interesse sono caratterizzati dal cosiddetto regime di capitalizzazione degli interessi, che può essere semplice o composto. Se la durata del prestito è superiore al periodo di tempo per cui l'interesse viene conteggiato, si parla di tasso di interesse composto, perché vengono conteggiati nel calcolo dell'interesse finale anche gli interessi parziali già maturati per ogni periodo.

### **10.1 Interesse semplice**

L'interesse viene detto semplice quando è proporzionale al capitale e al tempo. Ovvero gli interessi, maturati da un dato capitale nel periodo di tempo considerato, non vengono aggiunti al capitale che li ha prodotti (capitalizzazione) e, quindi, non maturano a loro volta interessi.

Indicando con

- *C* il capitale iniziale;
- *i* il tasso di interesse periodale (in genere tasso unitario annuo, ma può essere mensile, trimestrale...);
- *t* durata temporale dell'operazione, espressa in numero di periodi (in genere anni);
- *M* il capitale finale, detto anche montante, pari alla somma di capitale iniziale più gli interessi maturati.

All'istante iniziale ( $t = 0$ ) possiamo dire che il montante coincide col capitale

$$
\,M_0=C
$$

Dopo un periodo di tempo  $(t = 1)$ , il montante sarà dato dal capitale più l'interesse.

$$
M_1 = M_0 + iC = C + iC
$$

Analogamente dopo 2, 3 e 4 periodi di tempo il capitale sarà dato da

$$
M_2 = M_1 + iC = (C + iC) + iC = C + 2iC
$$
  
\n
$$
M_3 = M_2 + iC = (C + 2iC) + iC = C + 3iC
$$
  
\n
$$
M_4 = M_3 + iC = (C + 3iC) + iC = C + 4iC
$$

In generale possiamo calcolare il montante per il periodo successivo con la formula:

$$
M_t = M_{t-1} + iC = C + t \cdot iC = C(1 + t \cdot i)
$$

**Definizione 10.1** (Capitalizzazione semplice)**.**

$$
M_t = C(1 + t \cdot i)
$$

**Esempio 10.3.** Una persona deposita 5000 € in banca al tasso di interesse annuo del 5%. Dopo 4 anni preleva la somma e la reinveste al tasso annuo del 6%. Dopo altri 5 anni e 9 mesi di che cifra dispone? Il capitale iniziale è di 5000 € ed applicando la formula di capitalizzazione semplice otteniamo che il montante dopo 4 anni è

$$
M_4 = 5000(1 + 4 \cdot 0, 05) = 6000
$$

Quando questa cifra viene prelevata e reinvestita possiamo considerarla come il un nuovo capitale iniziale. La durata temporale, in questo caso, è espressa in anni e in mesi. Convertendola in anni otteniamo t $= 5 + \frac{9}{12} = 5.75$  e quindi

 $M_{5,75} = 6000(1 + 5,75 \cdot 0,06) = 8070$ 

### **10.2 Interesse composto**

L'interesse viene detto composto quando, invece di essere pagato o riscosso, è aggiunto al capitale iniziale che lo ha prodotto. Questo comporta che alla maturazione degli interessi il montante verrà riutilizzato come capitale iniziale per il periodo successivo, ovvero anche l'interesse produce interesse.

In questo caso quindi gli interessi si sommano al capitale iniziale che li ha prodotti al termine di ogni periodo. Analogamente a prima il montante iniziale coincide col capitale

$$
M_0 = C
$$

Dopo un periodo il montante sarà dato dal capitale più l'interesse

$$
M_1 = C + iC = C(1+i)
$$

Calcoliamo adesso l'interesse su tutto il montante  $M_1$  e troviamo

$$
M_2 = M_1 + iM_1 = M_1(1+i) = C(1+i)^2
$$

$$
M_3 = M_2 + iM_2 = M_2(1+i) = C(1+i)^3
$$

ed in generale risulta

$$
M_t = M_{t-1}(1+i) = C(1+i)^{t-1}(1+i) = C(1+i)^t
$$

**Definizione 10.2** (Capitalizzazione composta)**.**

$$
M_{\mathbf{t}}=C(1+\mathrm{i})^{\mathbf{t}}
$$

In generale il periodo considerato è l'anno. Spesso però vengono considerati anche gli interessi che maturano t volte durante l'anno, ma sempre in periodi definiti. In genere viene definito un tasso annuo nominale i al quale corrisponde un tasso convertibile i<sub>c</sub> dato da

 $i_c = \frac{i}{t}$ .

Per il calcolo del montante si applica la stessa formula impiegata per l'interesse composto  $M_n = C(1 + i_c)^{nt} = C(1 + \frac{i}{t})^{nt}.$ 

dove i<sup>c</sup> è l'interesse convertibile e nt indica il numero di volte in cui l'interesse convertibile matura nell'intero periodo.

Esempio 10.4. Un "amico", 20 anni fa, mi ha prestato 500 € al tasso di interesse del 9% in regime di capitalizzazione composta. Per capire quanto gli devo restituire oggi posso usare la formula per la capitalizzazione composta.

$$
M_{20} = 500(1 + 0.09)^{20} = 2802.21
$$

Come si nota subito in 20 anni la cifra iniziale è più che quintuplicata. In effetti il tasso del 9 % è un tasso da usura.

**Esempio 10.5.** Un capitale di 10000  $\in$  è stato investito per un periodi di 30 mesi al tasso trimestrale convertibile dell'1% . Considerando che ci sono 4 trimestri in un anno, il tasso annuo nominale risulta quindi

 $i = i_c \cdot t = 1 \cdot 4 = 4\%$ 

Dopo 30 mesi, ovvero 10 trimestri, il montante risulta

 $M = 10000(1 + 0.01)^{10} = 11046.22$ 

### **10.3 Capitalizzazione composta continua**

In questo caso gli interessi si sommano al capitale che li ha prodotti ad ogni istante. Il tasso d'interesse composto a capitalizzazione continua ha applicazioni soprattutto teoriche, nella matematica finanziaria; sebbene sia rilevante nelle applicazioni relative alle più semplici operazioni finanziarie, è ad esempio ampiamente utilizzato nelle formule di valutazione di operazioni finanziarie complesse, come nella valutazione delle opzioni.

L'interesse in capitalizzazione continua può essere giustificato come segue. Si consideri un tasso annuale i, e si supponga di suddividere l'anno in t periodi, al termine di ciascuno dei quali viene corrisposta una frazione dell'interesse relativo all'intero anno pari a  $\frac{i}{t}$ , che viene immediatamente reinvestita. A partire da un capitale iniziale C, il montante al termine di n anni sarà allora

 $M_n = C \left(1 + \frac{i}{t}\right)^{nt}$ 

Passando al limite per t che tende a infinito, si ha il caso in cui un flusso continuo di pagamenti viene reinvestito in maniera continua; il montante sarà dato da

 $M_n = \lim_{t \to \infty} C \left(1 + \frac{i}{t}\right)^{nt} = Ce^{in},$ 

ricorrendo al limite notevole che definisce il numero di Nepero e.

## **10.3.1 Tassi equivalenti**

Per determinare la relazione tra due tassi unitari ad interesse composto  $i_{c1}$  e  $i_{c2}$  è sufficiente uguagliare i montanti che sono prodotti da periodi di tempo  $t_1$  e  $t_2$  differenti

 $M = C(1 + i_{c1})^{t_1} = C(1 + i_{c2})^{t_2}.$ 

Da questa si ottengono relativamente le relazioni

$$
\begin{aligned} i_{c1} &= \left(1 + i_{c2}\right)^{\frac{t_2}{t_1}} - 1\\ e\\ i_{c2} &= \left(1 + i_{c1}\right)^{\frac{t_1}{t_2}} - 1. \end{aligned}
$$

## **10.4 Rendite**

Una rendita finanziaria è una successione di importi, chiamate rate, da riscuotere (o da pagare) in epoche differenti, chiamate scadenze, ad intervalli di tempo determinati.

Una rendita S è quindi individuata da 3 argomenti:

 $R_k$ : rata da riscuotere (o da pagare) alla scadenza t<sub>k</sub>

- $t_k$ : scadenza, cioè il momento all'interno del k-esimo intervallo in cui viene riscossa (o pagata) la rata  $R_k$
- n : numero di rate totali

e si può indicare con  $S = (R_k, t_k)$  dove  $k = 0, 1, 2, ..., n$ 

Ci occuperemo nel seguito di un tipo di rendite particolarmente semplice: il numero delle rate totali è finito e le scadenze sono separate da intervalli di tempo uguale. La prima rata viene riscossa (o pagata) all'inizio la rendita, al termine del primo intervallo. Tale tipologia di rendite viene detto rendite periodiche posticipate immediate.

Rendita posticipata immediata

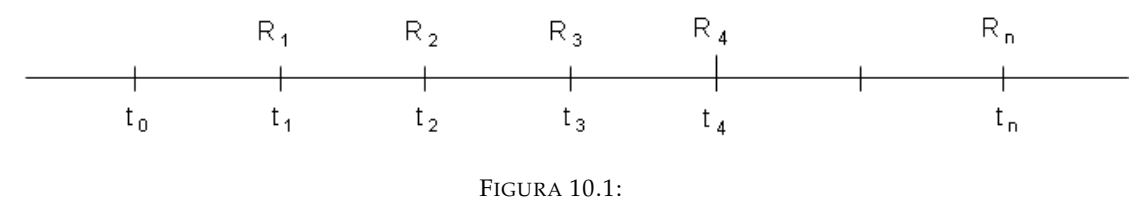

#### **10.4.1 Valore attuale delle rendite**

Il valore attuale di una rendita è il valore  $V(t_0)$  calcolato al tempo  $t = t_0$  ed equivale alla somma dei valori attuali delle singole rate della rendita nel regime di capitalizzazione prescelto.

Il valore  $V(t_i)$  di una rendita finanziaria all'istante  $t_i$  è la somma dei delle rate con scadenze antecedenti a t<sub>j</sub>, dei valori attuali delle rate con scadenze successive a  $|$ t<sub>j</sub>, ed eventualmente della rata  $R_i$  con scadenza  $t_i$ 

Nel caso di una rendita periodica posticipata immediata di n rate costanti, nel regime di sconto composto in cui il tasso di interesse, per un periodo  $p = t_{k+1} - t_k$ , è i, il fattore di sconto per un periodo p è

 $g(t_k-t_0) = \frac{1}{(1+i)^k}$ 

quindi

 $V(t_0) = \sum_{k=0}^{n} R_k g(t_k - t_0) = \sum_{k=0}^{n} R_k \frac{1}{(1+k)^k}$ 

essendo la rendita posticipata immediata e a rata costante:  $R_0 = 0$  e  $R_1 = R_2 = ... =$  $R_n = R$ 

 $V(t_0) = R \sum_{k=1}^{n} \frac{1}{(1+i)^k}$ 

osservando che

 $\sum_{k=1}^{n} \frac{1}{(1+i)^k}$  è una [[serie geometrica]] di ragione  $v = \frac{1}{(1+i)}$ 

e sapendo che per una serie geometrica

$$
\textstyle \sum_{k=1}^n \nu^k \ = \ \nu \, \frac{1-\nu^n}{1-\nu} \ = \ \big( \frac{1}{1+i} \big) \, \, \frac{1-(\frac{1}{1+i})^n}{1-\frac{1}{1+i}} \ = \ \frac{1-(\frac{1}{1+i})^n}{i} = \mathfrak{a}_{n^{\neg}i}
$$

Si consideri infatti una rendita periodica posticipata di n rate unitarie, quindi con  $R = 1$ ; il suo valore attuale si indica con  $\mathfrak{a}_{\mathfrak{n}^\neg \mathfrak{i}}$  (da leggersi come a posticipato, figurato n, al tasso i). In simboli:

 $a_{n^{\bar{}}i} = \frac{1 - (\frac{1}{1+i})^n}{i} = \frac{1 - (1+i)^{-n}}{i}$ 

 $\frac{d_n}{i} - \frac{1}{i} - \frac{1}{i}$  i una generica rendita di n rate R costanti e posticipate si può scrivere

$$
V(t_0) = R \cdot \frac{1 - (1 + \mathfrak{i})^{-n}}{\mathfrak{i}} = R \cdot \mathfrak{a}_{n^{\neg} \mathfrak{i}}
$$

### **10.4.2 Montante delle rendite**

Il montante di una rendita è il valore  $V(t_n)$  calcolato al tempo  $t = t_n$  ed equivale alla somma dei montanti delle singole rate calcolati al termine della rendita nel regime di capitalizzazione prescelto.

Nel caso del montante di una rendita periodica anticipata immediata di n rate, nel regime a interesse composto in cui il tasso di interesse, per un periodo  $p = t_{k+1} - t_k$ , è i, il fattore di montante è

 $f(t_n - t_k) = (1 + i)^{n-k}$ quindi

 $\hat{V}(t_n) = \sum_{k=0}^{n} R_k f(t_n - t_k) = \sum_{k=0}^{n} R_k (1+i)^{n-k}$ 

essendo la rendita anticipata immediata e a rata costante l'ultima rata viene pagata all'istante t<sub>n−1</sub>, quindi R<sub>n</sub> = 0, e R<sub>0</sub> = R<sub>1</sub> = R<sub>2</sub> = ... = R<sub>n−1</sub> = R

 $V(t_n) = R \left[ (1+i)^n + (1+i)^{n-1} + ... + (1+i) \right] = R \sum_{k=1}^n (1+i)^k$ osservando che

 $\sum_{k=1}^{n} (1+i)^k$  è una [[serie geometrica]] di ragione  $r = (1+i)$ 

e sapendo che per una serie geometrica  

$$
\sum_{k=1}^{n} r^{k} = r \frac{1-r^{n}}{1-r} = (1+i) \frac{1-(1+i)^{n}}{1-(1+i)} = (1+i) \frac{1-(1+i)^{n}}{-i} = (1+i) \frac{(1+i)^{n}-1}{i} = \ddot{s}_{n}^{-1}i
$$

Si consideri infatti una rendita periodica anticipata di n rate unitarie, quindi con  $R = 1$ ; il suo montante si indica con  $\ddot{s}_{\rm n}$ <sub>1</sub> (da leggersi come s anticipato, figurato n, al tasso i). In simboli:

$$
\ddot{\mathbf{s}}_{\mathbf{n}^{\top}\mathbf{i}} = \frac{(1+\mathbf{i})^{\mathbf{n}} - 1}{\frac{\mathbf{i}}{\mathbf{i} + \mathbf{i}}}
$$
 = (1 +  $\mathbf{i}$ )  $\cdot$   $\frac{(1+\mathbf{i})^{\mathbf{n}} - 1}{\mathbf{i}}$  =  $\frac{(1+\mathbf{i})[(1+\mathbf{i})^{\mathbf{n}} - 1]}{\mathbf{i}}$ 

quindi il montante  $V(t_n)$  di una generica rendita di n rate R costanti e anticipate si può scrivere

 $V(t_n) = R \cdot \frac{(1+i)[(1+i)^n - 1]}{i} = R \cdot \ddot{s}_{n^i}$ 

Si consideri ora il caso di una rendita, sempre periodica e unitaria, ma questa volta con n pagamenti periodali posticipati; il suo montante si indica con s $_{\mathsf{n}^\neg \mathsf{i}}$  (da leggersi come s posticipato, figurato n, al tasso i). In simboli:

$$
s_{n^{\mathsf{T}}i} = \frac{(1+i)^n - 1}{i}
$$

 $\frac{s_{\sf n}}{i}$ 'i  $-\frac{i}{\sf n}$ i $\frac{i}{\sf n}$  (t<sub>n</sub>) della generica rendita di ntrate R costanti e posticipate si può scrivere

$$
V(t_n) = R \cdot \frac{(1+i)^n - 1}{i} = R \cdot s_n
$$
<sup>-1</sup>i

## **Geometria nello spazio 11**

## **11.1 Vettori geometrici e vettori applicati**

In questa sezione vogliamo richiamare il concetto di vettore geometrico e fornire un significato "rigoroso" al concetto di vettore applicato, essenziali per le applicazioni fisica e in particolare per la meccanica razionale.

**Definizione 11.1.** Un **segmento orientato** è un segmento in cui sia stato scelto un ordine tra i due estremi ed è quindi individuato da una coppia ordinata di punti. Il primo punto è detto *coda* o *origine* e il secondo è detto *punta* o *fine*. Un segmento orientato, rappresentato in figura (graficamente con una freccia), è denotato dai punti di estremo: l'origine seguita dalla punta.

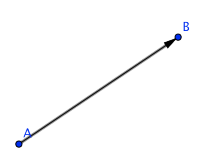

I segmenti orientati AB e BA contengono lo stesso insieme di punti, ma sono diversi, essendo diverso l'ordine degli estremi. Ogni punto individua un segmento banale in cui origine e fine coincidono. Un segmento orientato definisce tre grandezze:

*direzione* retta (o più propriamente un fascio di rette) contenente AB;

*verso* A precede B;

*lunghezza* una volta fissata una unità di misura questa determina la lunghezza del vettore. Ovviamente AA ha lunghezza nulla.

**Definizione 11.2.** Due segmenti orientati AB e CD si dicono **equipollenti** se hanno la stessa lunghezza, la stessa direzione e lo stesso verso e si pone  $AB \equiv CD$ .

La relazione di equipollenza è una relazione di equivalenza, ossia si ha che:

- 1. ogni segmento orientato è equipollente a se stesso (*riflessività*);
- 2. se AB è equipollente a CD allora anche CD è equipollente ad AB (*simmetria*);
- 3. se AB è equipollente ad CD e CD è equipollente a EF, allora anche AB è equipollente a EF (*transitività*).

Da ciò si deduce che l'insieme dei segmenti orientati è suddiviso (o meglio *partizionato*) in classi di equipollenza a due a due disgiunte: cioè è sempre possibile stabilire se un segmento orientato appartiene o meno ad una determinata classe e esso appartiene solo ad una classe. La proprietà appena osservata permette di definire il concetto di vettore geometrico.

**Definizione 11.3.** Chiamiamo *vettore geometrico* una classe di equipollenza di segmenti orientati. L'insieme **S** di tali classi è detto **spazio vettoriale geometrico**.

Mostriamo ora che **S** è effettivamente un **R**–spazio vettoriale. Notiamo che ha senso parlare di lunghezza, direzione e verso di un vettore geometrico, $^1$  $^1$  considerando quelle di uno qualsiasi dei suoi rappresentanti. La classe dei segmenti orientati banali definisce il vettore nullo  $\vec{0}$ , inoltre due vettori si dicono opposti se hanno uguale direzione e lunghezza ma verso opposto e infine due vettori si dicono paralleli se hanno la stessa direzione.

Introduciamo ora le due operazioni che renderanno **S** un **R**–spazio vettoriale.

- **Somma tra vettori.**<sup>[2](#page-167-1)</sup> Consideriamo due vettori  $\vec{v}$  e  $\vec{w}$ . La somma  $\vec{v} + \vec{w}$  si effettua seguendo i seguenti passi:
	- i. si scelga un punto A;
	- ii. si scelgano altri due punti B e C in modo che AB =  $\vec{v}$  e BC =  $\vec{w}$ ;
	- iii.  $\vec{v} + \vec{w} := AC$ , cioè definiamo la somma di  $\vec{v}$  con  $\vec{w}$  come la classe di equipollenza di segmenti orientati di rappresentante il segmento orientati AC.
- $\vec{v}$  **<b>Prodotto per scalari.** Siano  $\vec{v} \in S$  e  $\alpha \in \mathbb{R}$ . Il vettore  $\vec{w} := \alpha \vec{v}$  è il vettore diretto come  $\vec{v}$ di lunghezza pari a  $|\alpha| ||\vec{v}||$  e di verso concorde a  $\vec{v}$  se  $\alpha > 0$ , discorde se  $\alpha < 0$ , inoltre se  $\alpha = 0$ ,  $\vec{w} = \vec{0}$ .

Tali operazioni soddisfano le proprietà a cui devono soddisfare l'operazione interna e il prodotto per scalari nel caso degli spazi vettoriali (si verifichi per esercizio), cioè **S** dotato di queste due operazioni è un **R**–spazio vettoriale.

Definiamo ora cosa significa applicare un vettore ad un punto; operazione fondamentale in fisica. L'operazione di applicazione di un vettore ad un punto P consiste nello scegliere quel particolare segmento orientato della classe, cioè quel determinato rappresentante, avente origine in P: un vettore applicato consiste quindi di una coppia (P, $\vec{v}$ ), in cui P  $\in$  A $^3$  e  $\vec{v}$   $\in$  S. L'insieme dei vettori applicati ad un punto prefissato A viene denotato con  $S_A$  ed è dotato della struttura di **R**–spazio vettoriale. Un vettore applicato in un punto A si può scrivere:

$$
B = A + \vec{v} \quad \text{oppure} \quad \vec{v} = B - A.
$$

Inoltre S<sub>A</sub> è banalmente isomorfo allo spazio dei segmenti orientati con origine in A. È ora abbastanza semplice costruire un isomorfismo tra lo spazio dei vettori geometrici **S** e lo spazio dei vettori applicati **S** <sup>A</sup> in un punto fissato A: è sufficiente introdurre un sistema di riferimento

<span id="page-167-0"></span> $1D'$ ora in poi scrivere semplicemente vettore invece che vettore geometrico.

<span id="page-167-1"></span><sup>2</sup>Metodo punta–coda o del parallelogramma.

con origine in A e applicare poi i vettori all'origine. Così facendo si identificano i vettori  $\vec{v} := AP$  con le coordinate dei punti di punta P

$$
\vec{\nu}_0 \longmapsto \begin{bmatrix} x_0 \\ y_0 \\ z_0 \end{bmatrix}
$$

e le operazioni appena introdotto divengono operazioni tra le coordinate.

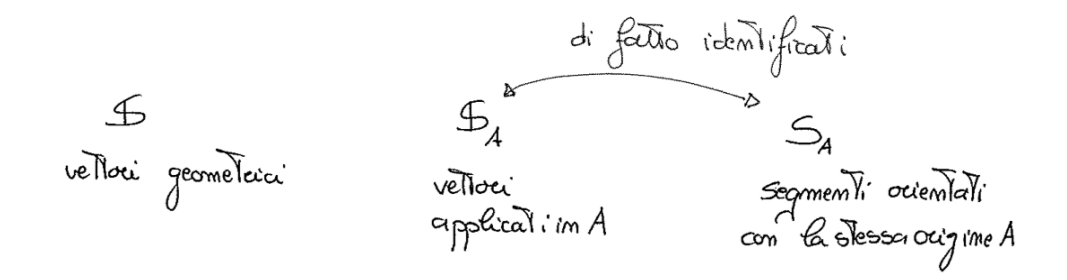

**N.B.** *Si noti, però, che l'isomorfismo appena introdotto non è canonico, cioè dipende dalla scelta del sistema di riferimento, mentre le operazioni tra i vettori sono definite intrinsecamente! La natura geometrica dei vettori permette di scegliere in ogni occasione il sistema di riferimento più opportuno. Questo fatto è di fondamentale importanza in meccanica, perché, assieme ai principi di Newton emerge chiaramente che il sistema di riferimento (purché inerziale) può essere scelto in modo arbitrario.*

La costruzione introdotta permette di affermare che l'insieme dei vettori geometrici può essere dotato di una struttura affine. Ricordiamo che una delle differenze fondamentali tra spazi vettoriali e spazi affini è che mentre in uno spazio vettoriale l'origine dei sistemi di riferimento è necessariamente il vettore nullo, in uno spazio affine l'origine può essere posta in qualsiasi punto.

## **11.2 Struttura euclidea dello spazio dei vettori geometrici**

Lo spazio dei vettori geometrici, però, non solo è dotato della struttura affine, ma anche della struttura euclidea ereditata dalla struttura euclidea standard di  $\mathbb{R}^3$ . Siano  $\vec{\mathrm{v}}$  e  $\vec{\mathrm{w}}$  due vettori di **S** in cui sia stato introdotto un sistema di riferimento, ossia sia stato fissato un punto O detto *origine* e sia stati scelti tre vettori linearmente indipendenti (formanti una base di **R**<sup>3</sup> ). Siano quindi  $[v_1 \quad v_2 \quad v_3]^\mathsf{T}$  e  $[w_1 \quad w_2 \quad w_3]^\mathsf{T}$  le coordinate di  $\vec{v}$  e  $\vec{w}$ , rispettivamente.

**Definizione 11.4.** Il prodotto scalare euclideo di **S** è l'applicazione bilineare, simmetrica e definita positiva

$$
\cdot : S \times S \longrightarrow \mathbb{R}
$$
  

$$
(\vec{v}, \vec{w}) \longmapsto \vec{v} \cdot \vec{w} := v_1 w_1 + v_2 w_2 + v_3 w_3 = \sum_{j=1}^{3} v_j w_j
$$

- ➡ **bilineare**: lineare in entrambe le entrate del prodotto;
- $\Rightarrow$  simmetrica:  $\vec{v} \cdot \vec{w} = \vec{w} = \vec{v}$ ;
- **definita positiva**:  $\vec{v} \cdot \vec{v} \ge 0$  e l'uguaglianza vale se e solo se  $\vec{v} = \vec{0}$ .

Lo spazio dei vettori geometrici (ma più in generale lo spazio affine **A**<sup>3</sup> 3–dimensionale a lui isomorfo) munito di un prodotto scalare euclideo è detto **spazio euclideo** 3–dimensionale e si indica con **E**<sup>3</sup> .

La nozione di prodotto scalare permette di introdurre una nozione di lunghezza o norma di un vettore, usando le coordinate:

$$
\|\cdot\| S \longrightarrow \mathbb{R}_{+}
$$

$$
\vec{v} \longmapsto := \|\vec{v}\| := \sqrt{\vec{v} \cdot \vec{v}}
$$

**Proprietà 11.1.**  $\rightarrow \|\vec{v}\| = 0$  *se e solo se*  $\vec{v} = \vec{0}$ *;* 

- $\Rightarrow$   $\|\alpha \vec{v}\| = |\alpha| \|\vec{v}\|$  con  $\alpha \in \mathbb{R}$ ;
- $\Rightarrow$   $\|\vec{v} + \vec{w}\| \leq \|\vec{v}\| \|\vec{w}\|$  (disuguaglianza triangolare);
- $\Rightarrow$   $\|\vec{v} + \vec{w}\|^2 = \|\vec{v}\|^2 + 2\vec{v} \cdot \vec{w} + \|\vec{w}\|^2$  (Teorema di Carnot);

$$
\Rightarrow \|\vec{v} + \vec{w}\|^2 + \|\vec{v} - \vec{w}\|^2 = 2 (\|\vec{v}\|^2 + \|\vec{w}\|^2)
$$

 $\Rightarrow$  $\Rightarrow$  $\Rightarrow$   $|\vec{v} \cdot \vec{w}| \leq ||\vec{v}|| \, ||\vec{w}||$  (disuguaglianza di Cauchy–Schwarz).<sup>*a*</sup>

La disuguaglianza di Cauchy–Schwarz assicura che

$$
\frac{|\vec{\mathbf{v}}\cdot\vec{\mathbf{w}}|}{\|\vec{\mathbf{v}}\| \|\vec{\mathbf{w}}\|} \leqslant 1,
$$

e ciò permette di introdurre il concetto di angolo o più precisamente di coseno di un angolo non orientato:

$$
\cos\vartheta(\vec{v},\vec{w}) = \frac{|\vec{v}\cdot\vec{w}|}{\|\vec{v}\| \|\vec{w}\|};
$$

recuperando così anche la nozione di prodotto scalare nota dalla fisica. La nozione di angolo consente di introdurre il concetto di ortogonalità tra vettori. Precisamente

**Definizione 11.5.** Due vettori  $\vec{v}$ ,  $\vec{w}$  di *S* si diranno *ortogonali* 

 $\vec{v} \cdot \vec{w} = 0.$ 

<span id="page-169-0"></span>*<sup>a</sup>*Per esercizio dimostrare le proprietà qui elencate.

Inoltre, come noto dai corsi di Algebra lineare e Geometria (analitica), due vettori ortogonali sono linearmente indipendente, inoltre in uno spazio euclideo è possibile definire una base ortogonale o ortonormale (in quest'ultimo caso i vettori di base oltre ad essere a due a due ortogonali devono avere norma unitaria<sup>[3](#page-170-0)</sup>). Tranne in alcuni casi espressamente indicati lavoreremo con basi ortogonali in  $\mathbb{E}^3$ , denotando con { $e_1,e_2,e_3$ } o { $c_1,c_2,c_3$ } o { $\mathfrak{i},\mathfrak{j},\mathsf{k}$ } e versori di base.

**Esempio 11.1.** Verificare che i vettori  $\vec{v} = \begin{bmatrix} 1 & 0 & -1 \end{bmatrix}^T e \ \vec{w} = \begin{bmatrix} 2 & 0 & 2 \end{bmatrix}^T$  sono ortogonali ma non *sono versori.*

**Sol.** *Osserviamo che*  $\vec{v} \cdot \vec{w} = 2 + 0 - 2 = 0$ , per cui  $\vec{v}$  e  $\vec{w}$  sono ortogonali. La norma di  $\vec{v}$  è  $\|\vec{\mathsf{v}}\| = \sqrt{\vec{\mathsf{v}}\cdot\vec{\mathsf{v}}} = \sqrt{2}$ , mentre la norma di  $\vec{\mathsf{w}}$  è  $\|\vec{\mathsf{w}}\| = \sqrt{\vec{\mathsf{w}}\cdot\vec{\mathsf{w}}} = 2\sqrt{2}.$ 

Ora, dato un vettore non nullo  $\vec{v}$  è sempre possibile costruire un versore avente stessa direzione e stesso verso: è sufficiente dividere il vettore originario per la sua norma:

$$
\vec{u} := \frac{\vec{v}}{\|\vec{v}\|}.
$$

Infatti

$$
\vec{\mathbf{u}}\cdot\vec{\mathbf{u}}=\frac{\vec{\mathbf{v}}}{\|\vec{\mathbf{v}}\|}\cdot\frac{\vec{\mathbf{v}}}{\|\vec{\mathbf{v}}\|}=\frac{1}{\|\vec{\mathbf{v}}\|^2}\vec{\mathbf{v}}\cdot\vec{\mathbf{v}}=\frac{\|\vec{\mathbf{v}}\|^2}{\|\vec{\mathbf{v}}\|^2}=1.
$$

**Esempio 11.2.** *Con riferimento all'esempio precedente normalizzare i vettori*  $\vec{v}$  *e*  $\vec{w}$  *e completarli ad una base ortonormale di* **E**<sup>3</sup> *.*

**Sol.** *Poniamo*

$$
\vec{b}_1=\frac{\vec{\nu}}{\|\vec{\nu}\|}=\frac{\sqrt{2}}{2}\begin{bmatrix}1\\0\\-1\end{bmatrix}\ e\ \vec{b}_2\frac{\vec{\nu}}{\|\vec{\nu}\|}=\frac{\sqrt{2}}{8}\begin{bmatrix}2\\0\\2\end{bmatrix}
$$

*che sono ortonormali. Per completare* b<sup>1</sup> *e* b<sup>2</sup> *ad una base ortonormale di* **E**<sup>3</sup> *è sufficiente aggiungere il vettore* e<sub>2</sub>.

*In caso non ci si accorgesse di tale fatto, bisognerebbe scrivere un qualche vettore linearmente indipendente da*  $\vec{b}_1$  *e*  $\vec{b}_2$  *e poi applicargli la procedura di ortonormalizzazione di Gram–Smith per la quale si rimanda ad un libro di Algebra Lineare e Geometria.*

## **11.3 Prodotto vettoriale e prodotto misto**

Nello spazio euclideo **3–dimensionale E**<sup>3</sup> oltre al prodotto scalare rimane definito il prodotto vettoriale di due vettori

$$
\begin{array}{rcl}\n\cdot \times \cdot : & \mathbb{E}^3 \times \mathbb{E}^3 \longrightarrow \mathbb{E}^3 \\
(\vec{v}, \vec{w}) \longmapsto \vec{v} \times \vec{w} := \begin{bmatrix} \nu_2 \, w_3 - \nu_3 \, w_2 \\ \nu_3 \, w_1 - \nu_1 \, w_3 \\ \nu_1 \, w_1 - \nu_2 \, w_1 \end{bmatrix}\n\end{array}
$$

in cui  $\vec{v} = [v_1 \quad v_2 \quad v_3]^T \text{ e } \vec{w} = [w_1 \quad w_2 \quad w_3]^T.$ 

<span id="page-170-0"></span><sup>3</sup>Un vettore di norma unitaria è anche detto versore.

Una formula utile per l'espressione del prodotto vettoriale consiste nel porre i vettori  $\vec{v}$  e  $\vec{w}$ , nell'ordine assegnato, come seconda e terza riga di una matrice e come prima riga porre i vettori della base canonica:

$$
\begin{bmatrix} i & j & k \ v_1 & v_2 & v_3 \ w_1 & w_2 & w_3 \end{bmatrix}
$$

e poi sviluppare come un determinante ma **esclusivamente rispetto alla prima riga**, ottenendo

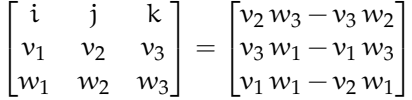

**Proprietà 11.2.**  $\Rightarrow \vec{v} \times \vec{w} = -\vec{w} \times \vec{v}$ ;

- $\rightarrow (\vec{v} + \vec{u}) \times \vec{w} = \vec{v} \times \vec{w} + \vec{u} \times \vec{w};$
- $\vec{v} = (\lambda \vec{v}) \times \vec{w} = \lambda(\vec{v} \times \vec{w}) = \vec{v} \times (\lambda \vec{w}), \lambda \in \mathbb{R}$ ;
- $\vec{v} \times \vec{w} = 0$  *se e solo se*  $\vec{v}$  *e*  $\vec{w}$  *sono proporzionali:*
- $\Rightarrow \vec{v} \times \vec{w} \cdot \vec{v} = 0$ ;
- $\|\vec{v}\times\vec{w}\|^2=\|\vec{v}\|^2+\|\vec{w}\|^2-(\vec{v}\cdot\vec{w})^2$  (identità di Lagrange).

Dall'identità di Lagrange si ricava che  $\|\vec{v} \times w = \vec{v}\| \|\vec{w}\| \sin \vartheta$ , con  $\vartheta$  angolo convesso tra  $\vec{v}$  e  $\vec{w}$ e cioè che la norma di un prodotto vettore rappresenta l'area del parallelogramma di lati  $\vec{v}$  e  $\vec{w}$ . Dalla penutima proprietà si ricava che  $\vec{v} \times \vec{w}$  è perpendicolare al piano generato da  $\vec{v}$  e  $\vec{w}$  e quindi che la terna { $\vec{\mathrm{v}}, \vec{w}, \vec{v} \times \vec{w} \}$  forma una base di  $\mathbb{E}^3.$  Dalla prima proprietà si ricava che il prodotto vettoriale non è un'operazione commutativa.

Da ultimo introduciamo due ultime operazione legate al prodotto vettoriale: il prodotto misto e il doppio prodotto vettore.

### **Prodotto misto**

In uno spazio euclideo 3–dimensionale è definito il prodotto misto ossia un prodotto che coinvolge un prodotto vettoriale e un prodotto misto. Dati tre vettori di  $\vec{v}$ ,  $\vec{w}\vec{z}$  in  $\mathbb{E}^3$ :

$$
\vec{v} \cdot \vec{w} \times \vec{z} = det[Col(\vec{v}, \vec{w}, \vec{z})]
$$

in cui Col(. . .) indica la matrice delle colonne dei vettori indicati tra parentesi. Dall'interpretazione geometrica del prodotto vettoriale e del prodotto scalare si evince che il  $\vec{v} \cdot \vec{w} \times \vec{z}$  sia il volume con segno del parallelepipedo di spigoli  $\vec{v}, \vec{w}, \vec{z}$ .

Il prodotto misto, permette quindi di introdurre il concetto di base orientata. Una base di **E**<sup>3</sup> si dirà equiorientata con la base canonica se la sua forma volume associata è positiva. Si osservi che per le proprietà del determinante, al variare dell'ordine degli elementi della base varierà anche l'orientazione della stessa.

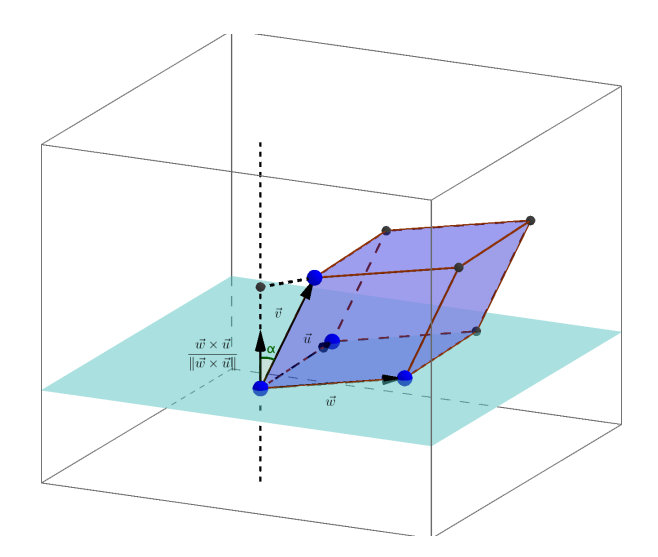

FIGURA 11.1: Interpretazione geometrica del prodotto misto

## **11.4 Rudimenti di Teoria delle curve nello spazio**

Un modo "semplice" e naturale per pensare ad una curva consiste nell'interpretarla come quello strumento che descrive il moto di una particella (o punto materiale): ad un dato istante  $t_1$  la particella si trova nel punto dello spazio individuato dalle coordinate  $(x(t_1), y(t_1), z(t_1))$ . È importante osservare fin da subito che l'interesse non è volto solamente alla traiettoria descritta dalle particelle, ma anche alle proprietà di questa, ad esempio da *come* la traiettoria viene percorsa.

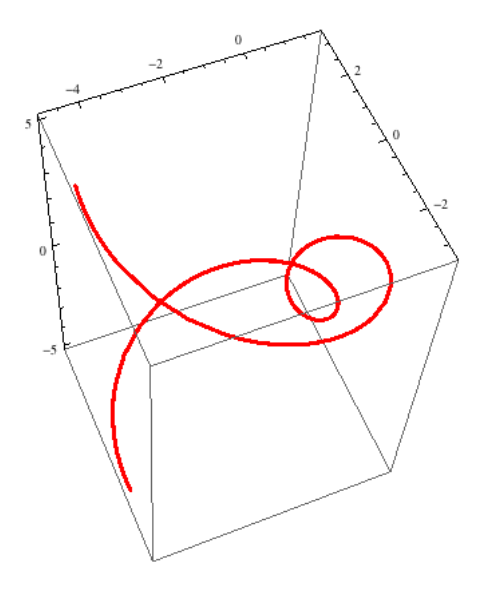

**Definizione 11.6.** Un[a](#page-173-0) **curva parametrica** in  $\mathbb{R}^n$  con  $n \leq 3^a$  è una funzione differenziabile

$$
\gamma: ]a, b[ \longrightarrow \mathbb{R}^n
$$
  

$$
t \longmapsto \gamma(t) := (x(t), y(t), z(t))
$$

Una curva quindi è individuata da una funzione di un aperto di R in R<sup>n</sup>. Dire che γ è differenziabile per noi significherà che  $\gamma$  ammette un numero sufficiente di derivate. Inoltre nel caso di funzioni a valori vettoriali, la derivazione si effettua per componenti, cioè guardando le singole componenti della funzione come funzioni di variabile reale.

**Esempio 11.3.** Si consideri la curva cartesiana<sup>[4](#page-173-1)</sup>

$$
\gamma : ]a, b[ \longrightarrow \mathbb{R}^2
$$

$$
t \longmapsto \gamma(t) := (t, t^2)
$$

Ora

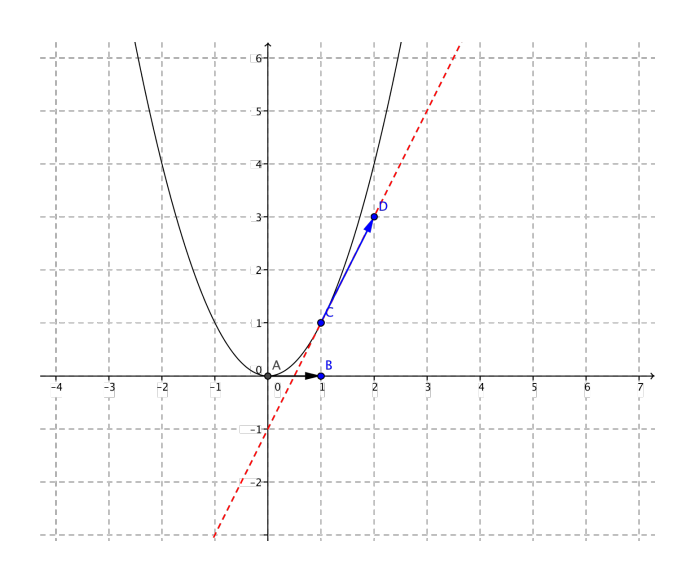

$$
\dot{\gamma}(t) = \frac{d}{dt} \gamma(t) = \frac{d}{dt} (t, t^2) = \left( \frac{dt}{dt}, \frac{dt^2}{dt} \right) = (1, 2t).
$$

 $\dot{\gamma}$  è quindi un vettore in  $\mathbb{R}^2$ .  $\dot{\gamma}(t)|_{t=0} = (1,0)$  è un vettore tangente alla curva nel punto in cui esso è calcolato. Così  $\dot{\gamma}(1) = (1, 2)$  è un vettore applicato a  $\gamma(1) = (1, 1)$  e tangente a  $\gamma$ .

γ˙(t) è un vettore tangente alla curva γ nel punto γ(t): per tale ragione è detto **vettore velocità**. La norma  $\|\dot{\gamma}(t)\|$  di  $\dot{\gamma}(t)$  è detta **velocità** della curva. Si noti, come evidente anche dall'esempio precedente, che generalmente la velocità di una curva varia da punto a punto. (Ciò dovrebbe essere immediato se si pensa ad una curva come ad una traiettoria di un moto, infatti in generale un moto non avviene con velocità costante, non è cioè uniforme, ma ci sono frenate, accelerazioni, etc.)

<span id="page-173-0"></span>*<sup>a</sup>*Pensato come spazio affine su se stesso.

<span id="page-173-1"></span><sup>&</sup>lt;sup>4</sup>Una curva è detta cartesiana se si può porre nella forma  $\gamma(x) = (x, f(s))$  con  $f(x)$  funzione di una variabile.

**Esempio 11.4.** Si consideri la curva

$$
\gamma: ]a, b[ \longrightarrow \mathbb{R}^3
$$
  

$$
t \longmapsto \gamma(t) := (3t^2, 2t, 1 + e^t)
$$

 $\dot{\gamma}(t)=(6t,2,e^t)$  e  $\|\dot{\gamma}\|=35t^2+e^{2t}+4.$  Cioè la curva γ ha velocità che varia da punto a punto.

Una curva in cui  $\|\dot{\gamma}(t)\| \neq 0$  per ogni  $t \in ]a, b[$  è detta **regolare**. Per le curve regolari è possibile misurare la lunghezza della curva stessa abbastanza semplicemente:

$$
L[\gamma|_c^d]=\int_c^d\|\gamma(\xi)\|\,d\xi
$$

Il significato geometrico di tale formula è abbastanza intuitivo: data una curva γ, si consideri una suddivisione {c = t<sub>0</sub>, t<sub>1</sub>, ..., t<sub>n−1</sub>, t<sub>n</sub> = d} dell'intervallo [c, d] nel quale si vuole calcolare la lunghezza di γ. Ciò permette di definire una spezzata s(t) con i vertici tutti in γ la cui lunghezza sarà

$$
L[s|_c^d]=\sum_{i=1}^n\|\gamma(t_i)-\gamma(t_{i-1})\|
$$

La spezzata s(t) può essere pensata come un'approssimazione di  $\gamma$ , quindi raffinando la

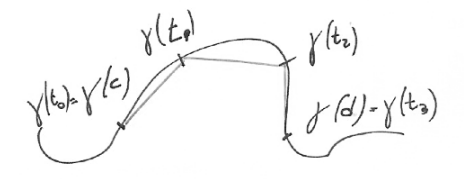

FIGURA 11.2: Rettificazione di una curva

suddivisione, al limite per i  $\rightarrow +\infty$  i segmenti  $\gamma(t_i) - \gamma(t_{i-1})$  si confonderanno con i vettori tangenti a γ, fornendo così la lunghezza di γ.

**Esempio 11.5.** *Si determini la velocità di una curva cartesiana* γ(t) = (t, f(t))*, con* f(t) *funzione reale di variabile reale.*

**Sol.** Il vettore velocità di  $\gamma$  è  $\dot{\gamma}(t) = \left(1, \frac{df(t)}{dt}\right)$ . Da cui

$$
\|\dot\gamma(t)\|=\sqrt{1+\left(\frac{df(t)}{dt}\right)^2}
$$

**Esempio 11.6.** Si consideri

$$
\gamma : ]a, b[ \longrightarrow \mathbb{R}^2
$$

$$
\vartheta \longmapsto \gamma(\vartheta) := (\cos \vartheta, \sin \vartheta)
$$

cerchio unitario di centro l'origine. Calcoliamone la lunghezza.

$$
L[\gamma] = \int_0^{2\pi} ||\dot{\gamma}(\vartheta)|| d\vartheta = \int_0^{2\pi} d\vartheta = 2\pi
$$

essendo  $\dot{\gamma}(\vartheta) = (-\sin \vartheta, \cos \vartheta)$  e quindi  $\|\dot{\gamma}(\vartheta)\| = 1$ .

**Esercizio 1.** *Si determini la velocità di una curva parametrizzata in coordinate polari,* x(t) =  $\rho(t) \cos \vartheta(t)$ ,  $y(t) = \rho(t) \sin \vartheta(t)$ ,  $con$   $(\rho, \vartheta) \in \mathbb{R}_+^* \times ]0, 2\pi[$ .

Si osservi che differenti curve possono avere la medesima traccia e viceversa. Per studiare ciò, ma in generale anche da un punto di vista meccanico, è utile considerare riparametrizzazioni di curve.

**Definizione 11.7.** Sia  $\gamma$  :]a, b[ $\rightarrow \mathbb{R}^3$  una curva parametrica e sia  $\varphi$  :]a, b[ $\rightarrow$ ]c, d[ una funzione continua, invertibile con inversa continua*[a](#page-175-0)* La funzione δ :]c, d[−→ **R**<sup>3</sup> è una **riparametrizzazione** di γ (e viceversa) se

$$
\gamma=\delta\circ\phi
$$

<span id="page-175-0"></span>*<sup>a</sup>*Cioè ϕ sia un omeomorfismo.

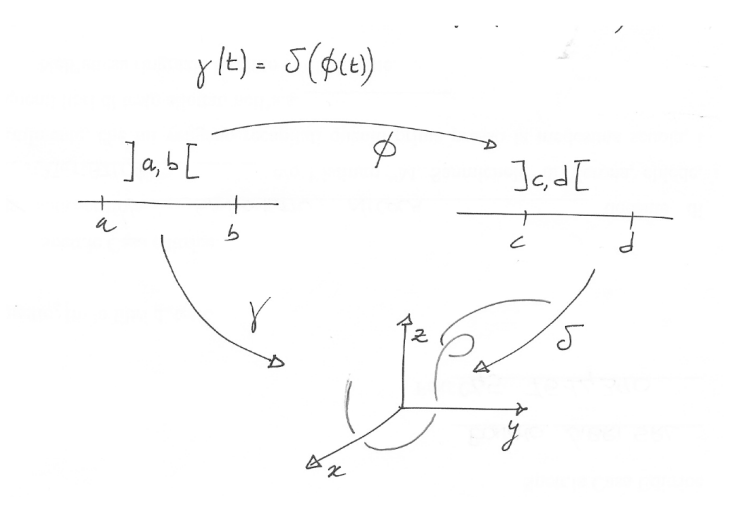

**Esempio 11.7.** Si considerino le curve γ : t ∈ ]0, 2π[ → (cos t, sin t) ∈  $\mathbb{R}^2$  e δ : τ ∈ ]0, π[ → (cos 2τ, sin 2τ) ∈ **R**<sup>2</sup> . La traccia di entrambe le curve è una circonferenza di raggio 1 e centro l'origine. La differenza tra le due curve consiste nella velocità di percorrenza, infatti  $\|\dot{\gamma}\| = 1$  $e \|\dot{\delta}\| = 2$ : δ percorre il supporto a velocità doppia di γ. Si noti che entrambe le curve sono percorse con velocità uniforme, pertanto è semplice immaginare che le due curve siano una riparametrizzazione una dell'altra. La funzione φ : $]0, \pi[$   $\Rightarrow$  t  $\rightarrow$   $]0, \pi/2[$   $\Rightarrow$  τ := t/2.